# **UNIDADES DE CONSERVAÇÃO NO ÂMBITO DO PROGRAMA CIENTISTA CHEFE MEIO AMBIENTE**

PROGRAMA CIENTISTA CHEFE MEIO AMBIENTE: CIÊNCIA E INOVAÇÃO EM POLÍTICAS PÚBLICAS

# **RELATÓRIO TÉCNICO PLANO DE MANEJO DO REFÚGIO DE VIDA SILVESTRE (REVIS) PERIQUITO CARA-SUJA**

**JANEIRO/2023**

o projetouc.ce

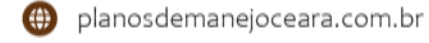

### **SECRETARIA DO MEIO AMBIENTE - SEMA**

#### **GOVERNADORA DO ESTADO DO CEARÁ**

Maria Izolda de Arruda Coelho

### **SECRETÁRIO DO MEIO AMBIENTE**

Artur José Vieira Bruno

**SECRETÁRIO EXECUTIVO**

Fernando Faria Bezerra

### **SECRETÁRIA DE PLANEJAMENTO E GESTÃO INTERNA**

Maria Dias Cavalcante

#### **COORDENADORIA DE BIODIVERSIDADE – COBIO**

Doris Day Santos da Silva

#### **GESTOR DE UNIDADE DE CONSERVAÇÃO**

José Aldeni Marinho de Sousa

### **EQUIPE TÉCNICA**

Jader de Oliveira Santos – Geógrafo, Dr. em Geografia Adryane Gorayeb – Geógrafa, Dra. em Geografia Aline Castro Praciano – Agrônoma, Dra. em Engenharia Agrícola Antonio Rodrigues Ximenes Neto – Geógrafo, Dr. em Geografia Francisco Laércio Pereira Braga – Economista, Dr. em Economia Rural Maria Soraya Macêdo – Bióloga, Dra. em Ecologia e Recursos Naturais Marysol Dantas de Medeiros – Geógrafa, Dra. em Geografia Aline Parente Oliveira – Geógrafa, Ma. em Geografia Doris Day Santos da Silva – Geógrafa, Ma. em Tecnologia e Gestão Ambiental José Matheus da Rocha Marques – Geógrafo, Me. em Geografia Lucas Peixoto Teixeira – Cientista Ambiental, Me. em Desenvolvimento e Meio Ambiente Matheus Fernandes Martins – Eng. de Pesca, Me. em Ciências Marinhas Tropicais Matheus Silveira Pinheiro – Geógrafo, Me. em Geografia Sâmila Silva Lima – Cientista Ambiental, Ma. em Desenvolvimento e Meio Ambiente Thiago Rodrigues Sousa Lima – Geógrafo, Me. em Geografia Caroline Bastos de Alencar Viana – Eng. Sanitarista e Ambiental, MBA em Perícia, Auditoria e Gestão Ambiental Geovannia Maria Candido da Silva – Geógrafa Liza Santos Oliveira – Geógrafa Mariana Amâncio de Sousa Moraes – Geógrafa Pedro Victor Moreira Cunha – Eng. Ambiental Juliana Mendes Teixeira de Lima – Designer

### **PROGRAMA CIENTISTA CHEFE MEIO AMBIENTE**

**Projeto – Planejamento, Criação e Implementação de Unidades de Conservação no Ceará: subsídios científicos para políticas públicas ambientais**

**Instituição Sede Governo do Estado do Ceará Secretaria do Meio Ambiente (SEMA) Endereço:** Av. Pontes Vieira, 2666 **Bairro:** Dionísio Torres **CEP:** 60.135-238 **Fone:** (85) 3108-2768 **E-mail:** [sexec@sema.ce.gov.br](mailto:sexec@sema.ce.gov.br)

#### **Cientista Chefe Meio Ambiente Prof. Dr. Luís Ernesto Arruda Bezerra**

Professor Adjunto II – Universidade Federal do Ceará (UFC) Instituto de Ciências do Mar (LABOMAR) e Bolsista PQ 2 CNPq **E-mail:** [cientistachefesema@gmail.com](mailto:cientistachefesema@gmail.com) **Lattes:** <http://lattes.cnpq.br/6609717329301035> **Orcid:** <https://orcid.org/0000-0003-1544-7297>

### **Coordenador Geral do Projeto**

**Prof. Dr. Jader de Oliveira Santos** Professor Associado II – Universidade Federal do Ceará (UFC) Departamento de Geografia (Centro de Ciências/ UFC) e Bolsista PQ 2 CNPq **E-mail:** [jadersantos@ufc.br](mailto:jadersantos@ufc.br) **Lattes:** <http://lattes.cnpq.br/0356125933191024> **Orcid:** <https://orcid.org/0000-0003-2977-7086>

**Coordenadora dos Processos Participativos do Projeto Profa. Dra. Adryane Gorayeb** 

Professora Associada III – Universidade Federal do Ceará (UFC) Departamento de Geografia (Centro de Ciências/ UFC) e Bolsista PQ 2 CNPq **E-mail:** [gorayeb@ufc.br](mailto:gorayeb@ufc.br) **Lattes:** <http://lattes.cnpq.br/7909668389011966>

**Orcid:** <https://orcid.org/0000-0002-7304-8836>

### **PARCERIAS DO PLANO DE MANEJO DO REVIS PERIQUITO CARA-SUJA**

### **Instituições Estaduais**

Companhia de Água e Esgoto do Ceará – CAGECE Museu de História Natural do Ceará Prof. Dias da Rocha – MHNCE/UECE Secretaria do Meio Ambiente – SEMA

### **Instituições Municipais**

Consórcio Associação Pública dos Municípios do Maciço de Baturité para Saneamento Ambiental (AMSA) Secretaria de Meio Ambiente de Guaramiranga Secretaria do Turismo de Guaramiranga

### **Setor Econômico**

Criadouro Comercial Sítio Tibagi Serrana Adventure

### **Organizações da Sociedade Civil (OSC)**

Associação de Pesquisa e Preservação de Ecossistemas Aquáticos – AQUASIS

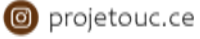

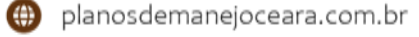

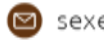

# **INTEGRANTES DO GRUPO DE TRABALHO DO PLANO DE MANEJO DO REVIS PERIQUITO CARA-SUJA**

Brena Quézia Soares Lira Bruno Maciel de Almeida Camila Porto Queiroz Carlos Fernando Ramos Barboza Fábio Barros Marinho de Sousa Francisco Fabrício Jacaúna Barbosa Isabel Cristina Fernandes Lucas de Francisco de Souza Barros Lucied de Oliveira Brito Marcos Campos Silva Natália de Lima Normandes Thabata Cavalcante dos Santos

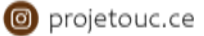

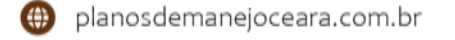

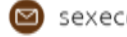

## **LISTA DE FIGURAS**

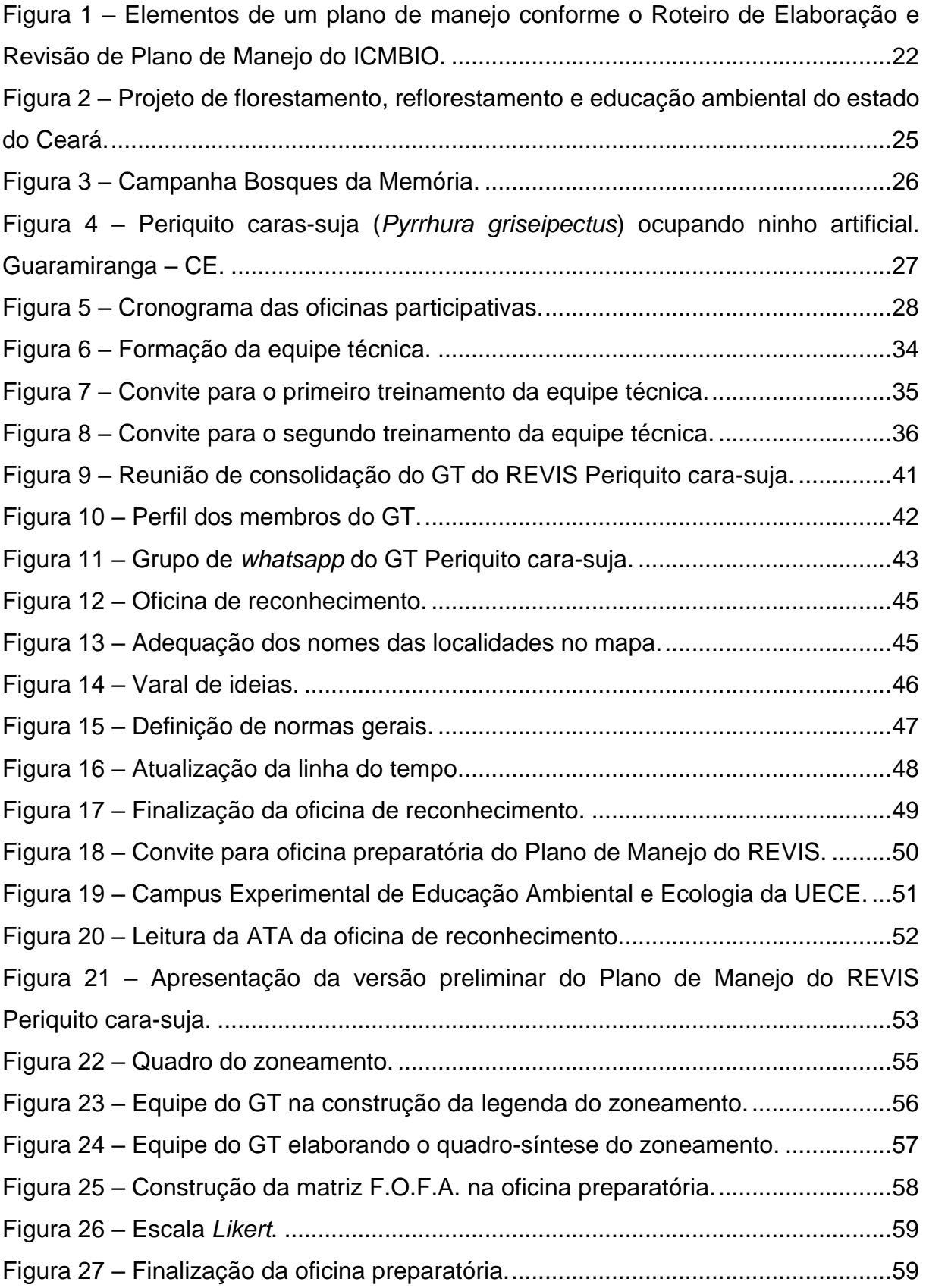

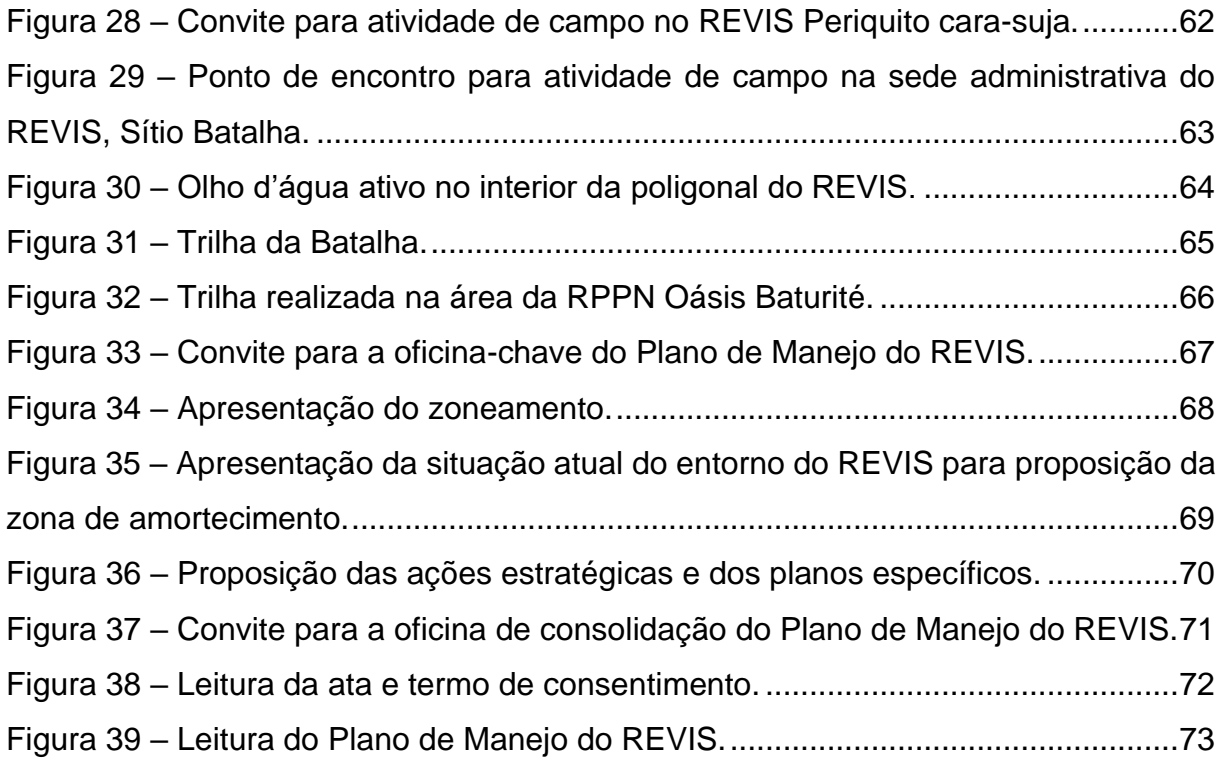

## **LISTA DE MAPAS**

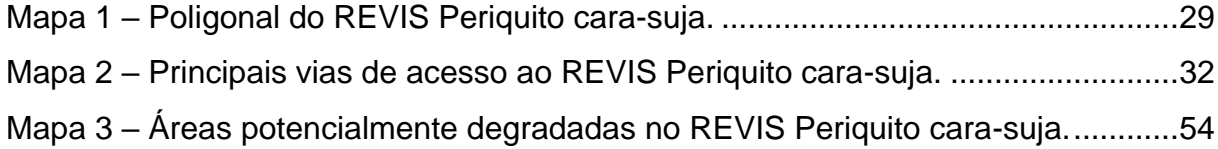

## **LISTA DE QUADROS**

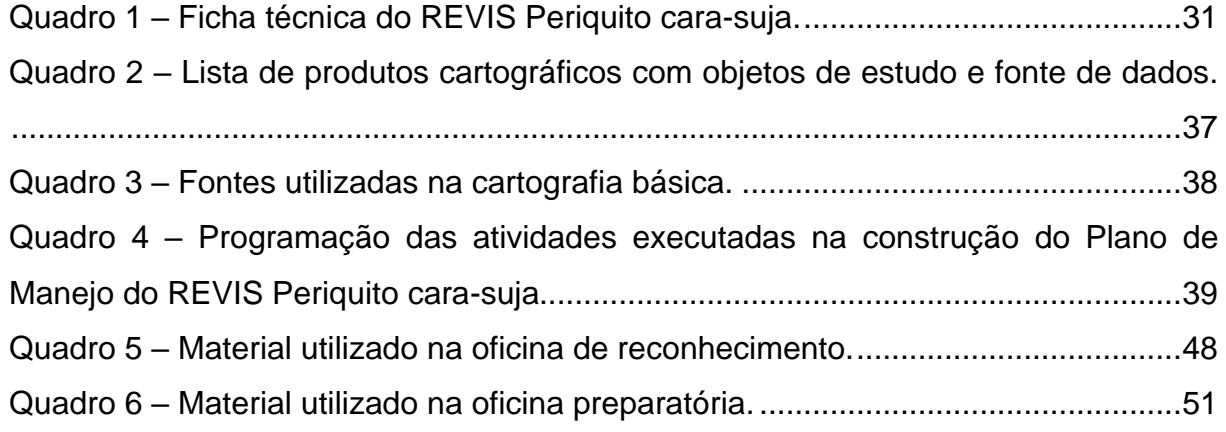

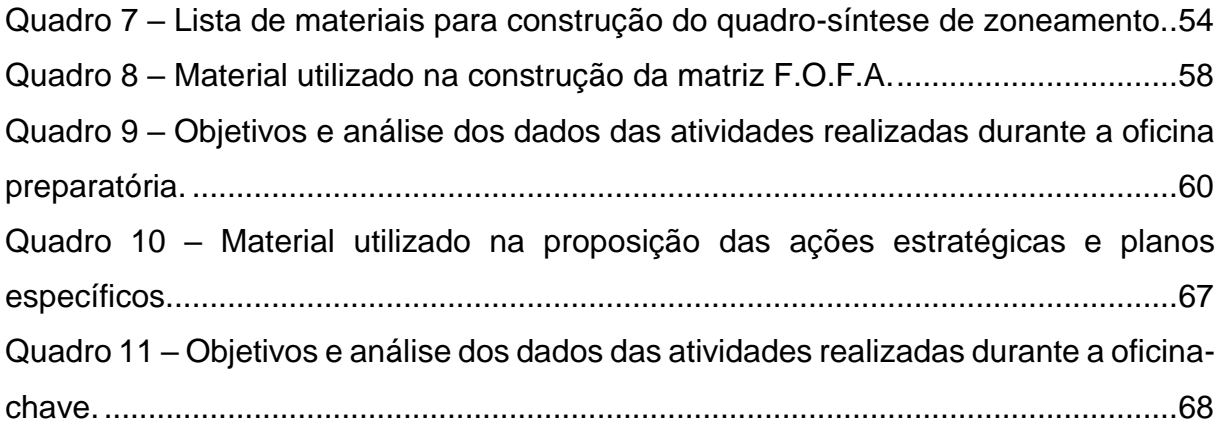

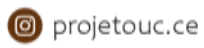

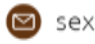

### **LISTA DE SIGLAS**

- **APA** Área de Proteção Ambiental
- **APP** Área de Preservação Permanente
- **AZE** Alliance for Zero Extinction
- **BPMA** Batalhão da Polícia de Meio Ambiente
- **CAGECE** Companhia de Água e Esgoto do Ceará
- **COBIO** Coordenadoria de Biodiversidade
- **COGERH** Companhia de Gestão dos Recursos Hídricos
- **F.O.F.A.** Forças, Oportunidades, Fraquezas e Ameaças
- **GT**  Grupo de Trabalho
- **IBA** Important Bird Area
- **ICMBIO**  Instituto Chico Mendes de Conservação da Biodiversidade
- **IN** Instrução Normativa
- **[IPECE](https://www.ipece.ce.gov.br/)** [Instituto de Pesquisa e Estratégia Econômica do Ceará](https://www.ipece.ce.gov.br/)
- **ONG** Organização Não Governamental
- **OSC** Organizações da Sociedade Civil
- **REVIS** Refúgio de Vida Silvestre
- **RVF** Recursos e Valores Fundamentais
- **SEMA** Secretaria do Meio Ambiente
- **SEMACE** Superintendência Estadual do Meio Ambiente do Ceará
- **SNUC** Sistema Nacional de Unidades de Conservação da Natureza
- **SRH** Secretaria dos Recursos Hídricos
- **UC**  Unidade de Conservação
- **UECE** Universidade Estadual do Ceará
- **UFC** Universidade Federal do Ceará
- **SRTM** Shuttle Radar Topography Mission
- **ZEEM** Zoneamento Ecológico Econômico do Maciço de Baturité

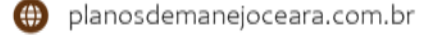

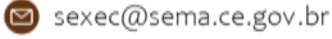

# **SUMÁRIO**

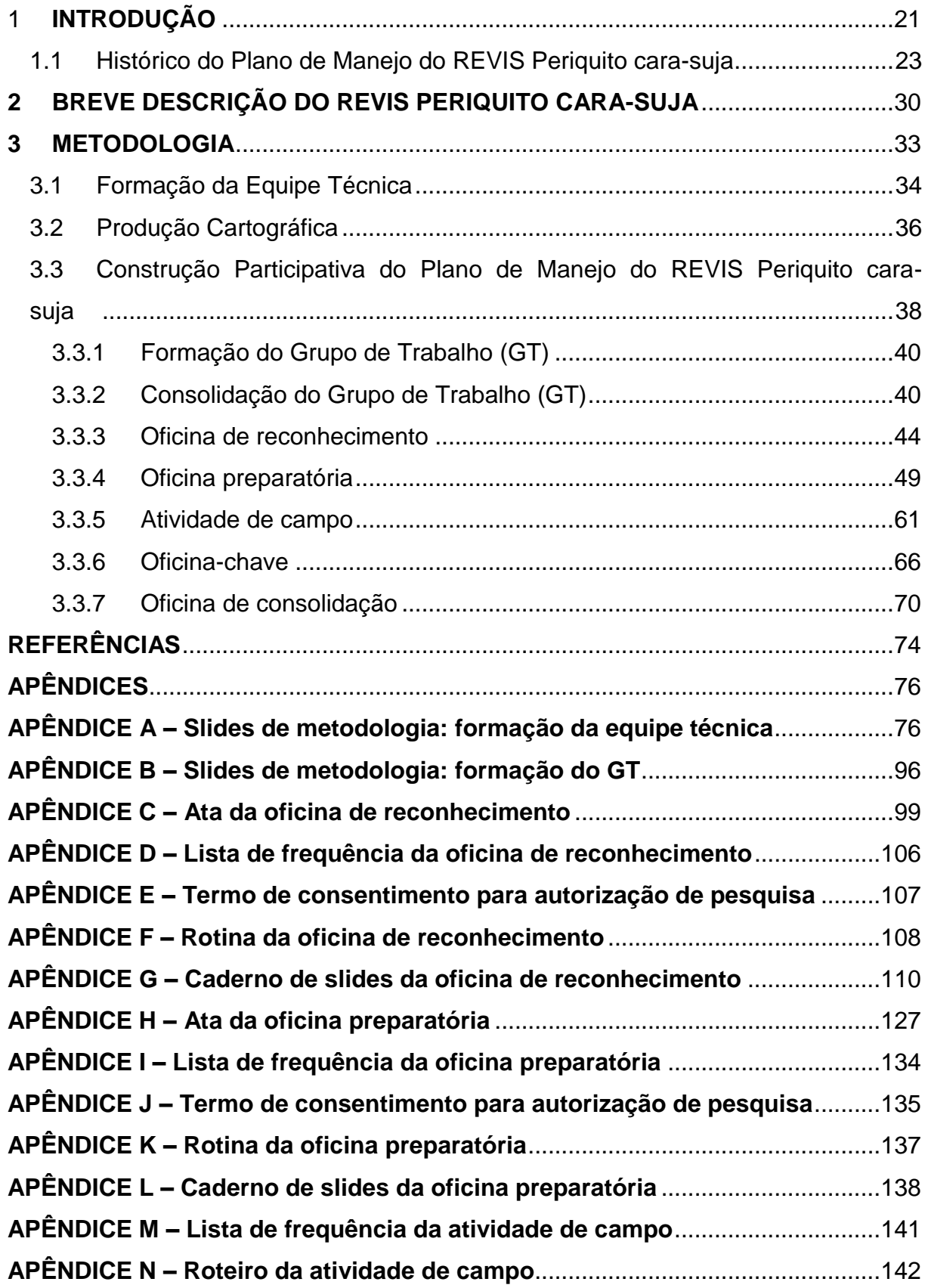

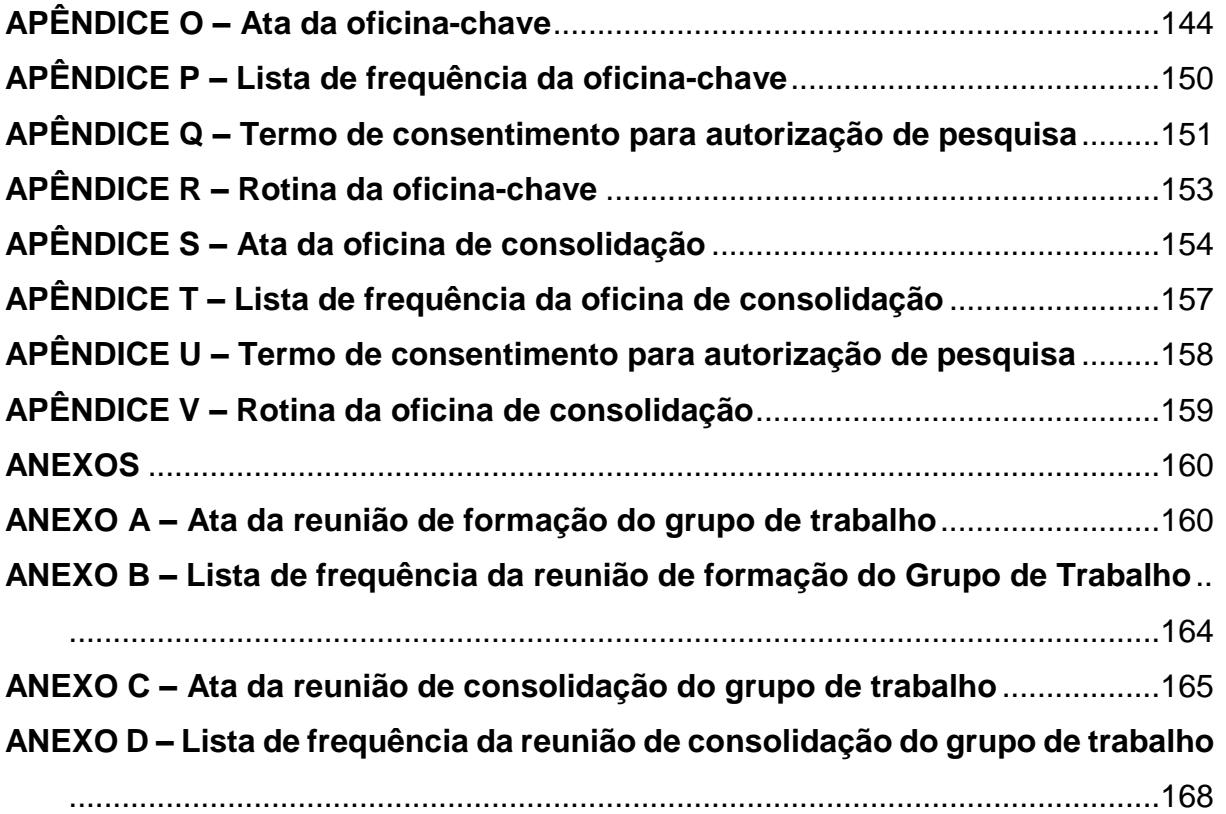

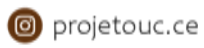

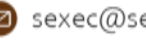

### <span id="page-11-0"></span>**1 INTRODUÇÃO**

As Unidades de Conservação (UCs) são territórios legalmente instaurados pelo Poder Público que têm aspectos naturais e culturais relevantes e, por isso, devem ser protegidos. A partir da Lei nº 9.985, de 18 de julho de 2000, que instituiu o Sistema Nacional de Unidades de Conservação da Natureza (SNUC), vários critérios e normas foram estabelecidos objetivando a adequada criação, implementação e gestão das UCs no Brasil.

Conforme descrito no SNUC, o Plano de Manejo é o instrumento técnico que irá garantir que os objetivos da criação da UC sejam respeitados, pois, é nele que serão estabelecidos o zoneamento e as normas de uso do território, bem como o manejo dos recursos naturais dispostos na UC.

Assim, é primordial que as UCs disponham de um Plano de Manejo que tenha sido elaborado a partir da ampla participação da população residente na UC ou que se relacione direta ou indiretamente com esse espaço (BRASIL, 2000).

A criação do Plano de Manejo do Refúgio de Vida Silvestre (REVIS) Periquito cara-suja tem como base metodológica o Roteiro de Elaboração e Revisão de Plano de Manejo do ICMBIO (2018). O roteiro foi elaborado após a publicação da Instrução Normativa (IN) ICMBIO 07/2017, em que estimula a confecção de um documento mais direcionado e aplicável aos interesses e realidades das UCs.

De acordo com as diretrizes contidas no roteiro (ICMBIO, 2018), os Planos de Manejo devem ser constituídos pelos seguintes componentes:

- Declaração de propósito;
- Declarações de significância;
- Recursos e Valores Fundamentais (RVF);
- Zoneamento;
- Atos legais, administrativos e normas gerais.

Como ilustrado na [Figura 1,](#page-12-0) é importante destacar que o Plano de Manejo é um documento elaborado de maneira integrada, no qual todos os elementos citados estão interligados e se complementam.

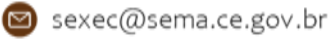

<span id="page-12-0"></span>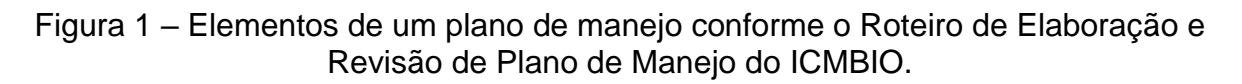

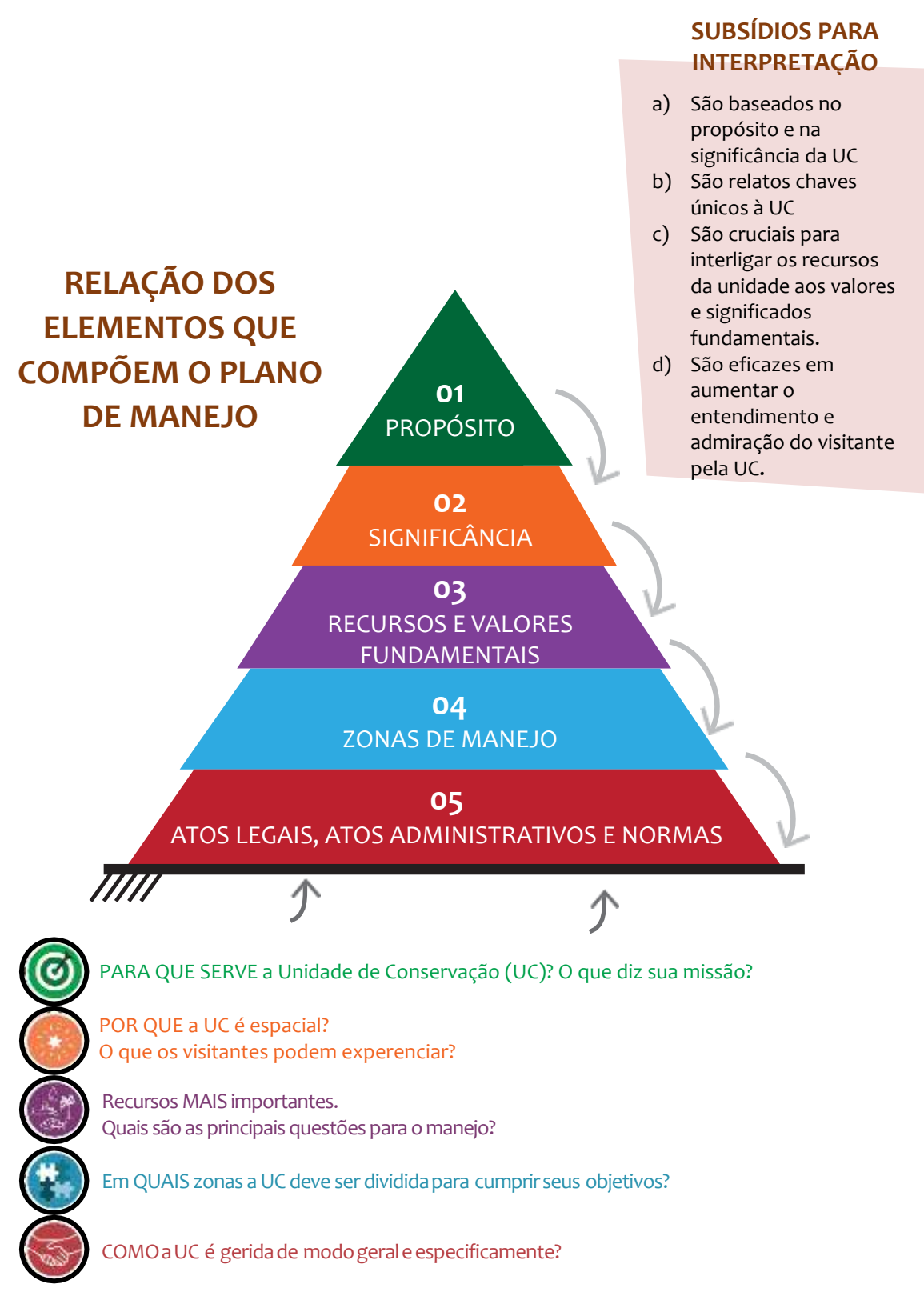

Fonte: Adaptado de ICMBIO (2018).

o projetouc.ce

Por fim, ressalta-se que o roteiro metodológico do ICMBIO foi adaptado considerando-se a realidade de gestão das Unidades de Conservação do estado do Ceará. Este documento é denominado Relatório Técnico e nele constam as memórias registradas durante a elaboração do Plano de Manejo do Refúgio de Vida Silvestre (REVIS) Periquito cara-suja.

### <span id="page-13-0"></span>**1.1 Histórico do Plano de Manejo do REVIS Periquito cara-suja**

O Refúgio de Vida Silvestre (REVIS) Periquito cara-suja foi instituído pelo Decreto Estadual nº 32.791, de 17 de agosto de 2018. O REVIS tem uma área de 39,12 hectares. Trata-se de uma Unidade de Conservação de Proteção Integral, conforme estabelece a Lei Federal nº 9.985, de 18 de julho de 2000, que tem o objetivo básico preservar a natureza, sendo admitido apenas o uso indireto dos seus recursos naturais, com exceção dos casos previstos em lei.

A criação dessa UC objetiva proteger integralmente os ambientes naturais onde se assegurem condições para a existência ou reprodução do Periquito cara-suja e outras espécies ameaçadas de extinção da região.

O REVIS Periquito cara-suja está inserido na APA da Serra de Baturité, UC de uso sustentável instituída pelo Decreto Estadual nº 20.956, de 18 de setembro de 1990 e alterado pelo Decreto nº 27.290, de 15 de dezembro de 2003. A APA da Serra de Baturité, abrange uma superfície de 32.690 hectares acima da cota de 600 metros (Mapa 1). O REVIS está inserido em uma paisagem de exceção, dentro de um contexto majoritariamente semiárido do estado do Ceará, circunscrito pelo Domínio da Caatinga. As paisagens de exceção constituem *locus* de importância ambiental ímpar, no aspecto visual e funcional, se diferenciam em relação ao seu entorno ou aos cenários comuns encontrados, e se não houver a preocupação em mantê-las preservadas, tenderão a desaparecer rapidamente (FREIRE; SOUZA, 2006; NASCIMENTO; SOUZA; CRUZ, 2010).

As preocupações em relação ao meio ambiente no REVIS estão relacionadas à caça e à captura de animais silvestres, espécies exóticas, espécies ameaçadas de extinção, atropelamentos de fauna, poluição sonora e à regeneração natural de áreas pós uso intensivo.

O REVIS conta com um Conselho Consultivo que se reúne sistematicamente para discutir as questões relativas à gestão e é formado por órgãos e instituições estaduais, municipais e organizações não governamentais.

Como a UC é relativamente nova (2018), não houve tentativa de criação de plano de manejo, embora, alguns projetos específicos já venham sendo desenvolvidos, como o programa de reflorestamento de espécies nativas (14,5 hectares, [Figura 2\)](#page-15-0) de iniciativa do Governo do Estado do Ceará, como parte de um esforço envolvendo a revitalização da sub-bacia do rio Pacoti; a campanha Bosques da Memória, uma promoção conjunta da Rede de ONGs da Mata Atlântica, da Reserva da Biosfera da Mata Atlântica e do pacto pela Restauração da Mata Atlântica, objetivando recuperar florestas através de plantio de mudas nativas, como um gesto simbólico em homenagem às vítimas da COVID-19 e em agradecimento aos profissionais de saúde no Brasil [\(Figura 3\)](#page-16-0); e a reprodução de periquitos caras-suja em ninhos artificiais [\(Figura 4\)](#page-17-0).

Destaca-se que a coordenação do projeto resolveu adaptar o roteiro metodológico do ICMBIO, por meio da inserção, no guia do participante, das informações parciais para a construção do Plano de Manejo do REVIS Periquito carasuja.

Este relatório sintetiza as atividades realizadas desde a formação da equipe técnica (07/04/2022), formação (12/08/2022) e consolidação do Grupo de Trabalho (GT; 12/08/2022), início das oficinas (02/09/2022) até dezembro de 2022 (14/12/2022 – oficina de consolidação). O processo de construção dos documentos técnicos do REVIS do Periquito cara-suja se deu por meio de oficinas e atividades de campo com datas previamente acordadas com o GT [\(Figura 5\)](#page-18-0).

O relatório foi organizado da seguinte forma: o capítulo 1 traz uma breve introdução; o capítulo 2 traz uma breve descrição do REVIS Periquito cara-suja, sendo esses dois últimos textos utilizados também como padrão no Guia do Participante e no Plano de Manejo; o capítulo 3 apresenta as metodologias utilizadas durante as oficinas de forma detalhada, apresentando subtópicos para cada oficina, bem como o treinamento da equipe e a produção cartográfica. O capítulo 4 traz as considerações finais do Relatório Técnico. São apresentadas, ainda, as referências utilizadas, os apêndices e os anexos citados ao longo do relatório.

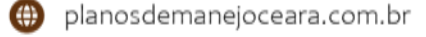

<span id="page-15-0"></span>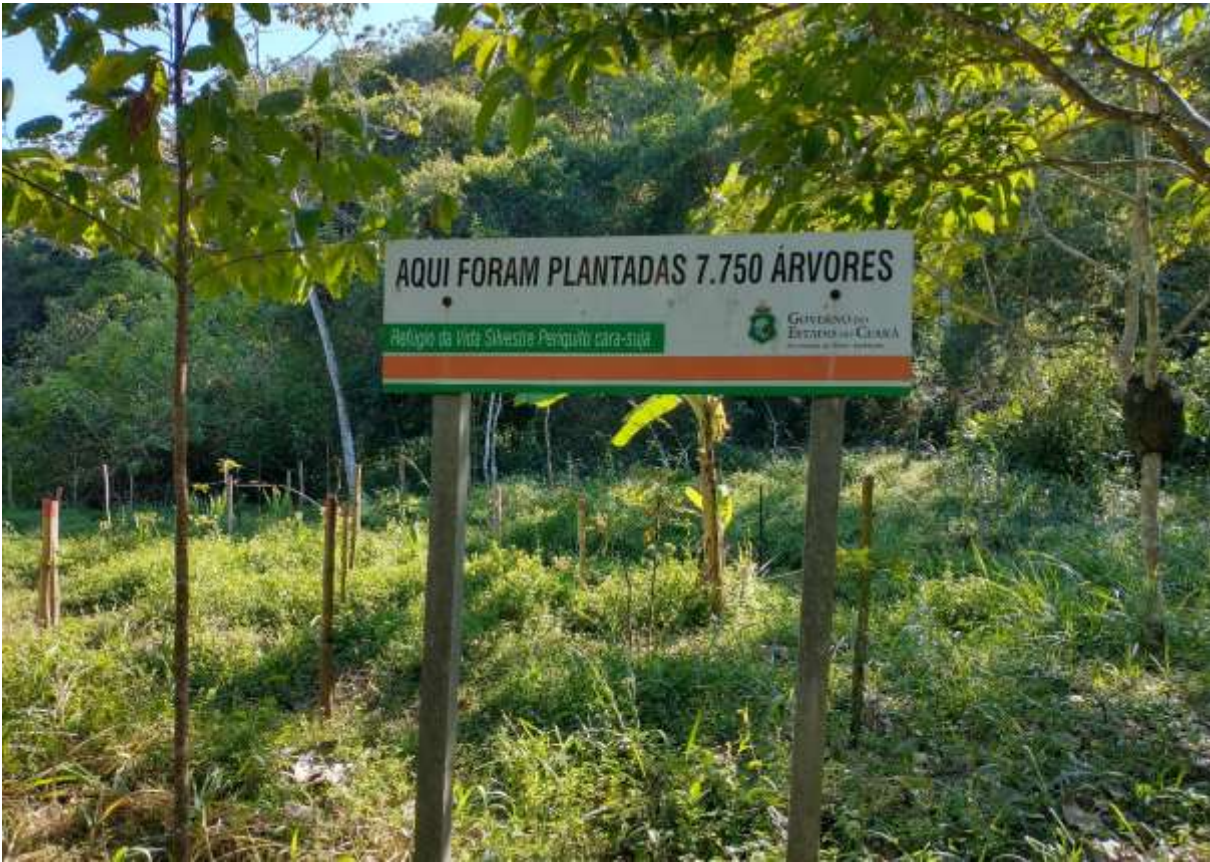

Figura 2 – Projeto de florestamento, reflorestamento e educação ambiental do estado do Ceará.

Foto: Equipe técnica (setembro de 2022).

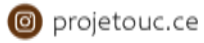

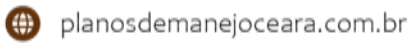

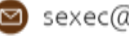

<span id="page-16-0"></span>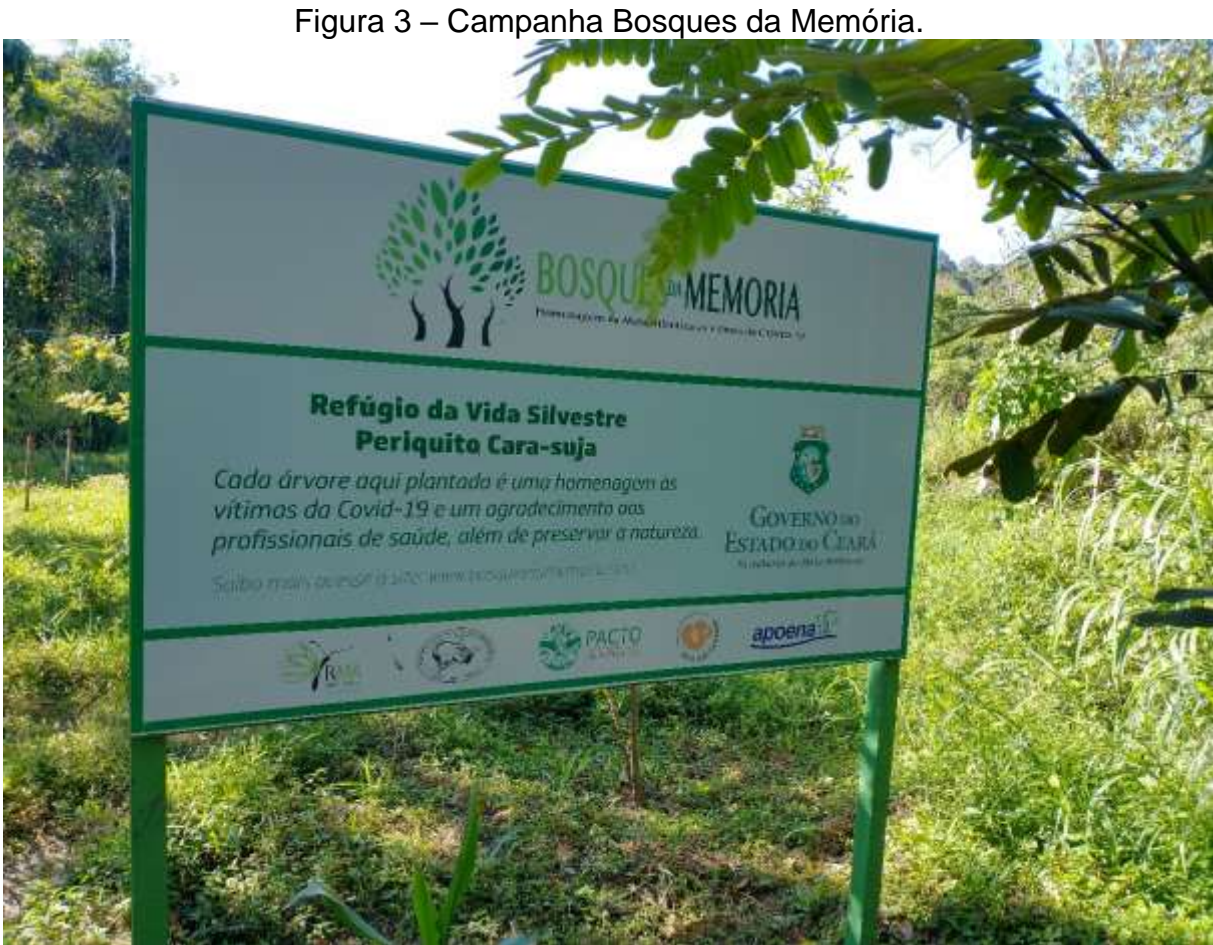

Foto: Equipe técnica (setembro de 2022).

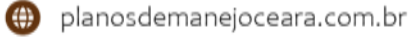

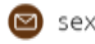

<span id="page-17-0"></span>Figura 4 – Periquito caras-suja (*Pyrrhura griseipectus*) ocupando ninho artificial. Guaramiranga – CE.

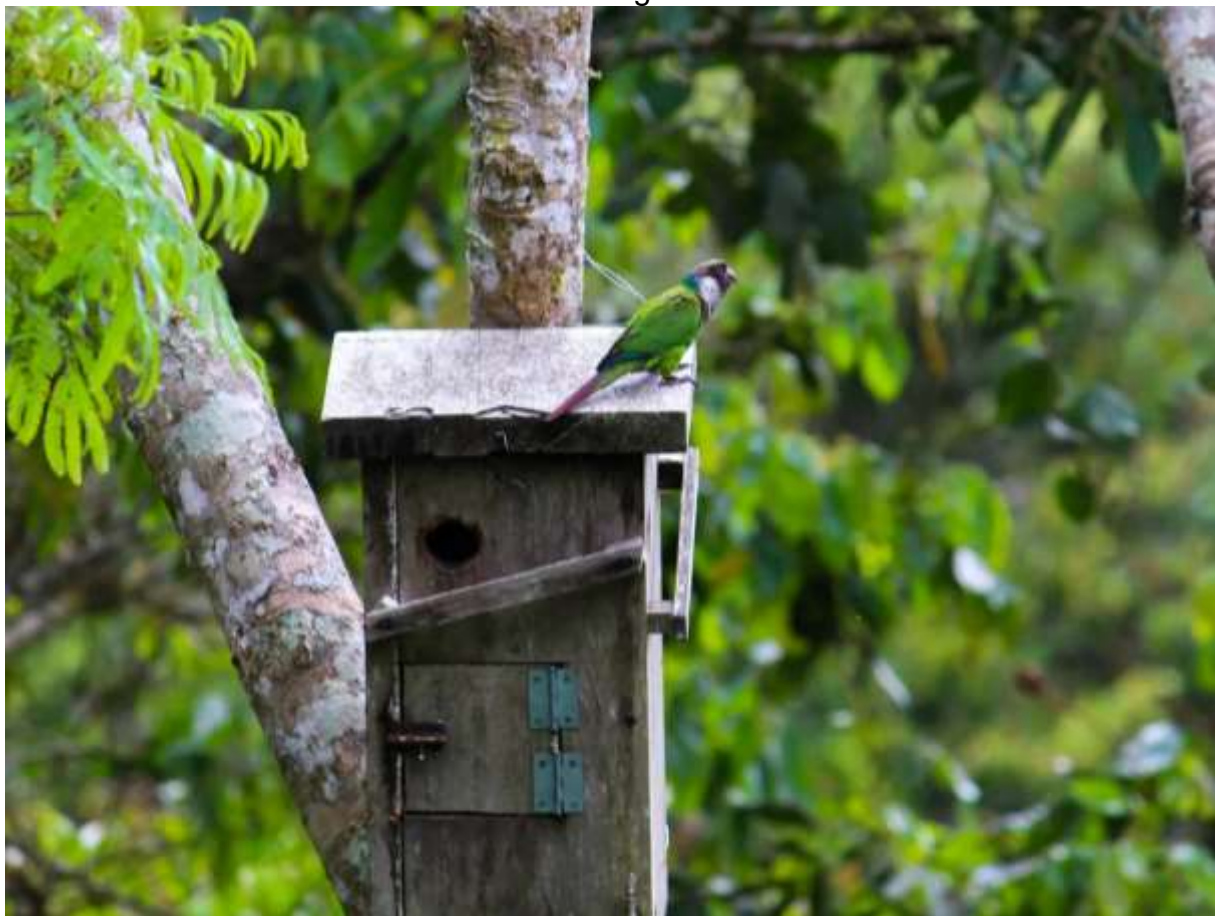

Foto: Equipe técnica (setembro de 2022).

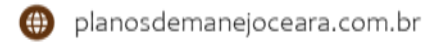

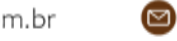

<span id="page-18-0"></span>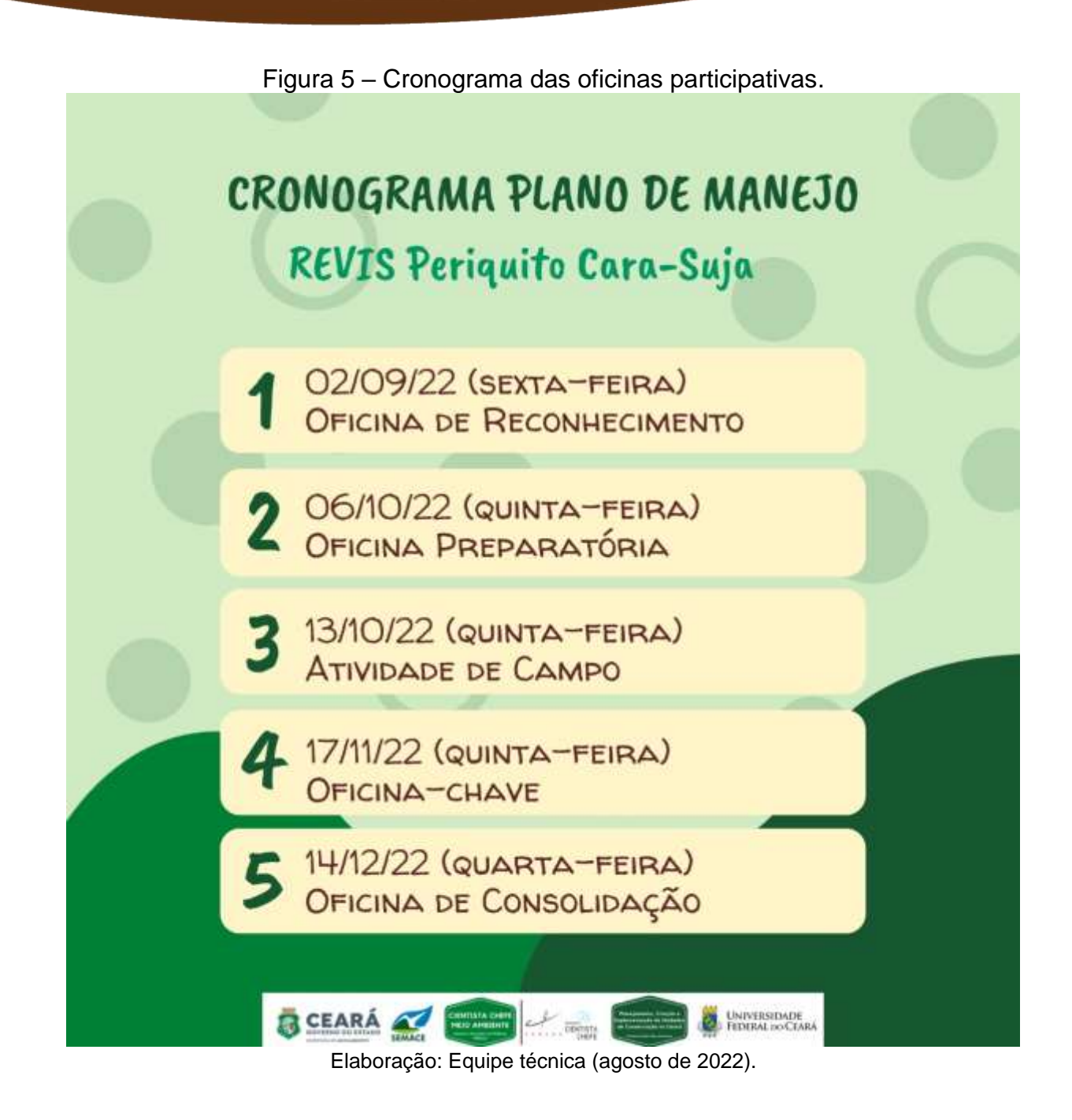

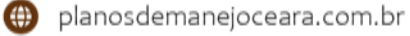

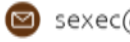

<span id="page-19-0"></span>Mapa 1 – Poligonal do REVIS Periquito cara-suja.

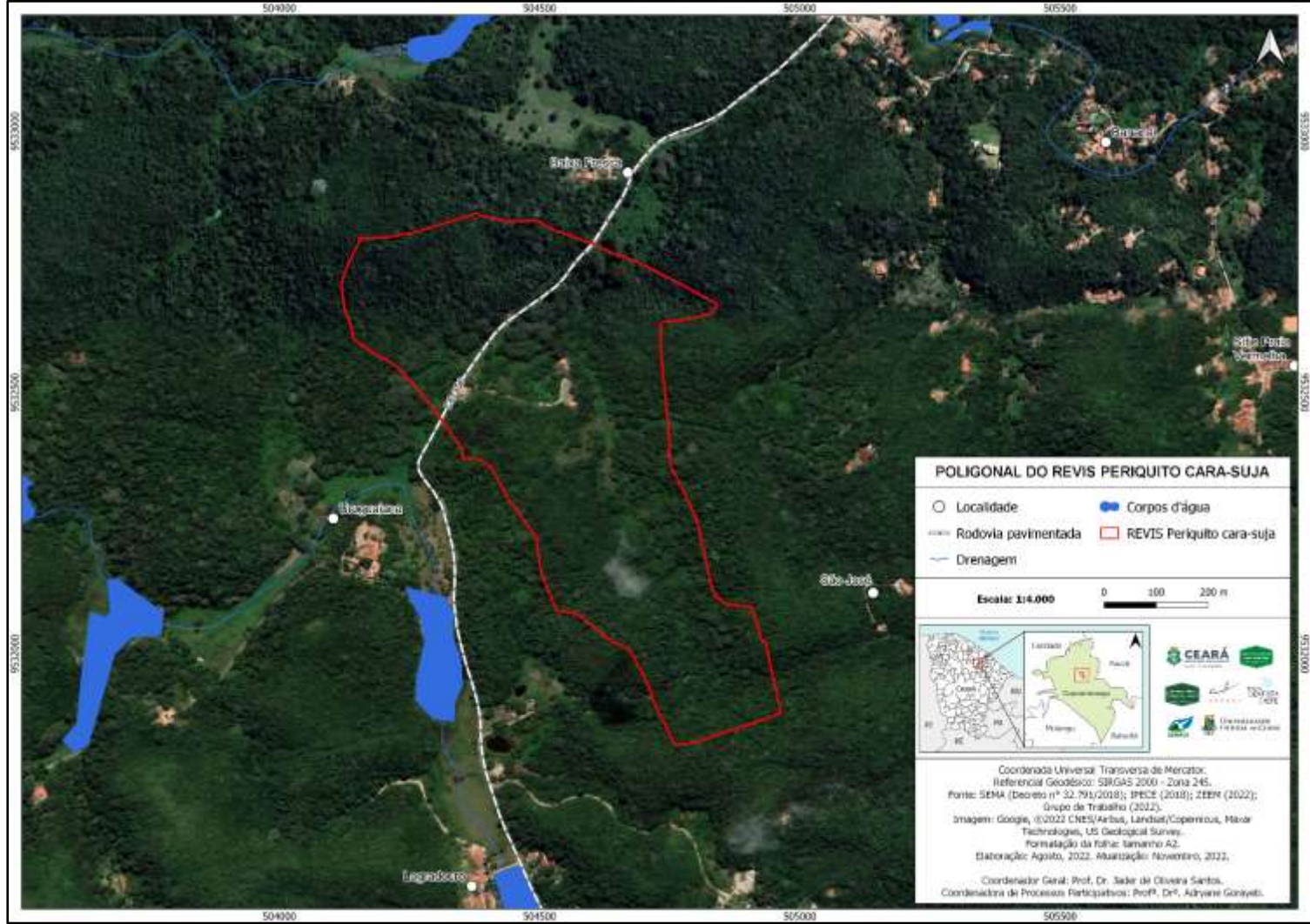

Elaboração: Equipe técnica (novembro de 2022). Elaborado em escala 1:4.000 em Folha A2.

### <span id="page-20-0"></span>**2 BREVE DESCRIÇÃO DO REVIS PERIQUITO CARA-SUJA**

No [Quadro 1](#page-21-0) está descrita a ficha técnica do REVIS Periquito cara-suja, contemplando informações, tais como diploma legal de criação, área, perímetro, município, grupo, categoria, gestão, sede administrativa, localidades, principais atividades desenvolvidas e Sistemas Ambientais presentes no REVIS.

O REVIS Periquito cara-suja, localizado no município de Guaramiranga, na Serra de Baturité, está inserido em um ambiente de grande relevância biológica, com forte apelo para a proteção de habitat reprodutivo da fauna ameaçada de extinção da região.

Em um contexto mais amplo, o Maciço de Baturité é considero uma das áreas de maior relevância para a biodiversidade do Ceará, sendo reconhecido internacionalmente como sítio AZE ("*Alliance for Zero Extinction*"), também é classificado como Área de Importância para Aves (*"Important Bird Area*" - IBA) pela *BirdLife International* e, nacionalmente, é considerado como Área de Importância Biológica Extremamente Alta pelo Ministério do Meio Ambiente (MMA, 2016).

Já reconhecendo sua importância, o governo do Ceará decretou, em 1990, a criação da Área de Proteção Ambiental da Serra de Baturité (Decreto Estadual nº 20.956/1990).

Os principais atrativos naturais da Serra são o Parque das Cachoeiras, Recanto das Cachoeiras, Cachoeira Furada, Pedra do Bacamarte, Serra do Evaristo, Poço da Veada e Pico Alto. Nesta região estão presentes diversas atividades culturais, a exemplo da Festa de São Francisco de Paula (Aratuba), São Sebastião (Mulungu) e Nossa Senhora da Conceição (Pacoti), além do Festival de Jazz e Blues (Guaramiranga).

O Maciço de Baturité é considerado um refúgio ecológico para flora e fauna. A flora é constituída por espécies como o mulungu, barriguda, gameleira e ipê, que se destacam no meio da vegetação (MORO et al., 2015) e na fauna, a presença marcante do periquito cara-suja, ave endêmica do Ceará, além de abrigar outras espécies de aves: como a choca-da-mata, o chupa-dente, o jacú, o pintor-da-serra-de-baturité, o uru, o vira-folhas; mamíferos: o cachorro-vinagre, o coandú, o gato-maracajá, a jaguatirica, a suçuarana, o tamanduá-mirim, o veado-catingueiro; anfíbios: a cobracega, a rãzinha-de-baturité, o sapo-folha; répteis: o camaleão, a cascavel, a coralverdadeira, a jiboia, a salamandra, o téjo, a malha-de-fogo e outras (FERNANDES-FERREIRA et al., 2015).

Além do potencial turístico e econômico para o estado do Ceará, a potencialidade ambiental, os recursos, os valores e as comunidades tradicionais necessitam de políticas direcionadas à conservação. Neste contexto, é importante destacar para a região, os Povos Indígenas Kanindé de Aratuba e Karão Jaguaribara, bem como a comunidade Quilombola da Serra do Evaristo (entorno da poligonal da APA da Serra de Baturité).

O acesso ao REVIS se dá, partindo de Fortaleza, com três opções: (1) rodovia CE-060 (sentido Pacatuba-Baturité), (2) CE-065 (sentido Maranguape-Palmácia) e (3) BR-020 (sentido Caucaia-Caridade), além das vias: CE-356 (sentido Aracoiba-Guaramiranga) e CE-253 (sentido Acarape-Paramoti; Mapa 2).

<span id="page-21-0"></span>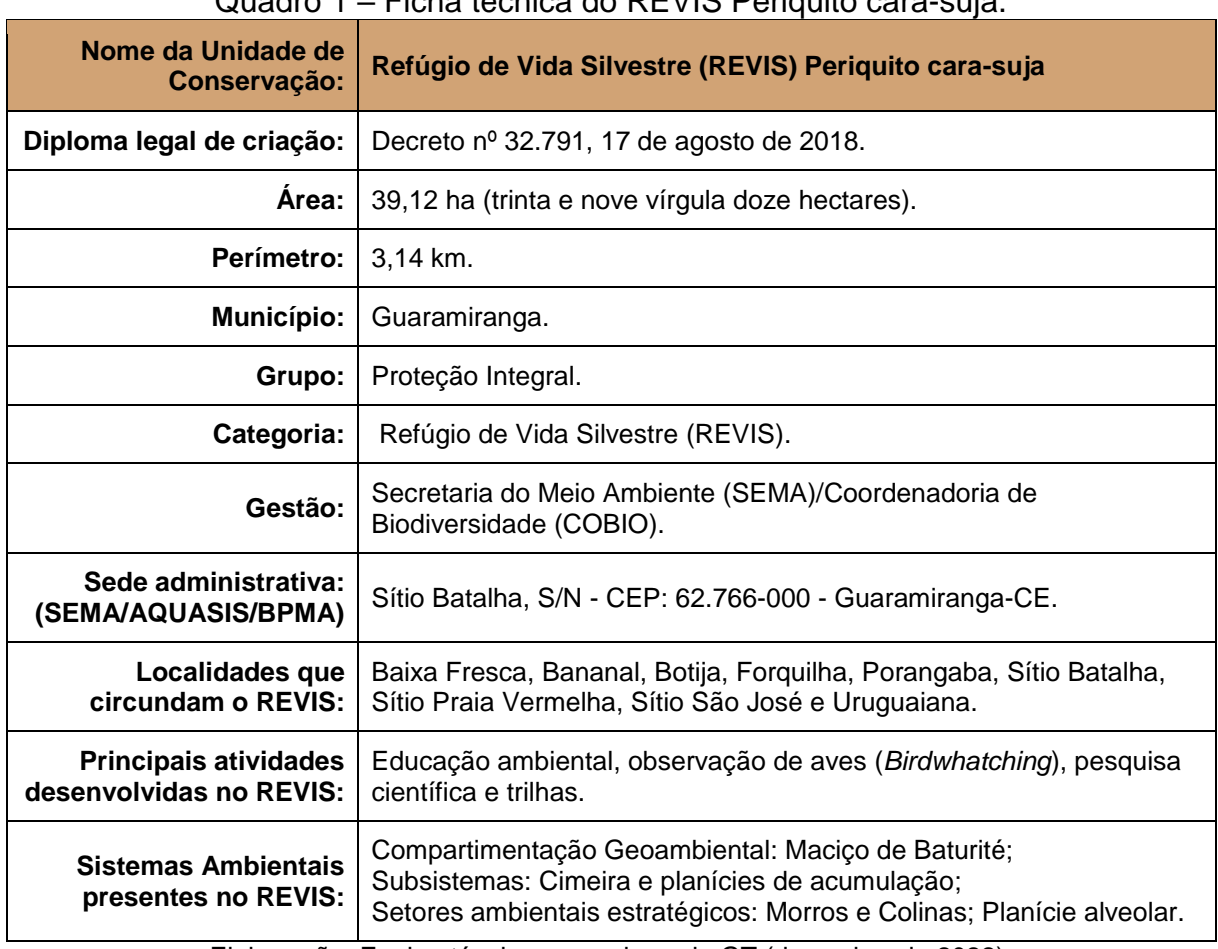

Quadro 1 – Ficha técnica do REVIS Periquito cara-suja.

Elaboração: Equipe técnica e membros do GT (dezembro de 2022).

<span id="page-22-0"></span>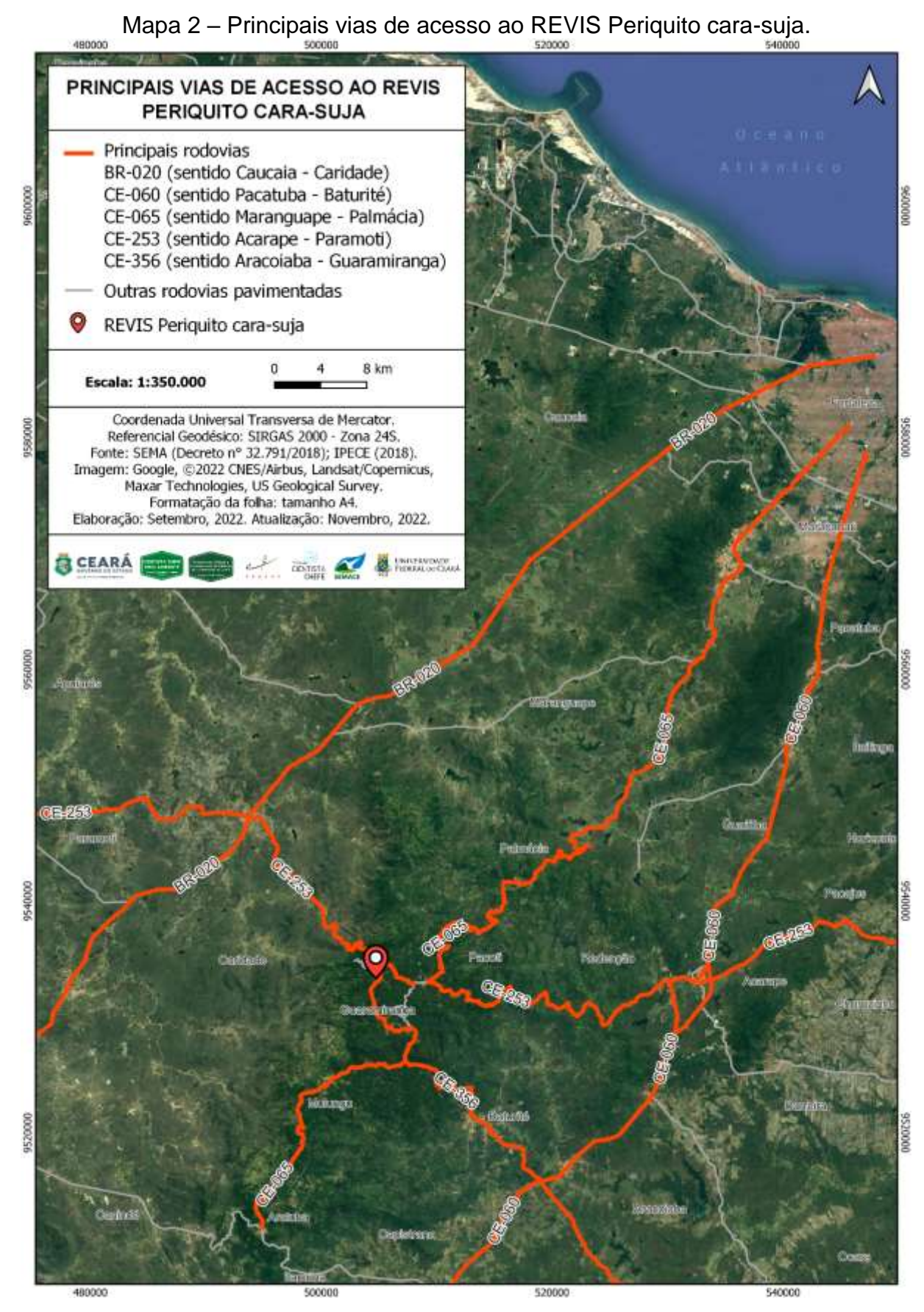

Elaboração: Equipe técnica (novembro de 2022). Elaborado em escala 1:350.000 em Folha A4.

#### <span id="page-23-0"></span>**3 METODOLOGIA**

O Roteiro de Elaboração e Revisão de Plano de Manejo (ICMBIO, 2018) recomenda a participação social durante toda a metodologia aplicada que envolve sua elaboração, seja na etapa de reconhecimento, preparatória, oficina-chave ou elaboração do plano de manejo. As metodologias participativas, ou seja, aquelas nas quais são utilizadas ferramentas e técnicas que permitem e estimulam a participação de atores em seu processo construtivo, considerando os seus conhecimentos, vivências e demais interpretações dos mesmos em dado contexto, empoderam e propiciam o desenvolvimento da autonomia dos participantes, ao permitir que eles expressem seus conhecimentos. Sobretudo, possibilitam uma maior capacidade de reflexão coletiva a respeito de seu contexto social, viabilizando o exercício de cidadania (GORAYEB; MEIRELES; SILVA, 2015).

No roteiro do ICMBIO (2018) é destacado que os momentos de participação, ao longo do desenvolvimento coletivo e colaborativo do plano de manejo, possuem diferentes objetivos, tais como: informar, consultar, envolver ou atuar de forma colaborativa para a construção coletiva dos elementos do plano de manejo.

A participação social apresenta dez princípios norteadores, destacados, a seguir, que serão observados ao longo do processo de elaboração do plano de manejo do REVIS Periquito cara-suja:

- I. Avaliar o contexto;
- II. Participação social contínua;
- III. Promover a inclusão;
- IV. Considerar as necessidades das partes interessadas na tomada de decisão;
- V. Diálogo de saberes;
- VI. Incentivar o engajamento social e o pertencimento;
- VII. Aprendizado adaptativo;
- VIII. Construção de relações de confiança mútua;
- IX. Transparência e comunicação;
- X. Distribuição justa de custos e benefícios.

Dentro desse contexto, nos tópicos a seguir, foram descritas as atividades e métodos que foram usados ao longo do processo de elaboração do Plano de Manejo do REVIS Periquito cara-suja.

### <span id="page-24-1"></span>**3.1 Formação da Equipe Técnica**

A formação da equipe técnica [\(Figura 6;](#page-24-0) [APÊNDICE A\)](#page-66-1) foi realizada pela Coordenadora dos Processos Participativos Profa. Dra. Adryane Gorayeb, em duas etapas. A primeira ocorreu no dia 07 de abril de 2022 [\(Figura 7\)](#page-25-0) e a segunda no dia 05 de maio de 2022 [\(Figura 8\)](#page-26-0).

O treinamento aconteceu no Departamento de Geografia da Universidade Federal do Ceará (UFC) e foi baseado no Roteiro Metodológico do ICMBIO e no capítulo 4 do livro "Mapeamento participativo e cartografia social: aspectos conceituais e trajetórias de pesquisa" (SOUTO; MENEZES; FERNANDES, 2021).

<span id="page-24-0"></span>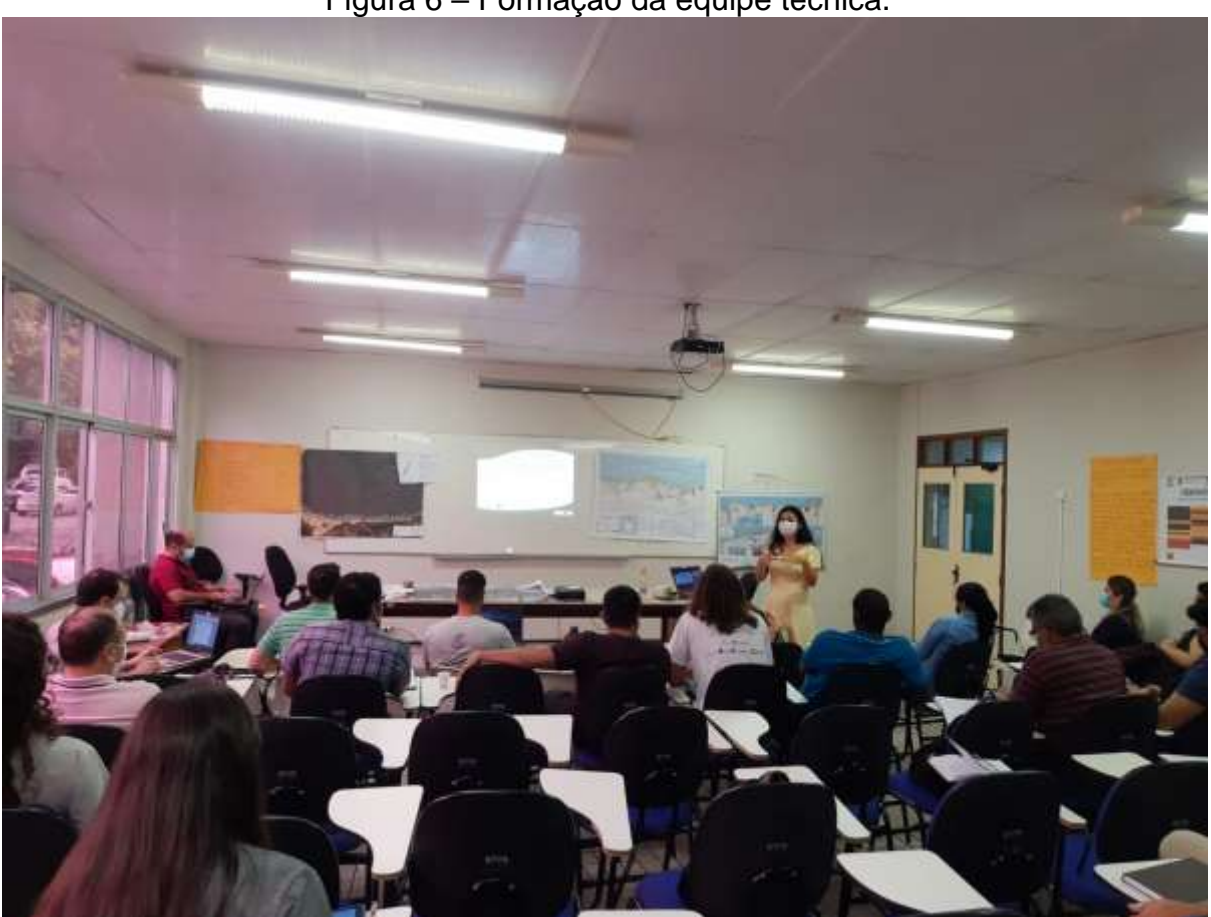

Figura 6 – Formação da equipe técnica.

Foto: Equipe técnica (abril de 2022).

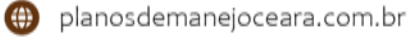

<span id="page-25-0"></span>Figura 7 – Convite para o primeiro treinamento da equipe técnica.

# **Treinamento**

# Guia e Padronização Metodológicos para Elaboração de Planos de Manejo de Unidades de Conservação

No âmbito do Programa Cientista-Chefe Meio Ambiente da SEMA Ministrantes: Profa. Adryane Gorayeb e Prof. Jader Santos Data: 7 de abril de 2022 (quinta-feira)

Local: Miniauditório do Departamento de Geografia da UFC, Campus do Pici

8h às 9h: Reunião com todos os bolsistas do projeto: Planejamento, Criação e Implementação de Unidades de Conservação no Ceará: subsidios científicos para políticas públicas ambientais.

9h às 11h: Treinamento: conceitos, definições e inclusão social nos planos de manejo.

11h às 12h: Almoco.

Obs.: o almoco com suco será fornecido no próprio local, em formato de quentinhas, e o custo será pago individualmente, por meio de transferência com pix ou cash.

12h às 15h: Treinamento: leitura transversal do projeto específico e difusão da metodologia da cartografia social que será aplicada durante os processos participativos.

15h às 16h: Definição e compartilhamento com o grupo das responsabilidades de cada bolsista no projeto.

16h às 17h: Reunião com os bolsistas responsáveis pelo Plano de Manejo da APA do Rio Pacoti.

**CEARÁ** 

UNIVERSIDADE<br>FEDERALIST CEARA

Elaboração: Equipe técnica (abriu de 2022).

<span id="page-26-0"></span>Figura 8 – Convite para o segundo treinamento da equipe técnica.

# **Treinamento**

# Guia e Padronização Metodológicos para Elaboração de Planos de Manejo de Unidades de Conservação

No âmbito do Programa Cientista-Chefe Meio Ambiente da SEMA Ministrantes: Profa. Adryane Gorayeb e Prof. Jader Santos Data: 5 de maio de 2022 (quinta-feira)

Local: Miniauditório do Departamento de Geografia da UFC, Campus do Pici, Fortaleza.

8h às 9h: Definição e compartilhamento das atividades que serão desenvolvidas no Cânion do Poti (reunião específica com a Associação Caatinga).

9h às 11h: Treinamento: Rever os principais conceitos das oficinas de Reconhecimento e Preparatória (compartilhando aprendizados com o grupo) e apresentar as orientações para a Oficina-Chave de Elaboração do Plano de Manejo.

11h às 12h: Almoco.

Obs.: o almoço com suco será fornecido na Cantina da Geologia, em self service, e o custo será pago individualmente, por meio de pix ou cash. O custo é de até R\$ 15,00 por pessoa.

12h às 14h: Treinamento: Apresentar as atividades que serão desenvolvidas, assim como os produtos que devem ser entregues durante a Oficina de Consolidação do plano de manejo.

14h às 16h: Reunião com todos os bolsistas e a Associação Caatinga com foco na metodologia dos planos de manejo do Pacoti e do Cauipe, assim como o Zoneamento Ecológico-Econômico do Macico (ZEEM). Objetivo: atualizar as demandas do Pacoti e do Cauípe com estabelecimento de prazos e realizar o planejamento da Oficina de Divulgação e Cartografia Social do Macico de Baturité.

16h às 17h: Reunião com todos os bolsistas do projeto. Objetivo: apresentar novos integrantes da equipe, atualizar agenda das atividades e (re)definir demandas considerando-se a organização das equipes de trabalho.

Elaboração: Equipe técnica (maio de 2022).

**B** CEARÁ

#### <span id="page-26-1"></span>**3.2 Produção Cartográfica**

Os produtos cartográficos [\(Quadro 2\)](#page-27-0) gerados para elaboração do Guia do Participante e do Plano de Manejo do REVIS Periquito cara-suja serviram para orientar, localizar e informar o GT e a equipe técnica ao longo das oficinas. Tais produtos apresentam informações geográficas essenciais relacionadas à APA da Serra de Baturité e ao REVIS Periquito cara-suja que subsidiam informações para o zoneamento da UC. Desse modo, foram produzidos sete mapas, elaborados no *software* livre QGIS 3.22 (2022):

1- Poligonal do REVIS Periquito cara-suja;

- 2- Sistemas Ambientais do REVIS Periquito cara-suja;
- 3- Hidrografia do REVIS Periquito cara-suja;
- 4- Principais vias de acesso ao REVIS;
- 5- Áreas potencialmente degradadas no REVIS Periquito cara-suja;
- 6- Áreas de Preservação Permanente no entorno e dentro do REVIS Periquito cara-suja;
- 7- Zoneamento do REVIS Periquito cara-suja.

Cada produto foi construído com alicerce na cartografia básica [\(Quadro 3\)](#page-28-0), composta pelas camadas vetoriais: Poligonal do REVIS Periquito cara-suja (Decreto Estadual n° 32.791/2018); Drenagem e corpos d'água (ZEEM, 2022); Localidades (IPECE, 2018; GT, 2022) e Rodovias pavimentadas (IPECE, 2018).

Além da cartografia básica, foram utilizadas outras fontes de dados para construção dos produtos técnicos, sendo elas a Poligonal da APA da Serra de Baturité (Decreto Estadual n° 20.956/1990); Bacias hidrográficas do Ceará (SRH, 2008); Sedes distritais (IPECE, 2018); Limites municipais (IPECE, 2021) e aldeias (FUNAI, 2022).

Por sua vez, a base de produtos matriciais utilizada foi: SPOT 6/7, 2 metros (NAOMI); Google, ©2022 CNES/Airbus, Landsat/Copernicus, Maxar Technologies, US Geological Survey (GOOGLE, 2022); e o Modelo Digital de Elevação - Shuttle Radar Topography Mission SRTM (NASA, 2013). Para a obtenção da imagem do Google, utilizou-se o complemento QuickMapServices (NEXTGIS, 2022), disponível no QGIS 3.22.

Ressalta-se que durante as oficinas os membros puderam incorporar dados básicos aos mapas, como identificação de localidades, atualização de vias de acesso, etc. Além dessas camadas, as informações sobre empreendimentos e demais toponímias foram levantadas em campo pela equipe técnica e membros do GT.

| <b>Mapa</b>                                         | <b>Escala</b> | <b>Folha</b> | <b>Fonte (vetores)</b>                                                       |
|-----------------------------------------------------|---------------|--------------|------------------------------------------------------------------------------|
| Poligonal do REVIS Periquito cara-suja              | 1:4.000       | A2           | - Cartografia básica.                                                        |
| Sistemas Ambientais do REVIS<br>Periquito cara-suja | 1:4.000       | A2           | - Cartografia básica.                                                        |
| Hidrografia do REVIS Periquito cara-<br>suja        | 1:40.000      | A0           | - Cartografia básica;<br>- SEMA (Decreto nº 20.956/1990);<br>$-$ SRH (2008); |

<span id="page-27-0"></span>Quadro 2 – Lista de produtos cartográficos com objetos de estudo e fonte de dados.

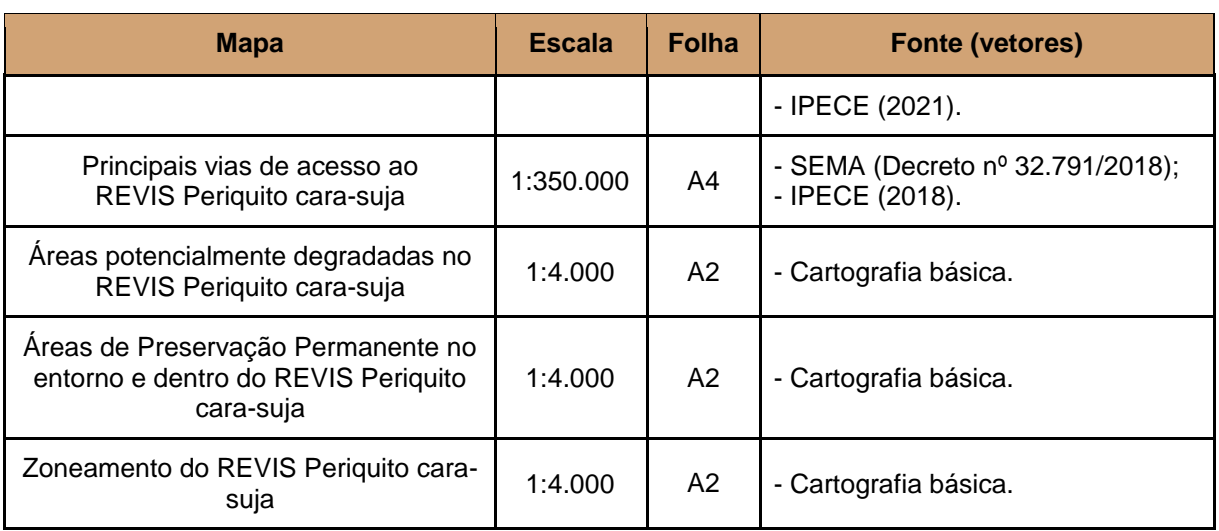

Elaboração: Equipe técnica (novembro de 2022).

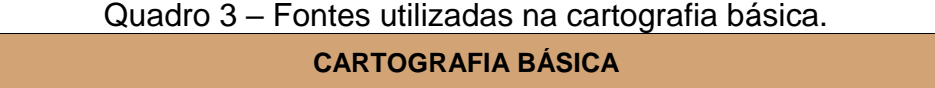

<span id="page-28-0"></span>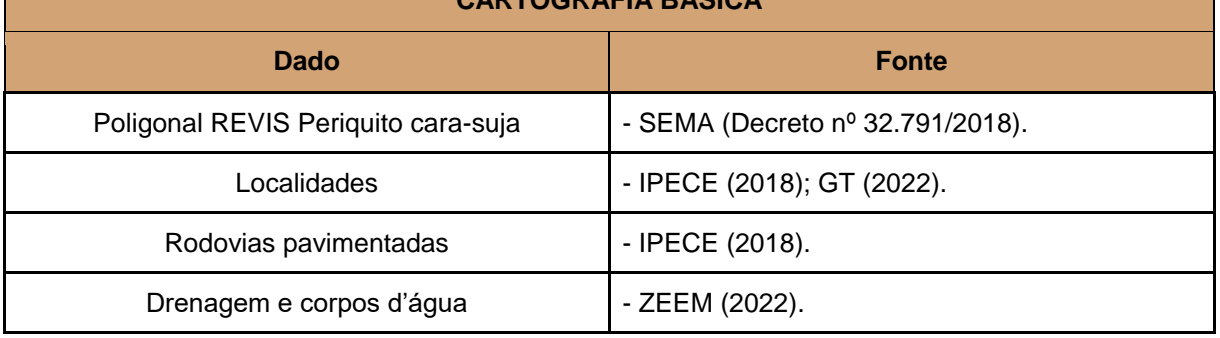

Elaboração: Equipe técnica (novembro de 2022).

### <span id="page-28-1"></span>**3.3 Construção Participativa do Plano de Manejo do REVIS Periquito cara-suja**

Seguindo as orientações do Roteiro de Elaboração e Revisão de Plano de Manejo do ICMBIO (2018), o processo de construção do Plano de Manejo do REVIS Periquito cara-suja ocorreu de forma coletiva e participativa.

As atividades para construção do documento final se concentraram em 2 reuniões de formação do GT, 4 oficinas e 1 atividade de campo. O calendário é apresentado no [Quadro 4](#page-29-0) e, na sequência, as ações são descritas em formato de subtópicos.

<span id="page-29-0"></span>Quadro 4 – Programação das atividades executadas na construção do Plano de Manejo do REVIS Periquito cara-suja.

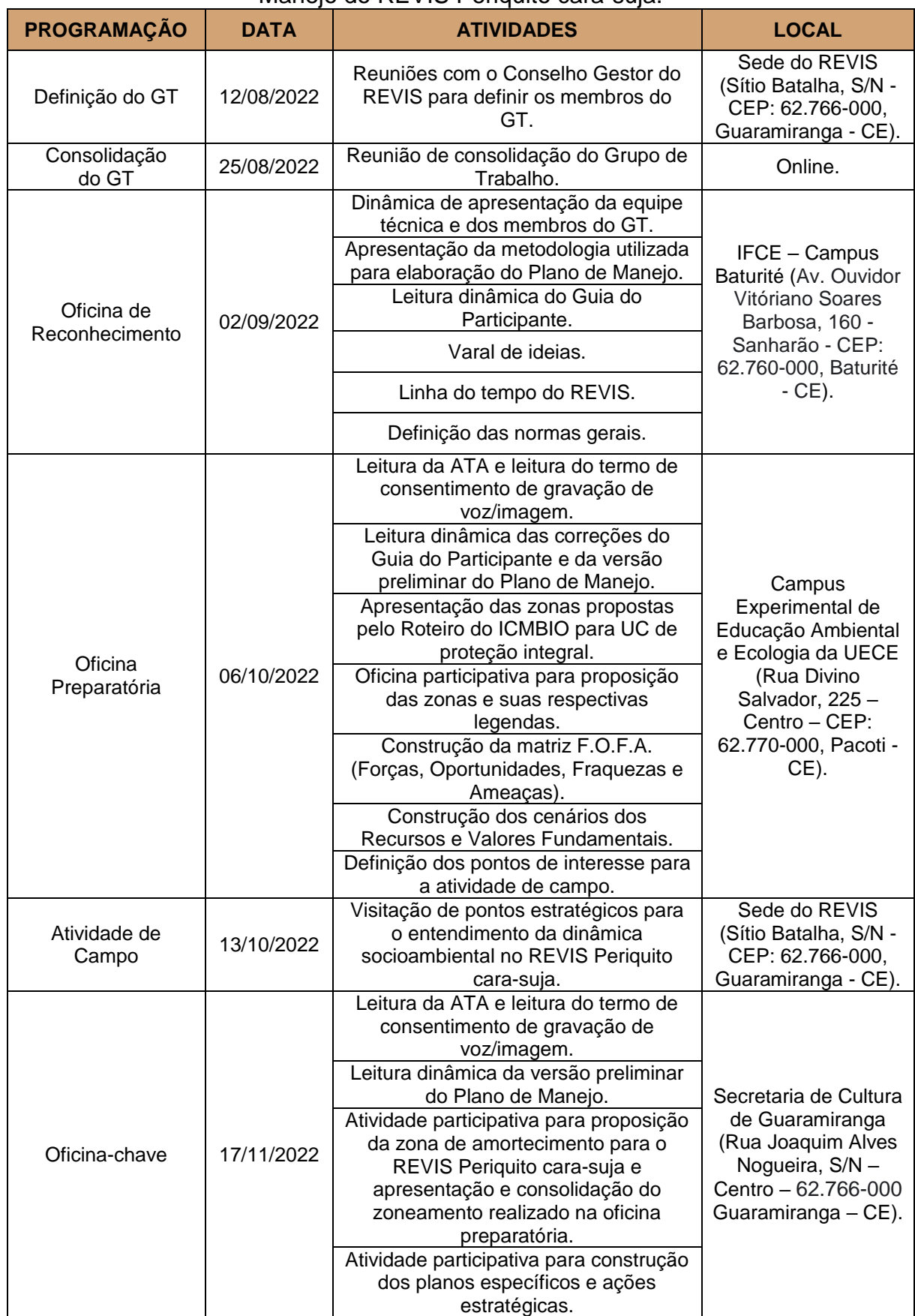

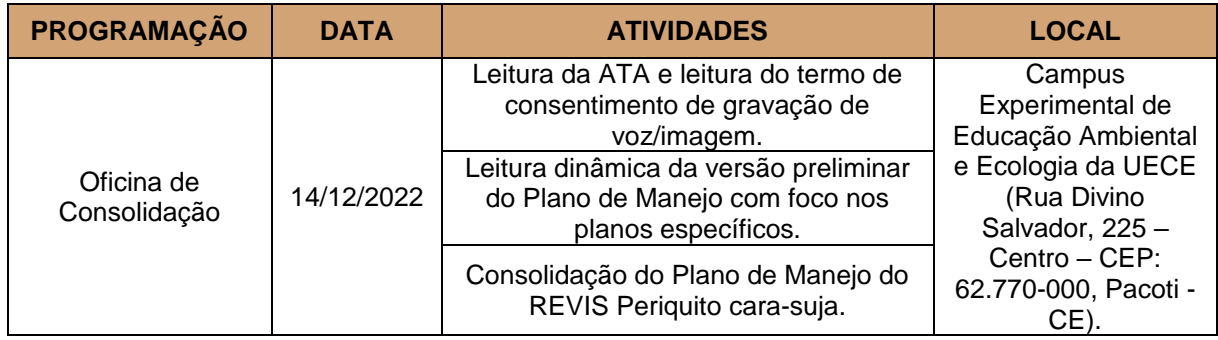

Elaboração: Equipe técnica (dezembro de 2022).

### <span id="page-30-0"></span>**3.3.1 Formação do Grupo de Trabalho (GT)**

Primeiramente, foram realizadas reuniões para definição dos membros do Grupo de Trabalho (GT), com o máximo de representação dos segmentos sociais direta ou indiretamente envolvidos com o REVIS [\(APÊNDICE B\)](#page-86-0). O GT foi formado por membros do conselho gestor da UC, assim como, por representantes externos, e foi responsável por elaborar o Plano de Manejo do REVIS Periquito cara-suja.

A XI Reunião Ordinária do Conselho Consultivo do Refúgio de Vida Silvestre Periquito cara-suja foi realizada no dia 12 de agosto de 2022, iniciada às 13:30h na Sede do REVIS – Centro Administrativo, Sítio Batalha, S/N, município de Guaramiranga, com 06 participantes [\(ANEXO B\)](#page-154-0) e documentada em ata [\(ANEXO A\)](#page-150-1), teve como um de seus objetivos apresentar a metodologia de elaboração do Plano de Manejo do REVIS e propor a formação do seu GT.

### <span id="page-30-1"></span>**3.3.2 Consolidação do Grupo de Trabalho (GT)**

No dia 25 de agosto de 2022, por meio da plataforma *Google Meet*, ocorreu a reunião de consolidação do GT [\(Figura 9\)](#page-31-0). Contou com 4 participantes do GT, 4 participantes convidados da APA e 7 membros da equipe técnica, conforme lista de presença [\(ANEXO D\)](#page-158-0). A reunião tratou exclusivamente da consolidação do grupo de trabalho para construção do plano de manejo do REVIS Periquito cara-suja, como consta em ata [\(ANEXO C\)](#page-155-0). O GT foi consolidado com 12 participantes que se comprometeram a participar das oficinas previamente agendadas [\(Figura 10\)](#page-32-0).

Para viabilizar uma melhor comunicação foi criado um grupo de *whatsapp* intitulado GT REVIS Periquito cara-suja, sob administração da equipe técnica do projeto. O grupo foi utilizado como plataforma de contato direto com os participantes, compartilhamento de arquivos e informações [\(Figura 11\)](#page-33-0).

<span id="page-31-0"></span>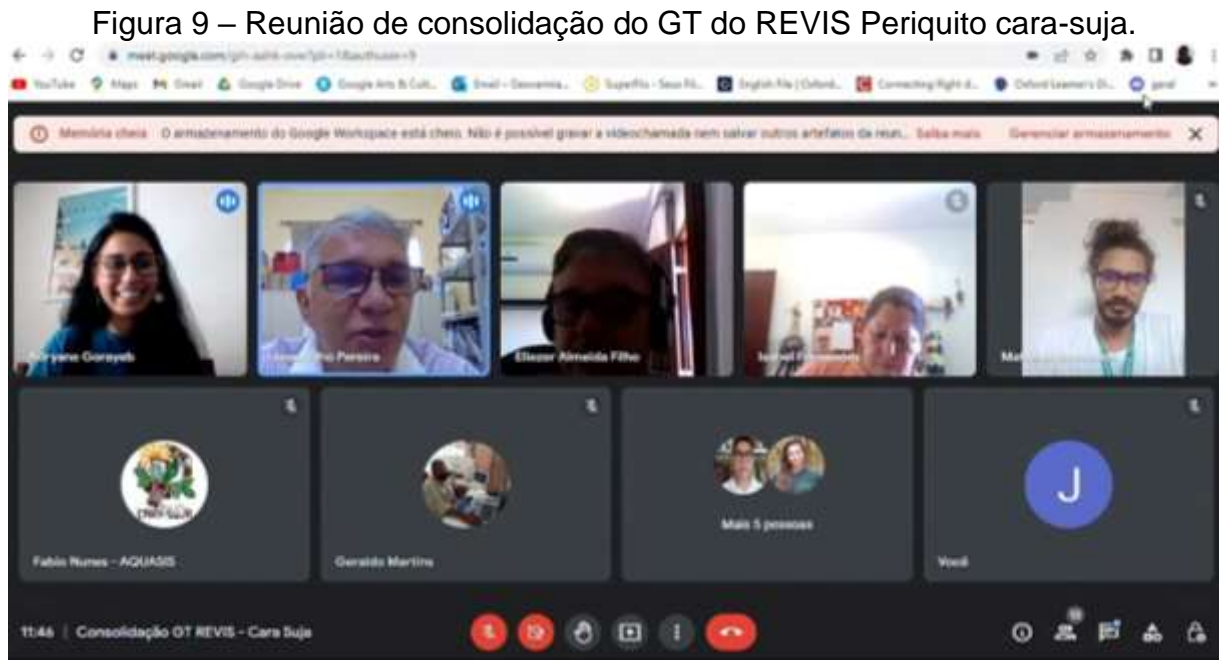

Foto: Equipe técnica (agosto de 2022).

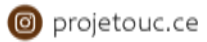

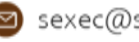

<span id="page-32-0"></span>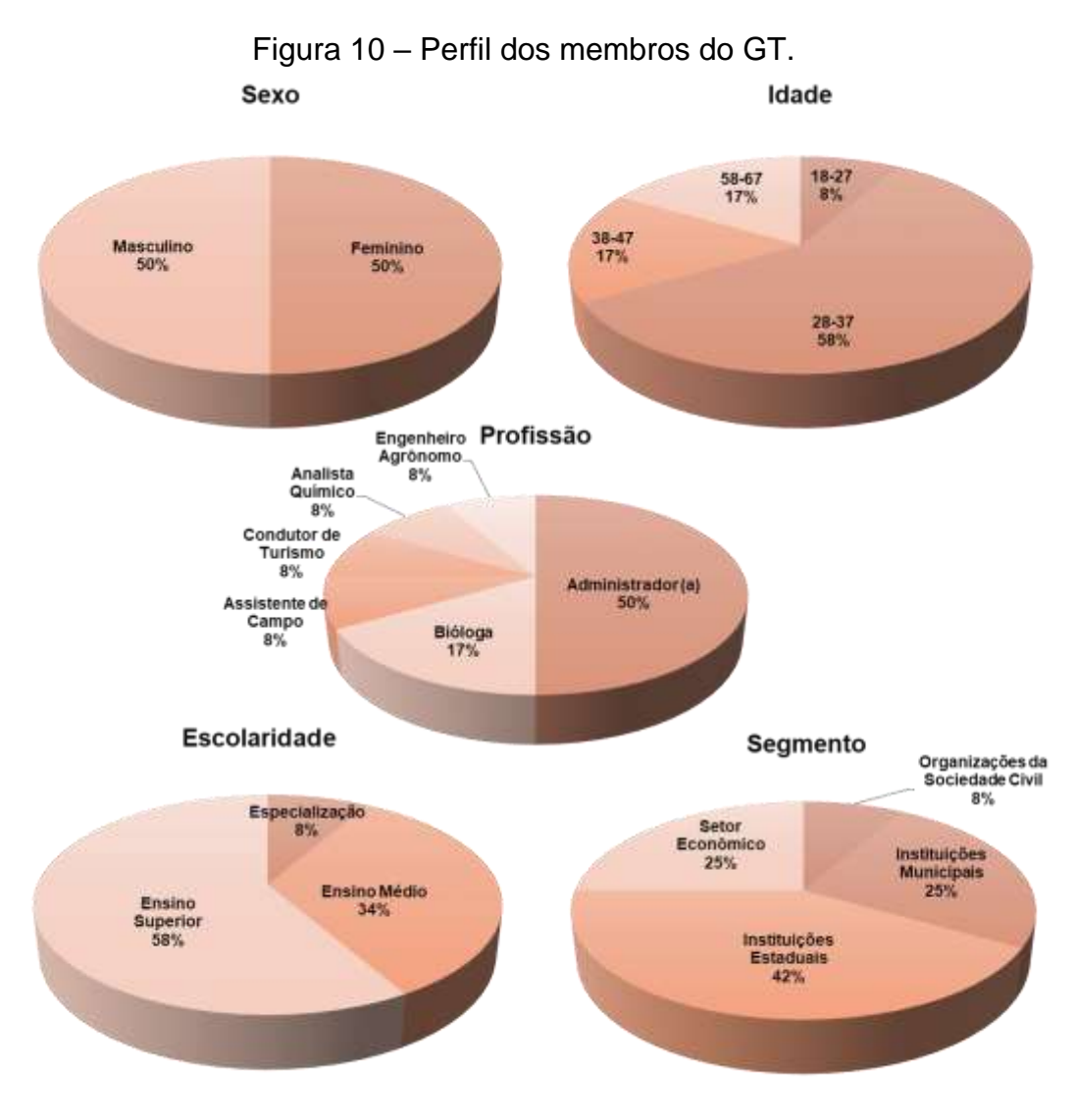

Elaboração: Equipe técnica (novembro de 2022).

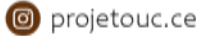

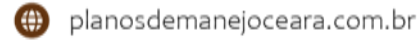

<span id="page-33-0"></span>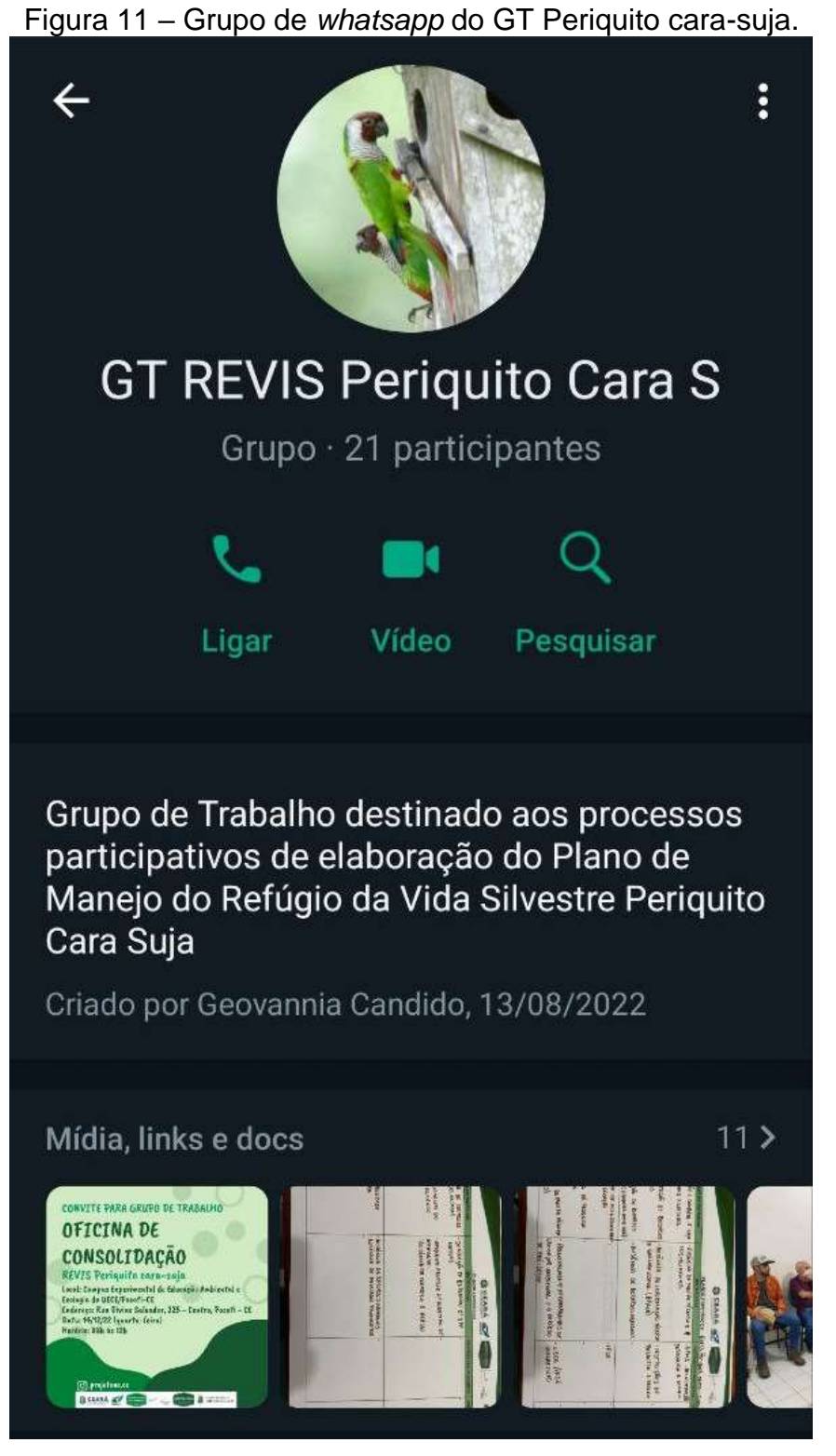

Foto: Equipe técnica (janeiro de 2023).

#### <span id="page-34-0"></span>**3.3.3 Oficina de reconhecimento**

A oficina de reconhecimento ocorreu no dia 02 de setembro de 2022 (Figura 12 e 13), sexta-feira, no Instituto Federal de Educação, Ciência e Tecnologia do Ceará (IFCE) – Campus Baturité, localizado na Av. Ouvidor Vitóriano Soares Barbosa, 160 - Sanharão, CEP: 62.760-000, contou com a presença de 08 membros do GT e 05 membros da equipe técnica [\(APÊNDICE D\)](#page-96-0). A rotina está apresentada no [APÊNDICE](#page-98-0)  [F.](#page-98-0) A primeira atividade realizada durante a oficina foi uma dinâmica de apresentação do GT e da equipe técnica. Cada participante escolheu um cartão disposto na mesa e se apresentou explicando o motivo pelo qual escolheu a imagem.

A equipe técnica leu o termo de consentimento para autorização de pesquisa [\(APÊNDICE E\)](#page-97-0). Os participantes do GT concordaram unanimemente e selecionaram um representante para assinar o documento. Ao longo da oficina, a equipe técnica construiu um relatório em formato de ata [\(APÊNDICE C\)](#page-89-0), que foi disponibilizado posteriormente no grupo de *Whatsapp* dos membros do GT.

O Sr. Matheus Fernandes (membro da equipe técnica que conduziu a oficina) apresentou a metodologia a ser utilizada durante todo o processo. Em seguida, ele apresentou o Guia do Participante, com foco no decreto de criação (nº 32.791, 17 de agosto de 2018), conjuntamente com a Sra. Soraya Macêdo (equipe técnica) que apresentou para os integrantes do GT as informações referentes ao meio biótico e destacou as principais características do REVIS, como a presença de mata úmida, endemismos e presença de espécies ameaçadas de extinção. Em seguida, o Sr. Thiago Rodrigues (equipe técnica) apresentou as informações referentes aos sistemas ambientais. Ele falou sobre os quatro níveis de compartimentação, mas destacou que o REVIS está assentado no maciço e que os subsistemas ambientais predominantes são as Cimeiras e as Planícies de Acumulação. Por último foi lido o resumo da gestão onde foi explicado de forma breve o funcionamento das atividades de gestão da UC, destacando como a principal ação, a emissão de autorizações ambientais para pesquisa científica.

No período da tarde foram realizadas duas atividades. A primeira foi o "varal de ideias", para definição do: Propósito, Declaração de Significância e Recursos e Valores Fundamentais [\(Figura 14\)](#page-36-0). A segunda atividade foi a definição das normas gerais [\(Figura 15\)](#page-37-0) e a terceira foi a atualização da linha do tempo previamente construída para o Guia do Participante [\(Figura 16\)](#page-38-0).

## Figura 12 – Oficina de reconhecimento.

<span id="page-35-0"></span>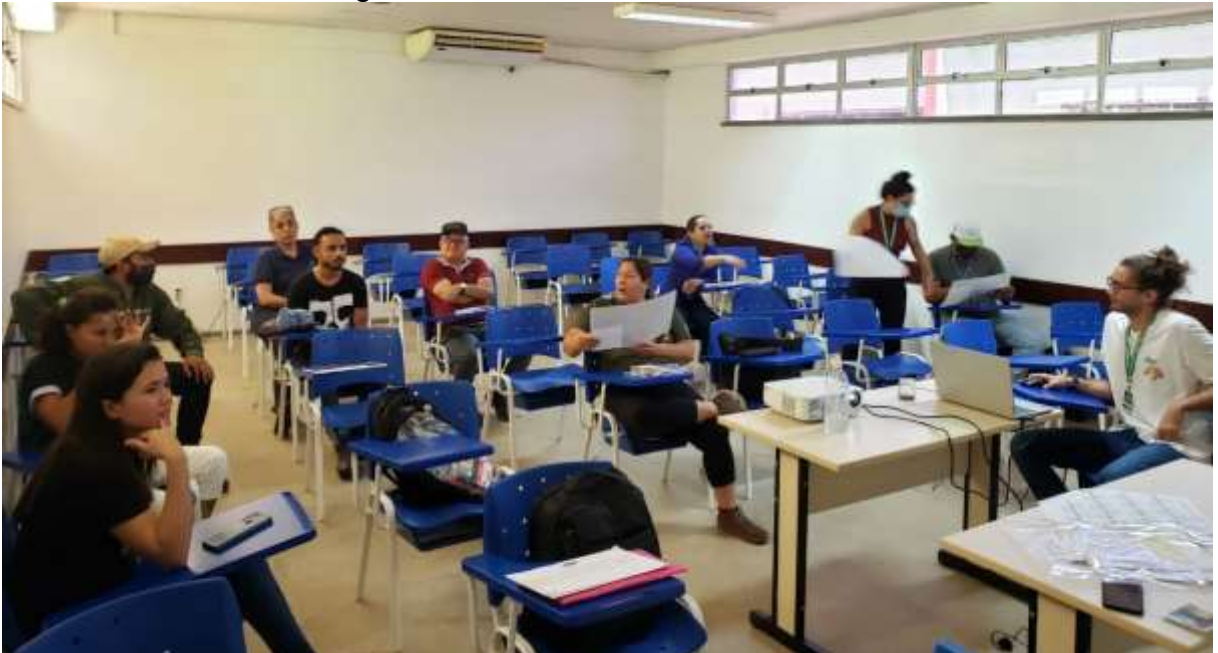

Foto: Equipe técnica (setembro de 2022).

<span id="page-35-1"></span>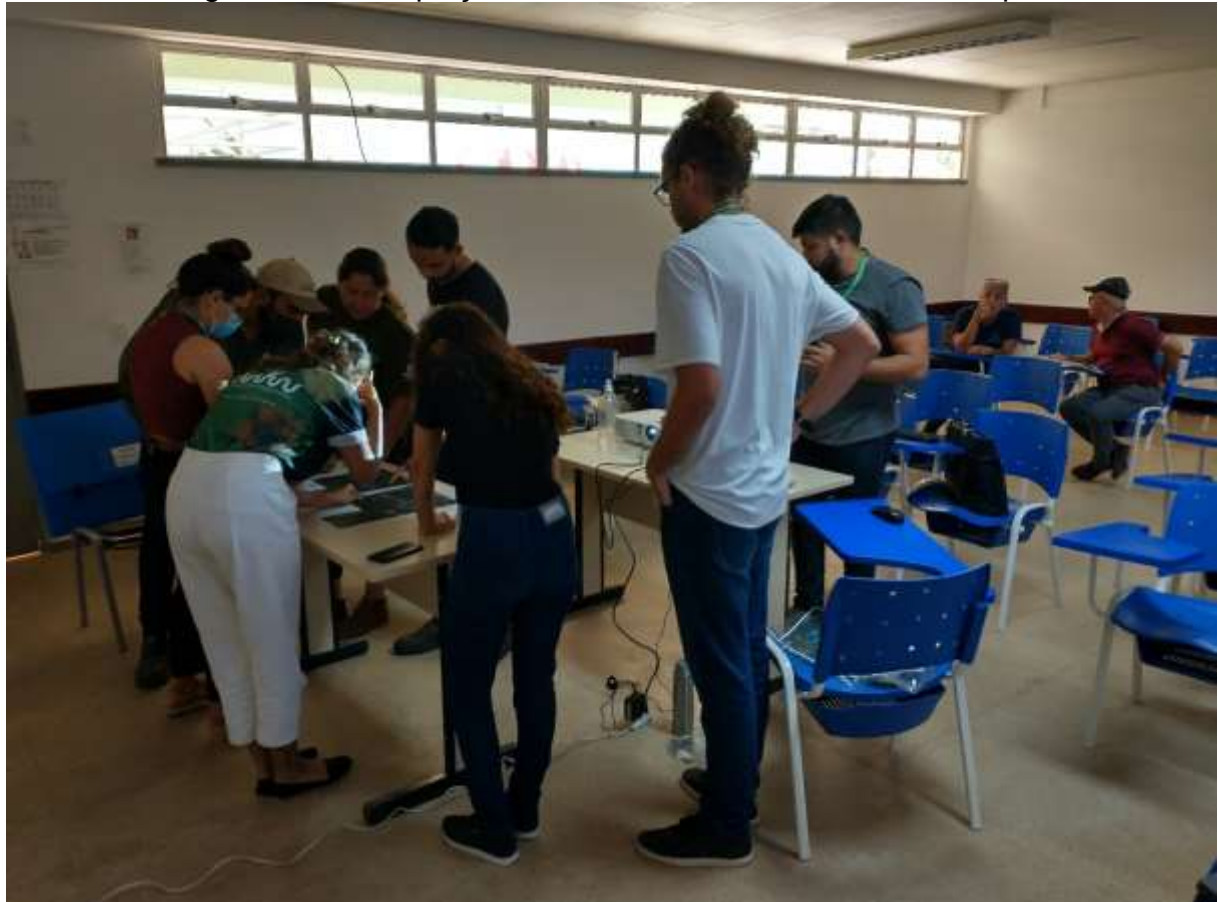

Figura 13 – Adequação dos nomes das localidades no mapa.

Foto: Equipe técnica (setembro de 2022).
Figura 14 – Varal de ideias.

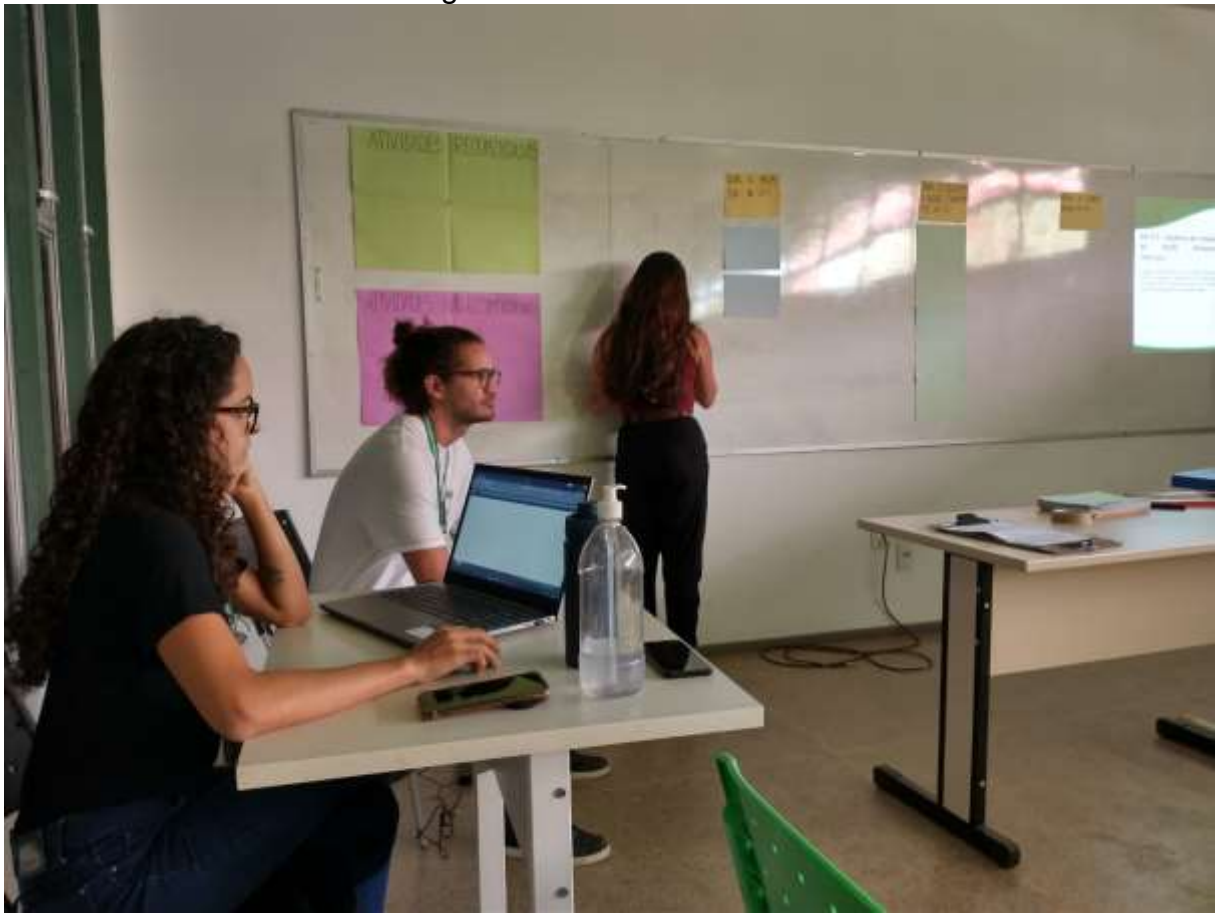

Foto: Equipe técnica (setembro de 2022).

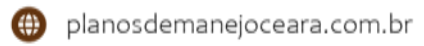

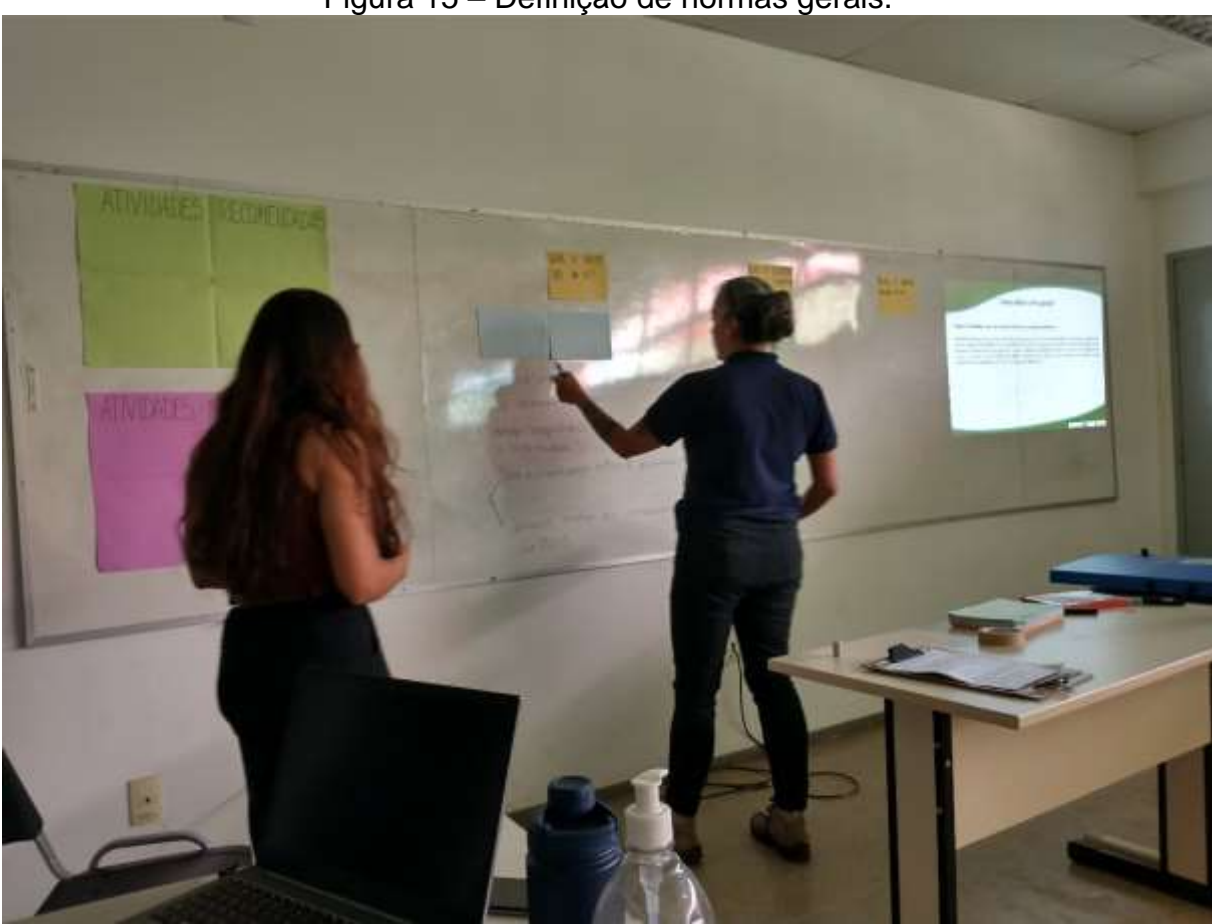

Figura 15 – Definição de normas gerais.

Foto: Equipe técnica (setembro de 2022).

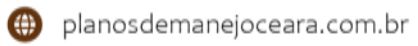

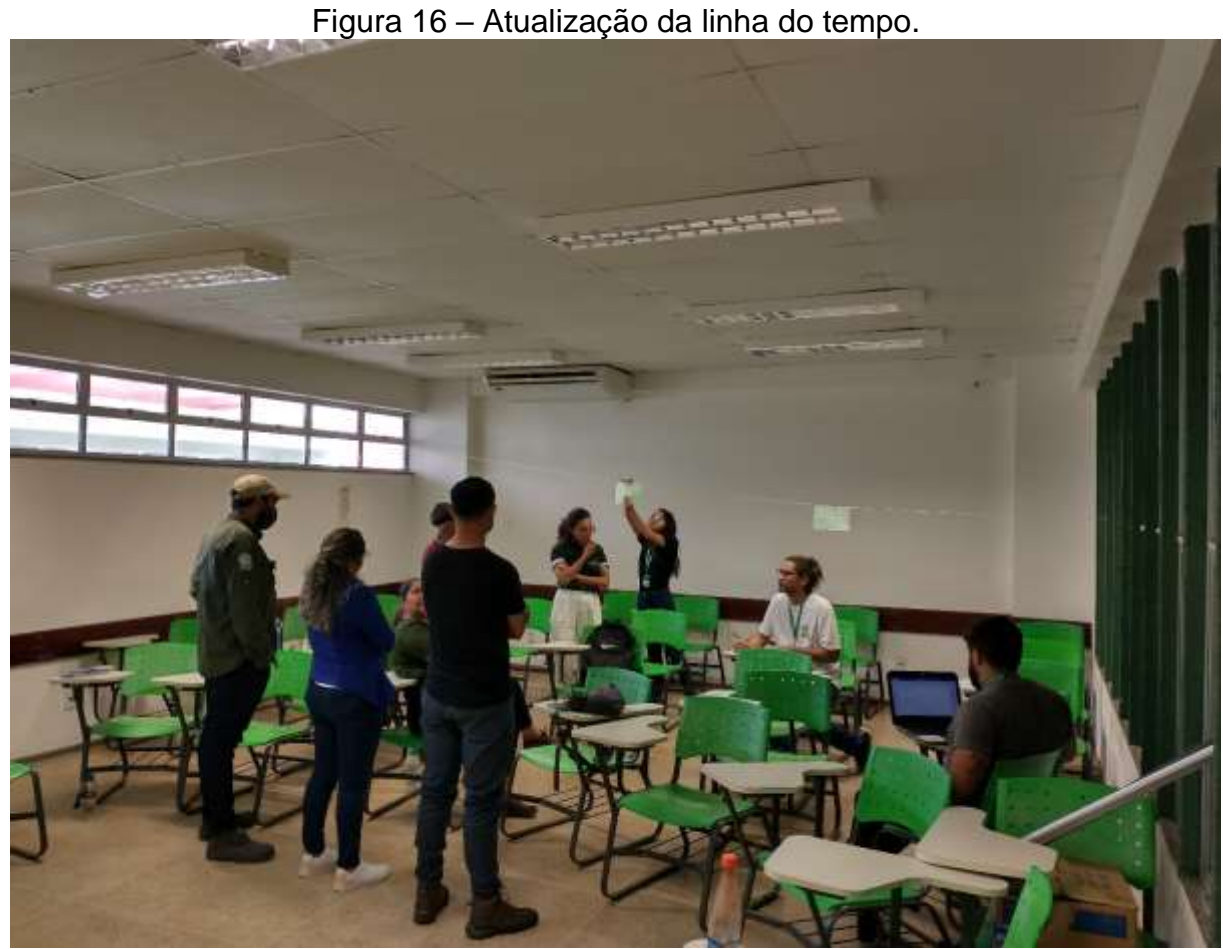

Foto: Equipe técnica (setembro de 2022).

### Quadro 5 – Material utilizado na oficina de reconhecimento.

### **LISTA DE MATERIAL**

- Adesivos coloridos
- Barbante
- Canetas coloridas
- Cartolinas coloridas
- Fita crepe
- Mapa da Poligonal impresso em A3
- Notebook
- Pincel
- Projetor

Elaboração: Equipe técnica (setembro de 2022).

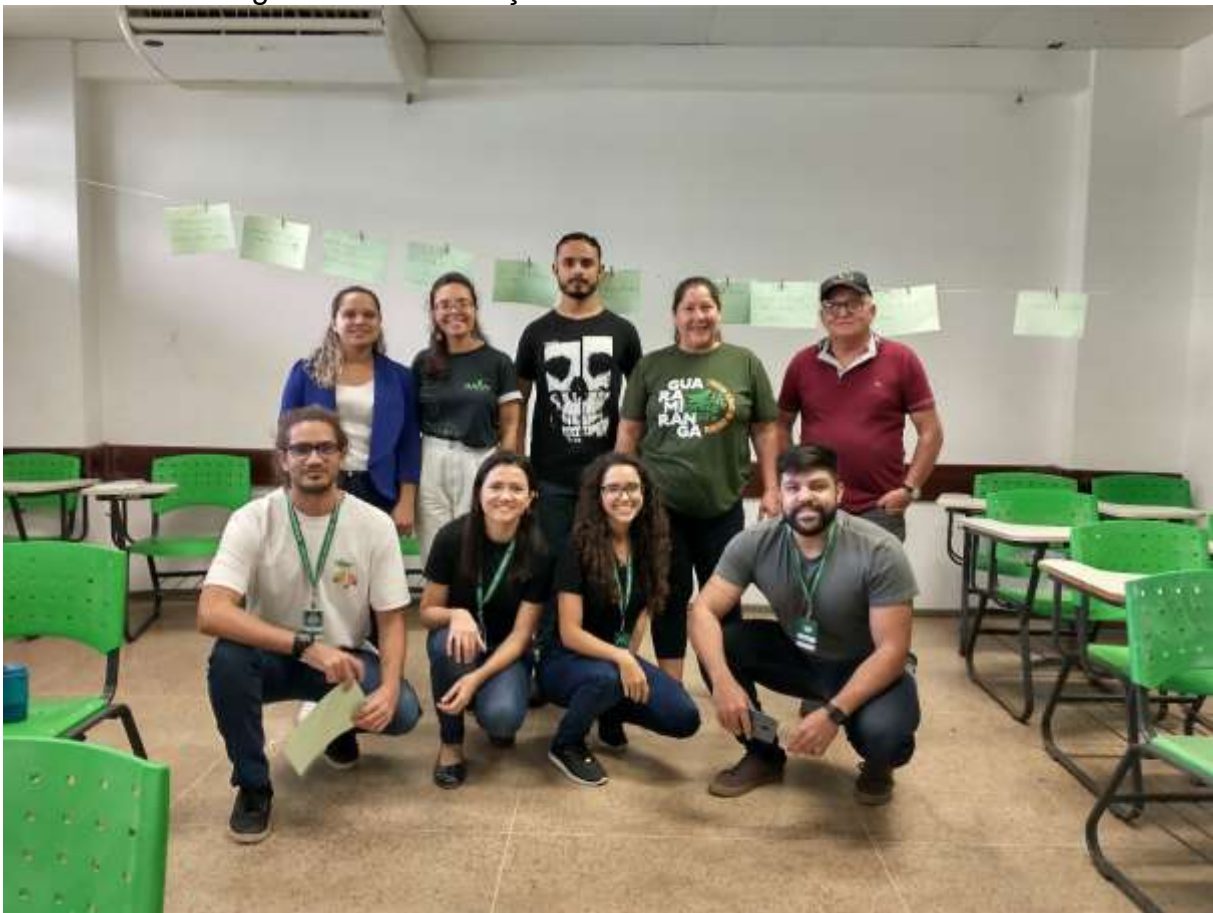

Figura 17 – Finalização da oficina de reconhecimento.

Foto: Equipe técnica (setembro de 2022).

### **3.3.4 Oficina preparatória**

A oficina preparatória, ocorreu no dia 06 de outubro de 2022, no Campus Experimental de Educação Ambiental e Ecologia da UECE, localizado no município de Pacoti-CE [\(Figura 18](#page-40-0) e [Figura 19\)](#page-41-0). Conforme consta na rotina [\(APÊNDICE K\)](#page-127-0), as atividades foram iniciadas com a leitura da ata da oficina de reconhecimento [\(Figura](#page-42-0)  [20,](#page-42-0) [APÊNDICE C\)](#page-89-0), do termo de consentimento para pesquisa [\(APÊNDICE J\)](#page-125-0) e uma breve apresentação com as correções realizadas no Guia do Participante. Em seguida o Sr. Matheus Fernandes iniciou a apresentação da estrutura do Plano de Manejo do REVIS Periquito cara-suja e a leitura da sua versão preliminar, mostrando o processo de construção do documento, tópico a tópico [\(Figura 21\)](#page-43-0). A lista de materiais necessários para esta atividade encontra-se no [Quadro 6.](#page-41-1)

<span id="page-40-0"></span>Figura 18 – Convite para oficina preparatória do Plano de Manejo do REVIS.

# CONVITE PARA GRUPO DE TRABALHO OFICINA PREPARATÓRIA REVIS Periquito cara-suja

Local: Campus Experimental de Educação Ambiental e Ecologia da UECE/Pacoti-CE Endereço: Rua Divino Salvador, 225 - Centro, Pacoti - CE Data: 06/10/22 (quinta-feira) Horário: 08h às 17h

o) projetouc.ce

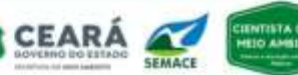

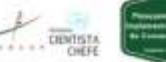

UNIVERSIDADE<br>FEDERAL DO CEARÁ

Elaboração: Equipe técnica (outubro de 2022).

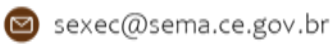

<span id="page-41-0"></span>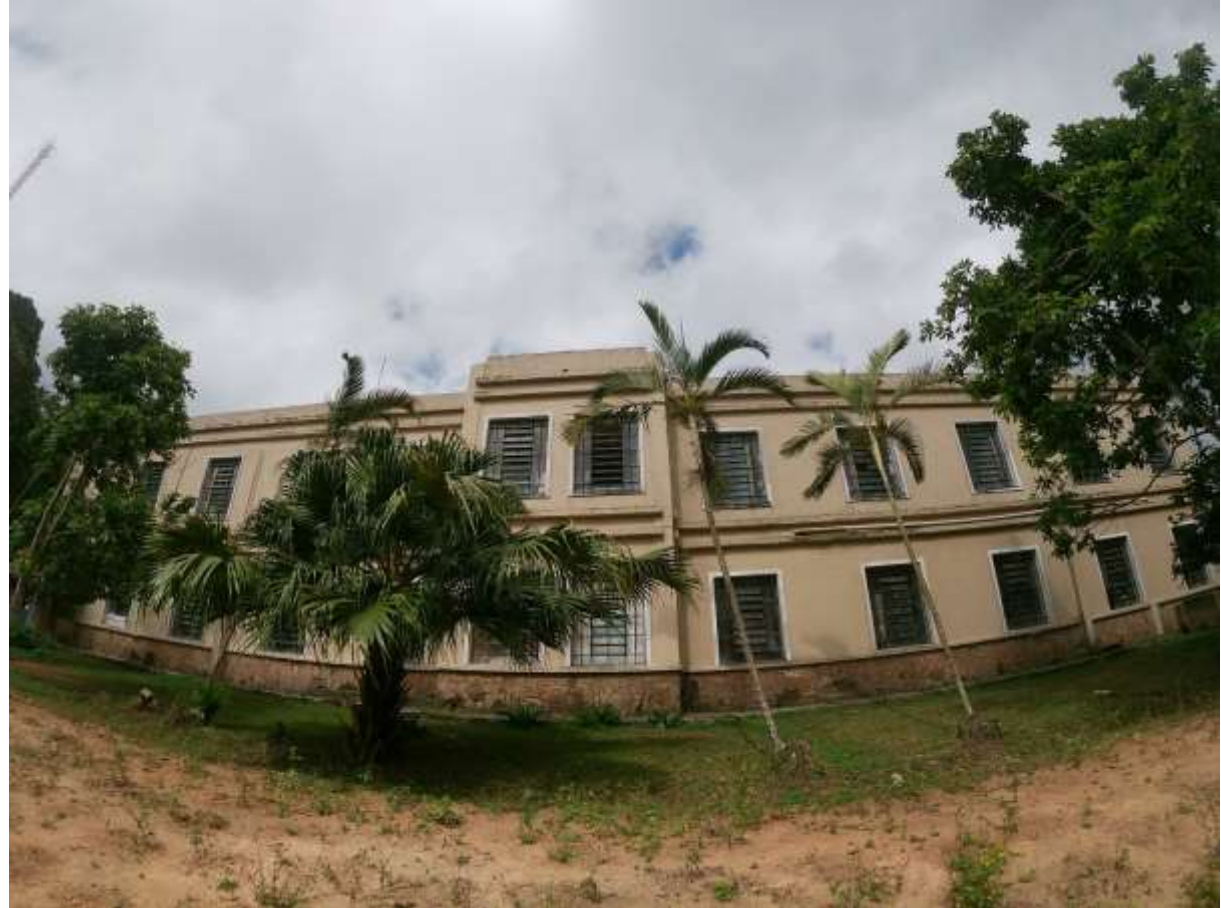

Figura 19 – Campus Experimental de Educação Ambiental e Ecologia da UECE.

Foto: Equipe técnica (outubro de 2022).

### Quadro 6 – Material utilizado na oficina preparatória.

### **LISTA DE MATERIAL**

- <span id="page-41-1"></span>Adesivos coloridos
- Canetas coloridas
- Cartolinas coloridas
- Mapa da Poligonal impresso em A2
- Notebook
- Pincel
- Projetor
- Quadro de zonas

Elaboração: Equipe técnica (outubro de 2022).

<span id="page-42-0"></span>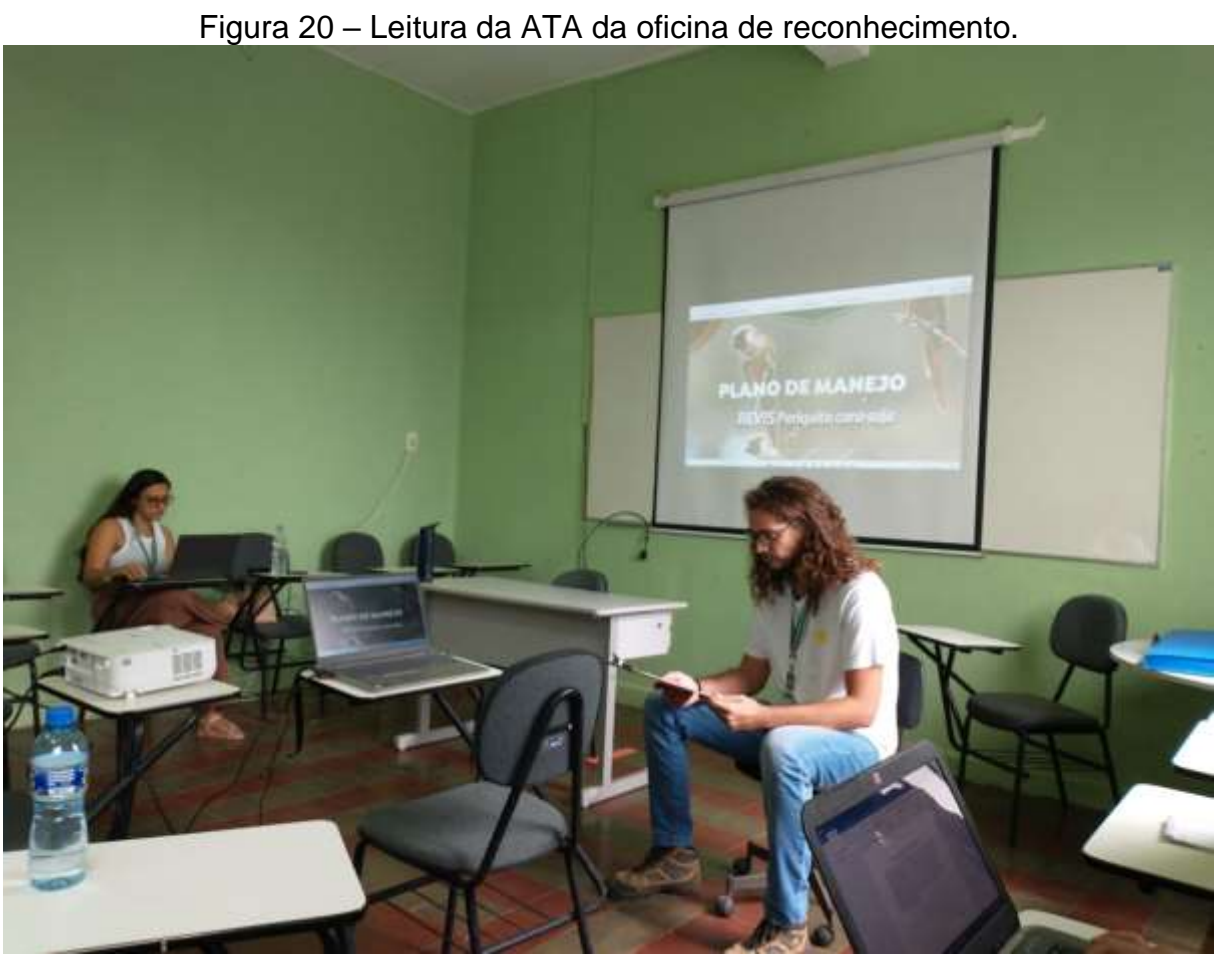

Foto: Equipe técnica (outubro de 2022).

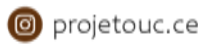

<span id="page-43-0"></span>Figura 21 – Apresentação da versão preliminar do Plano de Manejo do REVIS Periquito cara-suja.

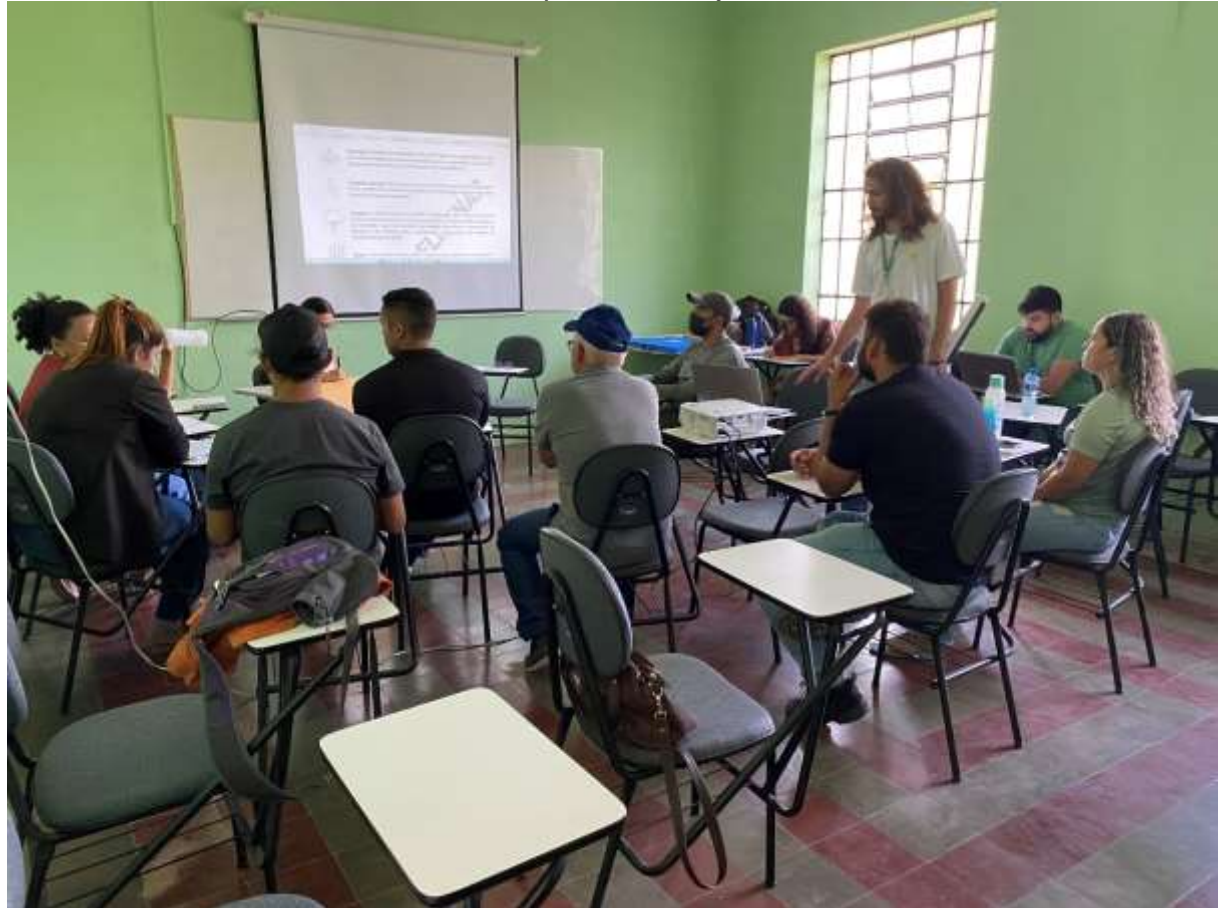

Foto: Equipe técnica (outubro de 2022).

Dando continuidade às atividades da oficina, os membros do GT protagonizaram a primeira atividade participativa desta oficina, onde foram iniciados os trabalhos de definição preliminar do zoneamento do REVIS. O Sr. Matheus Fernandes fez uma leitura resumida da importância do zoneamento e explicou os conceitos oriundos do roteiro metodológico no que diz respeito às zonas por grau de intervenção [\(APÊNDICE L\)](#page-128-0). Nessa atividade os membros do GT preencheram um quadro [\(Figura 22](#page-45-0) e [Quadro 7\)](#page-44-0) com informações referentes a construção da legenda do zoneamento, no qual foi indicado o nível de intervenção, a zona, a área, o objetivo/finalidade da zona, os usos não recomendados e recomendados e os instrumentos normativos e de gestão [\(Figura 23](#page-46-0) e [Figura 24\)](#page-47-0). Para essa atividade os membros utilizaram os mapas: poligonal, sistemas ambientais e áreas potencialmente degradadas [\(Mapa 3\)](#page-44-1).

Após a definição preliminar do zoneamento, os membros do GT direcionaram os esforços para elencar os pontos de interesse de visitação na atividade de campo

(13/10/2022). Os pontos foram esboçados no mapa da poligonal do REVIS, em comum acordo entre os membros do GT.

<span id="page-44-1"></span>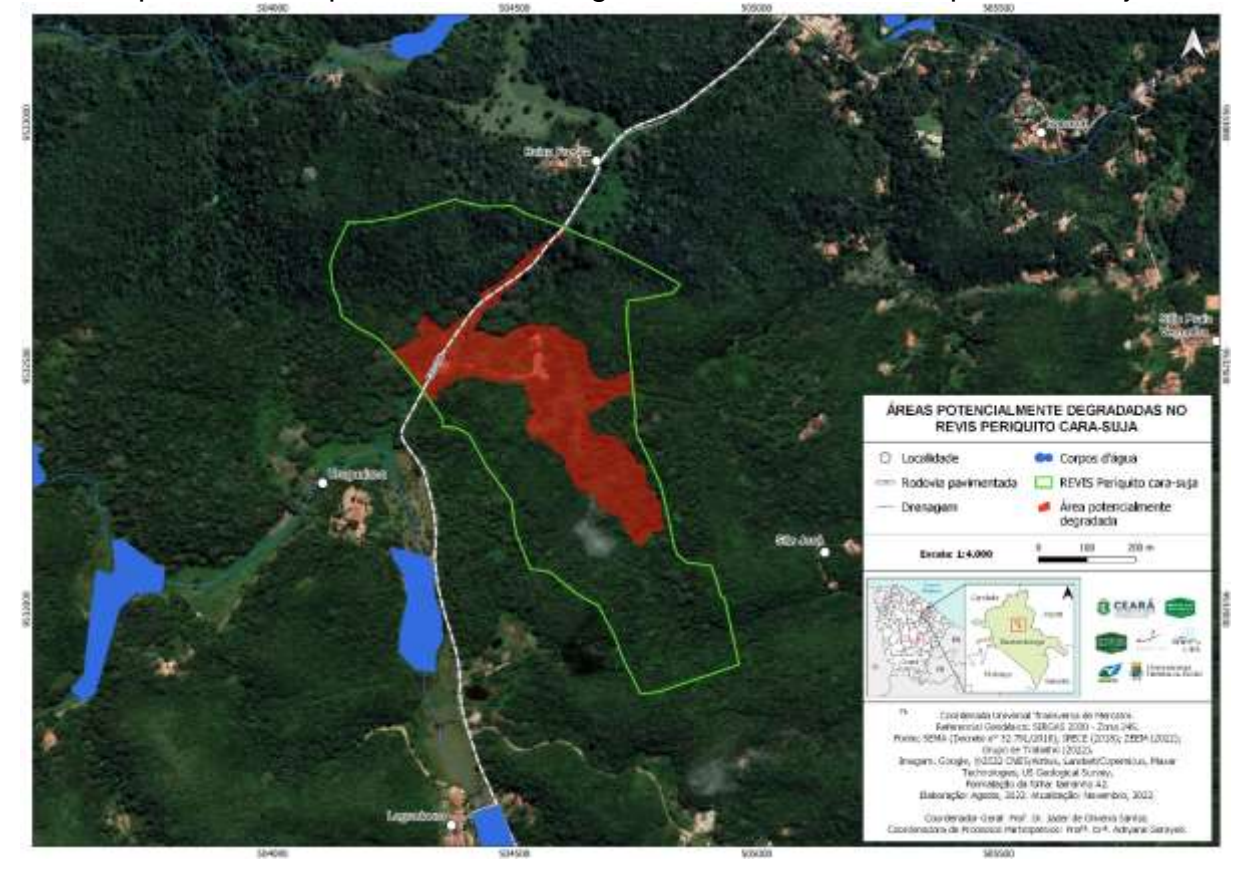

Mapa 3 – Áreas potencialmente degradadas no REVIS Periquito cara-suja.

Elaboração: Equipe técnica (novembro de 2022). Elaborado em escala 1:4.000 em Folha A2.

<span id="page-44-0"></span>Quadro 7 – Lista de materiais para construção do quadro-síntese de zoneamento. **LISTA DE MATERIAIS**

- Canetas coloridas
- Mapa das áreas potencialmente degradadas impresso em A2
- Mapa da poligonal impresso em A2
- Mapa dos sistemas ambientais impresso em A2
- Pincel
- Quadro branco

Elaboração: Equipe técnica (outubro de 2022).

<span id="page-45-0"></span>

| Nurth de                                 | <b>Zynia</b> s                             | <b>Arnon</b>                                | Objatons  | Utas não Remerciado.                                                                                                    |                                                                                                    |
|------------------------------------------|--------------------------------------------|---------------------------------------------|-----------|----------------------------------------------------------------------------------------------------|----------------------------------------------------------------------------------------------------|
| <i>Sydnunysia</i><br>alta<br>finlewingar | Zoro de<br>Infrantation                    | Redman<br>Estrada<br>以下され<br>Curetive outer | condopie- | Politicals service<br>animais developes.<br>Disconts inadequade do Residen Scholm                                                               |                                                                                                    |
| Zanion com<br>was diferenciale           | Zena de<br>Adequação<br><b>ArribientoL</b> | Bosqueda<br>memoria-                        | candagio- | Desmotoments<br>fintructures use sep interferous<br>Guairradas<br>Rega de subsestrato.                                                          | populision a<br>pushadas air celes<br>(qualque 4pm)                                                    |
| Boisso.<br><b>Intrumpatr</b>             | Lena de<br><b>Otherwagon</b>               | as etitras<br><b>OZUDA</b>                  | candopus- | Dufinin o numero famile p/waldonies<br>Retirem motoual brothquiso<br>wa dinilo din uptihin d'aque<br>Jogan militar ma trutha<br>foluição Serena | Uso irradequade<br>do playbook (vecalicação)<br>Coco., makstermanza ok.<br>Touro.<br>Animaic demister. |

Foto: Equipe técnica (outubro de 2022).

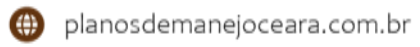

<span id="page-46-0"></span>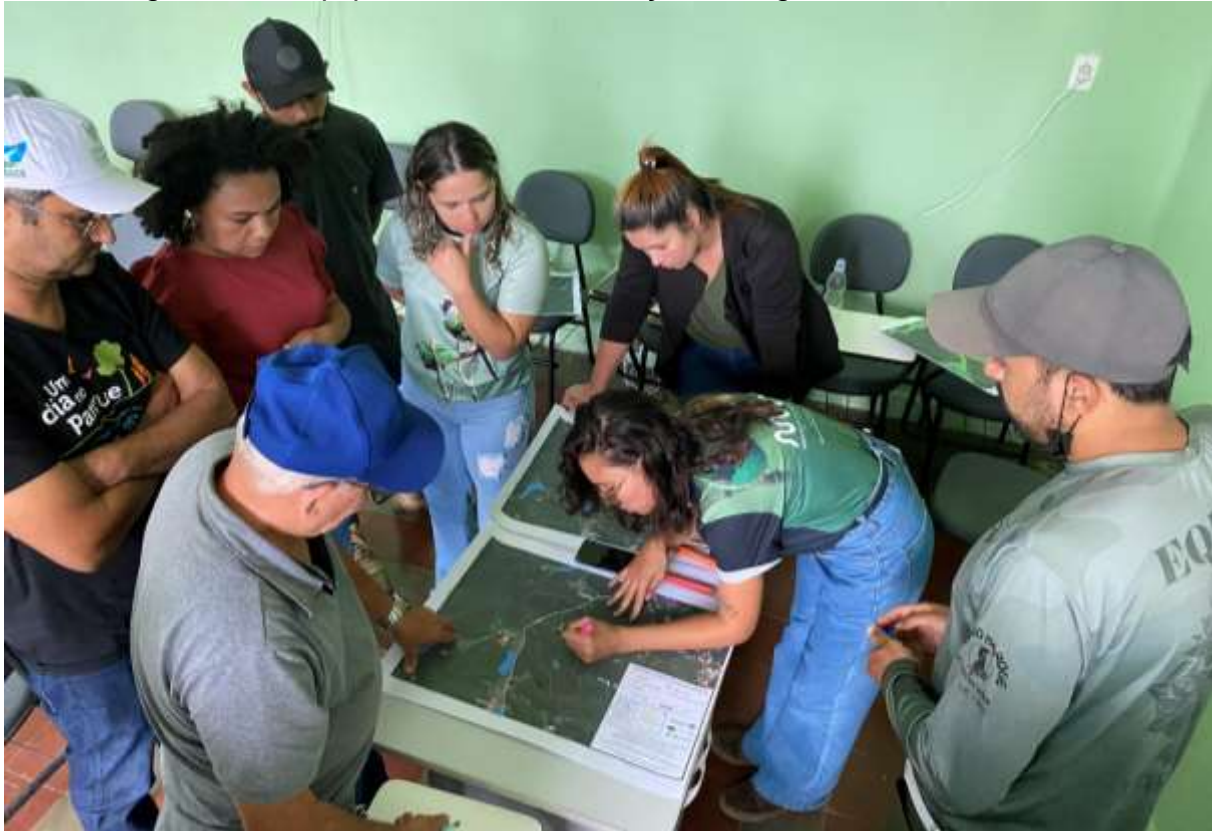

Figura 23 – Equipe do GT na construção da legenda do zoneamento.

Foto: Equipe técnica (outubro de 2022).

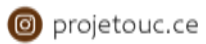

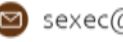

<span id="page-47-0"></span>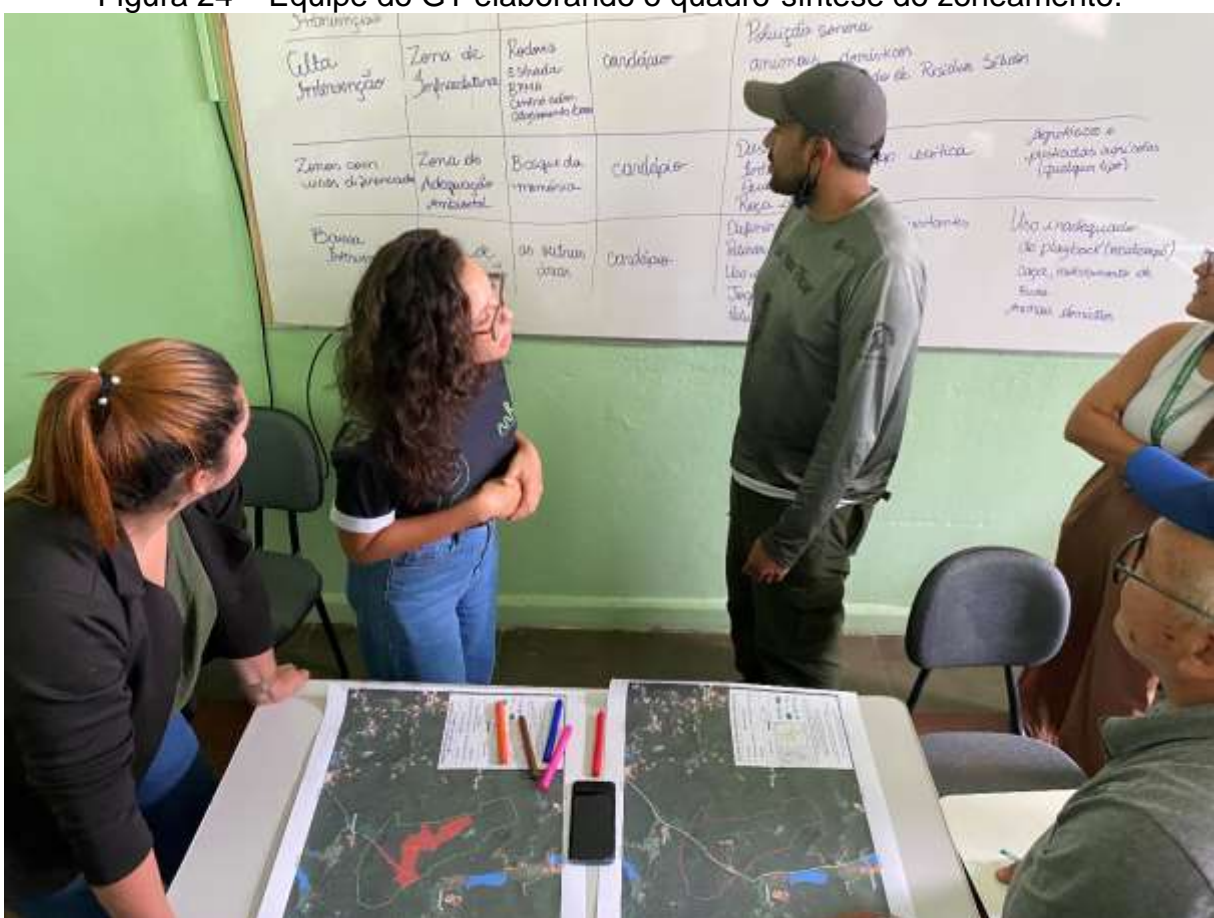

Figura 24 – Equipe do GT elaborando o quadro-síntese do zoneamento.

Foto: Equipe técnica (outubro de 2022).

A segunda atividade realizada no período da tarde foi a construção da matriz F.O.F.A., acrônimo para Forças, Oportunidades, Fraquezas e Ameaças [\(Figura 25\)](#page-48-0), com o objetivo de compreender quais as questões-chaves da UC. A lista de materiais utilizados está no [Quadro 8.](#page-48-1) As perguntas norteadoras da matriz foram:

- Quais as maiores Forças e potencialidades do REVIS?
- Quais são as Oportunidades de projetos visando a melhoria da gestão do REVIS?
- Quais são as Fraquezas de gestão do REVIS?
- Quais são as Ameaças de gestão do REVIS?

Adicionalmente, os elementos levantados pelo GT na F.O.F.A. foram valorados por meio da escala *Likert* (LIKERT, 1932; DALMORO; VIEIRA, 2013; [Figura 26\)](#page-49-0) como forma de elencar as prioridades em relação à execução das ações junto à gestão do REVIS. Considerou-se números de 5 a 1, sendo a nota 5 equivalente ao mais alto grau importância, 4 com alta importância, 3 tem média importância, 2 baixa importância e 1 com menor grau de importância.

<span id="page-48-0"></span>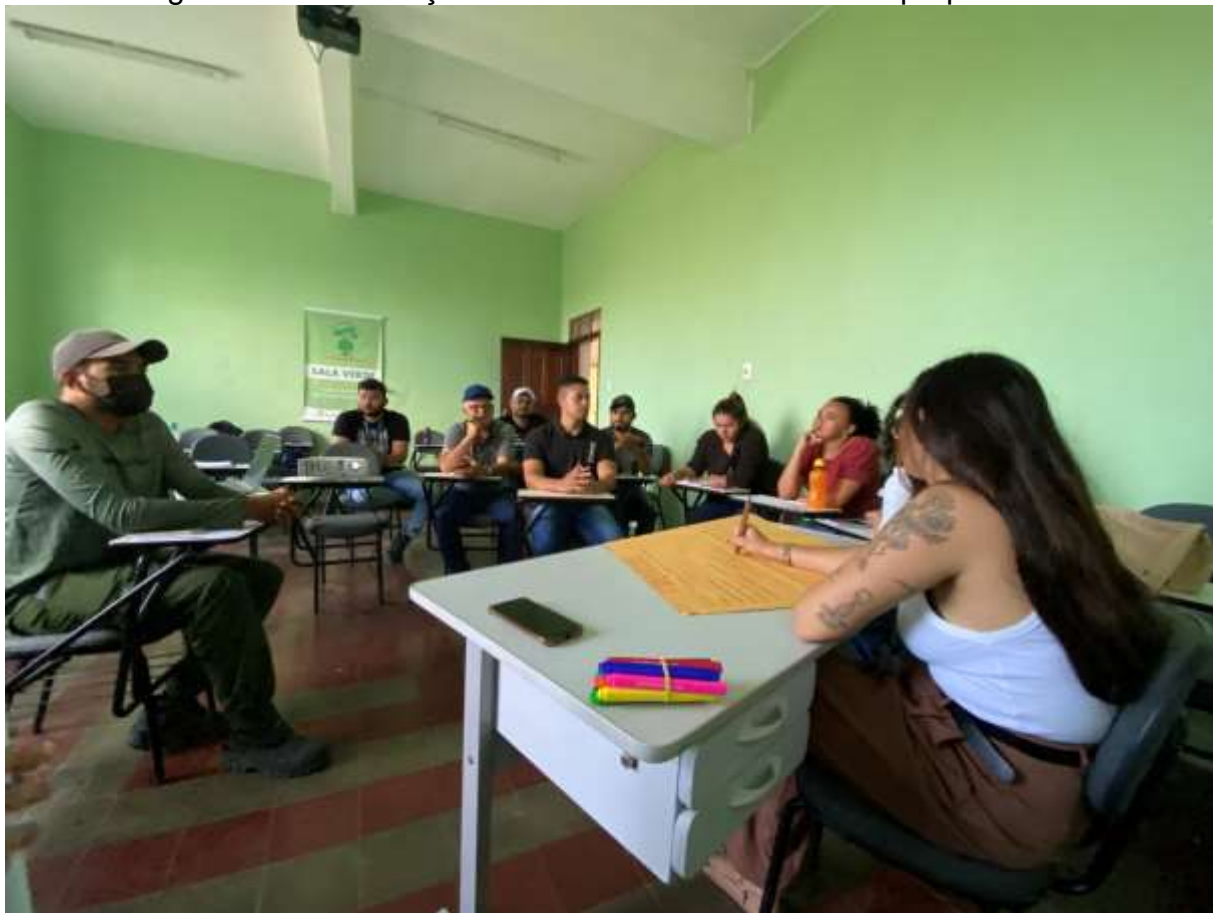

Figura 25 – Construção da matriz F.O.F.A. na oficina preparatória.

Foto: Equipe técnica (outubro de 2022).

### Quadro 8 – Material utilizado na construção da matriz F.O.F.A.

<span id="page-48-1"></span>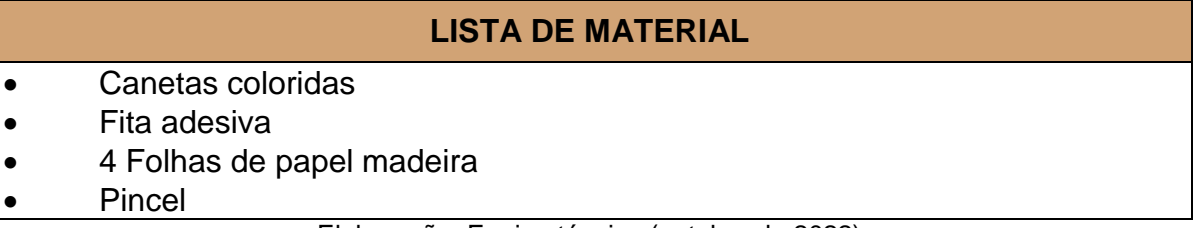

Elaboração: Equipe técnica (outubro de 2022).

Ao final da construção da matriz F.O.F.A. os membros do GT construíram os gráficos de tendência para os Recursos e Valores Fundamentais (RVF), elencados durante a oficina de reconhecimento, para cada um foram traçadas tendências pessimistas e otimistas.

O [Quadro 9](#page-50-0) mostra uma síntese das atividades desenvolvidas durante a oficina preparatória, apresentando seus objetivos e como foi realizada a análise dos dados em laboratório pela equipe técnica.

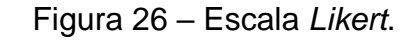

<span id="page-49-0"></span>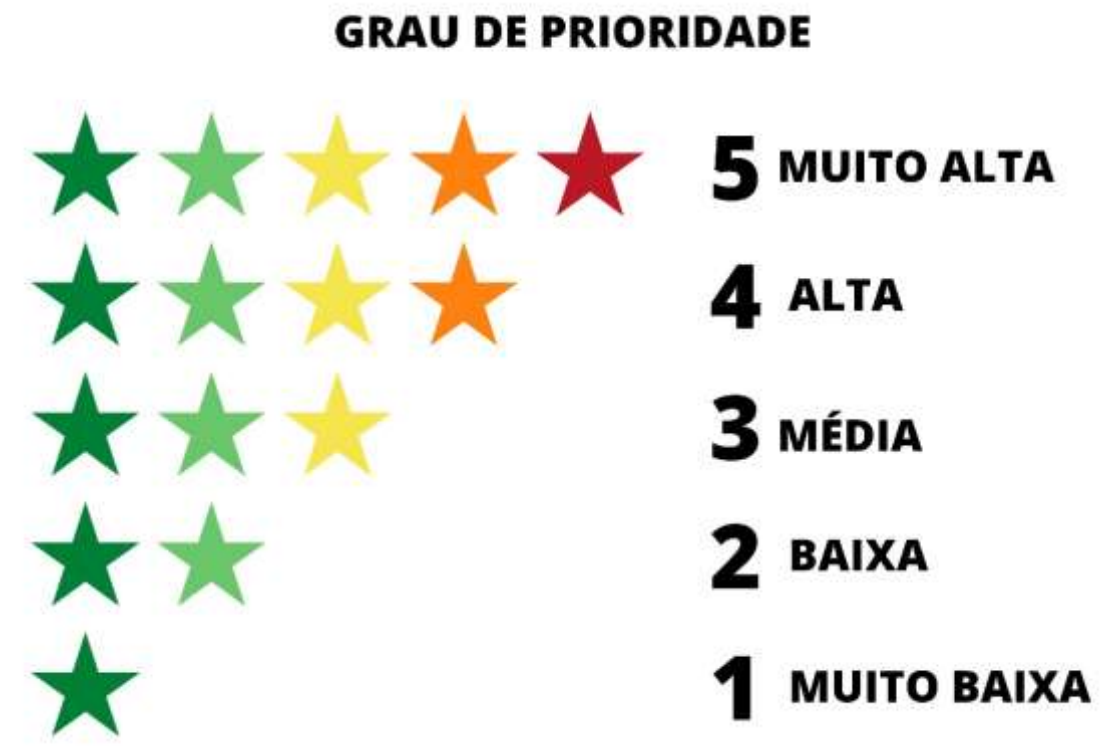

Elaboração: Equipe técnica (setembro de 2022), adaptado de Likert (1932) e Dalmoro e Vieira (2013).

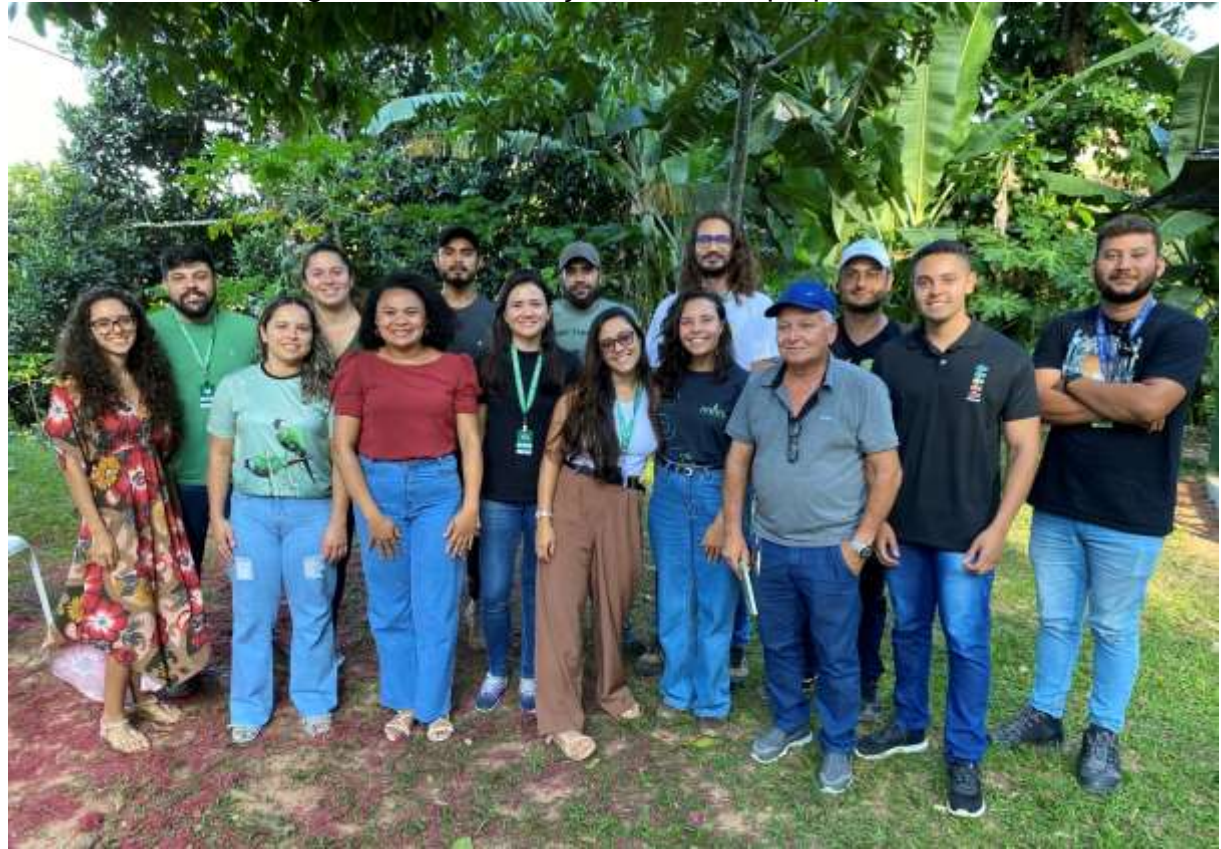

Figura 27 – Finalização da oficina preparatória.

Foto: Equipe técnica (outubro de 2022).

<span id="page-50-0"></span>Quadro 9 – Objetivos e análise dos dados das atividades realizadas durante a oficina preparatória.

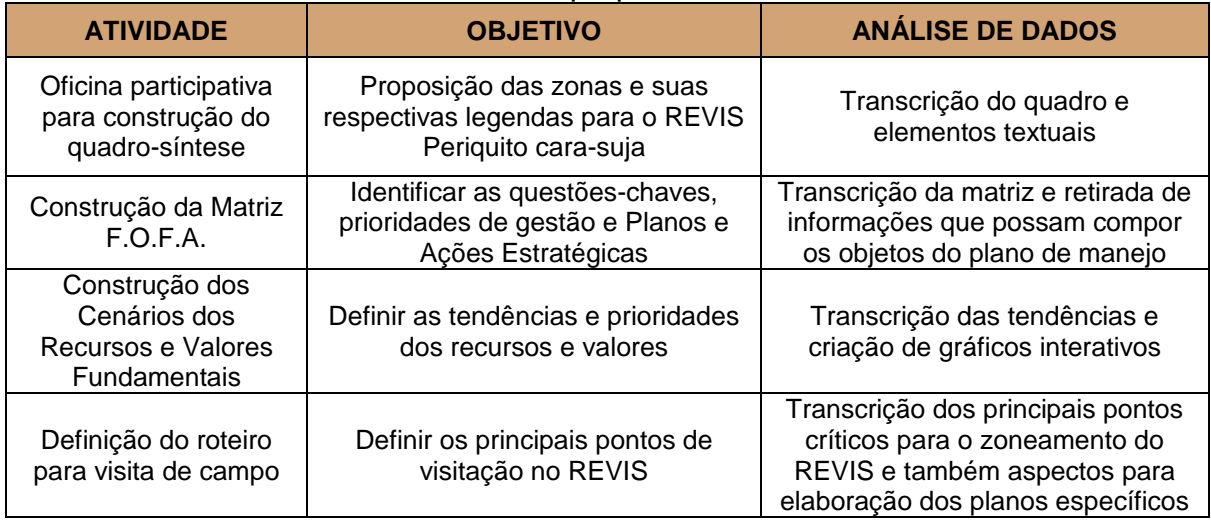

Elaboração: Equipe técnica (outubro de 2022).

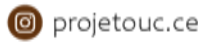

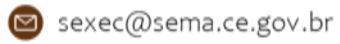

### **3.3.5 Atividade de campo**

A atividade de campo ocorreu no dia 13 de outubro de 2022 [\(Figura 28\)](#page-52-0), e teve como objetivo reconhecer pontos relevantes no que se refere aos sistemas ambientais, usos e outras questões específicas do REVIS. Contou com a participação de 16 pessoas, sendo 6 membros do GT, 7 da equipe técnica, 2 membros da AQUASIS e o atual gestor da UC, conforme consta em lista de presença [\(APÊNDICE](#page-131-0)  [M\)](#page-131-0).

No roteiro do campo [\(APÊNDICE N\)](#page-132-0) foram previstos 5 pontos prioritários para visitação, foram eles:

- 1. Sítio Batalha
- 2. Olho d'água no interior da poligonal do REVIS
- 3. Trilha da Batalha
- 4. RPPN Oásis Baturité (que está em processo de criação AQUASIS)
- 5. Empreendimento Stella Maris

Todos os cinco pontos previstos no roteiro foram visitados [\(Figura 29](#page-53-0) a [Figura](#page-56-0)  [32\)](#page-56-0) pela equipe técnica e membros do GT.

Durante a visitação, o atual gestor da UC (Sr. José Aldeni Marinho de Sousa) fez diversas explanações históricas sobre o REVIS, reafirmando o que o GT havia contado no decorrer do processo participativo de elaboração do Plano de Manejo.

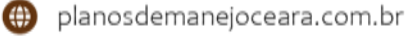

<span id="page-52-0"></span>Figura 28 – Convite para atividade de campo no REVIS Periquito cara-suja.

# CONVITE PARA GRUPO DE TRABALHO **ATIVIDADE DE CAMPO** REVIS Periquito cara-suja

Local de Encontro: Sítio Batalha Endereço: Sede Administrativa do REVIS Periquito carasuja: Sítio Batalha, S/N - CEP: 62.766-000 -

Guaramiranga-CE. Data: 13/10/22 (quinta-feira) Horário: 13h

O projetouc.ce

CEARÁ

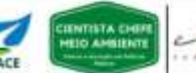

UNIVERSIDADE<br>FEDERAL DO CEARÁ

Elaboração: Equipe técnica (outubro de 2022).

**CIBOSTA** 

<span id="page-53-0"></span>Figura 29 – Ponto de encontro para atividade de campo na sede administrativa do REVIS, Sítio Batalha.

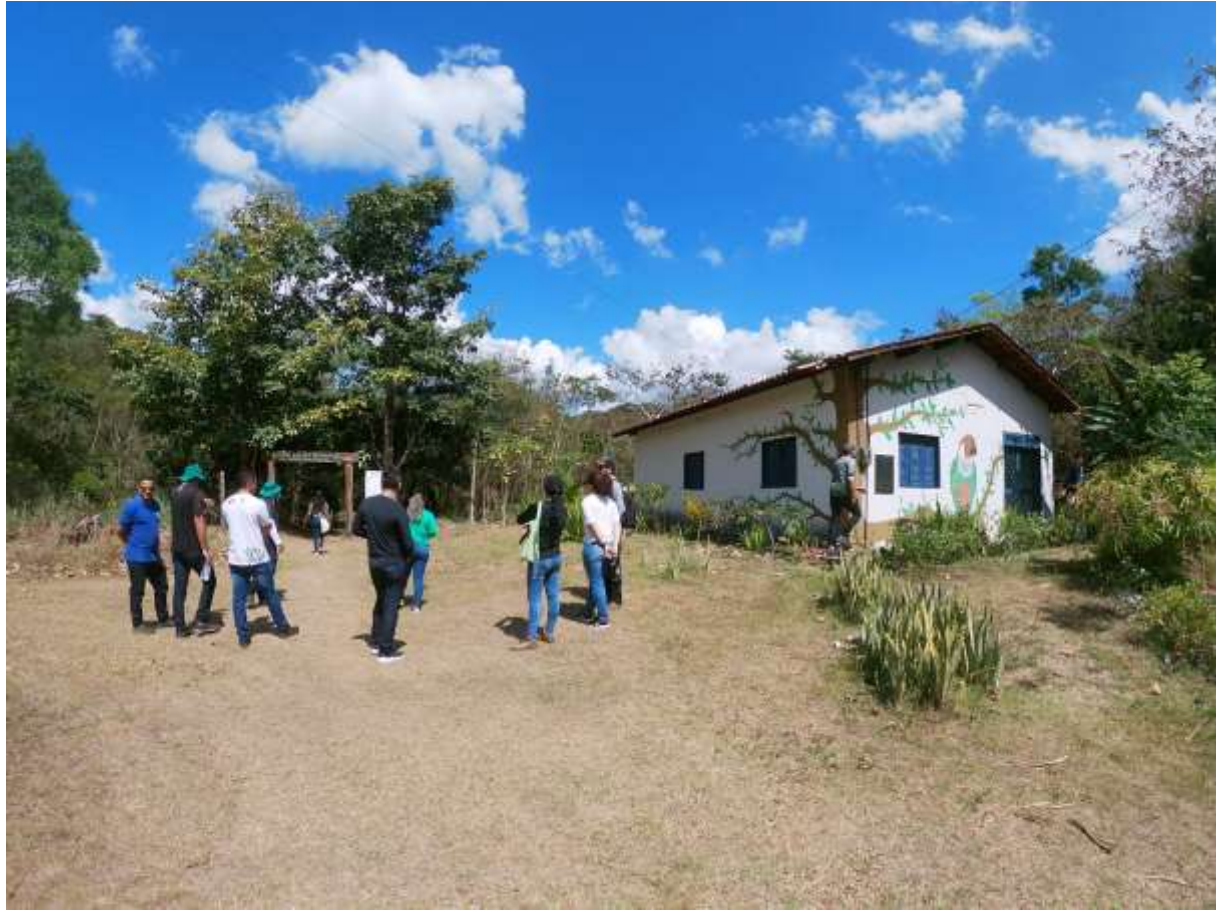

Foto: Equipe técnica (outubro de 2022).

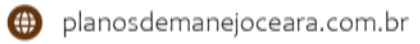

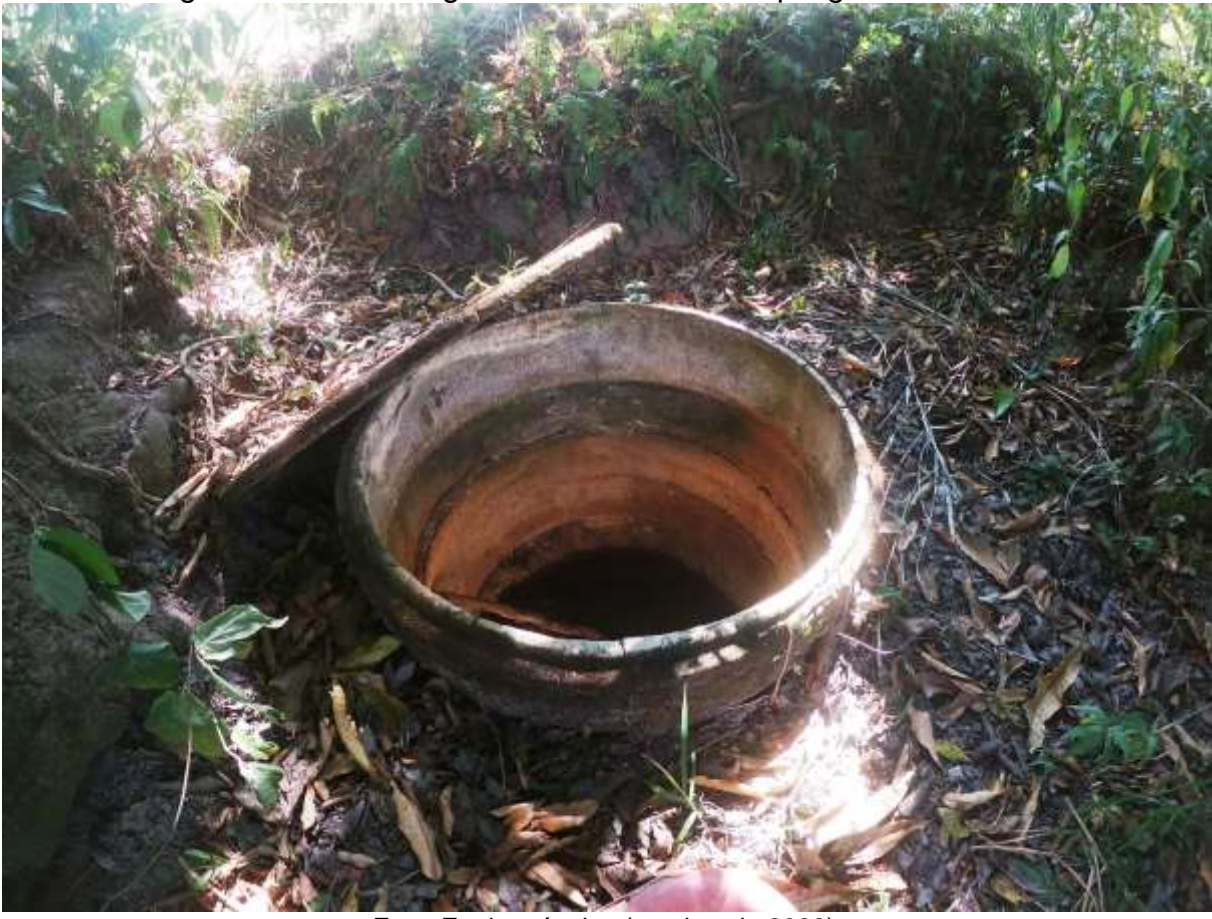

Figura 30 – Olho d'água ativo no interior da poligonal do REVIS.

Foto: Equipe técnica (outubro de 2022).

Figura 31 – Trilha da Batalha.

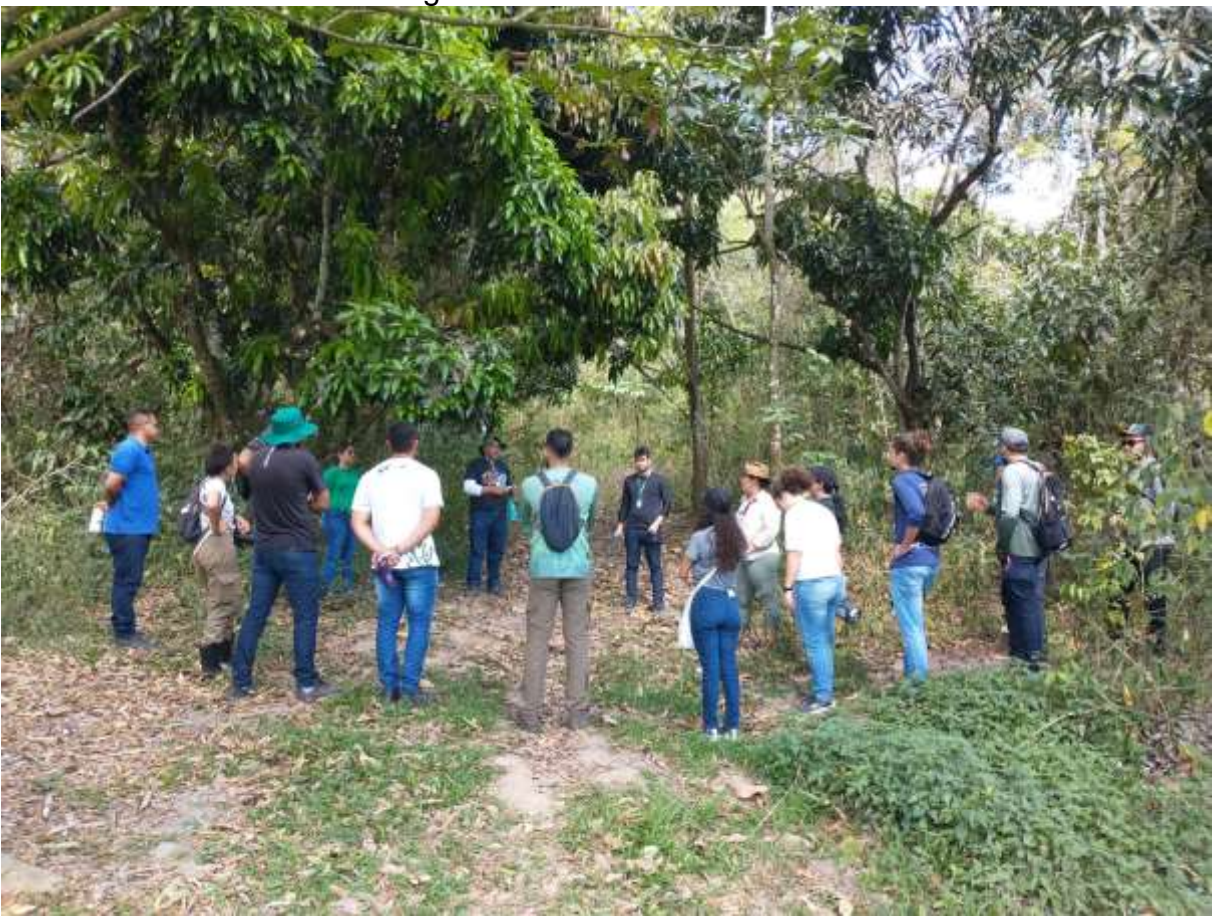

Foto: Equipe técnica (outubro de 2022).

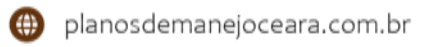

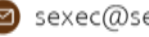

<span id="page-56-0"></span>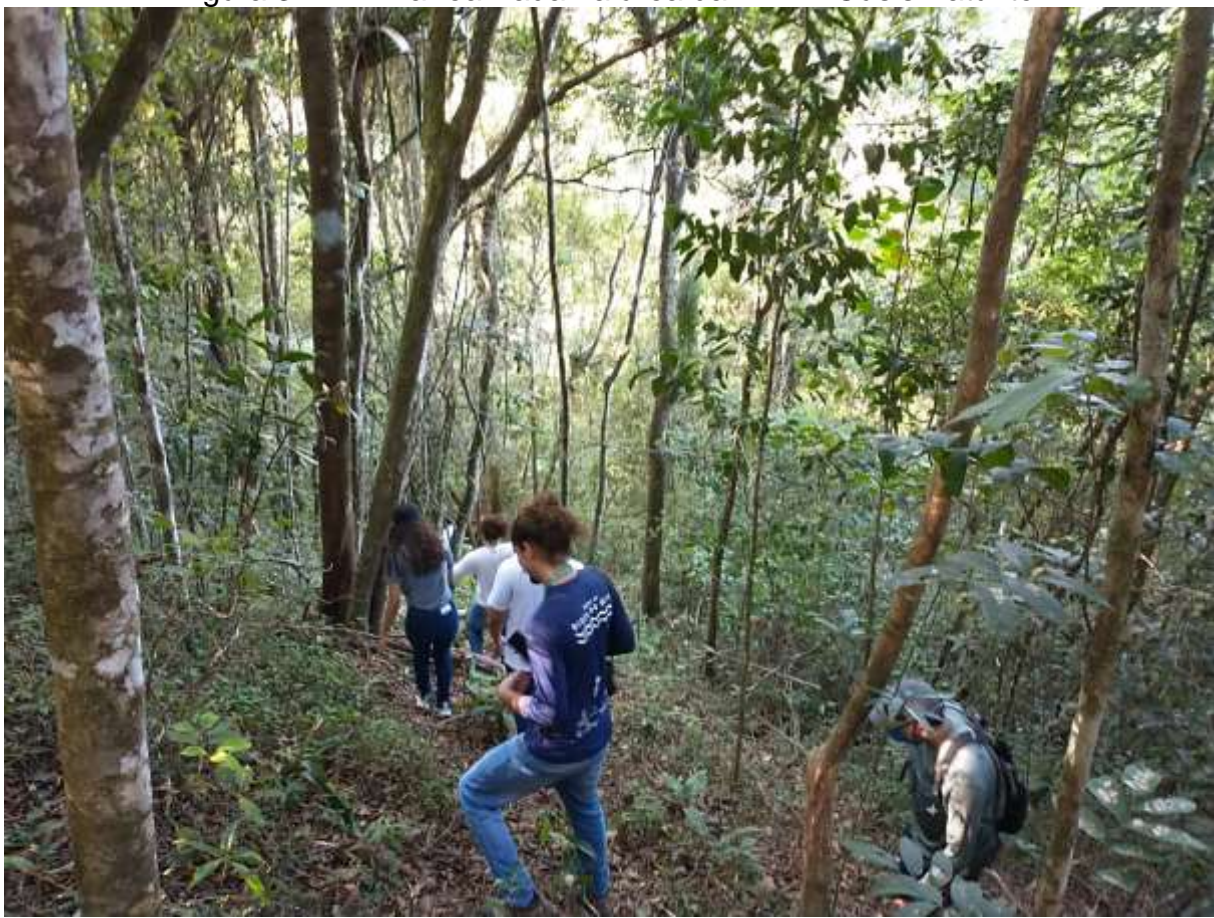

Figura 32 – Trilha realizada na área da RPPN Oásis Baturité.

Foto: Equipe técnica (outubro de 2022).

### **3.3.6 Oficina-chave**

A Oficina-chave ocorreu no dia 17 de novembro de 2022 [\(Figura 33\)](#page-57-0), na Secretaria de Cultura de Guaramiranga, localizada na Rua Joaquim Alves Nogueira, S/N centro de Guaramiranga/CE. Conforme consta em ata [\(APÊNDICE O\)](#page-134-0), as atividades iniciaram com a leitura dos documentos: ata da oficina preparatória [\(APÊNDICE H\)](#page-117-0), termo de consentimento [\(APÊNDICE Q\)](#page-141-0) e rotina da oficina-chave [\(APÊNDICE R\)](#page-143-0). O material necessário para as atividades foi listado no [Quadro 10](#page-57-1) e as atividades no [Quadro 11.](#page-58-0)

No segundo momento, a equipe técnica fez a leitura do Plano de Manejo e consolidação do zoneamento do REVIS [\(Figura 34\)](#page-58-1), abordando também aspectos legais e situação atual do entorno do REVIS para proposição da zona de amortecimento [\(Figura 35\)](#page-59-0). Após esse momento o GT e a equipe técnica iniciaram a proposição das ações estratégicas e dos planos específicos [\(Figura 36\)](#page-60-0).

<span id="page-57-0"></span>Figura 33 – Convite para a oficina-chave do Plano de Manejo do REVIS.

# CONVITE PARA GRUPO DE TRABALHO OFICINA-CHAVE REVIS Periquito cara-suja

Local: Secretaria de Cultura de Guaramiranga Endereço: Rua Joaquim Alves Nogueira, S/N Centro de Guaramiranga. Data: 17/11/22 (quinta-feira) Horário: 08h às 17h

O) projetouc.ce UNIVERSIDADE<br>FEDERAL DO CEARÁ CEARÁ

Elaboração: Equipe técnica (novembro de 2022).

<span id="page-57-1"></span>Quadro 10 – Material utilizado na proposição das ações estratégicas e planos específicos.

### **LISTA DE MATERIAL**

- Canetas coloridas
- Quadro dos planos específicos
- Pincel

Elaboração: Equipe técnica (novembro de 2022).

<span id="page-58-1"></span>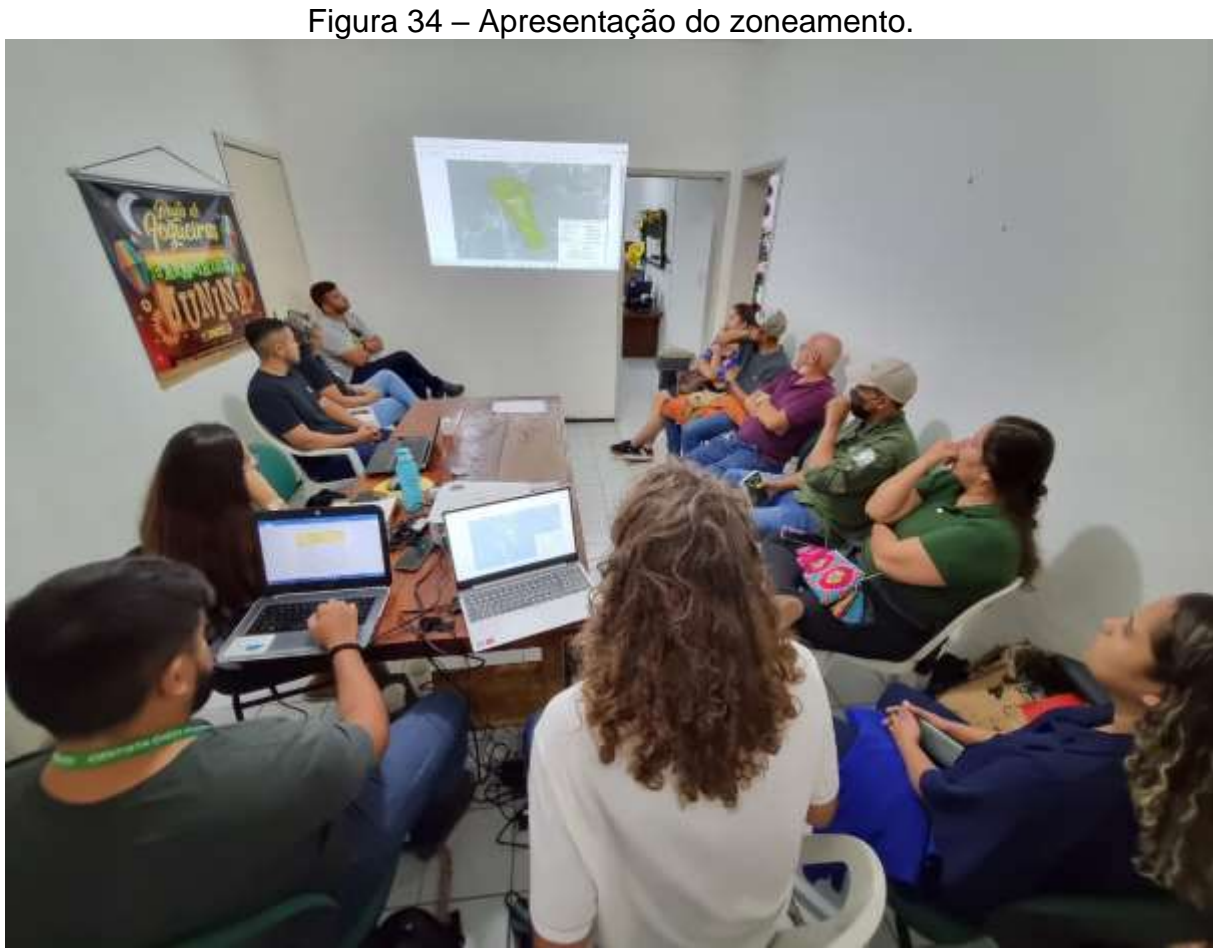

Foto: Equipe técnica (novembro de 2022).

### <span id="page-58-0"></span>Quadro 11 – Objetivos e análise dos dados das atividades realizadas durante a oficina-chave.

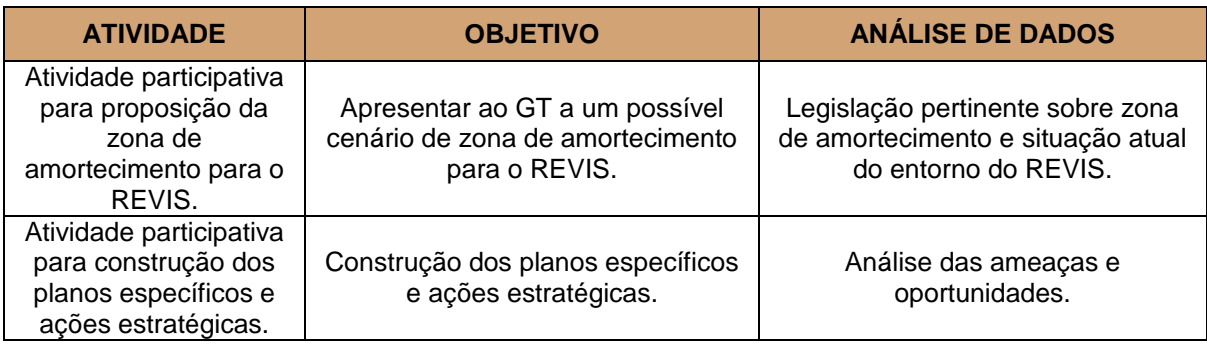

Elaboração: Equipe técnica (novembro de 2022).

<span id="page-59-0"></span>Figura 35 – Apresentação da situação atual do entorno do REVIS para proposição da zona de amortecimento.

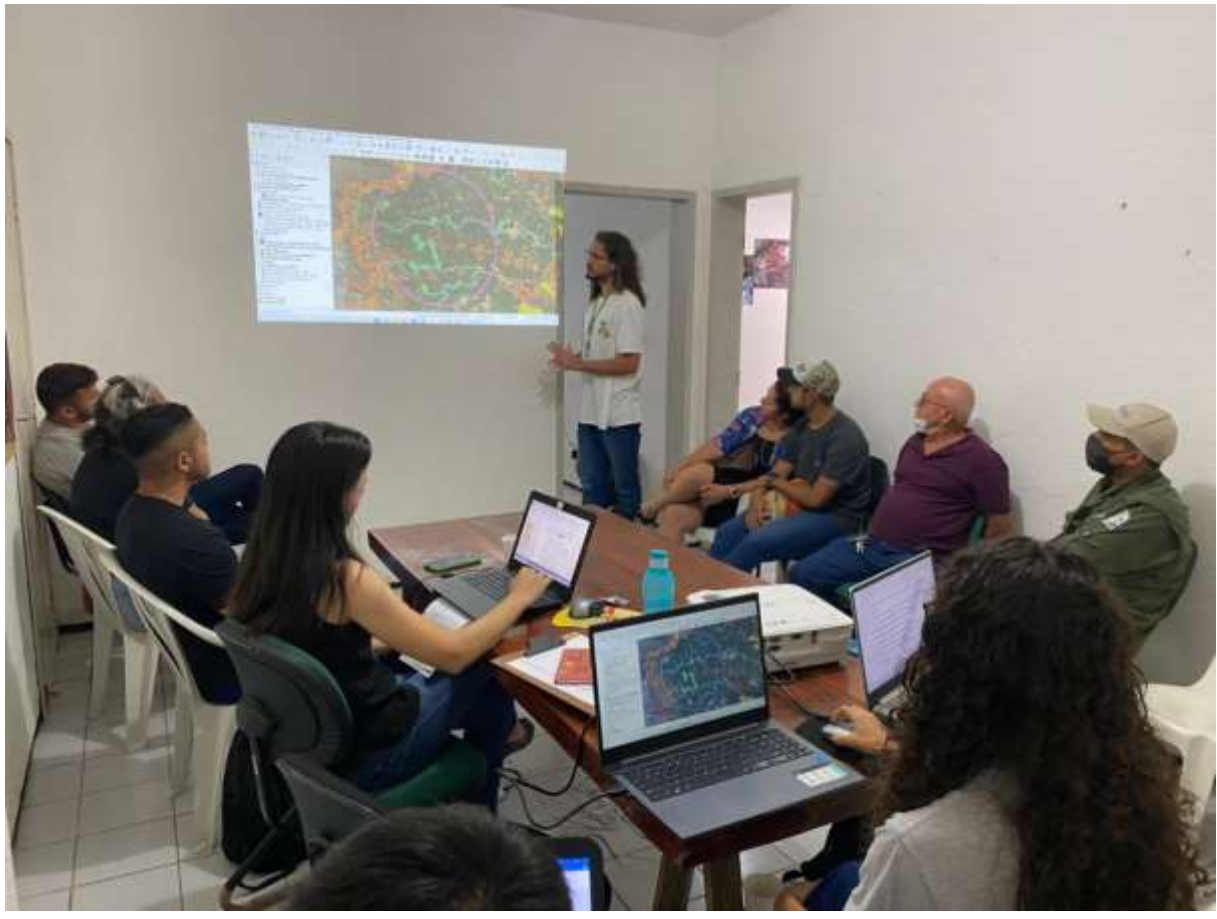

Foto: Equipe técnica (novembro de 2022).

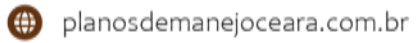

<span id="page-60-0"></span>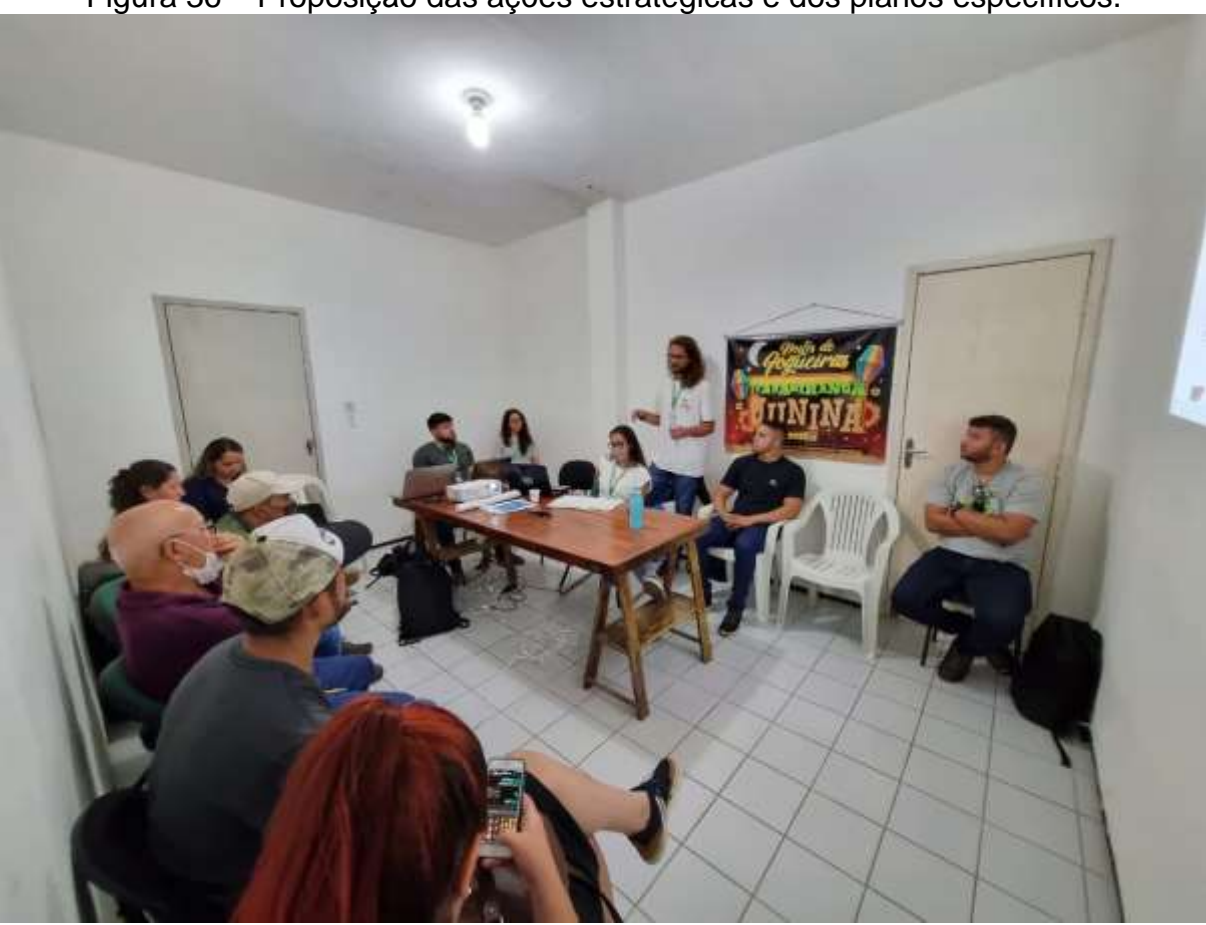

Figura 36 – Proposição das ações estratégicas e dos planos específicos.

Foto: Equipe técnica (novembro de 2022).

### **3.3.7 Oficina de consolidação**

A oficina de consolidação, ocorreu no dia 14 de dezembro de 2022, no Campus Experimental de Educação Ambiental e Ecologia da UECE, localizado no município de Pacoti-CE [\(Figura 33\)](#page-57-0). Conforme consta em ata [\(APÊNDICE S\)](#page-144-0) e descrito na rotina [\(APÊNDICE V;](#page-149-0) [Quadro 13\)](#page-63-0), as atividades iniciaram com a leitura da ata da oficinachave [\(APÊNDICE O\)](#page-134-0) e do termo de consentimento para pesquisa [\(APÊNDICE U\)](#page-148-0). Em seguida o Sr. Matheus Fernandes iniciou a leitura do Plano de Manejo do REVIS Periquito cara-suja com foco nos planos específicos. A lista de materiais necessários para as atividades encontra-se no [Quadro 12.](#page-61-0)

Os membros do GT tiveram a oportunidade de fazer sugestões e correções no Plano de Manejo. Também ocorreu de forma paralela à oficina, a gravação de alguns depoimentos dos membros do GT sobre o processo de elaboração do plano.

Figura 37 – Convite para a oficina de consolidação do Plano de Manejo do REVIS.

# CONVITE PARA GRUPO DE TRABALHO OFICINA DE CONSOLIDAÇÃO REVIS Periquito cara-suja

Local: Campus Experimental de Educação Ambiental e Ecologia da UECE/Pacoti-CE Endereço: Rua Divino Salvador, 225 - Centro, Pacoti - CE Data: 14/12/22 (quarta-feira) Horário: 08h às 12h

o) projetouc.ce

CEARÁ

Elaboração: Equipe técnica (dezembro de 2022).

Quadro 12 – Material utilizado na oficina de consolidação.

**LISTA DE MATERIAL**

- <span id="page-61-0"></span>Notebook
- Plano de Manejo Impresso (versão preliminar)
- Projetor

Elaboração: Equipe técnica (dezembro de 2022).

UNIVERSIDADE<br>FEDERAL DO CEARÁ

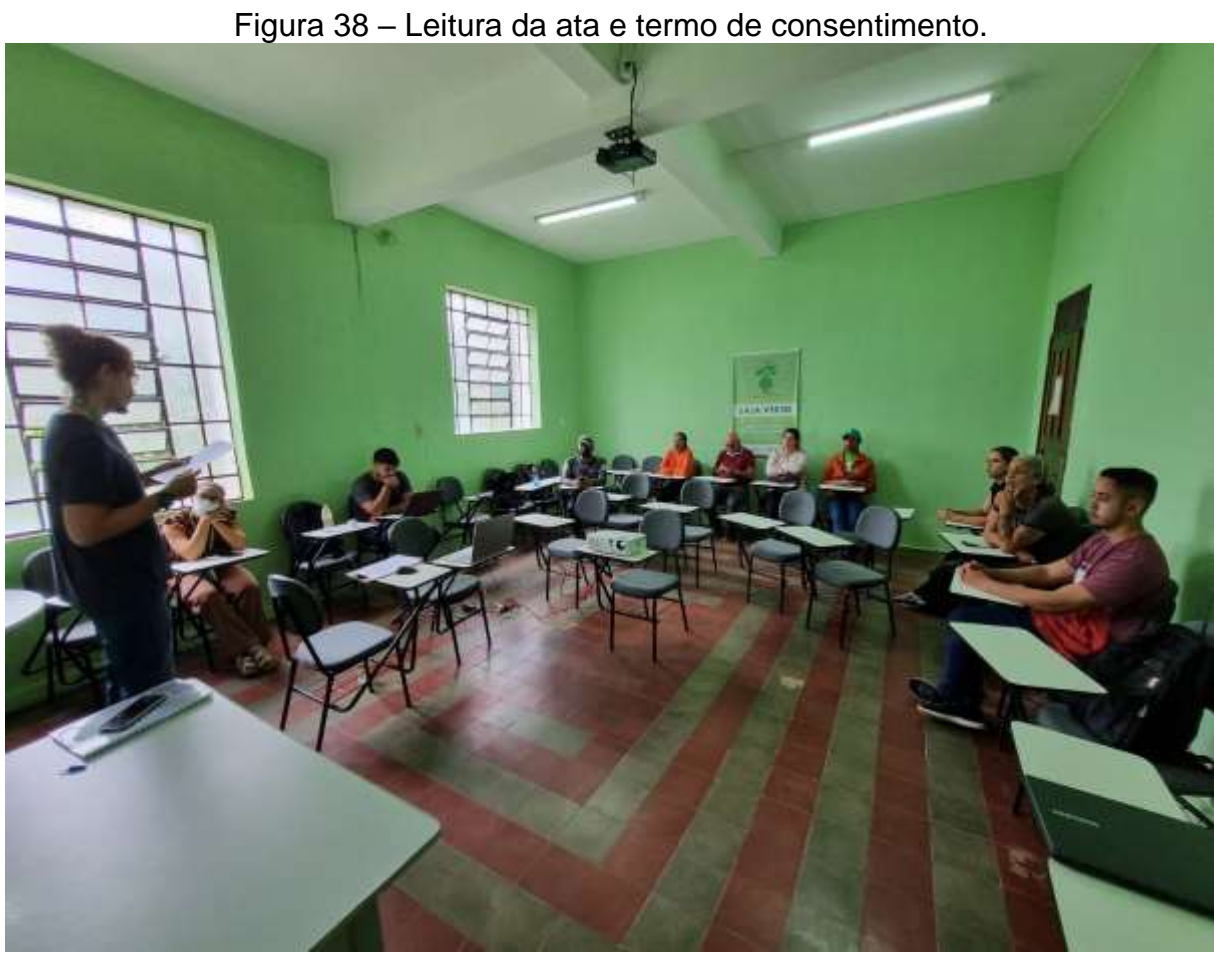

Foto: Equipe técnica (dezembro de 2022).

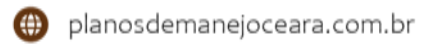

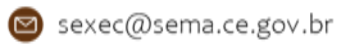

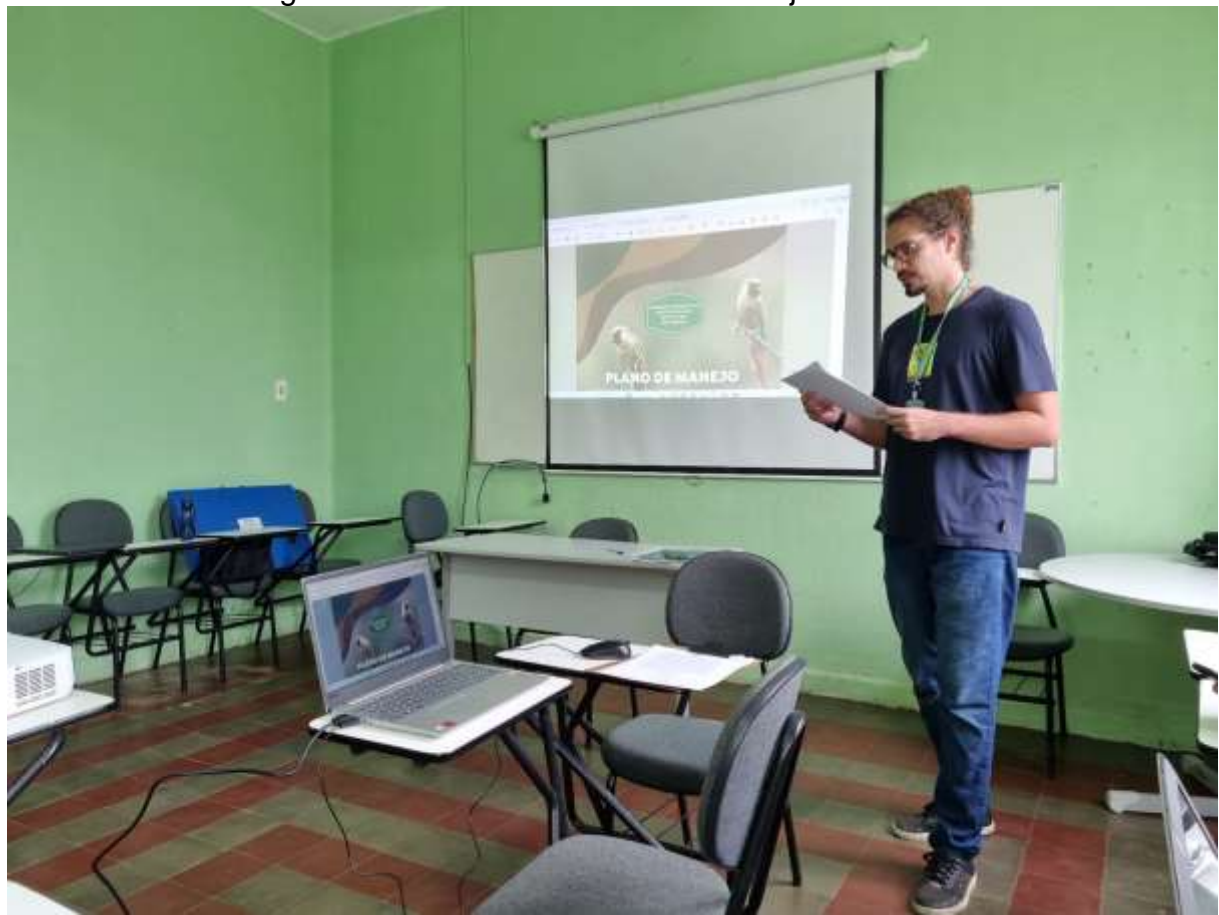

Figura 39 – Leitura do Plano de Manejo do REVIS.

Foto: Equipe técnica (dezembro de 2022).

<span id="page-63-0"></span>

| Quadro 13 – Objetivos e análise dos dados das atividades realizadas durante a |  |
|-------------------------------------------------------------------------------|--|
| oficina de consolidação.                                                      |  |

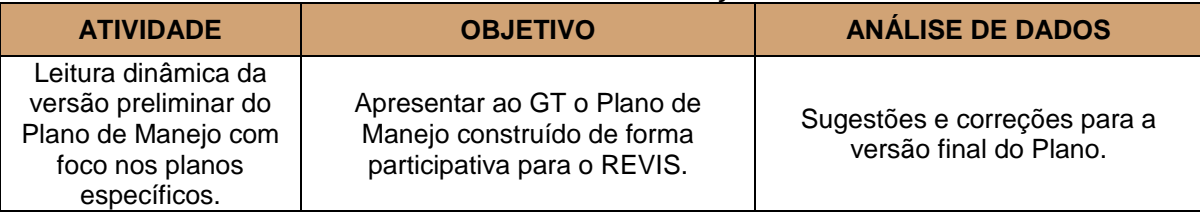

Elaboração: Equipe técnica (dezembro de 2022).

### **REFERÊNCIAS**

CEARÁ. **Decreto nº 32.791; de 17 de agosto de 2018**. Dispõe sobre a criação da Unidade de Conservação Estadual do Grupo de Proteção Integral Denominada Refúgio de Vida Silvestre Periquito cara-suja; 2018. Disponível em: [https://www.sema.ce.gov.br/wp-content/uploads/sites/36/2019/04/DECRETO-REVIS-](https://www.sema.ce.gov.br/wp-content/uploads/sites/36/2019/04/DECRETO-REVIS-PERIQUITO-CARA-SUJA.pdf)[PERIQUITO-CARA-SUJA.pdf.](https://www.sema.ce.gov.br/wp-content/uploads/sites/36/2019/04/DECRETO-REVIS-PERIQUITO-CARA-SUJA.pdf) Acesso em: 22 de set. 2022.

CEARÁ. **Decreto nº 20.956; de 18 de setembro de 1990**. Dispõe sobre a criação da Unidade de Conservação Estadual do Grupo de Uso Sustentável Denominada Área de Proteção Ambiental (APA) da Serra de Baturité; 1990. Disponível em: [https://www.legisweb.com.br/legislacao/?id=276819#:~:text=proteger%20as%20com](https://www.legisweb.com.br/legislacao/?id=276819#:~:text=proteger%20as%20comunidades%20bi%C3%B3ticas%20nativas,no%20funcionamento%20dos%20ref%C3%BAgios%20ecol%C3%B3gicos) [unidades%20bi%C3%B3ticas%20nativas,no%20funcionamento%20dos%20ref%C3](https://www.legisweb.com.br/legislacao/?id=276819#:~:text=proteger%20as%20comunidades%20bi%C3%B3ticas%20nativas,no%20funcionamento%20dos%20ref%C3%BAgios%20ecol%C3%B3gicos) [%BAgios%20ecol%C3%B3gicos.](https://www.legisweb.com.br/legislacao/?id=276819#:~:text=proteger%20as%20comunidades%20bi%C3%B3ticas%20nativas,no%20funcionamento%20dos%20ref%C3%BAgios%20ecol%C3%B3gicos) Acesso em: 22 de set. 2022.

COGERH, Companhia de Gestão de Recursos Hídricos. **Drenagens superficiais do Estado do Ceará, 2008**. Fortaleza. Escala 1:100.000. Disponível em: [http://mapas.ipece.ce.gov.br/i3geo/interface/black\\_gm.phtml.](http://mapas.ipece.ce.gov.br/i3geo/interface/black_gm.phtml) Acesso em: 22 de set. 2022.

DALMORO, M.; VIEIRA, K. M. Dilemas na construção de escalas Tipo Likert: o número de itens e a disposição influenciam nos resultados? **Revista gestão organizacional**, v. 6, n. 3, 2013.

FREIRE, L. M.; DE SOUZA, M. J. N. Geografia e questão ambiental no estudo de paisagens de exceção: o exemplo da serra de Baturité-Ceará. **Boletim Goiano de Geografia**, v. 26, n. 2, p. 130-150, 2006.

GOOGLE, Google Earth website. **Image © CNES/Airbus, Landsat/ Copernicus, Maxar Technologies, US Geological Survey**. 2022. Disponível em: [http://earth.google.com/.](http://earth.google.com/) Acesso em: 24 de out. 2022.

GORAYEB, A.; MEIRELES, A. J. de A.; SILVA, E. V. da. Cartografia Social e Cidadania: experiências de mapeamento participativo dos territórios de comunidades urbanas e tradicionais. **Fortaleza: Expressões Gráficas Editora**, 2015.

GORAYEB, A.; SANTOS, J. O.; SILVA, R.; XAVIER, T.; MARINHO, A.; AMÂNCIO, M.; SANTOS, A.; SILVA, G.; NASCIMENTO, S.; SOUSA, L.; TAVARES, G.; SANTOS JUNIOR, J. **Cartografia social e a produção de dados participativos para o zoneamento ecológico-econômico costeiro do Ceará**. In: Raquel Dezidério Souto; Paulo Márcio Leal de Menezes; Manoel do Couto Fernandes. (Org.). Mapeamento Participativo e Cartografia Social: aspectos conceituais e trajetórias de pesquisa. 1ed.Rio de Janeiro: Raquel Dezidério Souto, 2021, v. 1, p. 62-90.

ICMBIO, Instituto Chico Mendes de Conservação da Biodiversidade: **Roteiro metodológico para elaboração e revisão de planos de manejo das unidades de conservação federais**. Orgs: Ana Rafaela D'Amico; Erica de Oliveira Coutinho e Luiz Felipe Pimenta de Moraes. Brasília: ICMBio; 2018. Disponível em:

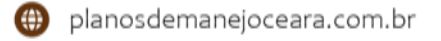

[https://www.icmbio.gov.br/portal/images/stories/comunicacao/downloads/roteiro\\_met](https://www.icmbio.gov.br/portal/images/stories/comunicacao/downloads/roteiro_metodologico_elaboracao_revisao_plano_manejo_ucs.pdf) [odologico\\_elaboracao\\_revisao\\_plano\\_manejo\\_ucs.pdf.](https://www.icmbio.gov.br/portal/images/stories/comunicacao/downloads/roteiro_metodologico_elaboracao_revisao_plano_manejo_ucs.pdf) Acesso em: 22 de set. 2022.

IPECE, Instituto de Pesquisa e Estratégia Econômica do Ceará. **Rodovias pavimentadas do Ceará, 2018**. Fortaleza. Escala 1:50.000. Disponível em: [http://mapas.ipece.ce.gov.br/i3geo/interface/black\\_gm.phtml.](http://mapas.ipece.ce.gov.br/i3geo/interface/black_gm.phtml) Acesso em: 22 de set. 2022.

IPECE, Instituto de Pesquisa e Estratégia Econômica do Ceará. **Limites municipais do Estado do Ceará, 2021**. Fortaleza. Escala 1:50.000. Disponível em: http://mapas.jpece.ce.gov.br/j3geo/interface/black\_gm.phtml. Acesso em: 22 de set. 2022.

IPECE, Instituto de Pesquisa e Estratégia Econômica do Ceará. **Sedes distritais do Estado do Ceará, 2018**. Fortaleza. Escala 1:50.000. Disponível em: [http://mapas.ipece.ce.gov.br/i3geo/interface/black\\_gm.phtml.](http://mapas.ipece.ce.gov.br/i3geo/interface/black_gm.phtml) Acesso em: 22 de set. 2022.

LIKERT, R. A technique for the measurement of attitudes. **Archives of psychology**, 1932.

BRASIL. **Portaria nº 148, de 7 de junho de 2022**. Atualização da Lista Nacional de Espécies Ameaçadas de Extinção. Brasília DF: Ministério do Meio Ambiente [2022]. Disponível em:

[https://www.icmbio.gov.br/cepsul/images/stories/legislacao/Portaria/2020/P\\_mma\\_14](https://www.icmbio.gov.br/cepsul/images/stories/legislacao/Portaria/2020/P_mma_148_2022_altera_anexos_P_mma_443_444_445_2014_atualiza_especies_ameacadas_extincao.pdf) [8\\_2022\\_altera\\_anexos\\_P\\_mma\\_443\\_444\\_445\\_2014\\_atualiza\\_especies\\_ameacada](https://www.icmbio.gov.br/cepsul/images/stories/legislacao/Portaria/2020/P_mma_148_2022_altera_anexos_P_mma_443_444_445_2014_atualiza_especies_ameacadas_extincao.pdf) [s\\_extincao.pdf.](https://www.icmbio.gov.br/cepsul/images/stories/legislacao/Portaria/2020/P_mma_148_2022_altera_anexos_P_mma_443_444_445_2014_atualiza_especies_ameacadas_extincao.pdf) Acesso em 22 de set. 2022.

NASCIMENTO, F. R. et al. Diagnóstico Socioeconômico da Área de Proteção Ambiental da Serra de Baturité-Ceará. **Raega-O Espaço Geográfico em Análise**, v. 20, 2010.

NEXTGIS. **QuickMapServices**. Versão 0.19.30. [S. l.], 25 out. 2022. Disponível em: https://github.com/nextgis/guickmapservices. Acesso em: 21 nov. 2022.

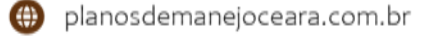

### **APÊNDICES**

### **APÊNDICE A – Slides de metodologia: formação da equipe técnica**

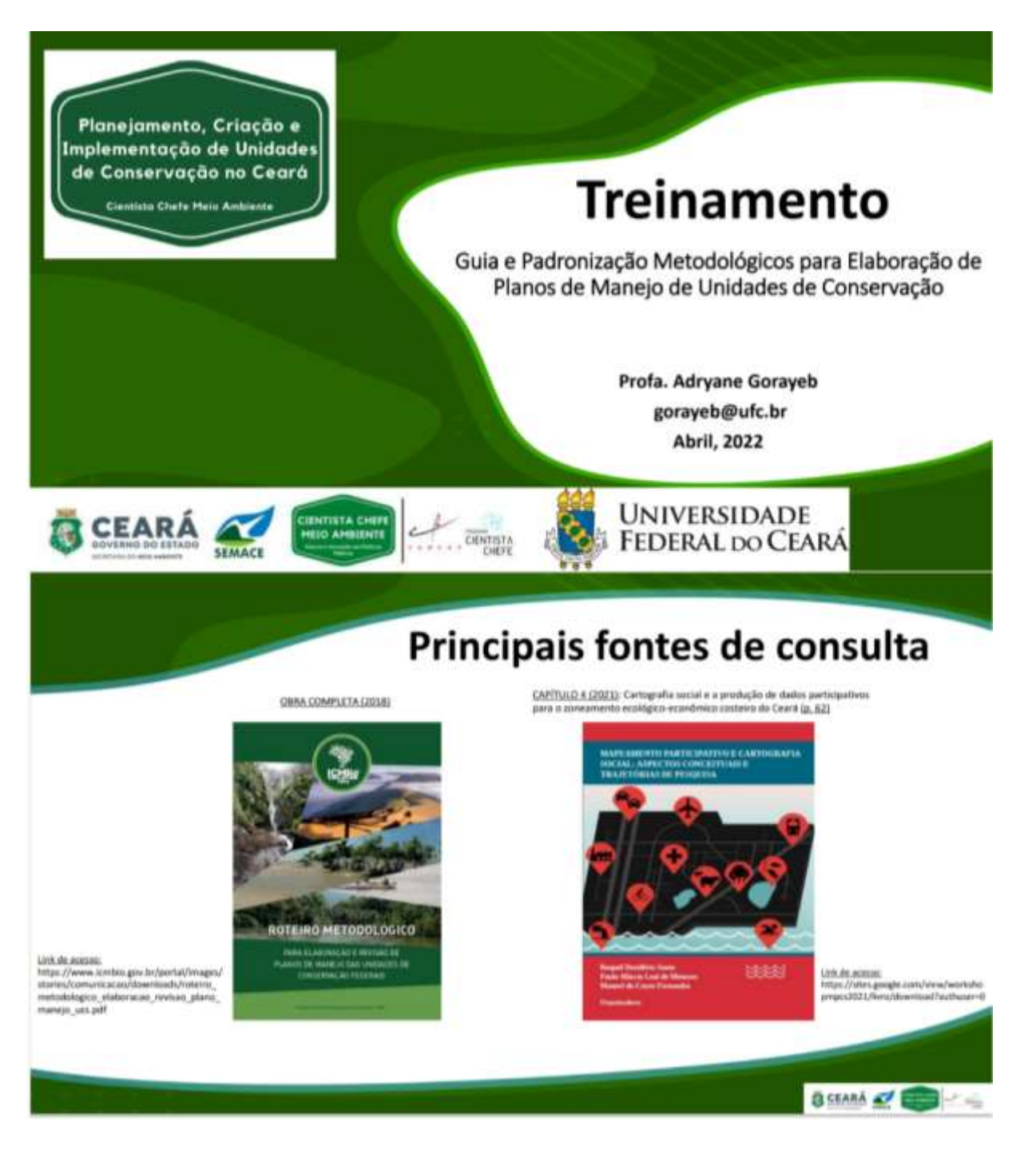

o projetouc.ce

### O que é um Plano de Manejo?

De acordo com a Lei nº 9.985/2000 (SNUC), o plano de maneio é um "documento técnico mediante o qual, com fundamento nos objetivos gerais de uma unidade de conservação, se estabelece o seu zoneamento e as normas que devem presidir o uso da área e o manejo dos recursos naturais, inclusive a implantação das estruturas físicas necessárias à aestão da unidade;".

Ou seja, o plano de manejo é a principal ferramenta para nortear como a UC deve ser implementada para alcançar seus objetivos de criação. O plano de manejo também é uma oportunidade de integrar e coordenar todos os tipos e níveis de informações, planos e decisões, a partir de uma análise do contexto e do entendimento comum do que é mais importante acerca da UC.

### Por que fazer um Plano de Manejo?

As Unidades de Conservação (UC) são fundamentais como estratégia para a conservação da biodiversidade, e, se bem manejadas, resguardam, além de espécies ameaçadas e ecossistemas saudáveis, processos ecológicos que geram múltiplos benefícios, como diversos serviços ambientais. No entanto, a gestão dessas áreas ocorre em ambientes dinâmicos, onde as pressões sobre os recursos naturais tendem a aumentar cada vez mais, assim como é urgente a necessidade de garantir um uso sustentável dos recursos resguardados por estas áreas, visando o benefício das populações humanas que deles dependem.

Desta forma, o manejo eficaz das UC é cada vez mais necessário, o que depende, em grande parte, de instrumentos de planejamento adequados e eficazes para subsidiar a gestão. Nesse contexto, os planos de manejo (PM) são ferramentas essenciais para garantir a efetividade das UC no desafio de manutenção da biodiversidade.

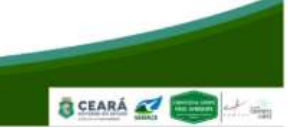

**B** CEARA & BOOK

o projetouc.ce

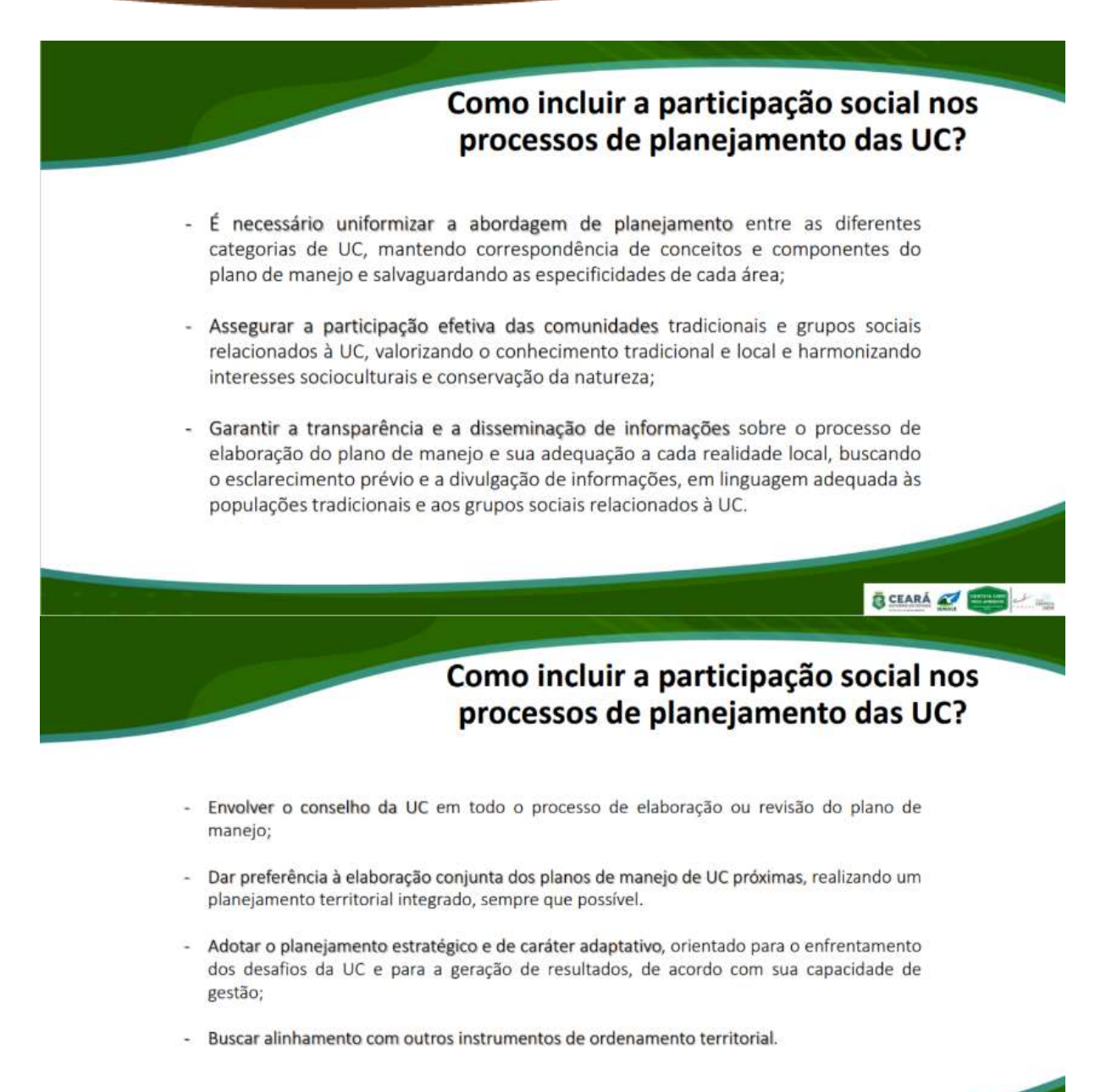

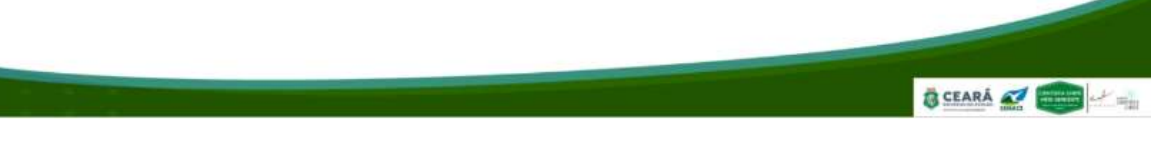

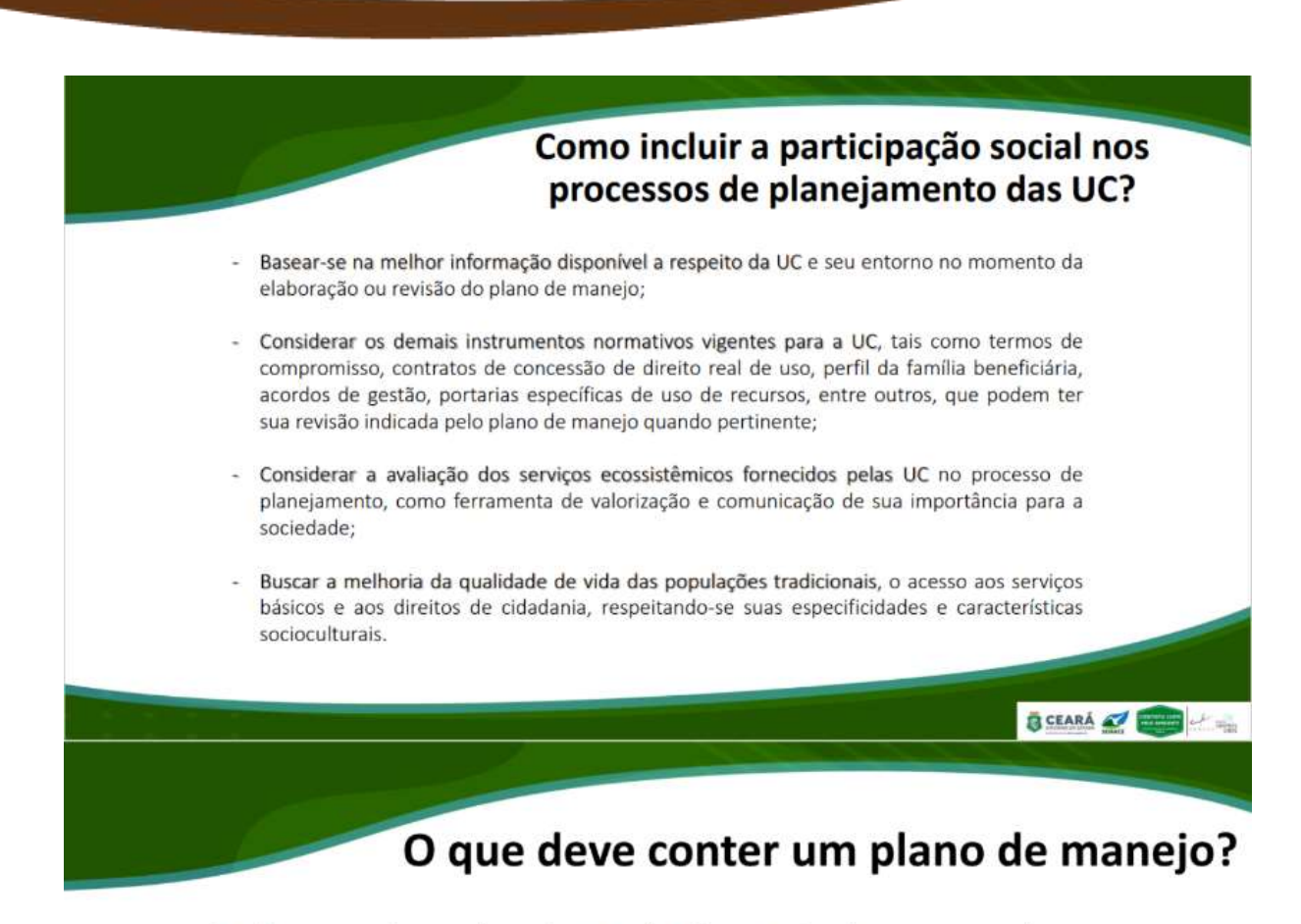

Os elementos de um plano de manejo são conceitualmente agrupados em quatro partes:

- (1) componentes fundamentais;
- · (2) dinâmicos;
- (3) normativos;
- (4) planos específicos.

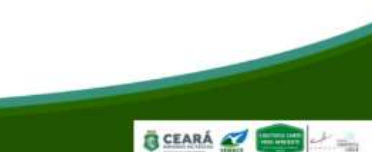

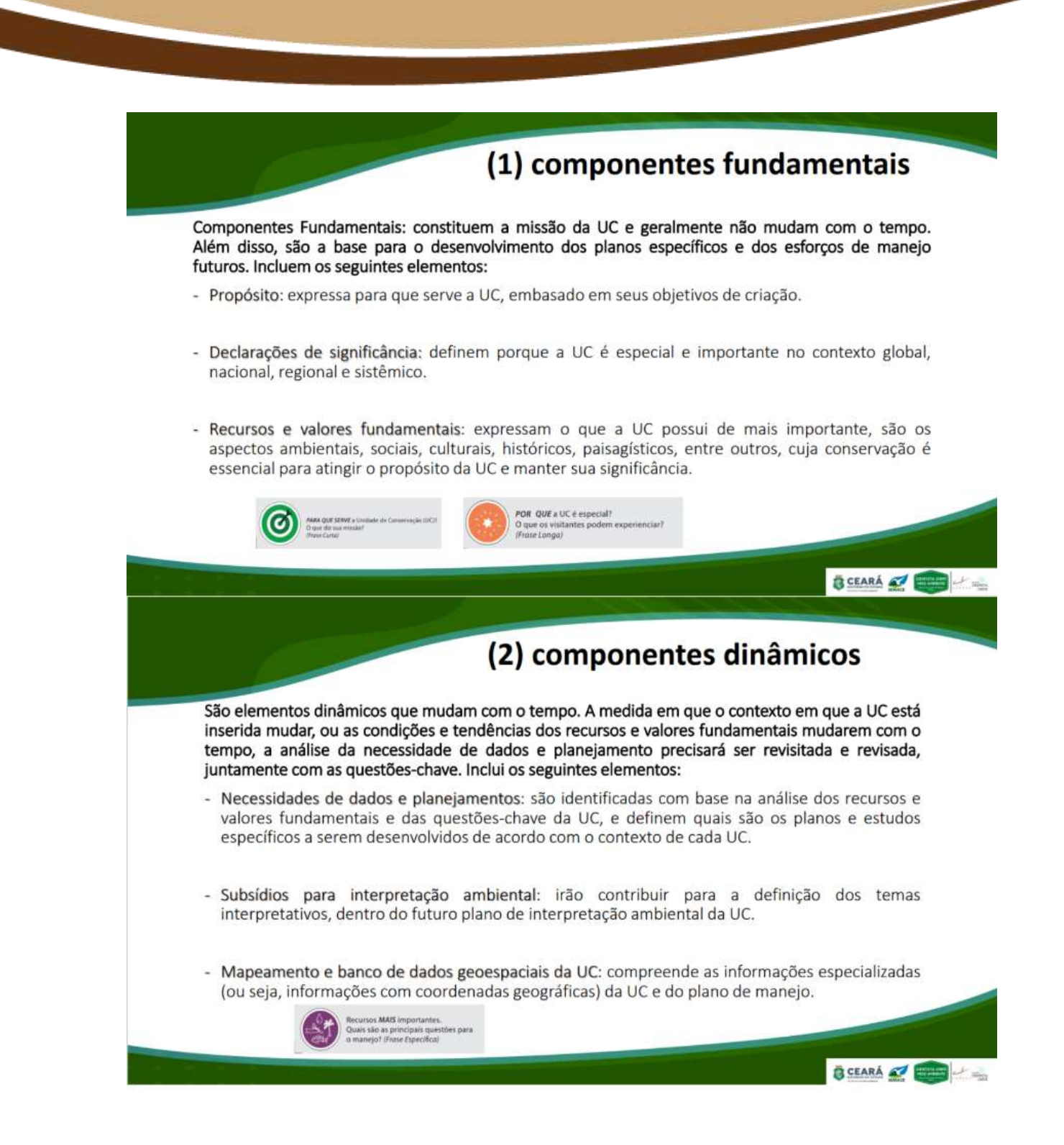

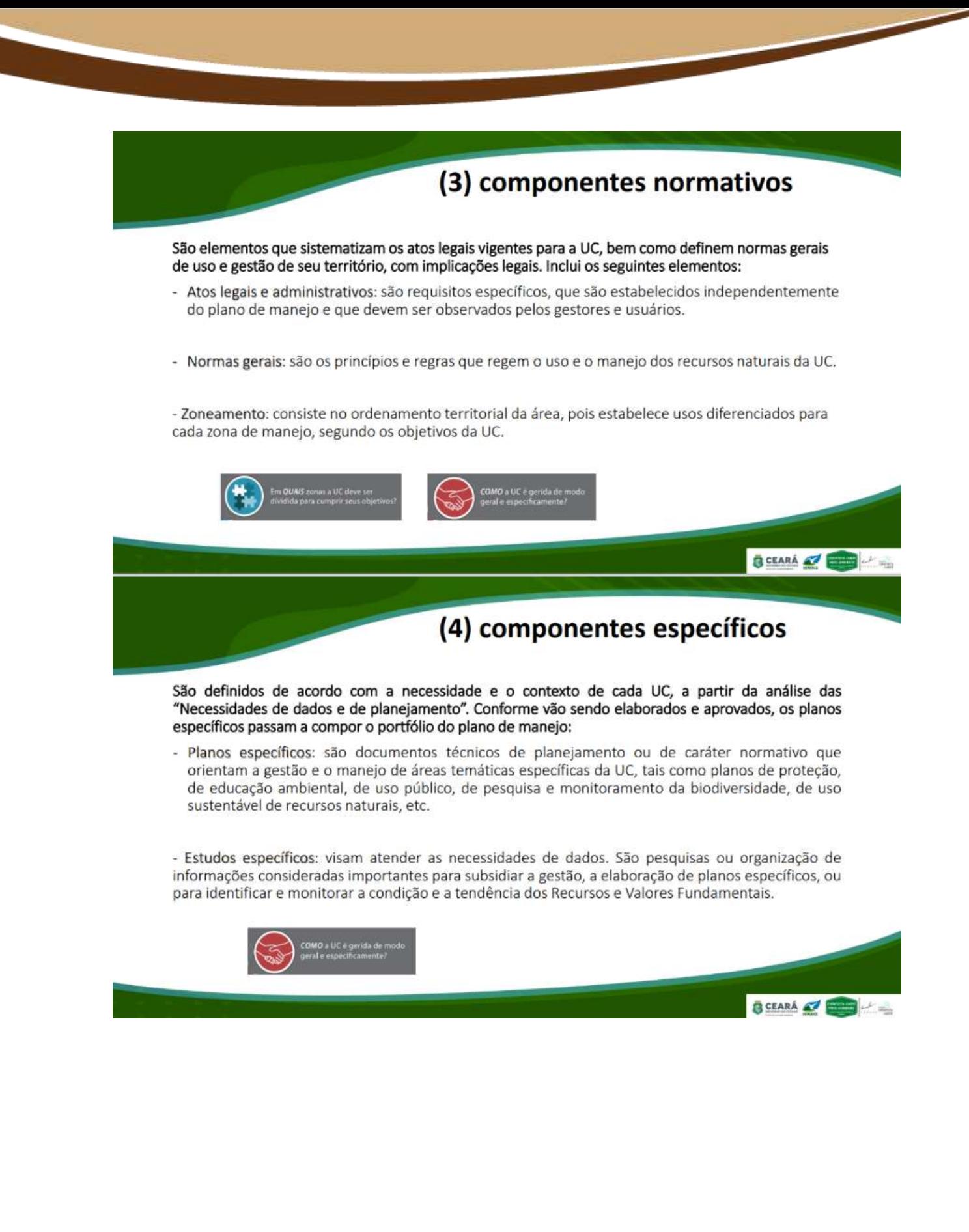
Missão do Plano de Maneio: comunicar à sociedade o que é mais importante sobre a UC!

Relação dos Componentes fundamentais, dinâmicos e normativos:

- 1) Construção de Declaração de Propósito:
- 2) Construção de Significância;
- 3) Identificação dos Recursos e Valores;
- 4) Criação de Subsídios para Comunicação e Interpretação Ambiental:
- 5) Resumo de Gestão;
- 6) Avaliação das Necessidades de Planejamento e de Dados;
- 7) Elaboração de Zoneamento;
- 8) Organização de compêndio de atos legais, administrativos e normas gerais.

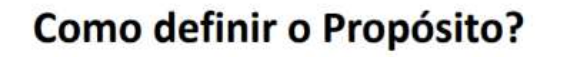

**B** CEARÁ

G CEARÁ A

## Peraunta orientadora: por que a UC foi criada? Qual sua razão de existência?

O plano de manejo começa com a definição do propósito da UC. O propósito identifica o(s) motivo(s) específico(s) para a criação de uma dada UC. O propósito de uma UC está baseado em uma análise cuidadosa da razão de sua existência. incluindo os estudos prévios à criação, os objetivos previstos no decreto de criação e os da categoria de manejo, conforme a lei nº 9.985/2000 (SNUC), podendo ser incluídos outros elementos considerados muito relevantes e que não foram identificados à época da criação da UC.

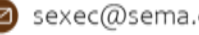

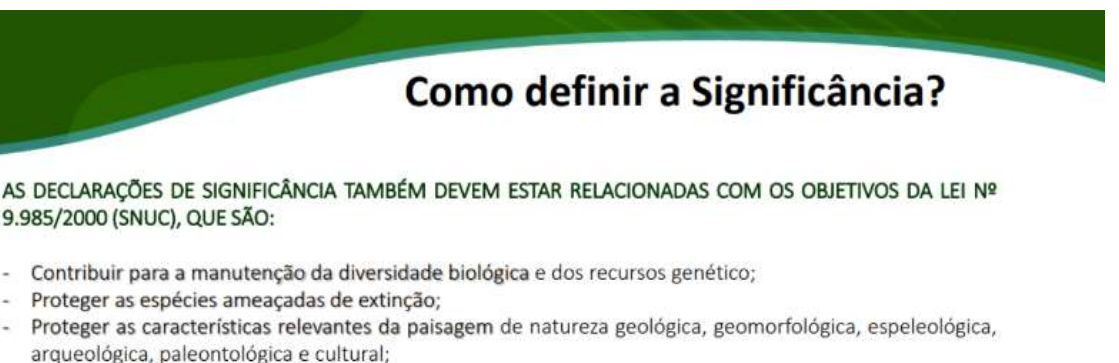

- Proteger e recuperar ecossistemas, recursos hídricos e edáficos;
- Proporcionar meios e incentivos para atividades de pesquisa científica, estudos e monitoramento ambiental;
- Valorizar econômica e socialmente a diversidade biológica;
- Favorecer condições e promover a educação e interpretação ambiental, a recreação em contato com a natureza e o turismo ecológico;
- Proteger os recursos naturais necessários à subsistência de populações tradicionais, respeitando e valorizando seu conhecimento e sua cultura e promovendo-as social e economicamente.

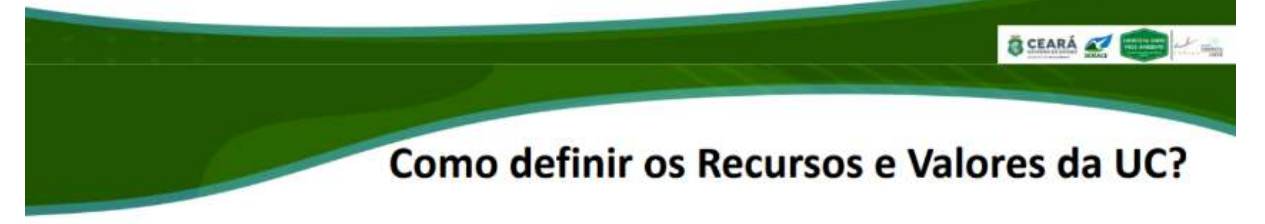

### Pergunta norteadora: Será que a UC ainda atingiria seu propósito e satisfaria sua(s) declaração(ões) de significância sem este recurso ou valor?

Um recurso ou valor fundamental deve ser algo que não possa ser questionado, ao menos facilmente. Deve ser algo com que todos concordem.

Os recursos e valores fundamentais são aqueles aspectos ambientais (espécies, ecossistemas, processos ecológicos ou geológicos), sociais (bemestar social), econômicos, culturais, históricos, paisagísticos e outros atributos, incluindo serviços ecossistêmicos, e que em conjunto são representativos de toda a UC.

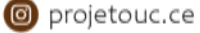

**B** CEARA **CONTROL** 

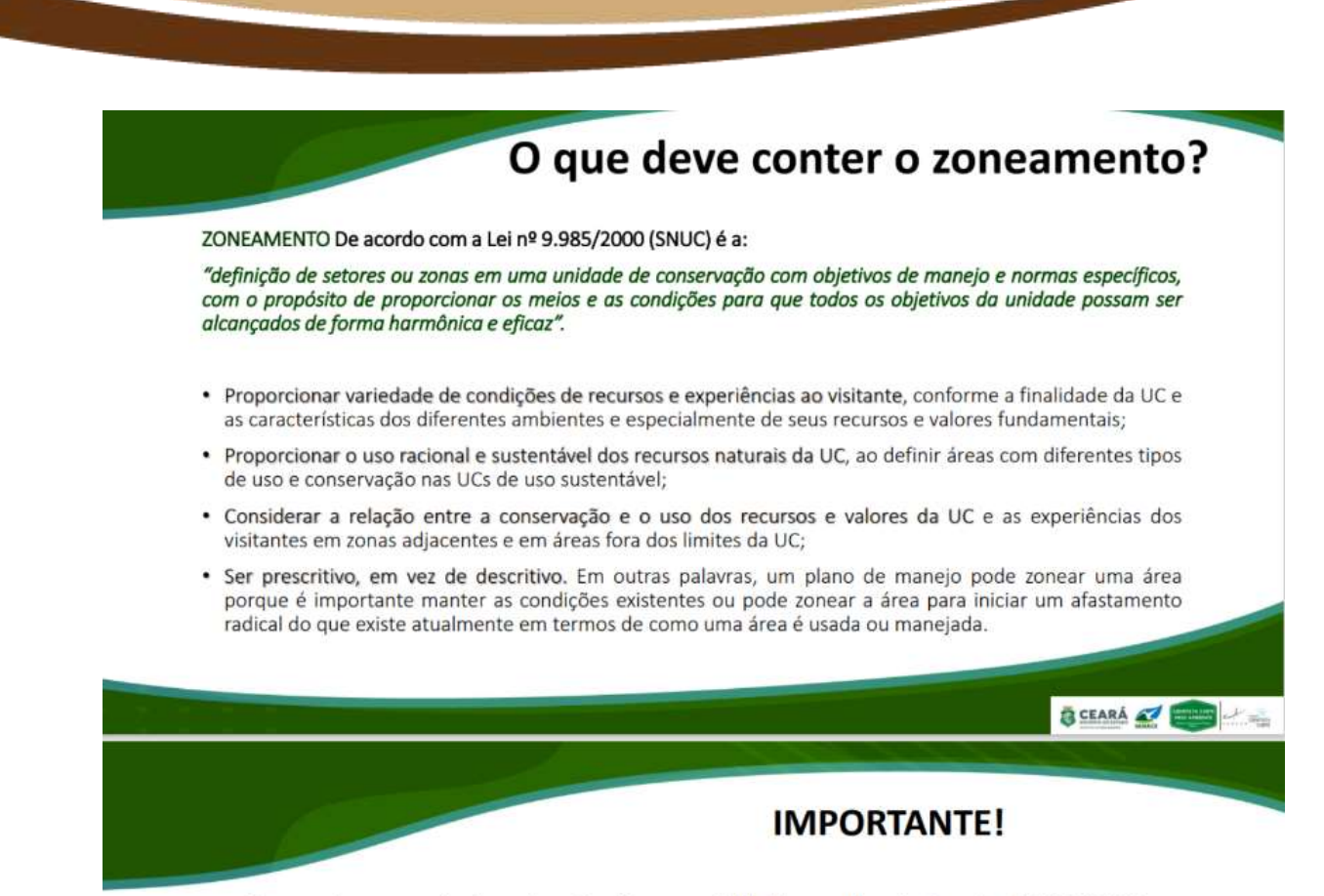

Zona de amortecimento Conforme definido pela Lei nº 9.985/2000 (SNUC), é o entorno de uma UC, onde as atividades humanas estão sujeitas a normas e restrições específicas, com o propósito de minimizar os impactos negativos sobre a unidade. A mesma lei determina que as ZA podem ser definidas no ato de criação da unidade ou posteriormente", sendo que, uma vez definida formalmente. não pode ser transformada em zona urbana.

A Lei nº 9.985/2000 (SNUC) também determina que o plano de manejo deve abranger a ZA e os corredores ecológicos, e outros dispositivos normativos que tratam do assunto devem ser observados quando da definição da ZA, por exemplo, as Resoluções do CONAMA 375/2006, 378/2006, 428/2010 e 473/2015).

A ZA não está prevista para as APA e RPPN!

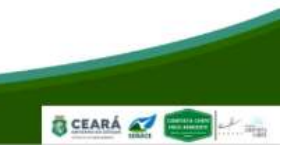

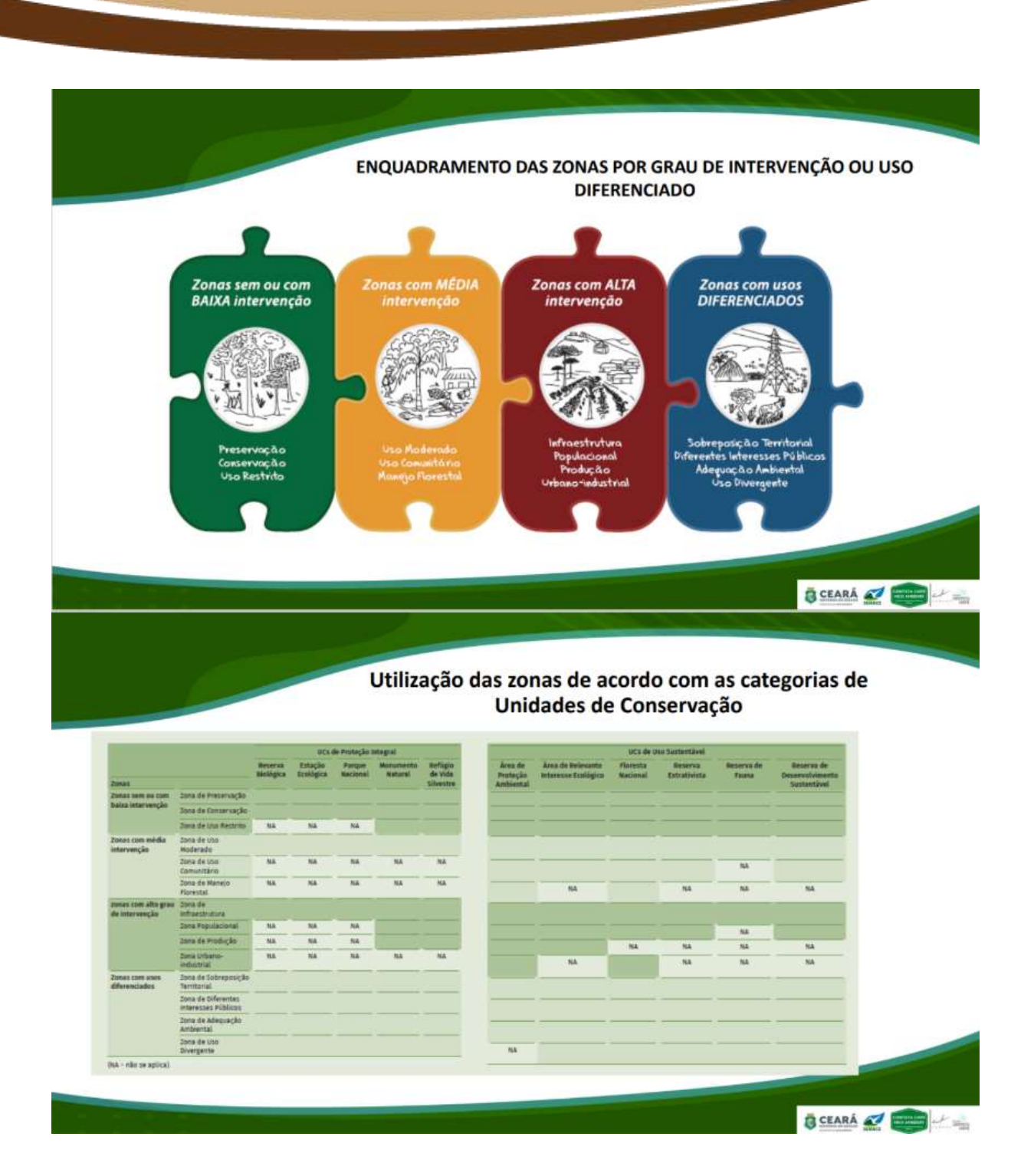

# Exemplos de atos legais, administrativos e normas

- · Direito de usos estabelecidos referentes à pastagem, mineração, pesca comercial, caca, etc.;
- · Requisitos para desvio de água / obrigações de abastecimento de água;
- · Direito de passagem para concessionárias públicas;
- · Contratos de longo prazo:
- · Parcerias obrigatórias ou voluntárias;
- Acordos intergovernamentais (por exemplo, entre a UC e o governo municipal);
- · Termo de cooperação técnica com instituições de ensino/pesquisa;
- · Áreas fechadas ao público (permanente ou temporariamente).

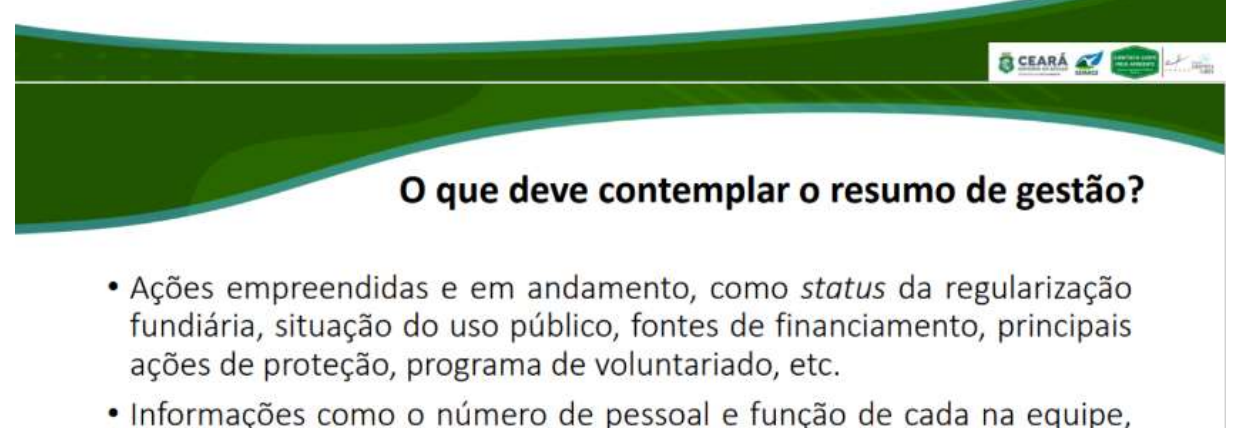

- inclusive os terceirizados e outras formas de suporte.
- · Informações sobre o conselho da UC, como sua composição e as principais linhas de envolvimento do conselho na gestão da UC.

IMPORTANTEI As informações deverão ser resumidas e objetivas, não é necessário um detalhamento de cada ação em curso.

**B** CEARÁ

Planejamento, Criação e Implementação de Unidades de Conservação no Ceará: subsídios científicos para políticas públicas ambientais

Coordenador do projeto: Prof. Dr. Jader de Oliveira Santos Coordenador do programa Cientista-Chefe em Meio Ambiente: Prof. Dr. Marcelo de Oliveira Soares

LEGENDA Localização das UC onde<br>os planos de manejo<br>serão elaborados 1.16 di Mita<br>
Alt Antenarco da Vida Meriaha<br>
2.17 Antenarco da Vida Meriaha<br>
2.2 Alt Antenarco de Bancric<br>
2.18 Alt Antenarco de Bancric<br>
2.18 Perque Estadual Cancel de Bio Pe

ito Cara-huji

o projetouc.ce

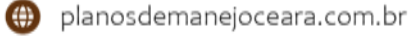

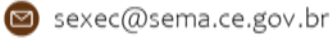

SCEARS OF

BCEARA & CO

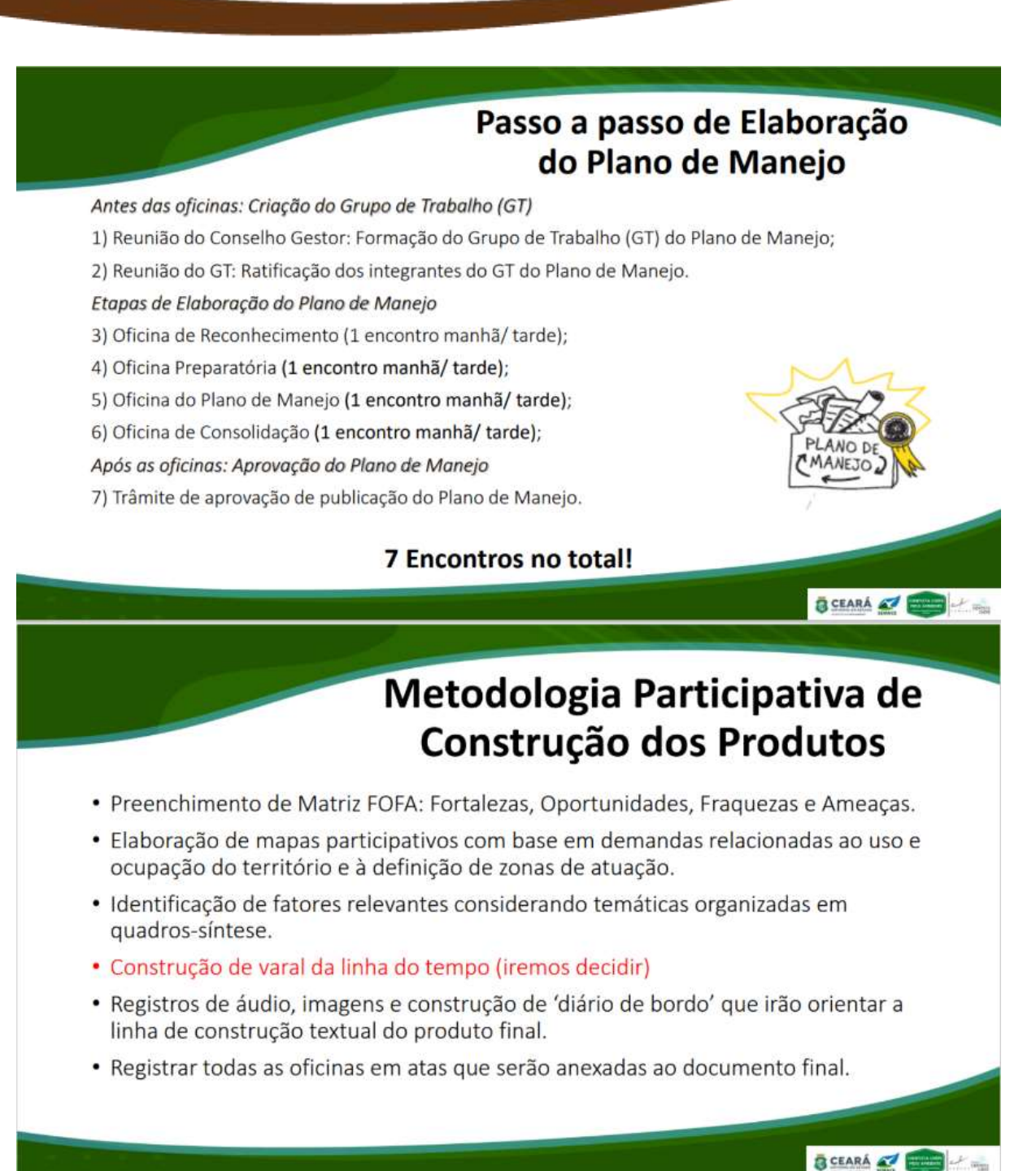

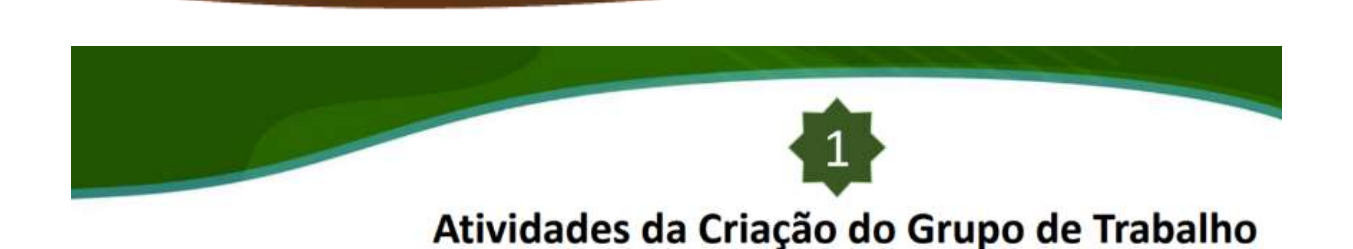

- Definir e apresentar o cronograma de atividades;
- Fazer cartão de visitas com as informações sobre cada participante (consultores e GT);
- Elaborar mapa com a distribuição espacial das representações dos integrantes do GT;
- Criar convites (formais e informais);
- Redigir atas das reuniões.

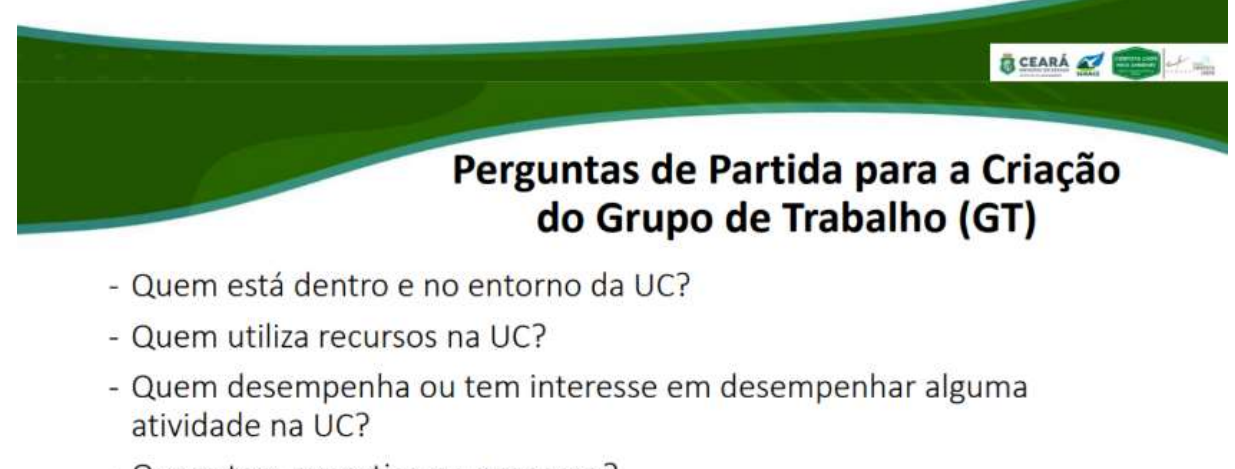

- Quem tem expertise no processo?
- Quem são as lideranças?
- Quem são os envolvidos nos conflitos do território?
- Quem são os parceiros efetivos e potenciais da gestão da UC?

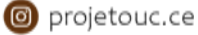

**BELARA** 

# Atividades da Criação do Grupo de Trabalho

- Definir e apresentar o cronograma de atividades:
- Fazer cartão de visitas com as informações sobre cada participantes (consultores e GT);
- Elaborar mapa com a distribuição espacial das representações dos integrantes do GT;
- Criar convites (formais e informais);
- Redigir atas das reuniões.

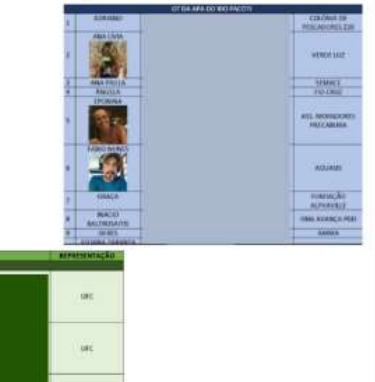

**B** CEARÁ

BCEARA &

# Atividades da Criação do Grupo de Trabalho

- Definir e apresentar o cronograma de atividades:
- Fazer cartão de visitas com as informações sobre cada participantes (consultores e GT);
- Elaborar mapa com a distribuição espacial das representações dos integrantes do GT;
- Criar convites (formais e informais);
- Redigir atas das reuniões.

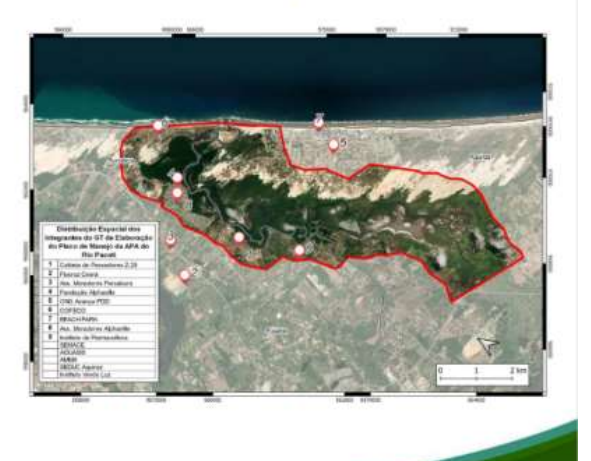

.<br>Waa

u.

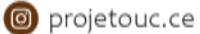

# Atividades da Criação do Grupo de Trabalho

- Definir e apresentar o cronograma de atividades:
- Fazer cartão de visitas com as informações sobre cada participantes (consultores e GT);
- Elaborar mapa com a distribuição representações espacial das dos integrantes do GT;
- Criar convites (formais e informais);
- Redigir atas das reuniões.

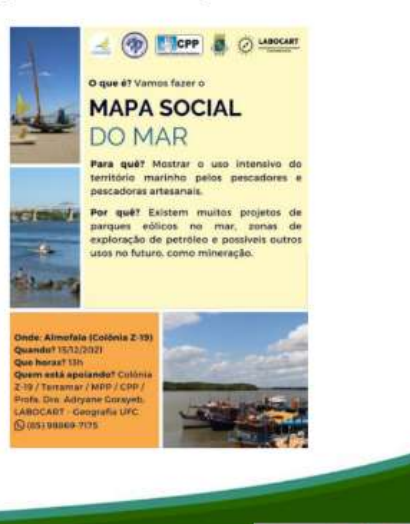

# Atividades da Criação do Grupo de Trabalho

- Definir e apresentar o cronograma de atividades:
- Fazer cartão de visitas com as informações sobre cada participantes (consultores e GT);
- Elaborar mapa com a distribuição espacial das representações dos integrantes do GT;
- Criar convites (formais e informais);
- Redigir atas das reuniões.

ATA DA REUNIÃO DO GRUPO DE TRABALHO DO PLANO DE MANEJO DA

**O**<br>CEARÁ

APA DO RIO PACOTI - ANO: DOIS MIL E VINTE E DOIS

Aos trinta dias do més de marco do ano de dois mil e vinte e dois, às dez homs, no LABOMAR - CEAC (Centro de Estudos em Aquicultura Costeira), localizado na Rua Coronel Ednardo Weyne, s'n - Bairro Cararú, Mangabetra - 61760-00 -Eusébio-CE e através da plataforma virtual Google Meet, realizon-se a reunião para definir o Grupo de Trabalho do Plano de Manejo da APA do Rio Pacoti, tendo como pauta única: Formação do Grupo de Trabalho para o Plano de Manejo da APA do Rio Pacoti; Estiveram presentes na referida reunião os seguintes membros: Sra. Ângela Cristina de

# **BCEARA AT ENERGY**

SCEARA & BULL

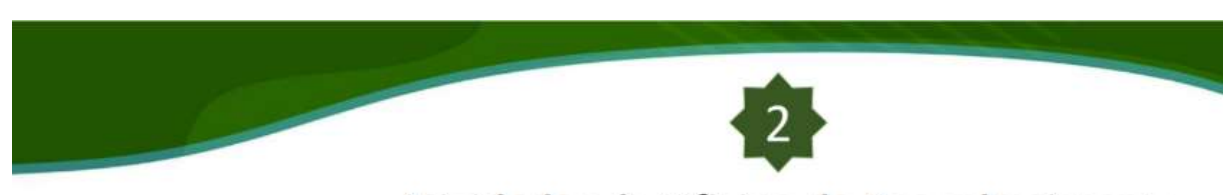

# Atividades da Oficina de Reconhecimento

- · Realizar visita técnica acompanhada com membros do GT à APA:\*
- · Realizar treinamento com o GT com base na metodologia que será aplicada durante a elaboração dos planos de manejo;
- Colher elementos que irão compor o Guia do Participante aos membros do GT para leitura prévia.

\*(não é uma atividade obrigatória, deve-se analisar a necessidade em cada UC)

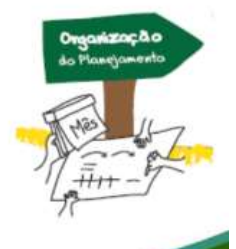

**B** CEARÁ

# O que deve conter o **GUIA DO PARTICIPANTE?**

- · O Guia do participante será elaborado a partir da primeira oficina (Reconhecimento) e terá como meta a sua finalização na oficina do Plano de Manejo:
- · Agenda (programação) resumida da oficina, ficha técnica e mapa de localização da UC, o objetivo da oficina, os elementos do plano de manejo e sua relação, bem como, em detalhe, o conceito de cada elemento;
- · Referências bibliográficas e os anexos, que incluem a caracterização e o resumo de gestão da UC, além de outros documentos importantes;
- · Componentes fundamentais, componentes dinâmicos, componentes normativos e informações complementares;
- · Anexos (resumo da gestão e créditos).

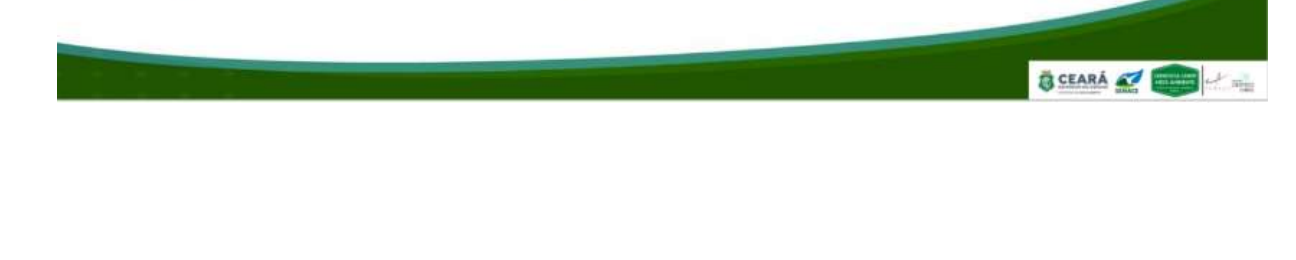

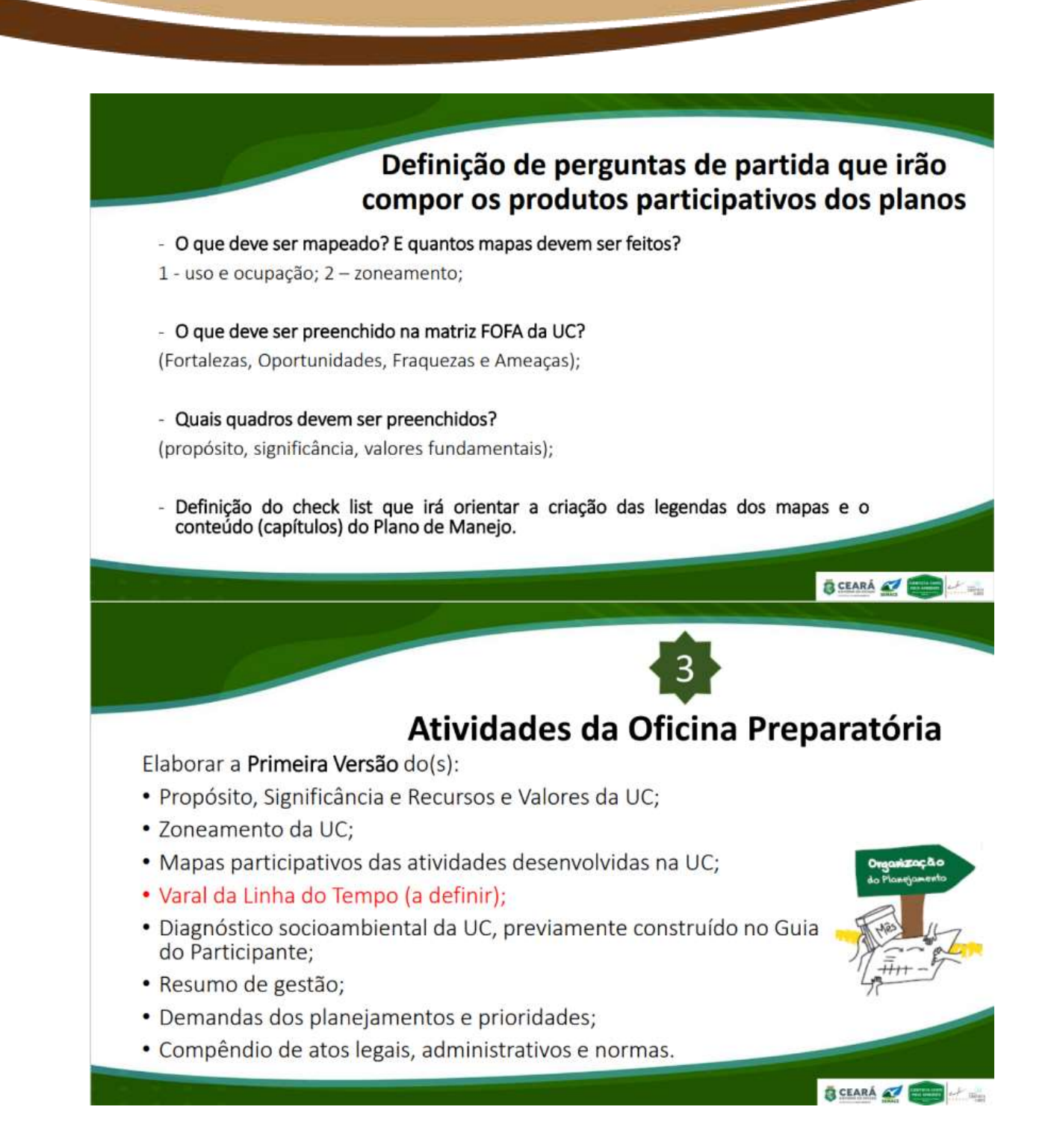

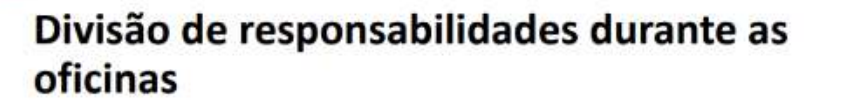

- 1 pessoa: FOFA
- · 1 pessoa: quadros-síntese
- · 2 pessoas: mapa participativo
- · 1 pessoa: lista de presença, fotografias, gravação de áudio, diário de bordo
- · Varal da linha do tempo: todos (atividade introdutória)

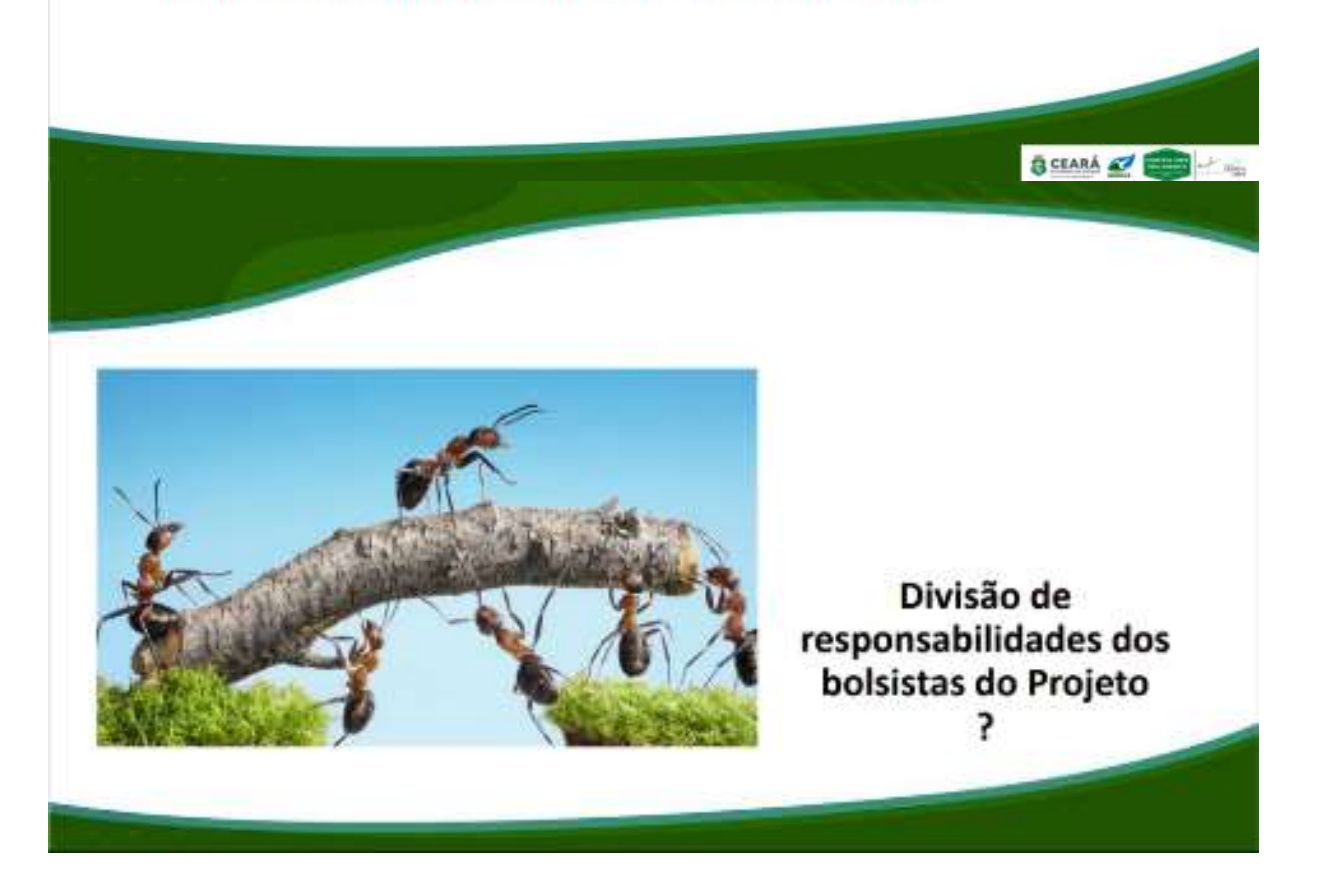

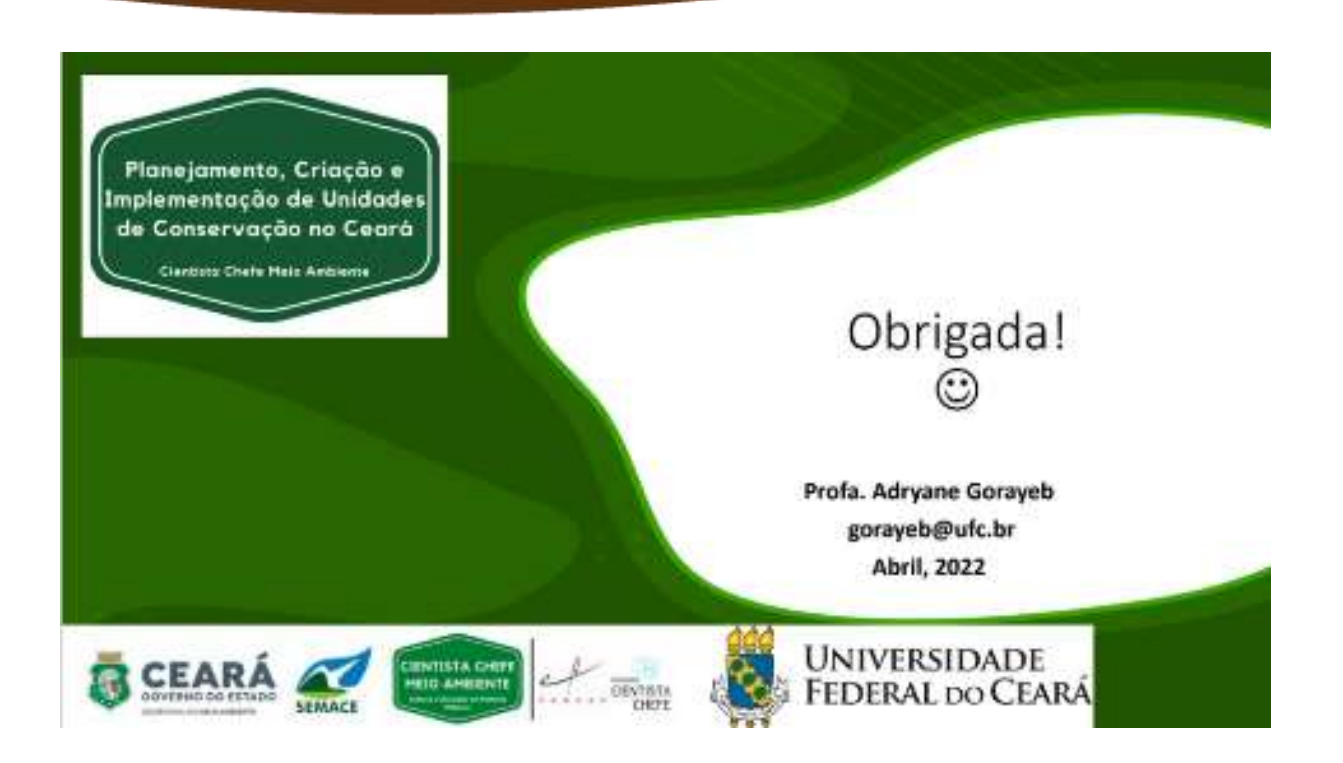

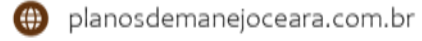

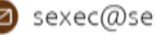

## APÊNDICE B - Slides de metodologia: formação do GT

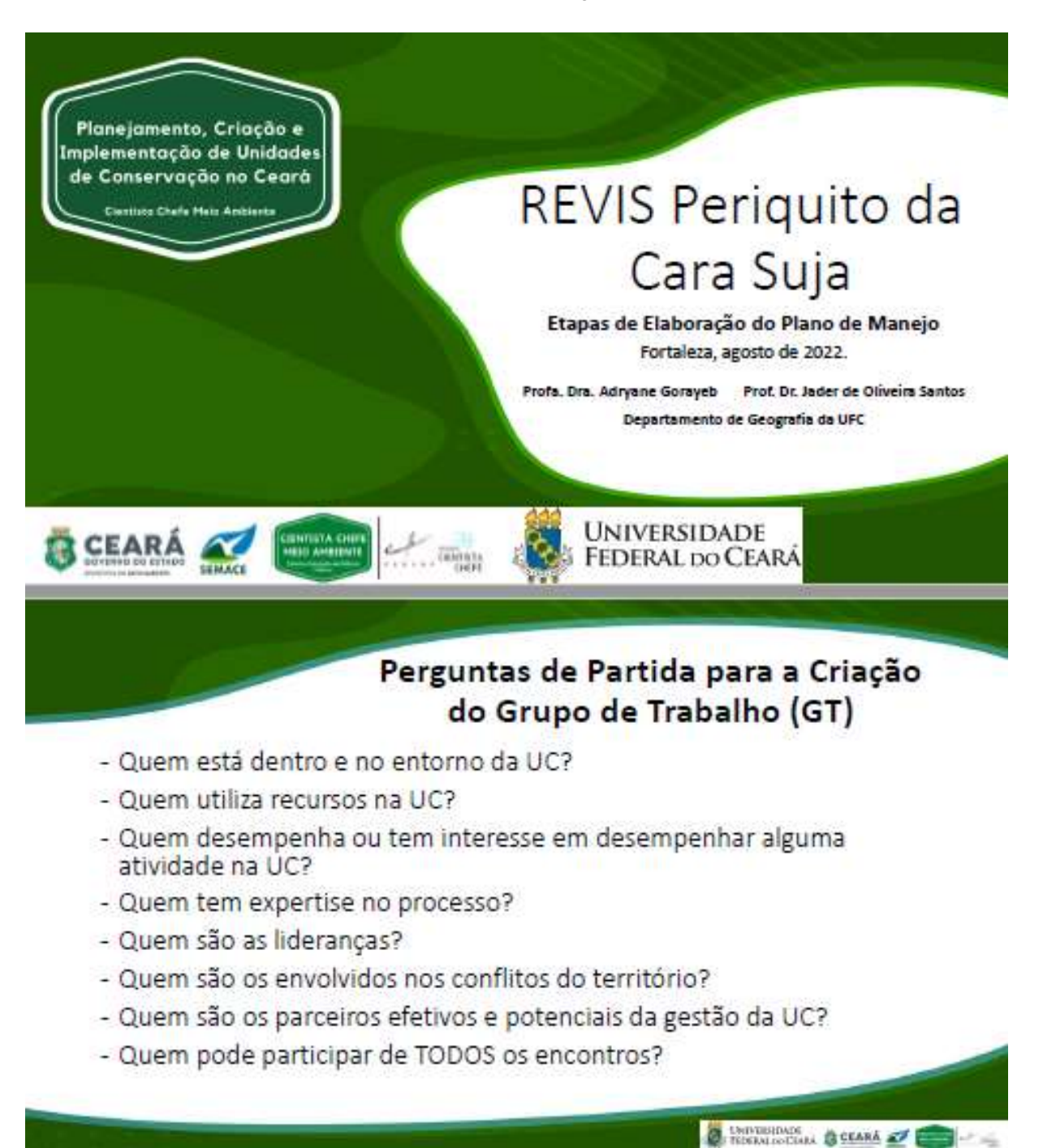

co projetouc.ce

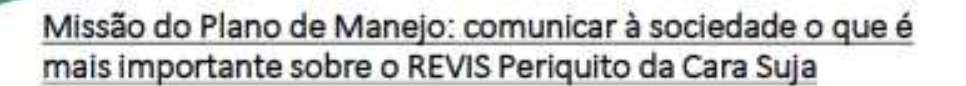

- · Construção de Declaração de Propósito
- · Construção de Significância
- · Identificação dos Recursos e Valores
- · Criação de Subsídios para Comunicação e Interpretação Ambiental
- · Avaliação das Necessidades de Planejamento e de Dados
- · Organização de compêndio de atos legais, administrativos e normas gerais.
- · Elaboração de Zoneamento

Metodologia de Construção dos Produtos

UNIVERSIDADE **O CEARÁ** 

UNIVERSIDADE SEARÁ

- · Preenchimento de Matriz FOFA: Fortalezas, Oportunidades, Fraquezas e Ameacas.
- · Elaboração de mapas participativos com base em demandas relacionadas ao uso e ocupação do território e à definição de zonas de atuação.
- · Identificação de fatores relevantes considerando temáticas organizadas em quadros-síntese.
- · Registros de áudio, imagens e construção de 'diário de bordo' que irão orientar a linha de construção textual do produto final.

co projetouc.ce

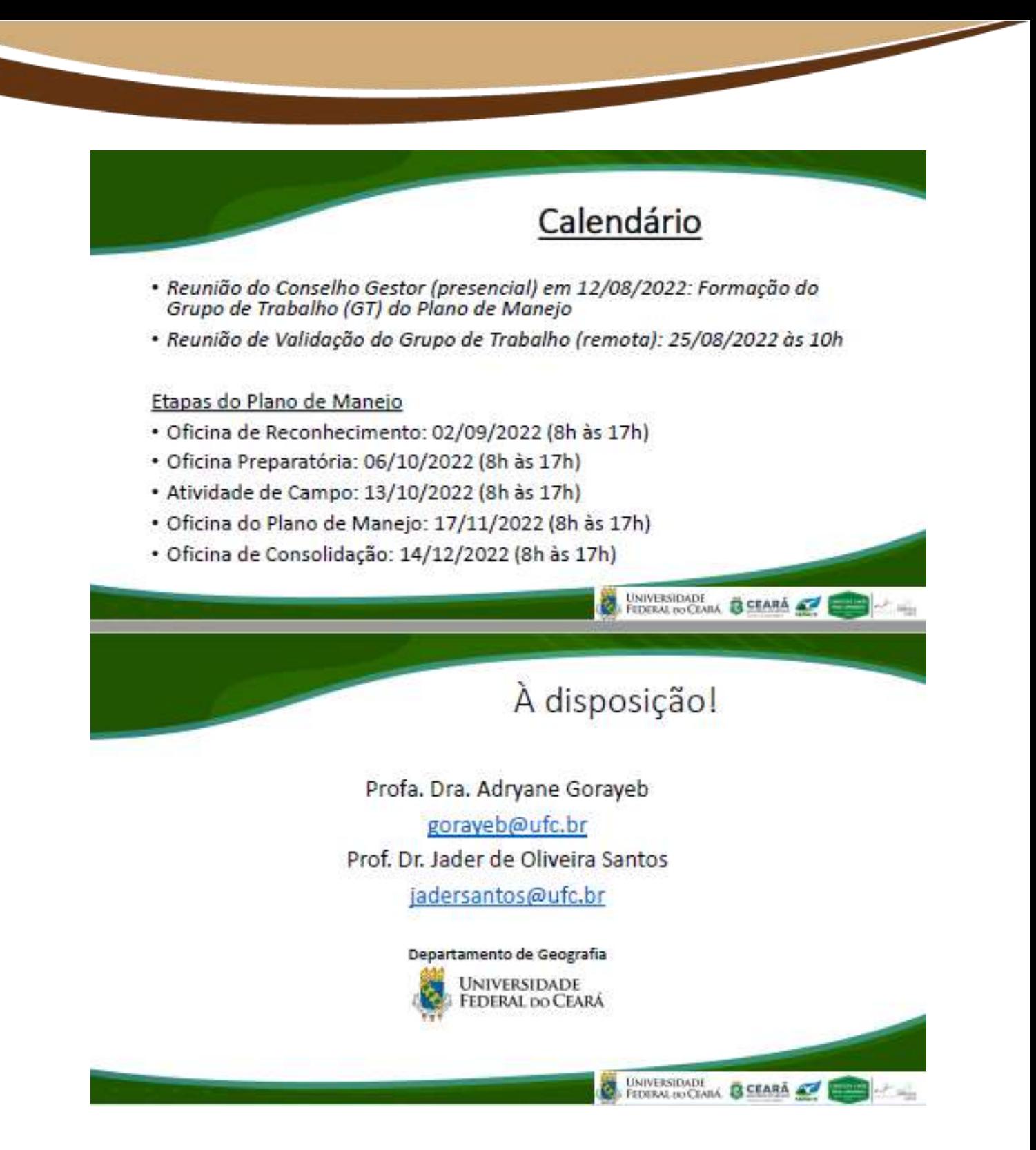

## APÊNDICE C - Ata da oficina de reconhecimento

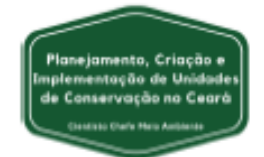

## ATA DA OFICINA DE RECONHECIMENTO DO PLANO DE MANEJO DO REVIS PERIQUITO CARA-SUJA - ANO: DOIS MIL E VINTE E **DOIS**

Aos dois dias do mês de setembro de dois mil e vinte e dois, às oito horas e cinquenta 4 minutos, no Instituto Federal de Educação Ciência e Tecnologia do Ceará - Campus 2 Baturité, localizado na Av. Ouvidor Vitoriano Soares Barbosa, nº 160 - Sanharão, я Δ município de Baturité, estado do Ceará, realizou-se a Oficina de Reconhecimento do Plano de Manejo do Refúgio de Vida Silvestre (REVIS) Periguito cara-suja, que integra 5 o projeto "Planejamento, Criação e Implementação de Unidades de Conservação no R 7 Ceará: Subsídios Científicos para Políticas Públicas Ambientais". No primeiro Ä momento da Oficina, o Sr. Matheus Fernandes Martins (Equipe Técnica) iniciou a condução dos processos participativos com uma dinâmica de interação em grupo para  $\circ$ que os integrantes do Grupo de Trabalho (GT) pudessem se apresentar e se conhecer 10 melhor além de externar suas ambições e vislumbres para a referida Unidade de 11 Conservação (UC). Logo em seguida, o Sr. Matheus Fernandes fez a leitura da ata da 12 reunião de consolidação do Grupo de Trabalho (GT) ocorrida no dia vinte e cinco de 13 agosto de dois mil e vinte e dois, de forma "online". Foi informado que todos os convites  $14$ formais e oficiais foram elaborados e enviados para as instituições indicadas durante 15 a referida reunião, no entanto houveram instituições que não responderam ou 16 manifestaram-se sem interesse em participar do processo. De qualquer forma, ficou 17 posto que quaisquer integrantes que sejam indicados ou que queiram participar do 18 19 GT, serão enquadrados na categoria de "convidados" e que também podem colaborar 20 com o processo. Neste sentido, o Sr. Matheus Fernandes reforçou a importância do 21 órgão gestor - no nome da Sra. Brena Quézia (Sema) - realizar contato e mobilizar as instituições que possuam algum grau de relevância e que possam somar na 22 construção coletiva do documento. Enfatiza-se que todo o conselho gestor foi 23 24 convidado para participar do processo e que, para além destes, foram acatadas as 25 sugestões de outros nomes que poderiam colaborar com a construção do documento. 26 Após a leitura da ata, o grupo aprovou o referido documento sem mais ressalvas. Em 27 seguida, o Sr. Matheus Fernandes começou a ler o Termo de Consentimento de gravação de voz/imagem e esclareceu que os dados obtidos nas oficinas serão 28 Planejamento, Criação e Implementação de Unidades de Conservação no Ceará: subsídios científicos para políticas públicas ambientais.

E-mail: projetouc.ce@gmail.com

29 utilizados para publicações e construção do processo. O Sr. Matheus Fernandes explicou que os dados estarão disponíveis no site do projeto, no site da Sema e que 30  $31$ seria necessário a assinatura de um integrante do GT que pudesse representar todo o grupo e autorizasse o uso de dados. A Sra. Brena Quézia (Sema) assinou o termo 32 confirmando (junto aos demais) que estão todos de acordo com o proposto no termo. 33 34 Em seguida, o Sr. Matheus Fernandes explicou como seria a rotina da oficina e iniciou a apresentação do caderno de slides que introduz a metodologia participativa para os 35 integrantes do GT. Foi apresentada à equipe técnica, o cronograma das oficinas e foi 36 destacada a importância da colaboração dos membros do GT na elaboração de um 37 38 roteiro para a atividade de campo que acontecerá no dia treze de outubro de dois mil e vinte e dois. Além disso, foi exposto que a bibliografia prioritária da metodologia 39 aplicada na construção do Plano de Manejo é composta pelo roteiro metodológico do 40 ICMBio (2018) e o capítulo 4 do livro intitulado Mapeamento Participativo e Cartografia 41 42 Social: Aspectos conceituais e trajetórias de pesquisa (2021). O Sr. Matheus Fernandes explicou ainda o que de fato é um Plano de Manejo, e destacou a 43 importância da participação social na construção do processo e, consequentemente, 44 do GT em todas as oficinas. A Sra, Isabel Cristina (Secretaria de Turismo de 45 Guaramiranga) salientou a importância do Refúgio de Vida Silvestre Periguito cara-4R suja para a cidade, e destacou a importância de ter um espaco de visitação, bem como 47 um quia da região para fomentar a observação de aves. Ela pontuou que, além da 48 importância do destaque científico que o REVIS representa, seria interessante ser 49 50 englobado no plano de maneio a atividade de turismo de observação de aves e da disseminação desse conhecimento para as comunidades, visitantes e de todo o 51 macico. O Sr. Matheus Fernandes destacou a diferenca do Refúgio de Vida Silvestre 52 (REVIS) para a Reserva Biológica (REBIO), onde essa última destaca a exclusividade 53 54 para pesquisas científicas, enquanto que o REVIS é uma categoria de UC que 55 contempla outros tipos de uso indireto e que essas propostas de ações poderiam ser apontadas nas oficinas que contemplassem o tópico dos componentes específicos. 56 57 porém também seria interessante o Grupo de Trabalho propor estudos específicos para o REVIS durante as oficinas participativas. Também foi pontuado que seria 58 interessante o REVIS trabalhar a capacitação do turismo sustentável e o 50 desenvolvimento do turismo de base comunitária. Em seguida, o Sr. Matheus 60 Fernandes explicou a importância da definição do propósito, significância e Recursos 61 62 e Valores Fundamentais (RVF) da UC e destacou que a atividade participativa que o grupo iria desenvolver nesta oficina de reconhecimento seria a definição dos mesmos. 63

Planejamento, Criação e Implementação de Unidades de Conservação no Ceará: subsídios científicos para políticas públicas ambientais. E-mail: projetouc.ce@gmail.com

O Sr. Matheus Fernandes explicou brevemente sobre o Zoneamento de uma Unidade 64 de Conservação e citou as zonas e suas respectivas definições advindas do Roteiro 65 do ICMBio de 2018. Com base no exposto, a Sra. Isabel Cristina questionou sobre a **BB** zona de produção e buscou entender o que justificaria a definição dessa zona. 67 68 buscando entender se havia necessidade desta zona ser incorporada no zoneamento do REVIS. O Sr. Matheus Fernandes explicou a definição da zona de acordo com o **RO** Roteiro do ICMBio de 2018 e até usou exemplos de outras UCs para melhor ilustrar o 70  $71$ uso, mas destacou que aquele primeiro momento era apenas de uma explanação geral de todas as zonas que são abordadas no roteiro e que posteriormente essas 72 zonas seriam refinadas para a realidade da categoria e do grupo de Unidade de 73 Conservação que se enguadra o REVIS Periguito cara-suja, sendo melhor explicadas 74 pelo coordenador do projeto Prof. Dr. Jader Santos. O Sr. João Rafael (CAGECE, 75 76 participação pontual, visto que o Sr. João Rafael não faz parte do GT do REVIS e sim do GT da APA) complementou a explicação da Zona de Produção justificando que ela 77 pode ser favorável ou não para a área do REVIS, e que dependendo do tipo de uso a 78 atividade pode se manter ou não naquela localidade, mas destacou que o importante 79 80 é a harmonia saudável entre as áreas sempre visando o bem-estar do elemento principal do REVIS: o Periquito cara-suja. Pontuou ainda que os termos de 81 ajustamento de conduta podem e devem ser aplicados em caso de atividades 82 83 impactantes que ocorram na área. Ainda com base no que foi falado, o Sr. João Rafael utilizou-se de uma analogia para exemplificar a criação do REVIS. Ele relembrou a  $94$ história da criação de uma Unidade de Conservação que tinha como objetivo preservar 85 o Mico Leão Dourado, mas que na definição da poligonal da área protegida não estava 86 87 concentrada a maior parte da população da espécie que deveria ser preservada. O 88 Sr. João Rafael continuou explicando que a poligonal do REVIS foi definida com base em uma propriedade já existente e que alguns estudos da AQUASIS já indicam outras 89 populações do Periquito cara-suja em outras localidades fora da poligonal atual. Com 90 isso, surgiu uma nova discussão sobre a zona de amortecimento que, conforme 01 pontuado pelo Sr. João Rafael, esta zona não deveria ser apenas um "buffer" ao redor 92 da poligonal existente e que deveria ser levado em consideração os estudos da Q3 AQUASIS que mostram outros pontos de interesse para além do buffer que deveriam 94 ser inclusos. No entanto, ele afirmou que seria necessário verificar a viabilidade dessa 95  $96$ proposta e que na oficina em que fosse trabalho o zoneamento, isso seria melhor debatido e exposto. A Sra. Camila Porto (Sítio Tibagi) destacou a importância de a  $Q$ 7 zona de amortecimento contemplar o deslocamento da espécie pois, como é uma 98

Planejamento, Criação e Implementação de Unidades de Conservação no Ceará: subsídios científicos para políticas públicas ambientais. E-mail: projetouc.ce@gmail.com

99 espécie que tem alta mobilidade, esta zona deveria abranger áreas que de fato contemplem essas populações e outras espécies de interesse. O Sr. Bruno Maciel 100 101 (AQUASIS) complementou que o REVIS não protege apenas a espécie bandeira (Periguito cara-suja), mas várias outras espécies ameacadas que habitam nesse 102 espaço (como está descrito no objetivo do decreto de criação do REVIS). A Sra. 103 104 Thabata Cavalcante (Museu de História Natural do Ceará Professor Dias da Rocha/MHNCE) acrescentou que quando um indivíduo de uma comunidade 105 tradicional realiza uma atividade extrativista danosa ao meio ambiente, o correto não 106 seria oprimir e sim capacitar as pessoas para realizarem uma extração mais 107 108 sustentável. O Sr. Matheus Fernandes destacou que isso poderá ser melhor abordado na definição dos planos específicos (exemplo: capacitação de recursos humanos). 109 Finalizada a apresentação do caderno de slides, o Sr. Matheus Fernandes iniciou a 110 apresentação e leitura coletiva do Guia do Participante onde foram pontuadas as 111 112 seguintes correções: "Acrescentar a CAGECE na lista de Instituições do GT". "Retirar o Aldeni Marinho da lista de participantes do GT". "Incluir o Sr. Lucas de Souza Barros 113 (CAGECE) na lista de participantes do GT". A Sra. Isabel Cristina pontuou que a 114 115 esposa do Sr. Marcos Campos (Serrana Adventure) poderia contribuir com o processo, assim como o Sr. André e outros nomes a serem confirmados 116 posteriormente. O Sr. Marcos Campos se comprometeu a enviar mais alguns nomes 117 ao Sr. Matheus Femandes para que fossem incluídos no processo na condição de 118 119 convidados. Após a exposição do quadro que mostra as localidades próximas ao 120 REVIS (retirados do IPECE), o GT questionou a localidade denominada "Paes", pois 121 não conheciam a localidade por esse nome. Neste momento o grupo tomou posse dos mapas impressos e realizou uma sequência de correções: "A comunidade apontada 122 como 'Banana' é na verdade 'Bananal'." "A localidade 'Paes' é conhecida como 123 "Uruguaiana"." "As comunidades Sítio Batalha e São José devem ser adicionadas ao 124 documento". "A comunidade 'Porogaba' é na verdade 'Porangaba'." Ainda no quadro 125 foram listadas as atividades econômicas desenvolvidas e o GT sugeriu as seguintes 126 127 inclusões: "Birdwatching (observação de aves), realização de trilhas quiadas ou não, ecoturismo e contemplação da natureza (visitação aberta)". Avançando na leitura do 128 Guia do Participante, os membros do GT questionaram sobre a sustentabilidade 129 financeira da UC. O Sr. Matheus Fernandes informou que isso poderá ser melhor 130 131 trabalhado no momento da construção dos planos específicos, onde o GT poderá propor diferentes ações estratégicas que contemplem essa temática. A Sra. Isabel 132 133 Cristina achou importante que essa questão da sustentabilidade financeira esteja

Planejamento, Criação e Implementação de Unidades de Conservação no Ceará: subsídios científicos para políticas públicas ambientais E-mail: projetouc.ce@gmail.com

contemplada no plano de manejo pois não só ela como todo o GT considera 134 interessante que as atividades de contemplação das espécies resultem em fundos que 135 possam ser utilizados na manutenção e aprimoramento da própria UC. A Sra. Soraya 136 Macêdo (Equipe Técnica) apresentou para os integrantes do GT as informações 137 138 referentes ao meio biótico e destacou as principais características do macico, que representam uma paisagem de exceção dentro de um contexto semiárido do Ceará. 139 Tal fato se dá pela presença de Mata Atlântica (mata úmida) e consequente 140 141 endemismo de espécies na área. Em seguida, o Sr. Thiago Rodrigues (Equipe Técnica) descreveu para os integrantes do GT as informações referentes aos sistemas 142 ambientais, destacando o relevo como base para a delimitação dos sistemas 143 ambientais. Ele falou sobre os quatro níveis de compartimentação, mas destacou que 144 o REVIS está assentado no maciço e que os subsistemas ambientais predominantes 145 são as Cimeiras e as Planícies de Acumulação. Por último foi lido o resumo da gestão 146 onde foi explicado de forma breve o funcionamento das atividades de gestão da UC. 147 destacando a principal ação de gestão que está ligada à emissão de autorizações 148 ambientais para pesquisa científica. Após uma breve pausa para o almoco as 149 atividades foram retomadas pelo Sr. Matheus Fernandes e pela Sra. Sâmila Lima 150 (Equipe Técnica) com o intuito de definir os componentes fundamentais bem como a 151 definição do propósito, significância e recursos e valores da UC. O GT criou frases 152 que serviriam como base para a construção e definição do propósito da UC. Foram 153 elas: "Proteger integralmente os ambientes naturais e a biodiversidade": "Por ser uma 154 155 unidade de proteção integral e por ter poucas UCs nessa categoria, utiliza-se essa UC como modelo de referência para outras unidades"; "Proteger a casa do periquito"; "O 156 propósito da UC é a proteção do periquito cara-suja e a biodiversidade associada"; "O 157 propósito vai estimular o melhor conhecimento da área fazendo com que o ambiente 158 se mantenha preservado"; "Promover o uso ordenado da área"; "O refúgio tem como 159 160 propósito a proteção e manutenção da espécie". Após o brainstorming, o GT definiu o propósito como: "Proteger integralmente os ambientes naturais e a 161 biodiversidade que servem de refúgio para manutenção e proteção do Periquito 182 163 cara-suja através do uso ordenado da área possibilitando o melhor conhecimento dos ambientes naturais e servindo de modelo para outras UCs de 164 proteção integral". Na definição dos recursos e valores fundamentais da UC, o GT 165 apontou 8 elementos que devem ser caracterizados como RVF: 1) as nascentes, 2) 166 o periquito cara-suja, 3) floresta, 4) fauna (e suas espécies de interesse), 5) flora 187 (e suas espécies de interesse), 6) agentes comunitários, 7) componentes 168

Planejamento, Criação e Implementação de Unidades de Conservação no Ceará: subsídios científicos para políticas públicas ambientais. E-mail: projetouc.ce@gmail.com

169 paisagísticos e 8) espaços de contemplação e os serviços ecossistêmicos. Dando prosseguimento à metodologia participativa junto ao GT, foi definido que:  $170$ 171 "Gerir os recursos que asseguram a reprodução do periguito cara-suja e da 172 biodiversidade regional": "Promover a conservação das nascentes e dos 173 componentes paisagísticos e espaços de contemplação, garantindo a prestação dos servicos ecossistêmicos" e "Promover a sensibilização ambiental de 174 agentes comunitários para contribuir na educação ambiental em um contexto 175 regional" deveriam ser pontuados como significância da UC no documento. Após a 176 definição dos componentes fundamentais, o Sr. Matheus Femandes solicitou ao GT 177 que apontassem as atividades recomendadas e não recomendadas conforme sugere 178 o roteiro metodológico. O GT apontou como atividades recomendadas: 170 reflorestamento com espécies nativas; plantio de espécies frutíferas nativas; 180 pesquisa científica; visitas guiadas; observação da fauna; sinalização 181 interpretativa para controle de velocidade; monitoramento ativo; manutenção 182 183 dos sítios de reprodução do periguito cara-suja; soltura de espécies nativas e Manejo Integrado do Fogo (MIF). Como atividades não recomendadas foram 184 listadas: caça; desmatamento (retirada de madeira); introdução de espécies 185 exóticas e domésticas; soltura e/ou abandono de animais domésticos; poluicão 186 187 sonora; descarte de resíduos sólidos; construções com grandes espaços de vidro; queimadas e retirada de água das nascentes. Após a definição das 188 atividades, o Sr. Bruno Maciel sugeriu que, caso ao longo do processo ou na visita de 189 190 campo o GT lembre-se de alguma outra atividade recomendada ou não recomendada, 191 seja tomada nota da informação e incluída no documento. Por fim, iniciou-se a 192 construção da linha do tempo como última atividade participativa a ser definida pelo GT na oficina de reconhecimento e, por meio da metodologia do "varal de ideias" foram 193 pontuados os sequintes acontecimentos históricos: em 1957 houve a emancipação do 194 195 município de Guaramiranga; em 2005 a sede do Sítio Batalha passou da esfera federal (EMBRAPA) para a estadual (SEMACE); em 2007 foi fundado o Projeto Periguito cara-196 suja pela AQUASIS; em 2007 haviam menos de 250 indivíduos. A espécie era 197 identificada como Criticamente Ameaçada; em 2010 aconteceu a primeira ocupação 198 dos periquitos nas "caixas-ninho"; em 2014\* houve reflorestamento com +7.000 100 árvores nativas no Sítio Batalha; em 2018 foi criado o REVIS e começou a construção 200 201 da sede; em agosto de 2019 aconteceu a inauguração oficial da sede; em 2019 foi 202 feito o último senso da população de periquitos (cerca de 670 indivíduos); em 2020 foi 203 inaugurado o Bosque da Memória; em 2021 foi criado o Posto Avancado da Reserva

Planejamento, Criação e Implementação de Unidades de Conservação no Ceará: subsídios científicos para políticas públicas ambientais. E-mail: projetouc.ce@gmail.com

204 da Biosfera da Mata Atlântica; em 2022 houve a compra do Sítio São José pela AQUASIS (local que deve se tomar uma RPPN); até o ano de 2022 foram 205 206 contabilizados mais de 2.000 filhotes que saíram das caixas ninho. Isso levou a mudança da categoria de ameaça "Criticamente Ameaçada" para "Em Perigo" (mais 207 branda); em 2022 está sendo elaborado o Plano de Manejo do REVIS. O GT deixou 208  $200$ claro que é necessário que a equipe técnica confira os levantamentos, monitoramentos e datas dos eventos, além da identificação dos projetos parceiros. 210 Não tendo mais nada a declarar, eu, Matheus Fernandes, membro da equipe técnica 211 212 responsável pela condução dos processos participativos para elaboração do plano de 213 manejo do REVIS Periquito cara-suja no âmbito do projeto "Planejamento, Criação e Implementação de Unidades de Conservação no Ceará: Subsídios Científicos para 214 Políticas Públicas Ambientais", encerro e lavro a presente ata a ser julgada correta 215 pelos demais. As assinaturas constam na lista de presença em anexo. 216

Planejamento, Criação e Implementação de Unidades de Conservação no Ceará: subsídios científicos para políticas públicas ambientais. E-mail: projetouc.ce@gmail.com

o projetouc.ce

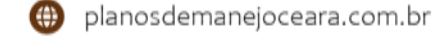

# APÊNDICE D - Lista de frequência da oficina de reconhecimento

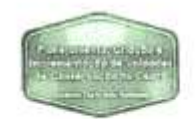

#### LISTA DE FREQUÊNCIA - OFICINA DE RECONHECIMENTO - REFÚGIO DA VIDA SILVESTRE PERIQUITO CARA-SUJA - 02/09/2022

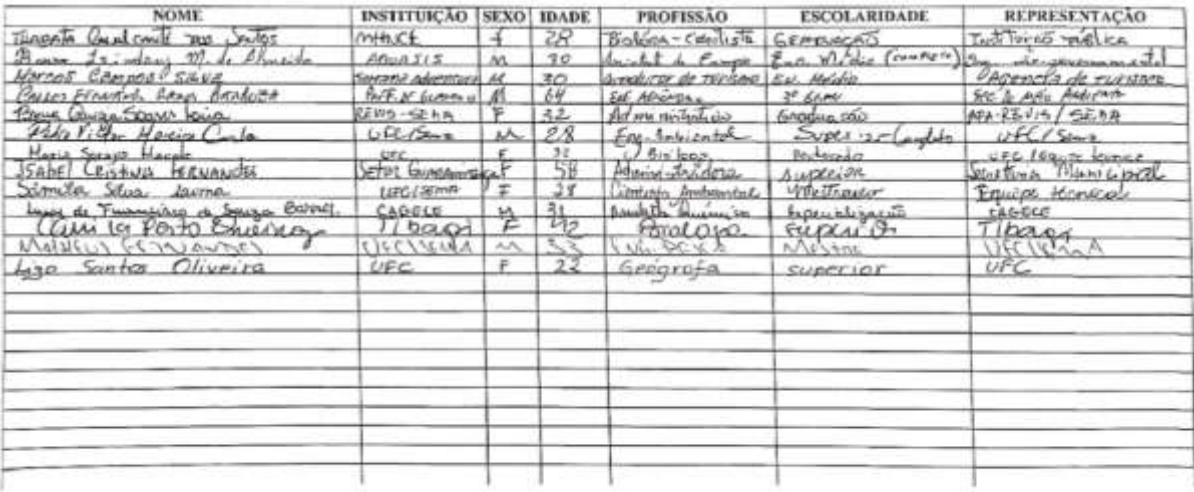

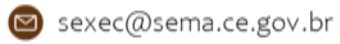

## APÊNDICE E – Termo de consentimento para autorização de pesquisa

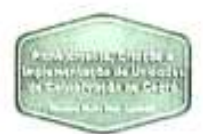

#### TERMO DE CONSENTIMENTO PARA AUTORIZAÇÃO DE PESQUISA

Ilma St(a). Byena Quezia Sarros Cina Representante do GT REVIS Periquito como pugo

Solicitamos autorização para realização da pesquisa intitulada "Planejamento, Criação e Implementação de Unidades de Conservação no Ceará: Subsídios Científicos para Políticas Públicas Ambientais", a ser realizada, no Refúgio da Vida Silvestre Periquito cara-suja, sob Coordenação Geral do Prof. Dr. Jader de Oliveira Santos e Coordenação de Processos Participativos da Prof<sup>p</sup> Dr<sup>ª</sup> Adryane Gorayeb, com o seguinte objetivo geral: elaborar, executar e desenvolver estudos científicos para embasar políticas públicas voltadas para a sustentabilidade das Unidades de Conservação estaduais e o ordenamento territorial do Maciço de Baturité de forma integrada entre Universidades, órgãos públicos, órgãos privados e sociedade civil organizada, visando o uso sustentável dos recursos naturais com o melhor conhecimento científico disponível, necessitando portanto, ter acesso aos dados a serem colhidos em atividades junto com a comunidade. Serão realizadas as seguintes atividades: Apresentação do GT, Leitura do Guia do Participante, Varal de Ideias para definição do Propósito, Significância e Recursos e Valores do REVIS Periquito cara-suja, Varal de ideias para construção da linha do tempo e definição de normas gerais As atividades serão registradas em texto e arquivos de imagens para que sejam analisadas em momento posterior. Ao mesmo tempo, pedimos autorização para que a identificação deste Grupo de Trabalho (GT) conste na versão final do Guia do Participante, do Plano de Manejo, nos relatórios, trabalhos acadêmicos, bem como futuras publicações em eventos e periódicos científicos.

Ressaltamos que os dados coletados serão mantidos de acordo com a Resolução nº 466/2012 do Conselho Nacional de Saúde (CNS/MS), que trata da pesquisa envolvendo Seres Humanos, como também com a Lei nº 13.709 de 14 de agosto de 2018, a Lei Geral de Proteção de Dados (LGPD). Salientamos ainda que, tais dados serão utilizados somente para a realização deste estudo e/ou serão mantidos permanentemente em um banco de dados de pesquisa, com acesso restrito, para utilização em pesquisas futuras. Ressalta-se que os integrantes do GT terão acesso às informações contidas no banco de dados, sob a tutela da SEMA/UFC, sempre que requisitadas.

Na ecrteza de contarmos com a colaboração e empenho deste Grupo de Trabalho (GT). agradecemos antecipadamente a atenção, ficando à disposição para quaisquer esclarecimentos adicionais que se fizerem necessários.

Baturite 02 de setempro de 0022. Prof. Dr. Jader de Oliveira Santos Coordenador Geral do Projeto  $AD70$ Prof<sup>5</sup>Dr", Adrydne Gorayeb Conrdenadora de Processos Participativos (X) Concordamos com a solicitação ) Não concordamos com a solicitação Sognes Juga corescutante do GT

Planejamento, Crinção e Implementação de Unidades de Conservação no Ceará: satuídios científicos para políticas públicas ambientais E-mail: projetoue.cetegmail.com

co projetouc.ce

## APÊNDICE F - Rotina da oficina de reconhecimento

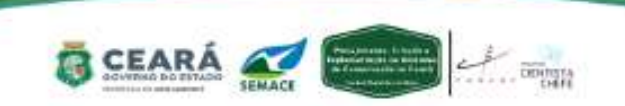

Rotina - Oficina de Reconhecimento - 02/09/2022 - REVIS Periguito cara-suja

Local: IFCE - Campus de Baturité

#### Manhã

- · 8:15h às 8:30h Boas-Vindas e apresentação da equipe e leitura do termo de consentimento de gravação de voz/ imagem.
- · 8:30h às 9:10h Dinâmica de apresentação dos participantes do GT.
- · 9:10h às 10:30h Apresentação de slides com a síntese do "Guia Metodológico de Elaboração de Planos de Manejo" (Matheus Fernandes)
- · 10:30h às 12h Leitura dinâmica do quia do participante (Matheus Fernandes, Soraya e Thiago)

#### Almoço

12:00h às 13:00h - No local.

#### Tarde

Sistematização participativa das discussões do período anterior:

- · 13:00h às 15:00h Varal de Ideias (Propósito, Declaração de Significância e Recursos e Valores Fundamentais)
- $\bullet$  15:00h às 16:00h Linha do Tempo
- · 16:00h às 17:00h Definição das normas gerais.
- 17:00h Encerramento.

Materiais necessários: 1) lista de presença com dados dos participantes (nome completo, instituição, sexo, idade, profissão, nível escolar); 2) cartões, varal, pregadores, fita gomada, cartolinas 3) etiquetas de legenda, mapas impressos, canetinhas e pilots, 4) diário de bordo, 5) app de celular para gravar os dois turnos, 6) termo de consentimento, 7) crachás.

Funcões Principais:

1) Matheus Fernandes - Coordenação das atividades (manhã e tarde)

2) Matheus Fernandes - dinâmica de apresentação (manhã)

3) Matheus Fernandes - Apresentação do caderno de slides - Oficina de Reconhecimento (manhã)

4) Matheus, Soraya e Thiago - Leitura dinâmica do Guia do Participante (manhã)

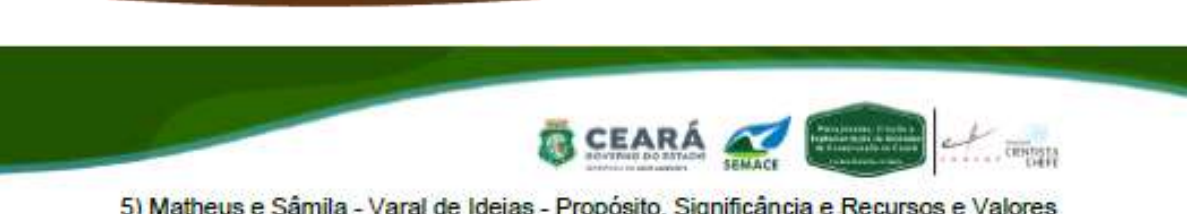

5) Matheus e Sâmila - Varal de Ideias - Propósito, Significância e Recursos e Valores Fundamentais (tarde)

- 6) Matheus Linha do Tempo
- 7) Matheus e Liza Definição de Normas Gerais (tarde)
- 8) Pedro ATA, lista de presença e outros registros (manhã e tarde)
- 9) Sâmila e Soraya Registros de vídeos e fotos (instagram e site) (manhã e tarde)
- 10) Diário de bordo Pedro e Matheus (manhã e tarde)

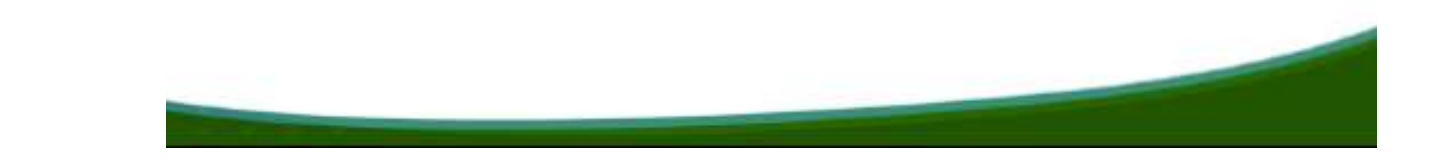

## APÊNDICE G - Caderno de slides da oficina de reconhecimento

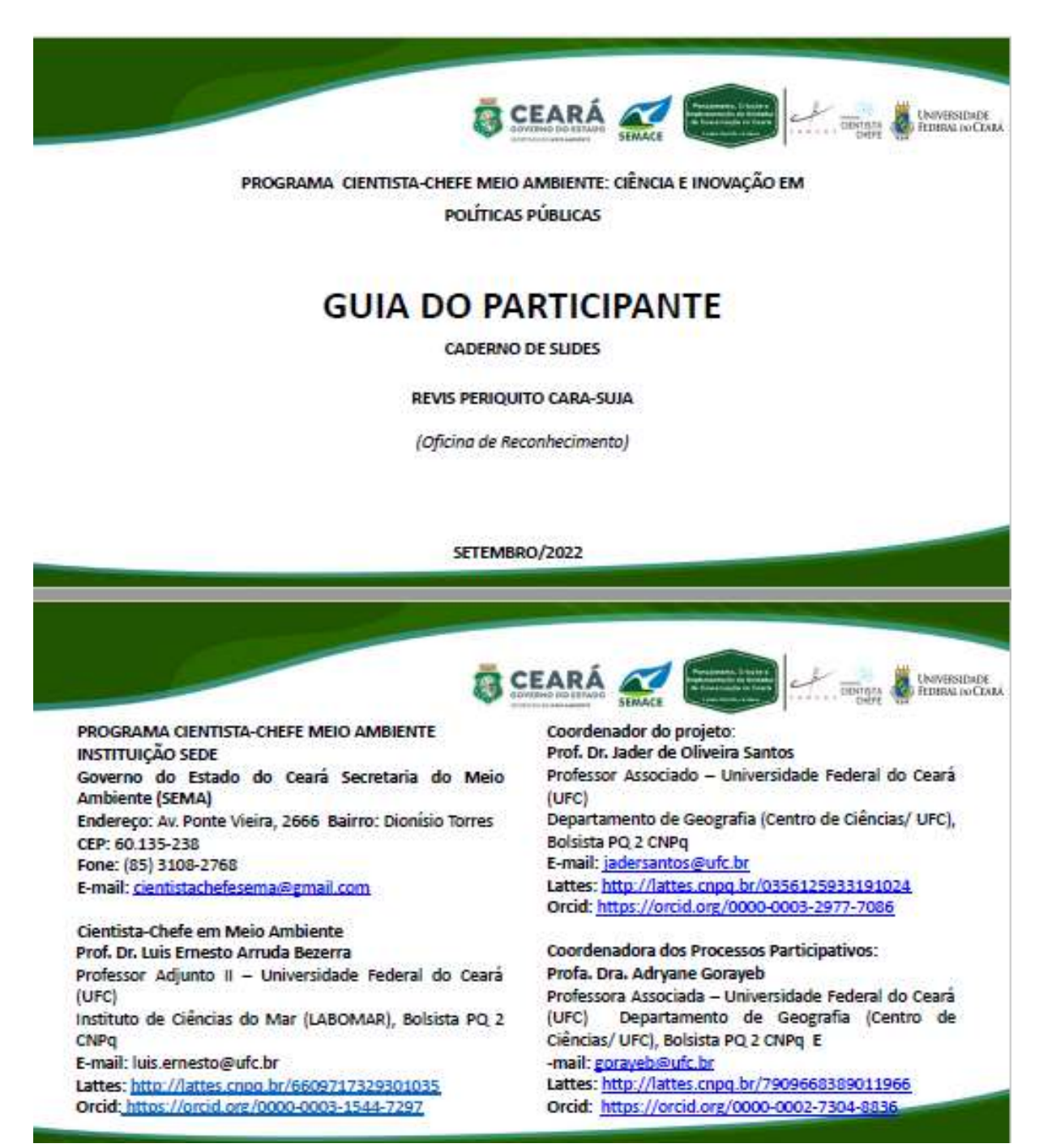

## Calendário de Elaboração do Plano de Manejo

- Reunião do Conselho Gestor em 12/08/2022: Formação do Grupo de Trabalho (GT) do Plano de Manejo
- · Reunião de consolidação do GT em 25/08/2022: Ratificação do GT do Plano de Manejo

#### Etapas do Plano de Manejo

- . Oficina de Reconhecimento: 02/09/2022 (8h às 17h)
- · Oficina Preparatoria: 06/10/2022 (8h as 17h)
- · Visita de Campo no REVIS: 13/10/2022 (8h às 17h)
- . Oficina do Plano de Manejo: 17/11/2022 (8h às 17h)
- · Oficina de Consolidação: 14/12/2022 (8h às 17h)

Local: IFCE - Campus Baturité

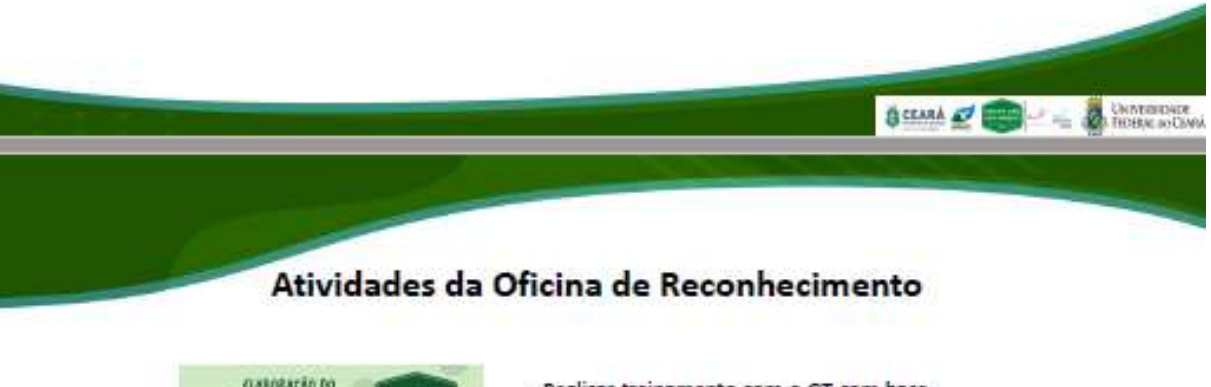

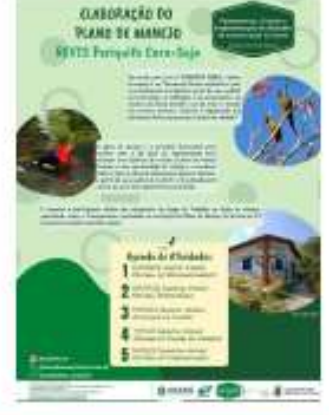

- Realizar treinamento com o GT com base na metodologia que será aplicada<br>durante a elaboração dos planos de manejo
- Realizar visita técnica acompanhada com membros do GT ao REVIS
- Colher elementos que irão compor o Guia do Participante (caso seja necessário) e o Plano de Manejo

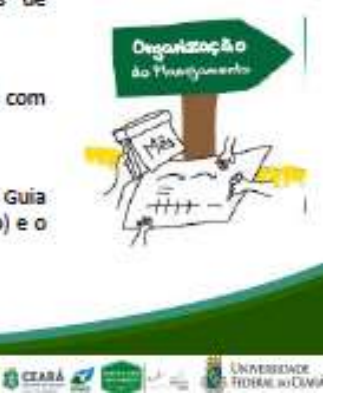

o projetouc.ce

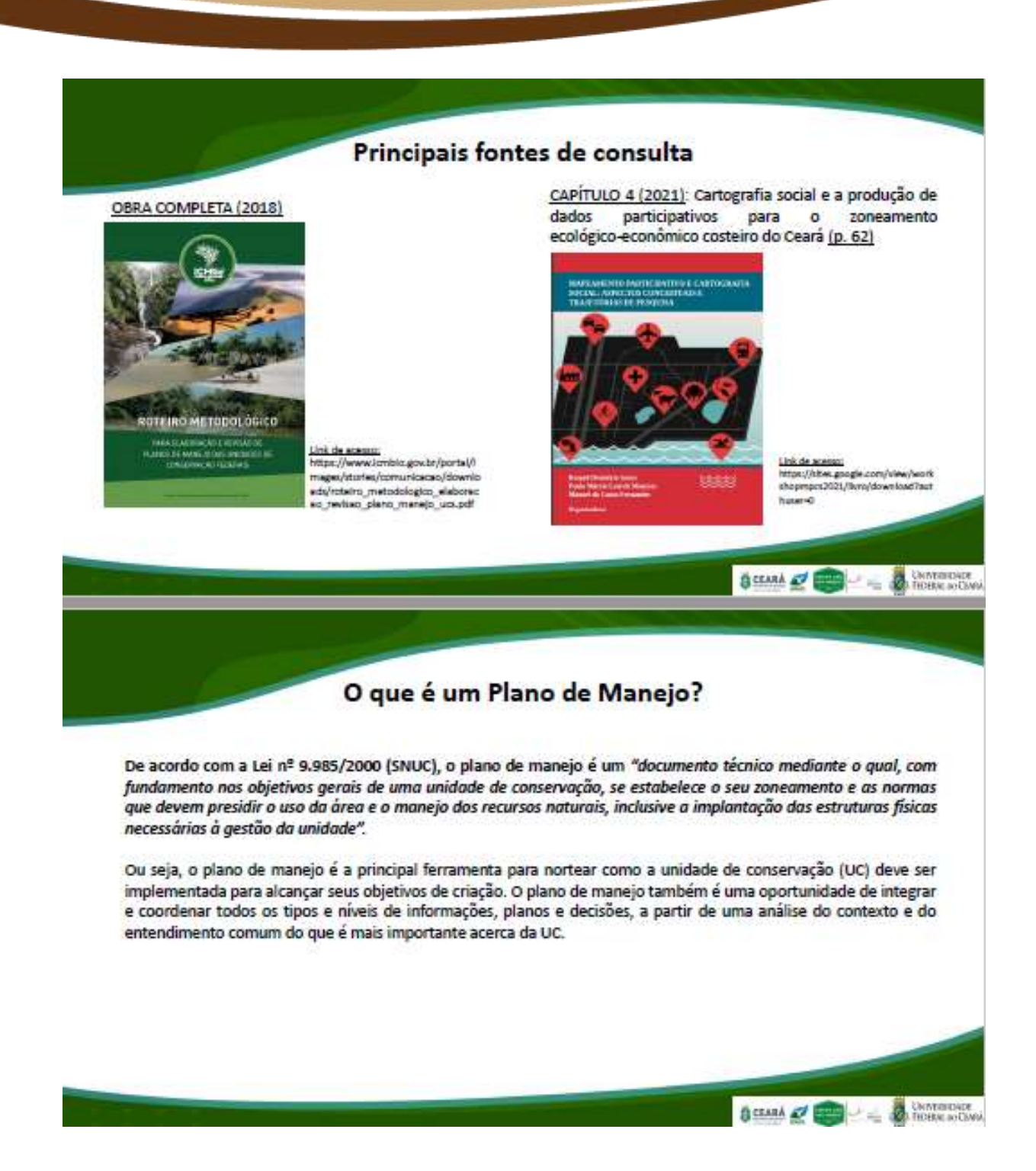

## Por que fazer um Plano de Manejo?

As Unidades de Conservação (UC) são fundamentais como estratégia para a conservação da biodiversidade, e, se bem manejadas, resguardam, além de espécies ameaçadas e ecossistemas saudáveis, processos ecológicos que geram múltiplos benefícios, como diversos serviços ambientais. No entanto, a gestão dessas áreas ocorre em ambientes dinâmicos, onde as pressões sobre os recursos naturais tendem a aumentar cada vez mais, assim como é urgente a necessidade de garantir um uso sustentável dos recursos resguardados por estas áreas, visando o beneficio das populações humanas que deles dependem.

Desta forma, o manejo eficaz das UC é cada vez mais necessário, o que depende, em grande parte, de instrumentos de planejamento adequados e eficazes para subsidiar a gestão. Nesse contexto, os planos de manejo (PM) são ferramentas essenciais para garantir a efetividade das UC no desafio de manutenção da biodiversidade.

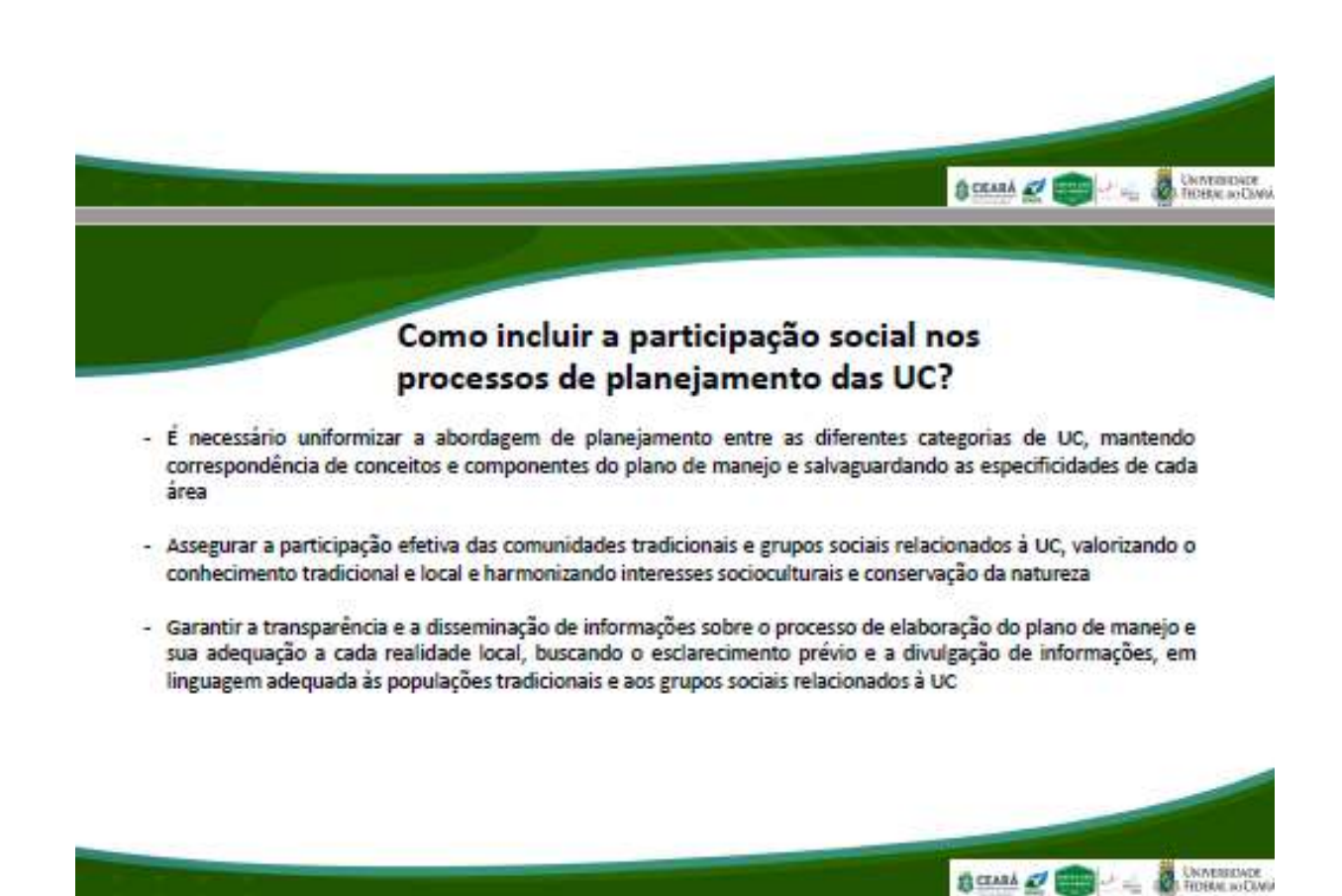

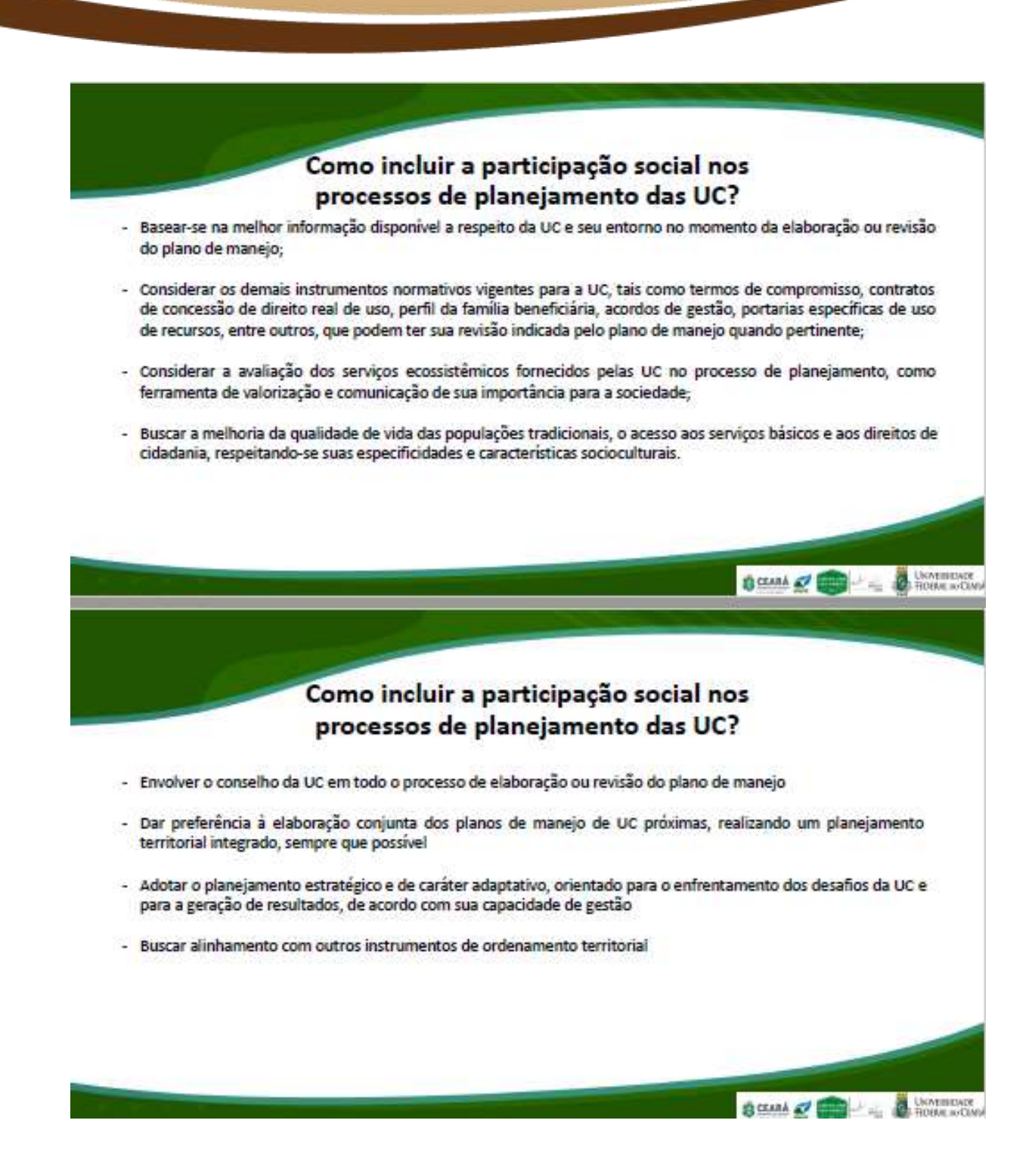

# O que deve conter um plano de manejo?

Os elementos de um plano de manejo são conceitualmente agrupados em quatro partes:

- · (1) componentes fundamentais
- · (2) dinâmicos
- (3) normativos
- (4) planos específicos

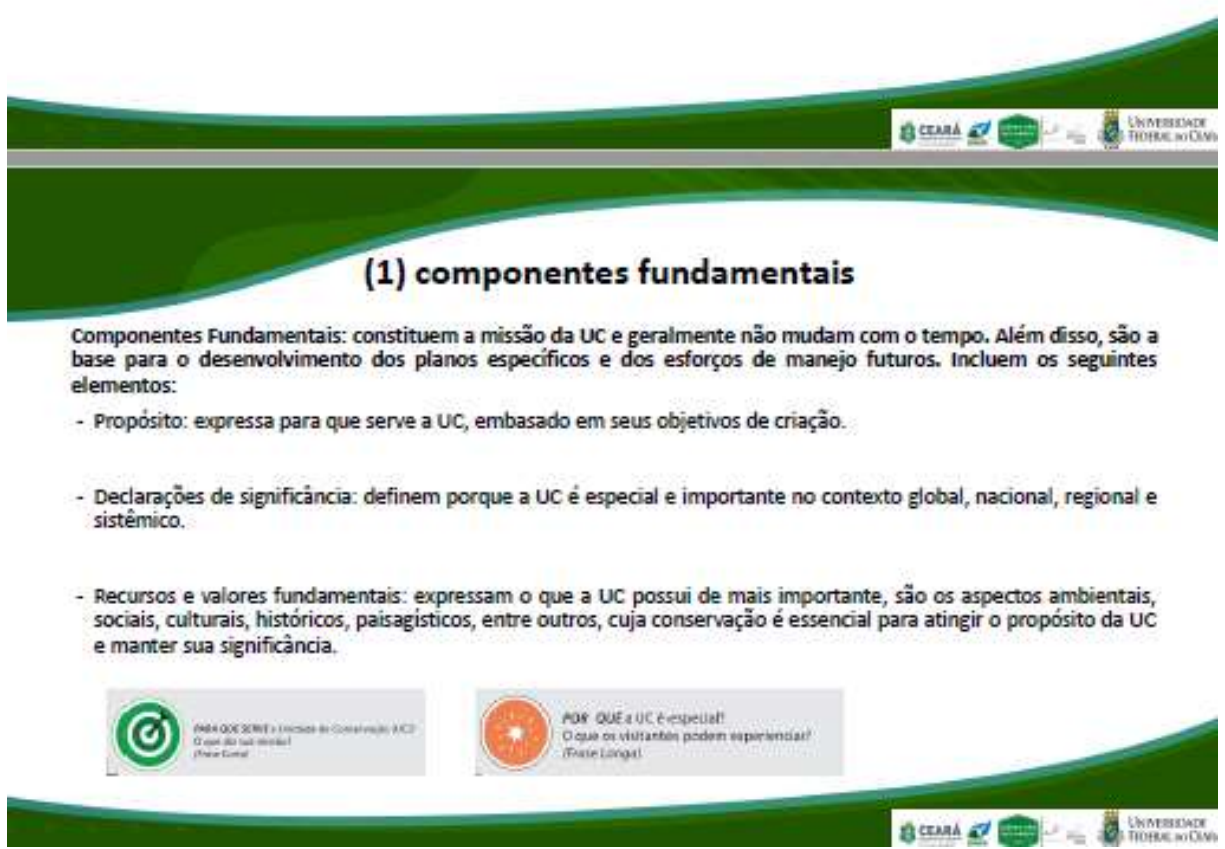

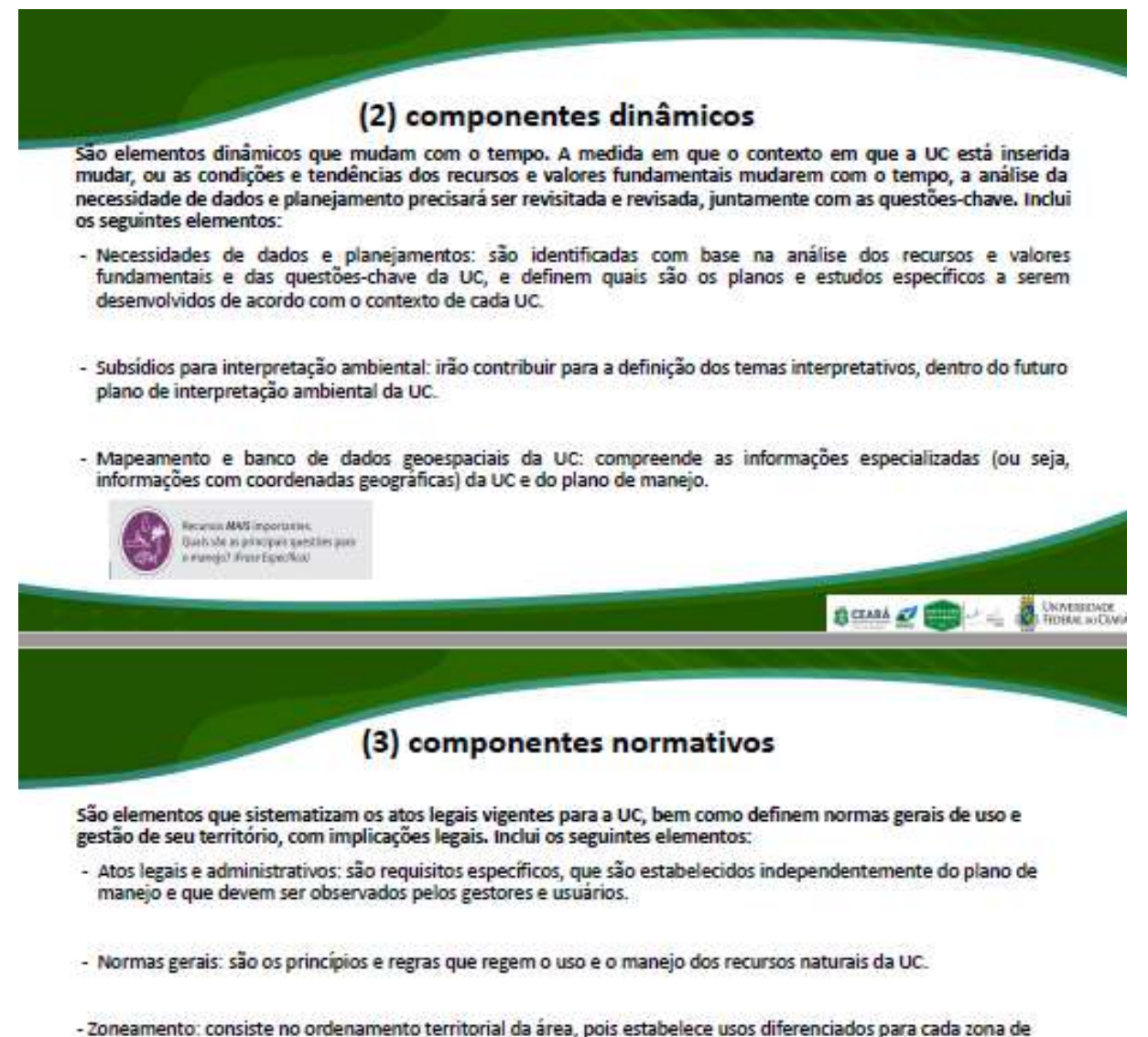

manejo, segundo os objetivos da UC.

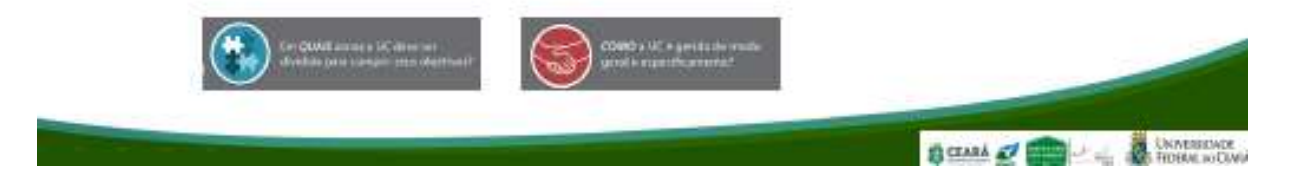

## (4) componentes específicos

São definidos de acordo com a necessidade e o contexto de cada UC, a partir da análise das "Necessidades de dados e de planejamento". Conforme vão sendo elaborados e aprovados, os planos específicos passam a compor o portfólio do plano de manejo:

- Planos específicos: são documentos técnicos de planejamento ou de caráter normativo que orientam a gestão e o manejo de áreas temáticas específicas da UC, tais como planos de proteção, de educação ambiental, de uso público, de pesquisa e monitoramento da biodiversidade, de uso sustentável de recursos naturais, etc.

- Estudos específicos: visam atender as necessidades de dados. São pesquisas ou organização de informações consideradas importantes para subsidiar a gestão, a elaboração de planos específicos, ou para identificar e monitorar a condição e a tendência dos Recursos e Valores Fundamentais.

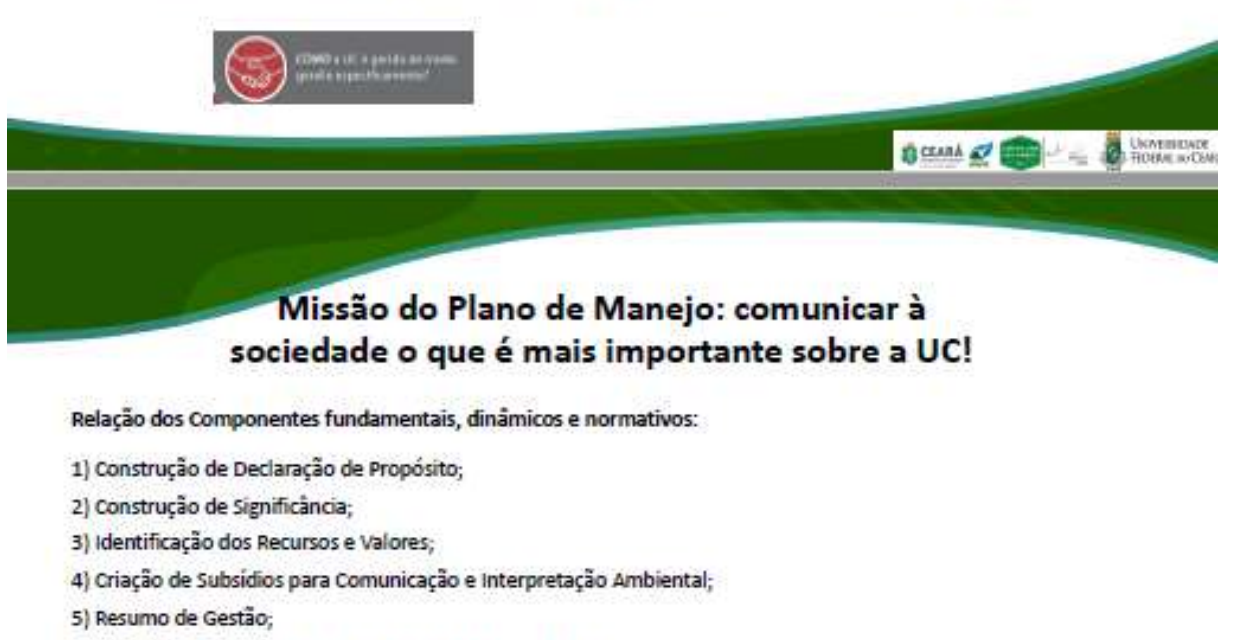

- 6) Avaliação das Necessidades de Planejamento e de Dados;
- 7) Elaboração de Zoneamento:
- 8) Normas Gerais
- 9) Organização de compêndio de atos legais, administrativos e normas gerais.

o projetouc.ce

**BOUN OF THE AUTHOR**
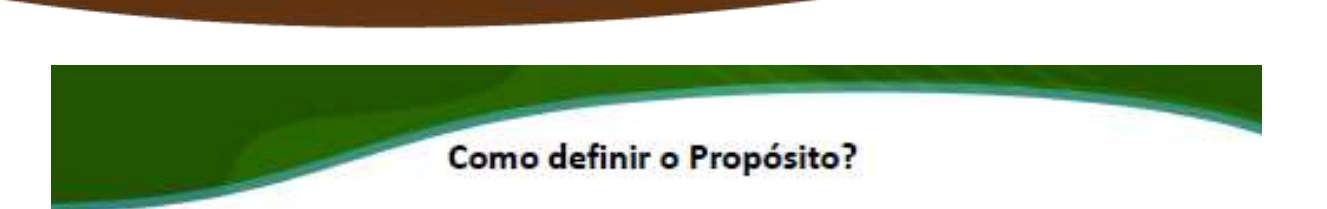

Pergunta orientadora: por que a UC foi criada? Qual sua razão de existência?

O plano de manejo começa com a definição do propósito da UC. O propósito identifica o(s) motivo(s) específico(s) para a criação de uma dada UC. O propósito de uma UC está baseado em uma análise cuidadosa da razão de sua existência, incluindo os estudos prévios à criação, os objetivos previstos no decreto de criação e os da categoria de manejo, conforme a lei nº 9.985/2000 (SNUC), podendo ser incluídos outros elementos considerados muito<br>relevantes e que não foram identificados à época da criação da UC.

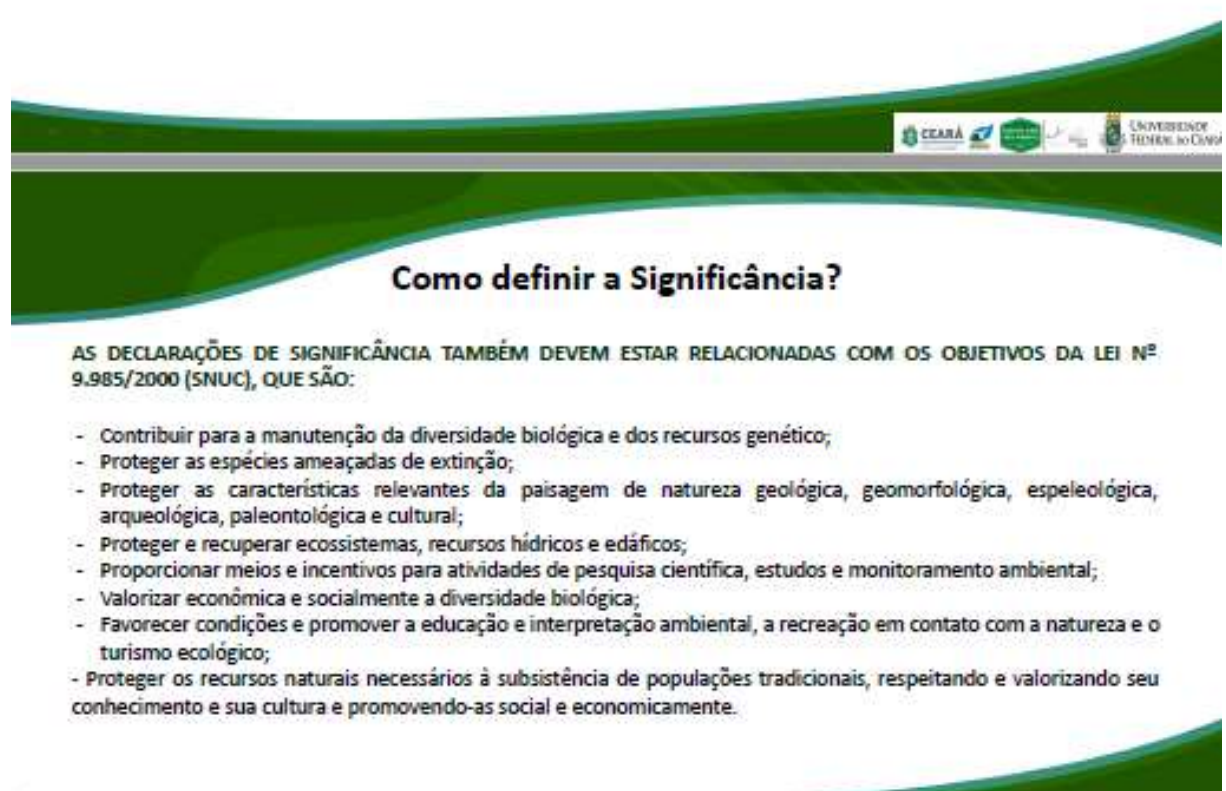

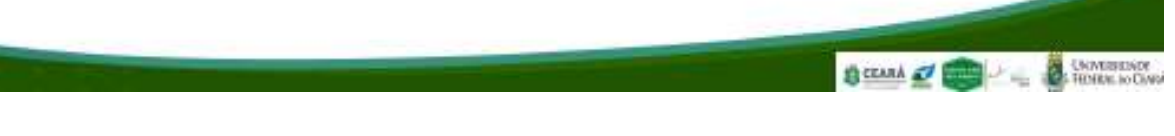

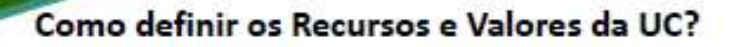

Perqunta norteadora: Será que a UC ainda atingiria seu propósito e satisfaria sua(s) declaração(ões) de significância sem este recurso ou valor?

Um recurso ou valor fundamental deve ser algo que não possa ser questionado, ao menos facilmente. Deve ser algo com que todos concordem.

Os recursos e valores fundamentais são aqueles aspectos ambientais (espécies, ecossistemas, processos ecológicos ou geológicos), sociais (bem-estar social), econômicos, culturais, históricos, paisagísticos e outros atributos, incluindo serviços ecossistêmicos, e que em conjunto são representativos de toda a UC.

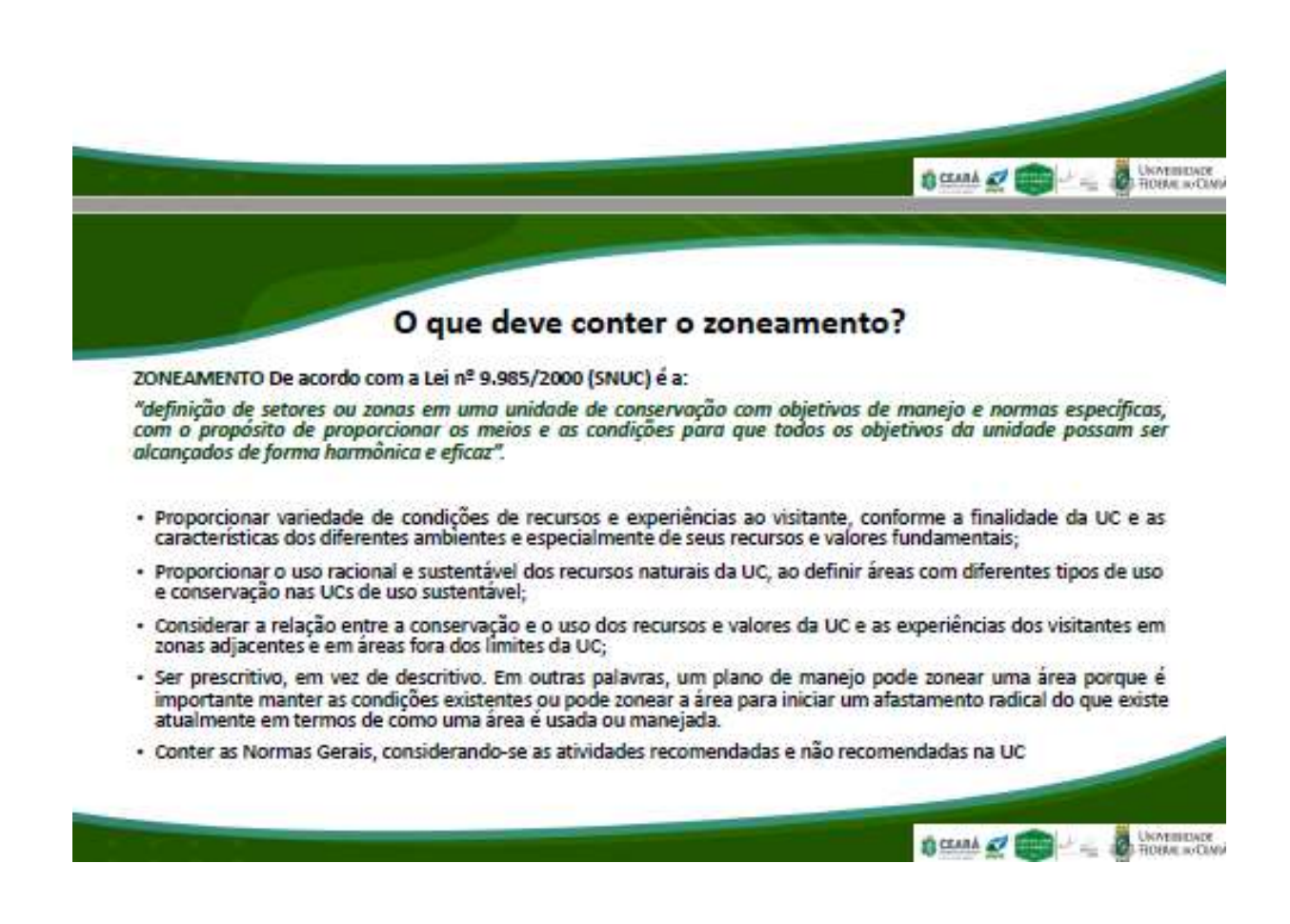

## **IMPORTANTEL**

#### Zona de amortecimento Conforme definido pela Lei nº 9.985/2000

(SNUC), é o entorno de uma UC, onde as atividades humanas estão sujeitas a normas e restrições específicas, com o propósito de minimizar os impactos negativos sobre a unidade. A mesma lei determina que as ZA podem ser definidas no ato de criação da unidade ou posteriormente", sendo que, uma vez definida formalmente, não pode ser transformada em  $7002$ urbana

A Lei nº 9.985/2000 (SNUC) também determina que o plano de manejo deve abranger a ZA e os corredores ecológicos, e outros dispositivos normativos que tratam do assunto devem ser observados quando da definição da ZA, exemplo, as Resoluções do CONAMA 375/2006, 378/2006, 428/2010 e 473/2015). por

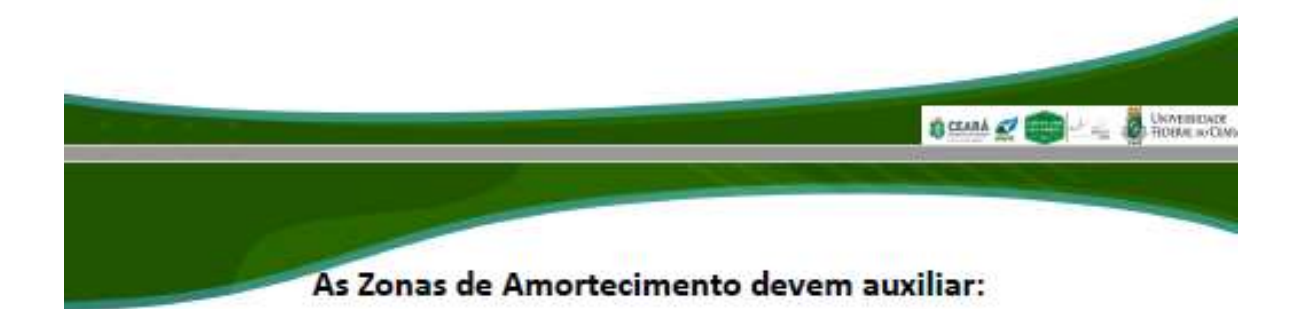

- 1. Elaborar uma área de amortecimento no entorno da unidade de conservação, que segure as pressões de borda promovidas pelas atividades antrópicas;
- 2. Promover a manutenção da paisagem em geral e do desenvolvimento do turismo ecológico, com a participação da iniciativa privada;
- 3. Contenção da urbanização contínua e desordenada;
- 4. Consolidação de usos adequados e de atividades complementares à proposta do plano de manejo da unidade de conservação.

Portanto, o papel da zona de amortecimento não é somente ambiental, mas está relacionado ao controle do crescimento urbano desordenado. Além disso, pode auxiliar no desenvolvimento do turismo, como o turismo de base comunitária.

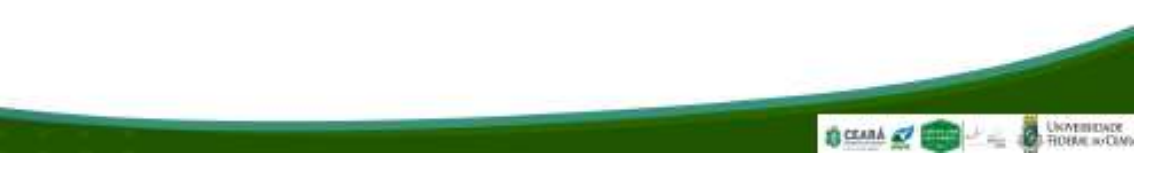

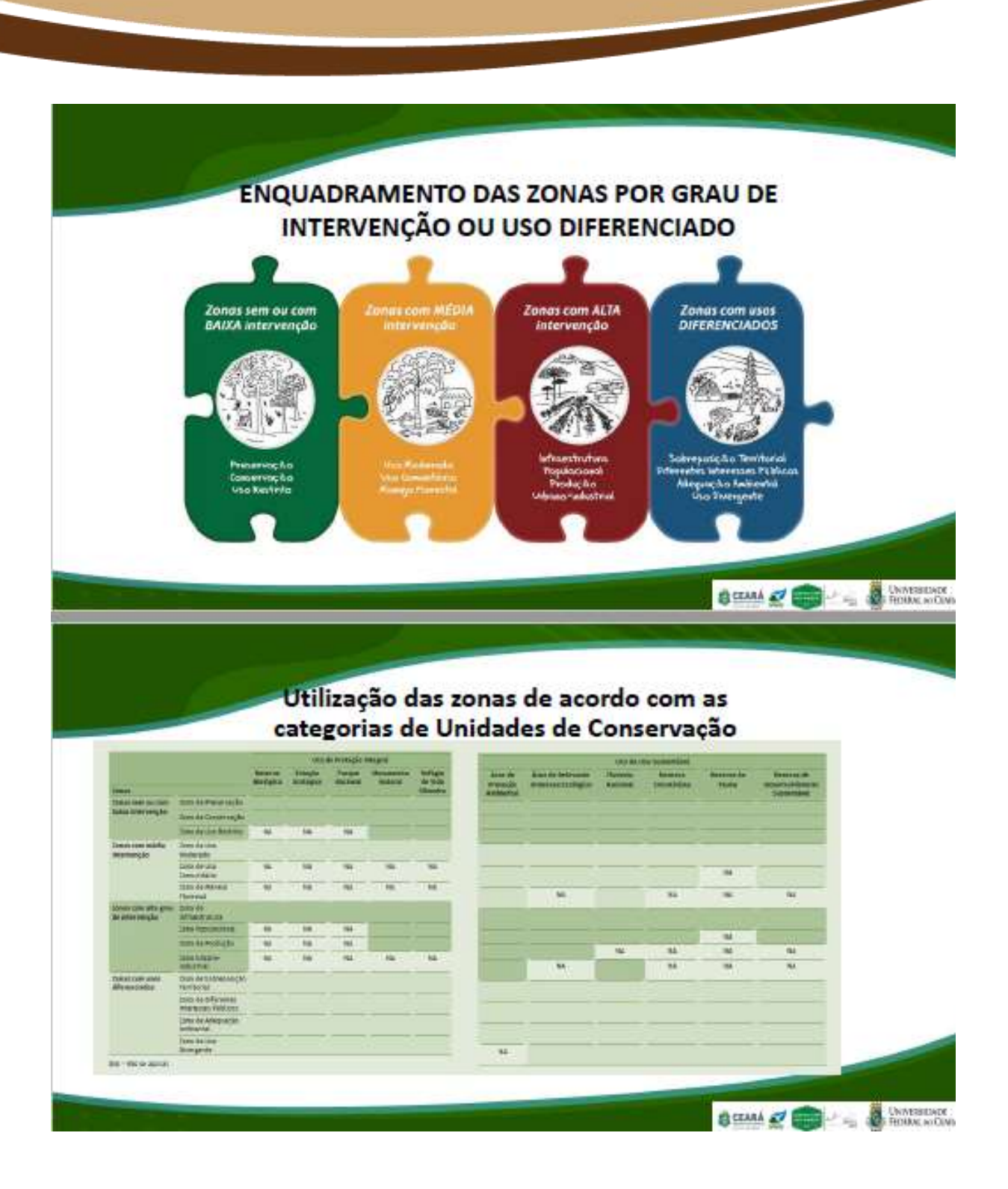

## Exemplos de atos legais, administrativos e normas

- 1) Direito de passagem para concessionárias públicas
- 2) Contratos de longo prazo
- 3) Parcerias obrigatórias ou voluntárias
- 4) Acordos intergovernamentais (por exemplo, entre a UC e o governo municipal)
- 5) Termo de cooperação técnica com instituições de ensino/pesquisa
- 6) Áreas fechadas ao público (permanente ou temporariamente)

## O que deve contemplar o resumo de gestão?

- Ações empreendidas e em andamento, como status da regularização fundiária, situação do uso público, fontes de financiamento, principais ações de proteção, programa de voluntariado, etc.
- · Informações como o número de pessoal e função de cada na equipe, inclusive os terceirizados e outras formas de suporte.
- · Informações sobre o conselho da UC, como sua composição e as principais linhas de envolvimento do conselho na gestão da UC.

**IMPORTANTE!** As informações deverão ser resumidas e objetivas, não é necessário um detalhamento de cada ação em curso.

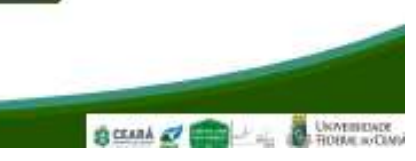

 $\begin{picture}(20,10) \put(0,0){\line(1,0){10}} \put(15,0){\line(1,0){10}} \put(15,0){\line(1,0){10}} \put(15,0){\line(1,0){10}} \put(15,0){\line(1,0){10}} \put(15,0){\line(1,0){10}} \put(15,0){\line(1,0){10}} \put(15,0){\line(1,0){10}} \put(15,0){\line(1,0){10}} \put(15,0){\line(1,0){10}} \put(15,0){\line(1,0){10}} \put(15,0){\line(1$ 

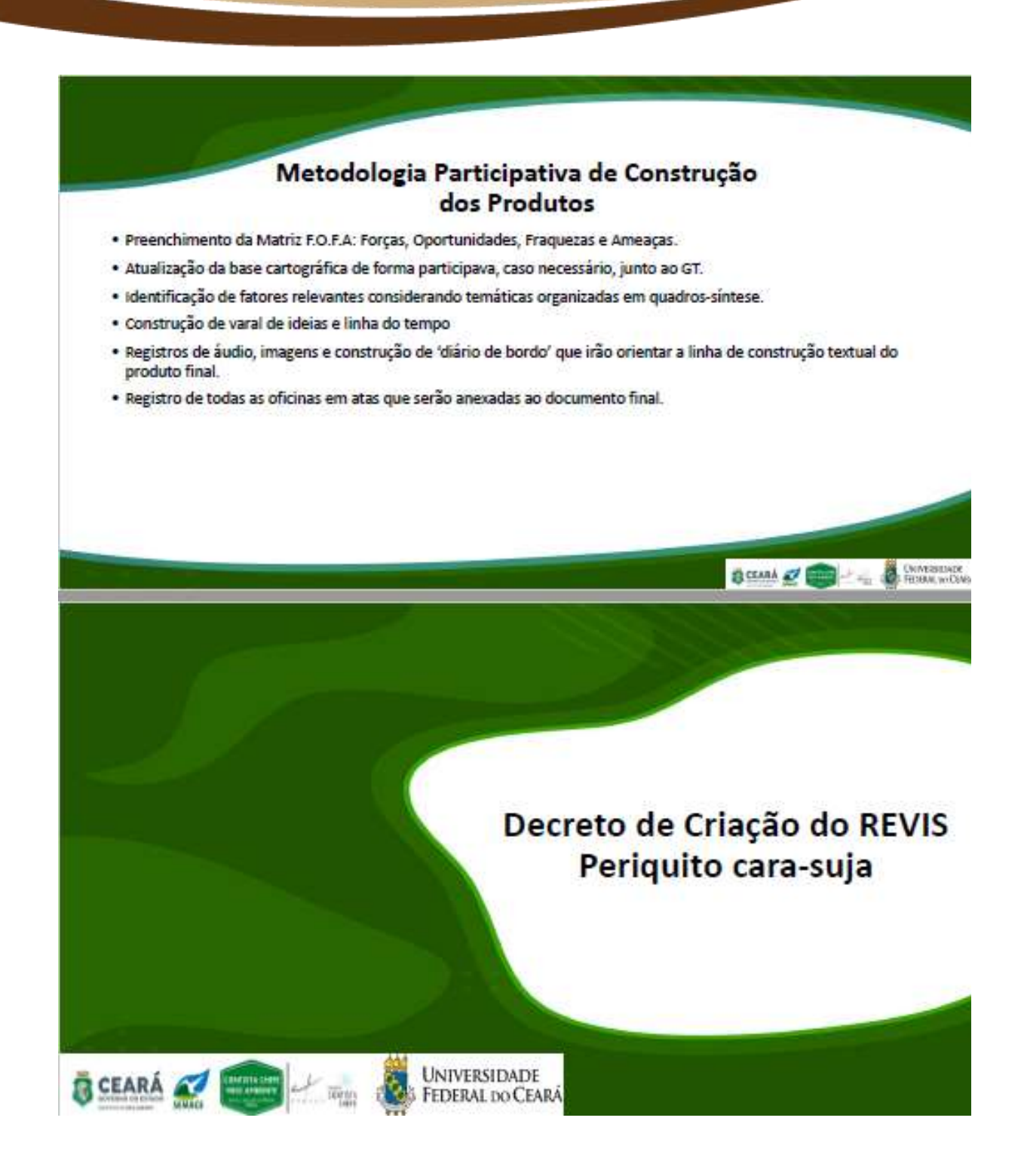

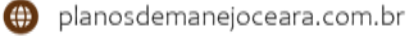

## Decreto Nº 32.791 de 17 de agosto de 2018

Dispõe sobre a criação da Unidade de Conservação estadual de Proteção Integral, denominada Refugio de Vida Silvestre Periquito cara-suja no município de Guaramiranga e dá outras providências.

Art.1<sup>º</sup> - Fica criado o Refúgio de Vida Silvestre Periquito cara-suja, unidade de conservação de proteção integral, no município de Guaramiranga-CE.

ÁREA: 39,12 ha;

PERÍMETRO: 3.147 m.

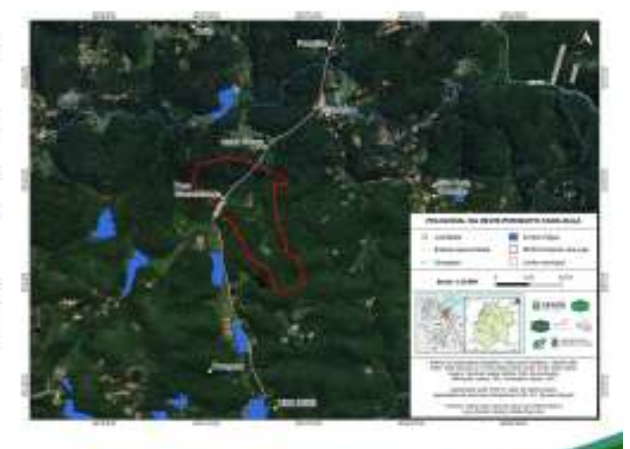

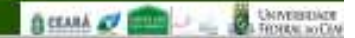

#### Art 2 º - Objetivo de criação do **REVIS** Periquito cara-suja:

Proteger integralmente os ambientes naturais<br>onde se assegurem condições para a existência ou reprodução do Periquito cara-suja e outras espécies ameaçadas de extinção da região.

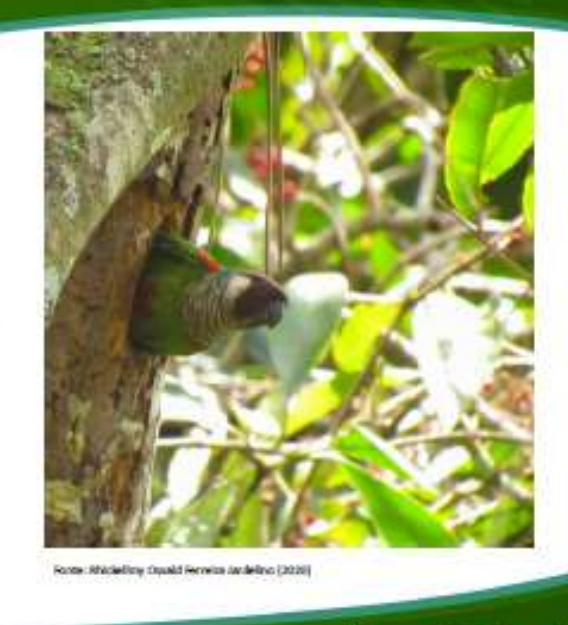

**BOSAN & CONTROLL BOSSES** 

## **ART 4° - Atividade Proibida no REVIS**

Art 4º Na área da Unidade de Conservação Estadual do Refúgio de Vida Silvestre Periquito cara-suja é proibido o manejo florestal madeireiro.

## ART 5° - Órgão Gestor do REVIS

Art. 5º Cabe à Secretaria do Meio Ambiente administrar o Refúgio de Vida Silvestre Periquito cara-suja, adotando as medidas necessárias a sua efetiva proteção e gestão.

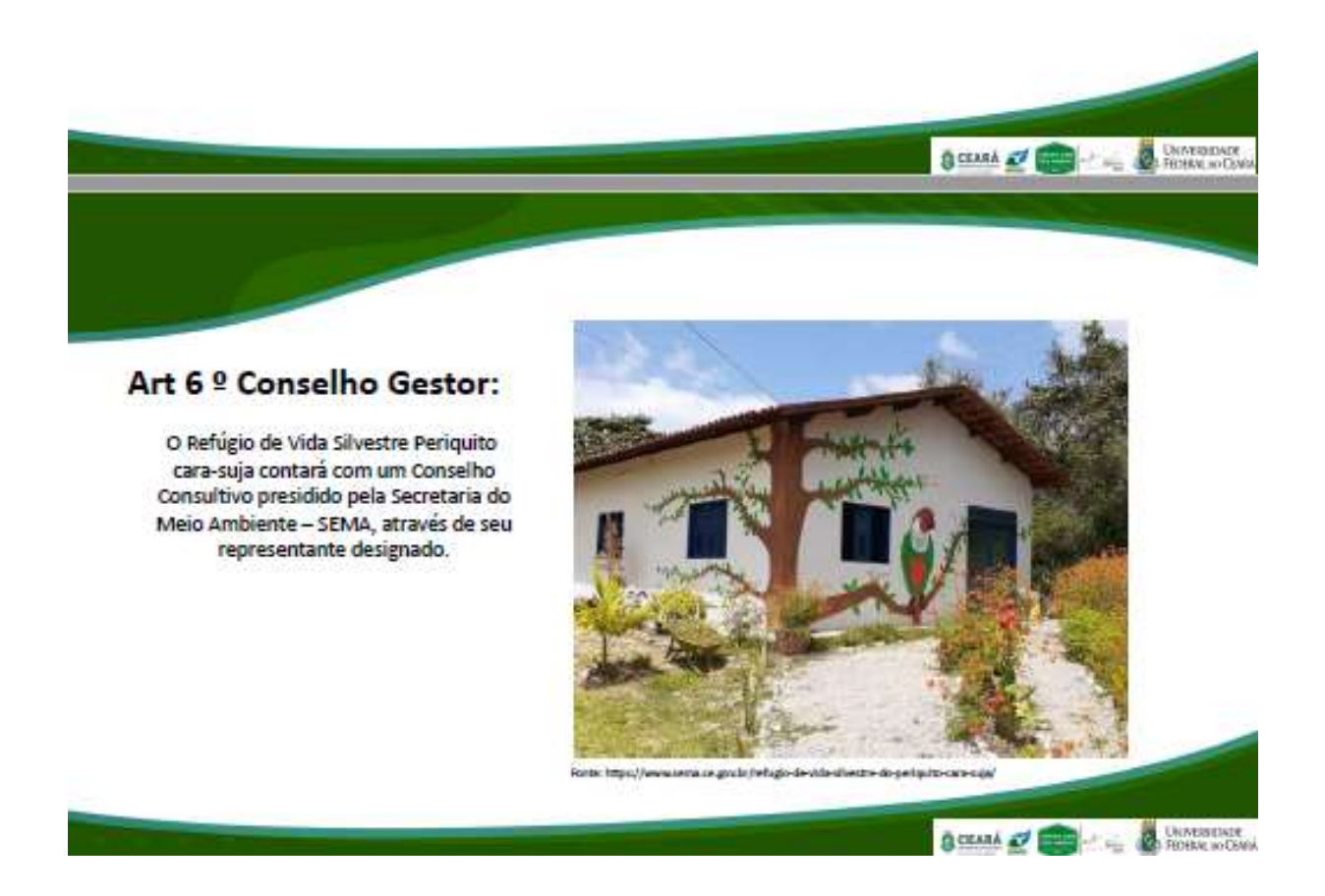

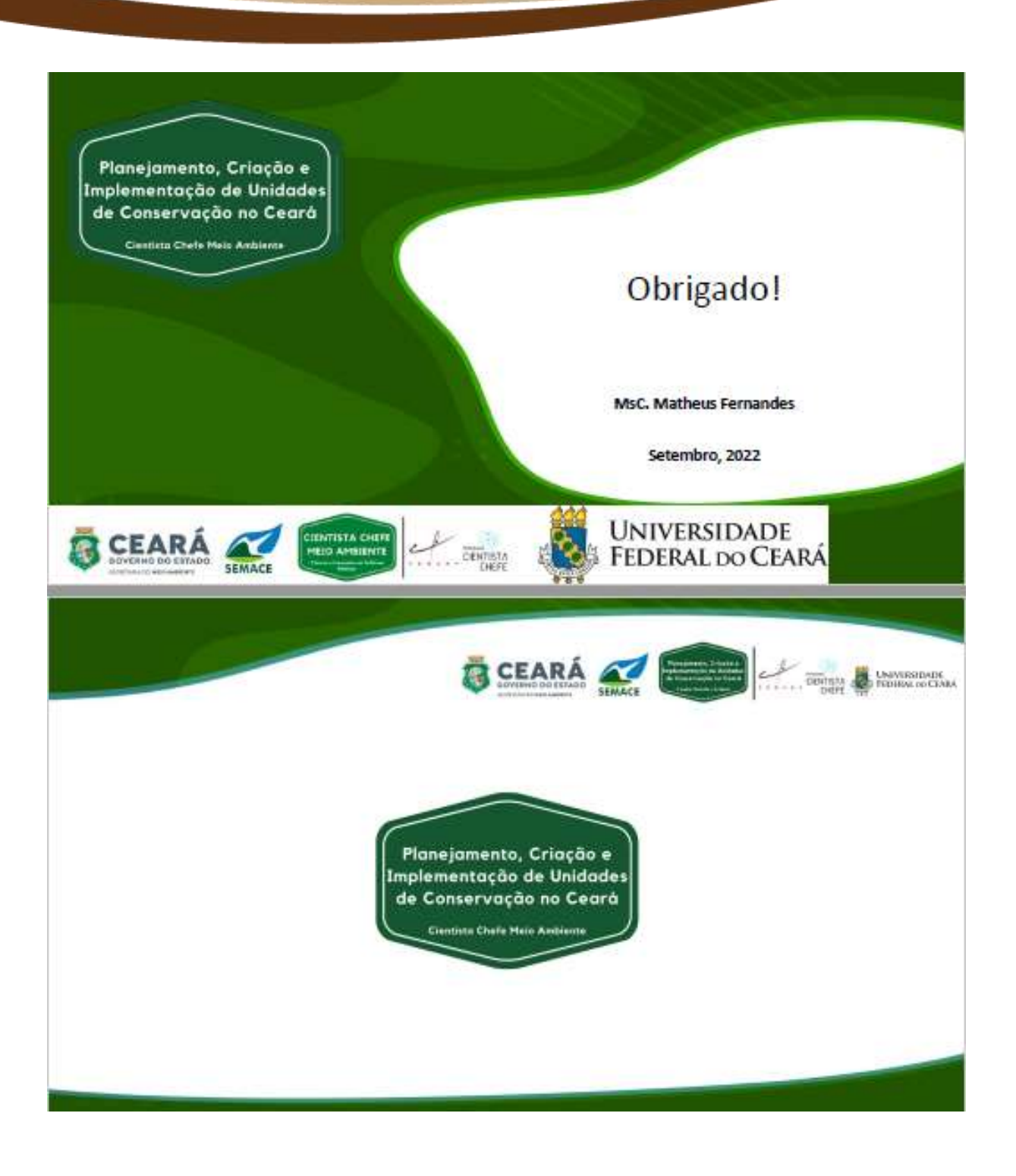

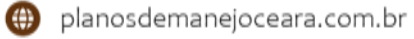

## APÊNDICE H - Ata da oficina preparatória

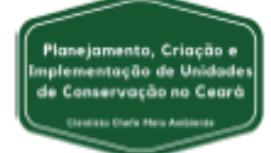

## ATA DA OFICINA PREPARATÓRIA DO PLANO DE MANEJO DO REVIS PERIQUITO CARA-SUJA - ANO: DOIS MIL E VINTE E DOIS

Aos seis dias do mês de outubro de dois mil e vinte e dois, às oito horas e quarenta 1 minutos, no Museu de História Natural do Ceará Professor Dias da Rocha (MNHCE),  $\overline{2}$ localizado na Rua Divino Salvador, nº 225 - Centro do município de Pacoti, estado do a Ceará, realizou-se a Oficina Preparatória do Plano de Manejo do Refúgio de Vida 4 5 Silvestre (REVIS) Periquito Cara-suja, que integra o projeto "Planejamento, Criação e Implementação de Unidades de Conservação no Ceará: Subsídios Científicos para в Políticas Públicas Ambientais". No primeiro momento da oficina, o Sr. Matheus 7 я Fernandes (Equipe Técnica) saudou a todos e deu início à condução dos processos participativos, anunciando que iria fazer a leitura da ATA da Oficina de Ω Reconhecimento ocorrida no mês anterior (dois de setembro) a fim de aprova-la junto 10 aos participantes e salientou que todos poderiam ficar à vontade para fazer quaisquer 11 12 correções ou alterações. Após a leitura da ata, o Grupo de Trabalho (GT) aprovou o 13 documento sem qualquer alteração. Dando continuidade ao processo, o Sr. Matheus Fernandes fez a leitura do Termo de Consentimento de gravação de voz/imagem e 14 esclareceu novamente que os dados obtidos nas oficinas serão utilizados para 15 16 publicações e construção do processo. O Sr. Matheus Fernandes explicou que os dados estarão disponíveis no site do projeto, no site da SEMA e que seria necessário 17 a assinatura de um integrante do GT que pudesse representar todo o grupo e 18 autorizasse o uso de dados. A Sra. Natália de Lima Normandes (AMSA) assinou o 19 termo confirmando (junto aos demais) que estão todos de acordo com o proposto no 20 21 termo. Em seguida, o Sr. Matheus Fernandes fez uma breve apresentação do Guia do Participante com o intuito de expor ao GT as alterações realizadas baseada nas 22 informações coletadas da última oficina. O Sr. Matheus Fernandes informou que 23 24 existem novos integrantes no grupo e solicitou que estes se apresentassem para incluí-los na lista de participantes. O Sr. Francisco Fabrício Jacaúna Barbosa se 25 apresentou como membro representante da SEMA, ocupando o cargo de educador 26 ambiental. O Sr. Fábio Barros Marinho de Sousa se apresentou como membro 27 representante da SEMA, exercendo funções administrativas junto à célula de gestão 28

Planejamento, Criação e Implementação de Unidades de Conservação no Ceará: subsídios científicos para políticas públicas ambientais. E-mail: projetouc.ce@gmail.com

 $29$ do REVIS. A Sra. Natália de Lima Normandes se apresentou como representante do Consórcio Associação Pública dos Municípios do Macico de Baturité para 30 Saneamento Ambiental - AMSA e, por fim, a Sra. Lucied de Oliveira Brito se 31 32 apresentou como representante da empresa Serrana Adventure. Ainda referente à leitura do Guia do Participante, o Sr. Matheus Fernandes pontuou as modificações 33 34 realizadas pela equipe técnica no que diz respeito às localidades do mapa da poligonal, mostrou as atualizações na ficha técnica do REVIS, e lembrou os membros 35 do GT sobre as datas das próximas atividades (oficinas e atividade de campo). Por 36 fim, foi apontado que era necessário incluir a educação ambiental nas atividades 37 desenvolvidas no REVIS. Em seguida, o Sr. Matheus Fernandes iniciou a 38 apresentação e leitura da versão preliminar do Plano de Manejo do REVIS Periquito 39 Cara-suja, mostrando o processo de construção do documento, tópico a tópico, que 40 41 apenas é possível graças à participação e contribuição do GT. Durante a leitura do Plano de Manejo, o Sr. Matheus Fernandes explicou que todas as informações 42 43 contidas no documento são oriundas do GT, do órgão gestor da UC e do Roteiro 44 Metodológico do ICMbio, no entanto destacou que a equipe técnica ficou responsável pela escrita da descrição de cada um dos oito recursos e valores apontados pelo GT. 45 A leitura da descrição foi realizada e aprovada por todos os membros. Finalizando a 46 47 leitura do Plano de Maneio, o Sr. Matheus Fernandes fez a leitura das normas gerais 48 que foi construída com base nos apontamentos do GT no que diz respeito às atividades recomendadas e não recomendadas. Foi explicado que estes 49 50 apontamentos do GT foram alocados para os tópicos especificados no roteiro metodológico do ICMbio e que, para além dos apontamentos do GT, a equipe técnica 51 52 incluiu outras normativas importantes para a gestão. A leitura de todas as normas gerais foi realizada e aprovada por todos. O Sr. Matheus Fernandes ressaltou que 53 qualquer outra norma lembrada por algum membro do GT pode e deve ser incluída 54 posteriormente. Dando continuidade às atividades da oficina, os membros do GT 55 56 protagonizaram a primeira atividade participativa desta oficina, onde foram iniciados 57 os trabalhos de definição preliminar do zoneamento do REVIS. O Sr. Matheus Fernandes fez uma leitura resumida da importância do zoneamento e explicou os 58 conceitos oriundos do roteiro metodológico no que diz respeito às zonas por grau de 59 intervenção. Foi explicado que nem todas as zonas existentes no roteiro metodológico 60 podem ser utilizadas, tendo em vista que há zonas específicas para unidades de 61 62 conservação de uso sustentável e outras são mais específicas para unidades de

conservação de proteção integral, e salientou que a equipe técnica realizou um 83 64 esforco de trabalho nestes conceitos e filtrou as zonas para a realidade do REVIS, que é uma unidade de conservação de proteção integral. A Sra. Thabata Cavalcante dos 65 Santos (MHNCE) pontuou que a via que corta o REVIS (CE - 356) pode ser 66 caracterizada como uma zona de infraestrutura, e o GT entendeu que não apenas a 67 68 rodovia, mas também as áreas que já possuem infraestrutura construída podem ser caracterizadas dessa forma. A Sra. Camila Porto Queiróz (Criadouro Comercial Sítio 69 Tibagi) ressaltou que é necessário pensar no cenário futuro e que o GT deve buscar 70 71 prever os cenários futuros para o REVIS. Pensando na sustentabilidade econômica do REVIS, novas infraestruturas ecológicas podem surgir e isso deve ser levado em 72 consideração no zoneamento. O Sr. Bruno de Almeida (AQUASIS) destacou que há 73 um olho d'áqua no interior do REVIS e que seria interessante verificar na atividade de 74 75 campo a dimensão e georreferenciamento deste ponto. Dito isto, foi acordado que a 76 área onde ocorreu o reflorestamento, chamado de Bosque da Memória deve ser uma zona com usos diferenciados, sendo uma Zona de Adequação Ambiental; foi 77 78 acordado que toda a área restante da poligonal, que é bastante florestada e conservada deve possuir um nível de intervenção baixo, sendo considerada uma Zona 79 de Conservação; por fim, foi acordado que a rodovia, a sede do Batalhão de Polícia 80 81 do Meio Amente (BPMA), e centro administrativo do REVIS, bem como a única residência do interior da poligonal devem ser considerados uma zona de alto nível de 82 83 intervenção, sendo uma Zona de Infraestrutura. Vale salientar que a equipe técnica 84 apontou as diferenças entre as Zonas de Uso Moderado, Zona de Uso Restrito e Zona de Infraestrutura, mas esta última foi escolhida pelos membros do GT. A metodologia 85 de definição das zonas e da definição dos níveis de intervenção, também prevê que 86 seja debatido com o GT a descrição dos objetivos de cada zona apontada. No entanto, 87 88 o GT concordou que o texto do cardápio que descreve os objetivos das zonas é satisfatório e retrata com clareza os anseios de cada zona. Da mesma forma, a 89 metodologia também prevê que sejam apontados os usos não recomendados de cada 90 91 zona apontada e após o brainstorm do GT (chuva de idéias), foram listados os seguintes usos não recomendados por zona: Zona de Conservação - deve-se evitar 92 excesso de visitantes simultâneos definindo um número limite; não deve ser permitido 93 retirar material biológico da floresta; não deve ser permitido o uso direto dos espelhos 94 95 d'áqua; não deve ser permitido jogar resíduos sólidos nas trilhas; não deve ser permitido poluição sonora; não deve ser permitido o uso inadequado de playbacks de 96

aves (vocalização); não deve ser permitida a caça; não deve ser permitido o 97 **QR** molestamento de fauna; não deve ser permitido animais domésticos. Zona de Adequação Ambiental - não deve ser permitido desmatamento; não deve ser 99 permitida a introdução de espécies exóticas; não deve ser permitido queimadas; não 100 deve ser permitido agricultura de subsistência: não deve ser permitido o uso de 101 102 agrotóxicos e pesticidas agrícolas de qualquer tipo. Zona de Infraestrutura - não deve ser permitido poluição sonora: não deve ser permitido animais domésticos: não 103 104 deve ser permitido descarte inadequado de resíduos sólidos; não deve ser permitido construções de médio ou grande porte. Após o debate construtivo, os membros do GT 105 106 direcionaram os esforcos de trabalho para os mapas, e foi desenhado um esboco do que deveria ser o zoneamento além de decidir os pontos de interesse para a atividade 107 108 de campo. Ficou acordado que os pontos a serem visitados seriam a área do Sítio Batalha, área da nascente (olho d'áqua), a trilha de São José, a área que será a RPPN 109 da AQUASIS e a área de um empreendimento nas proximidades da poligonal. Após 110 uma breve pausa para o almoco, o GT iniciou as atividades participativas do turno da 111 tarde se debrucando no preenchimento da Matriz F.O.F.A. Neste momento foram 112 definidas as Forças, Oportunidades, Fraquezas e Ameaças do REVIS, e após a 113 discussão prevista na metodologia, ficou definido que as FORCAS são: periquito cara-114 suja (prioridade 5); florestas (prioridade 5); nascentes (prioridade 4); fauna (prioridade 115 5); flora (prioridade 4); agentes comunitários (prioridade 4); componentes 116 paisagísticos (prioridade 3); espaços de contemplação e serviços ecossistêmicos 117 (prioridade 3); observação de pássaros - birdwatching (prioridade 2) e a ONG 118 AQUASIS (prioridade 4). Seguindo para as OPORTUNIDADES, o grupo listou os 119 sequintes ensejos: turismo ecológico (prioridade 4); criação da RPPN da AQUASIS 120 (prioridade 3); educação ambiental (prioridade 5); submissão de projetos para 121 instituições de fomento (prioridade 5); firmar parcerias com as secretarias municipais 122 de meio ambiente e turismo (prioridade 3); formar parceria com instituições de 123 pesquisa e ensino (prioridade 4); criação de um programa de sustentabilidade 124 financeira (prioridade 4) e incentivo à criação de RPPN's no entorno do REVIS 125 (prioridade 5). No que diz respeito às FRAQUEZAS, ficou definido que elas são: a CE-126 356 - sinalização e atropelamento de fauna (prioridade 3); caça (prioridade 5); tráfico 127 de animais (prioridade 5); falta de segurança (prioridade 5); controle e registro de 128 acesso (prioridade 4); residências internas (prioridade 2); gato feral (prioridade 3) e 129 130 cacimbas desativadas (prioridade 2). Por fim, no que diz respeito às AMEAÇAS, ficou

131 definido que elas são: caça (prioridade 4); construções no entorno do REVIS (prioridade 5); captura de animais (prioridade 4); tráfico de animais (prioridade 5); 132 133 poluição sonora (prioridade 3): introdução de espécies exóticas - fauna e flora (prioridade 3): abandono de animais (prioridade 2): especulação imobiliária (prioridade 134 135 5) e poço profundo (prioridade 4). Finalizando as atividades previstas, o GT deu início 136 à última atividade participativa da oficina preparatória, que consiste na avaliação e 137 construção dos cenários referente aos recursos e valores fundamentais anteriormente 138 definidos. Essa atividade busca extrair do GT a atual situação de um determinado 130 recurso e valor do REVIS, e desenhar cenários otimistas e pessimistas para o mesmo. 140 O GT analisou os oito recursos e valores apontados na oficina de reconhecimento e os resultados são descritos a seguir: o recurso e valor Fauna conta com uma 141 diversidade faunística bastante abrangente no cenário atual. Possui espécies 142 143 ameaçadas e exóticas na composição e conta também com falta de assistência e 144 poucas pesquisas. Isso reflete na escassez, inclusive, de listas estaduais. No cenário 145 pessimista, o GT apontou que seria muito negativo possuir mais espécies em listas de 146 ameaça, espécies extintas, perca de habitats, aumento de espécies exóticas e 147 aumento nas populações de espécies ferais (ex.: gatos e cães domésticos que vivem 148 em ambientes naturais). Por outro lado, no cenário otimista, seria muito positivo ter mais espécies contempladas em projetos de pesquisa e conservação, saída das 140 150 espécies das listas vermelhas, além do aumento do número de unidades de 151 conservação. O recurso e valor Espaços de Contemplação e Serviços 152 Ecossistêmicos conta, no cenário atual, com trilhas, fontes, comedouros e espaços bem estabelecidos. No cenário pessimista, o GT apontou que seria negativo haver 153 154 degradação dos espaços de contemplação, uso inadequado dos mesmos, se 155 houvesse desmatamento ou poluição da água. Por outro lado, no cenário otimista, seria positivo haver uma maior divulgação dos espaços de contemplação do REVIS, 156 introduzir mais comedouros, aumentar a cultura de preservação e conservação 157 158 desses espaços e buscar implantar uma torre de observação de aves. O recurso e valor Flora possui, atualmente, espécies exóticas, espécies raras, retirada de 159 160 espécies do local, raleamento da mata e espécies nas listas vermelhas. No cenário 161 pessimista, o grupo apontou que seria negativo haver desmatamento, aumento de 162 espécies exóticas, uso de agrotóxicos assim como práticas agrícolas mal manejadas 163 e até a extinção de espécies. No cenário otimista, seria positivo eliminar as espécies 164 exóticas, saída de algumas espécies das listas de espécies ameaçadas, seria positivo

185 haver uma maior dispersão de flora nativa além da criação de mais unidades de conservação. O recurso e valor Componentes Paisagísticos possui no cenário atual 166 um status de conservação satisfatório, principalmente por possuir áreas fragmentadas 167 168 em processo de restauração, vale salientar que os componentes mais expressivos 169 estão concentrados em uma área do REVIS (próximo a trilha São José). No cenário 170 pessimista, o grupo apontou que seria negativo a prática de degradação, queimadas 171 e desmatamentos. Por outro lado, o cenário otimista seria a presenca das práticas 172 restauradoras dos componentes paisagísticas em todo o REVIS, possibilitando a restauração total do ambiente promovendo áreas ainda mais preservadas. O recurso 173 174 e valor Agentes Comunitários pode ser representado, no cenário atual, pela ONG 175 AQUASIS, os birdwatchers, os guias e condutores de trilhas, além dos moradores locais. Foi apontado como cenário pessimista a desarticulação dos agentes 176 177 comunitários e como cenário otimista a realização de atividades consolidadas de 178 trilhas, o aumento de agentes comunitários e a criação de uma rede de agentes comunitários. O recurso e valor Nascentes conta, no cenário atual, com a falta de 179 180 informação e está classificada como nascente seca. O cenário pessimista descrito pelo GT seria a nascente continuar seca ou sua total escassez. O cenário otimista 181 seria a recuperação da nascente e o retorno ao seu status de perene. O recurso e 182 valor Periguito Cara-suja, atualmente, é classificado como "Em Perigo" pela lista 183 estadual de espécies ameacadas, pela lista vermelha do Ministério do Meio Ambiente 184 185 e pela lista da IUCN (União Internacional para a Conservação da Natureza). No 186 entanto, a população está em crescimento devido aos esforços do projeto de 187 conservação da espécie que é bastante consolidado. O periquito cara-suja é uma 188 espécie bandeira e um ícone do município de Guaramiranga. O cenário pessimista para esse recurso e valor seria a extinção da espécie. Por outro lado, o cenário 189 otimista seria perder o status de espécie ameaca, aumentar as áreas de ocorrência 190 consolidada e elevar o patamar do projeto para uma condição de referência de 191 192 conservação. Por fim, o recurso e valor Floresta apresenta, no cenário atual, a sua maior parte antropizada. No entanto, há esforcos para regenerar esse recurso e valor 193 buscando combater a grande presença de espécies exóticas. O cenário pessimista 194 apontado pelo GT seria o desmatamento, aumento de espécies exóticas, surgimento 195 de queimadas e o aumento do efeito de borda. Por outro lado, o cenário otimista seria 196 a substituição das espécies exóticas por nativas e a regeneração das áreas 197 antropizadas. Não tendo mais nada a declarar, eu, Matheus Fernandes, membro da 198

equipe técnica responsável pela condução dos processos participativos para 199 200 elaboração do plano de manejo do REVIS Periquito cara-suja no âmbito do projeto "Planejamento, Criação e Implementação de Unidades de Conservação no Ceará: 201 Subsídios Científicos para Políticas Públicas Ambientais", encerro e lavro a presente 202 203 ata a ser julgada correta pelos demais. As assinaturas constam na lista de presença em anexo. 204

Planejamento, Criação e Implementação de Unidades de Conservação no Ceará: subsídios científicos para políticas públicas ambientais. E-mail: projetouc.ce@gmail.com

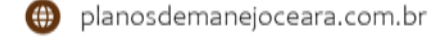

## APÊNDICE I - Lista de frequência da oficina preparatória

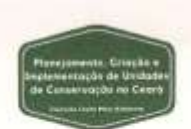

#### LISTA DE FREQUÊNCIA - OFICINA PREPARATÓRIA - REFÚGIO DE VIDA SILVESTRE PERIQUITO CARA-SUJA - 06/10/2022

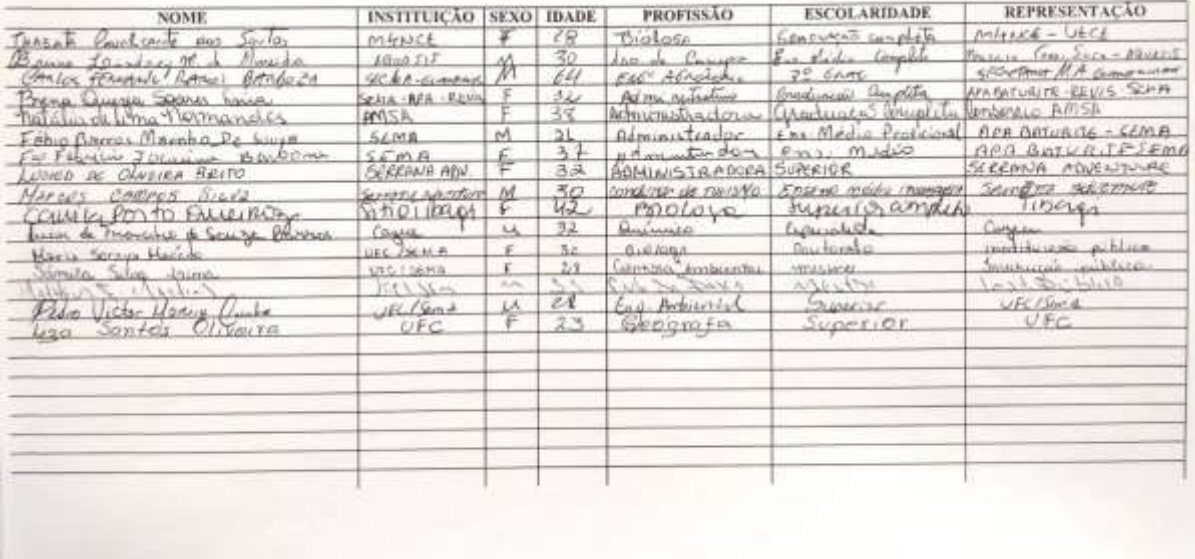

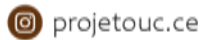

## APÊNDICE J – Termo de consentimento para autorização de pesquisa

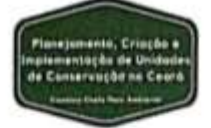

#### TERMO DE CONSENTIMENTO PARA AUTORIZAÇÃO DE PESQUISA

Ilma Sola). Natrilia de lama nomander Representante do GT REVIS PENQUIPO CONO NUPO

Solicitamos autorização para realização da pesquisa intitulada "Planejamento, Criação e Implementação de Unidades de Conservação no Ceará: Subsídios Científicos para Políticas Públicas Ambientais", a ser realizada, no Refúgio da Vida Silvestre Periquito cara-suja, sob Coordenação Geral do Prof. Dr. Jader de Oliveira Santos e Coordenação de Processos Participativos da Prof<sup>a</sup> Dr<sup>a</sup> Adryane Gorayeb, com o seguinte objetivo geral: elaborar, executar e desenvolver estudos científicos para embasar políticas públicas voltadas para a sustentabilidade das Unidades de Conservação estaduais e o ordenamento territorial do Maciço de Baturité de forma integrada entre Universidades, órgãos públicos, órgãos privados e sociedade civil organizada, visando o uso sustentável dos recursos naturais com o melhor conhecimento científico disponível, necessitando portanto, ter acesso aos dados a serem colhidos em atividades junto com a comunidade. Serão realizadas as seguintes atividades Leitura da ata, termo de consentimento para pesquisa e versão preliminar do Plano de Manejo, Apresentação das zonas propostas pela metodologia para UCs de Proteção Integral, Composição da Matriz F.O.F.A), Construção de Cenários para Recursos e Valores Fundamentais (RVF), Definição dos Pontos para a Atividade de Campo. As atividades serão registradas em texto e arquivos de imagens para que sejam analisadas em momento posterior. Ao mesmo tempo, pedimos autorização para que a identificação deste Grupo de Trabalho (GT) conste na versão final do Guia do Participante, do Plano de Manejo, nos relatórios, trabalhos acadêmicos, bem como firturas publicações em eventos e periódicos científicos.

Ressaltamos que os dados coletados serão mantidos de acordo com a Resolução nº 466/2012 do Conselho Nacional de Saúde (CNS/MS), que trata da pesquisa envolvendo Seres Humanos, como também com a Lei nº 13.709 de 14 de agosto de 2018, a Lei Geral de Proteção de Dados (LGPD). Salientamos ainda que, tais dados serão utilizados somente para a realização deste estudo e/ou serão mantidos permanentemente em um banco de dados de pesquisa, com acesso restrito, para utilização em pesquisas futuras. Ressalta-se que os integrantes do GT terão acesso às informações contidas no banco de dados, sob a tutela da SEMA/UFC, sempre que requisitadas.

Planejamento, Criação e Implementação de Unidades de Conservação no Ceará: subsidios científicos para políticas públicas ambientais E-mail: projetouc.ce@gmail.com

Na certeza de contarmos com a colaboração e empenho deste Grupo de Trabalho (GT). agradecemos antecipadamente a atenção, ficando à disposição para quaisquer esclarecimentos adicionais que se fizerem necessários.

. 06 de voutubrier de 2022. Pacoti ╭ Prof. Dr. Jader de Otiveira Santos oneys فمم Prof. Dr. Adryane Gorayeb<br>Coordenadora de Processos garticipativos

(x) Concordamos com a solicitação

() Não concordamos com a solicitação

Matali im Mormande Representante do GT

Endereço: Campus do Pici - Bloco 911 - CEP 60440-554 - Fortaleza - CE Fone: (85) 3366 9489 / 3366 9855 E-mail: posponguitatic hr

## APÊNDICE K – Rotina da oficina preparatória

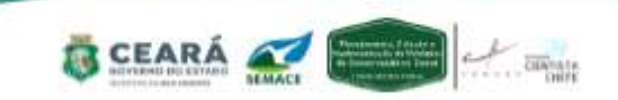

Rotina - Oficina Preparatória - 06/10/2022 - REVIS Periquito cara-suja

Local: Museu de História Natural do Ceará Prof. Dias da Rocha (MHNCE/UECE)

#### Manhã

- · 8:30h às 9:30h Boas vindas, leitura da ATA e leitura do termo de consentimento de gravação de voz/ imagem. (Matheus Fernandes).
- · 9:30h às 10:00h Leitura dinâmica da versão preliminar do Plano de Manejo. (Matheus Fernandes).
- · 10:00h às 10:40h Apresentação das zonas propostas pelo Roteiro do ICMbio para Unidades de Conservação de Proteção Integral (Matheus Fernandes).
- 10h40 às 12h Oficina Participativa para proposição das zonas e suas respectivas legendas para o REVIS Periguito cara-suja.

#### Almoço

 $\bullet$  12:00h as 13:00h - No local.

#### Tarde

- · 13:00h às 15:00h Composição da Matriz F.O.F.A (Forças, Oportunidades, Fraguezas e Ameacas).
- · 15:00h às 16:30h Construção dos Cenários dos Recursos e Valores Fundamentais (RVF).
- · 16:30h às 17:00h Definição dos Pontos de Interesse para a Atividade de Campo.
- $\bullet$  17:00h Encerramento

Materiais necessários: 1) lista de presenca com dados dos participantes (nome completo, instituição, sexo, idade, profissão, nível escolar); 2) cartões, varal, pregadores, fita gomada, cartolinas 3) etiquetas de legenda, mapas impressos, canetinhas e pilots, 4) diário de bordo, 5) app de celular para gravar os dois turnos, 6) termo de consentimento, 7) crachás.

#### **Funções principais:**

1) Matheus Fernandes - Coordenação das atividades (manhã e tarde).

2) Matheus Fernandes - Dinâmica de apresentação (manhã).3) Matheus Fernandes -Apresentação e leitura da versão preliminar do Plano de Manejo - Oficina Preparatória (manhã).

4) Matheus, Soraya e Sâmila - Condução das atividades participativas (F.O.F.A. e Cenários dos RVF).

5) Liza - Cartografia.

- 6) Pedro ATA, lista de presença e outros registros (manhã e tarde).
- 7) Sâmila e Soraya Registros de vídeos e fotos (instagram e site) (manhã e tarde).

APÊNDICE L - Caderno de slides da oficina preparatória

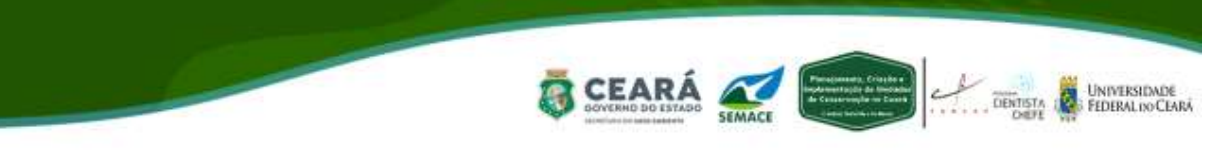

PROGRAMA CIENTISTA-CHEFE MEIO AMBIENTE: CIÊNCIA E INOVAÇÃO EM POLÍTICAS PÚBLICAS

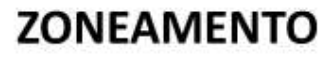

**CADERNO DE SLIDES** 

REVIS PERIQUITO CARA-SUJA

(Oficina Preparatória)

OUTUBRO/2022

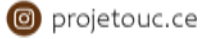

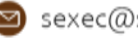

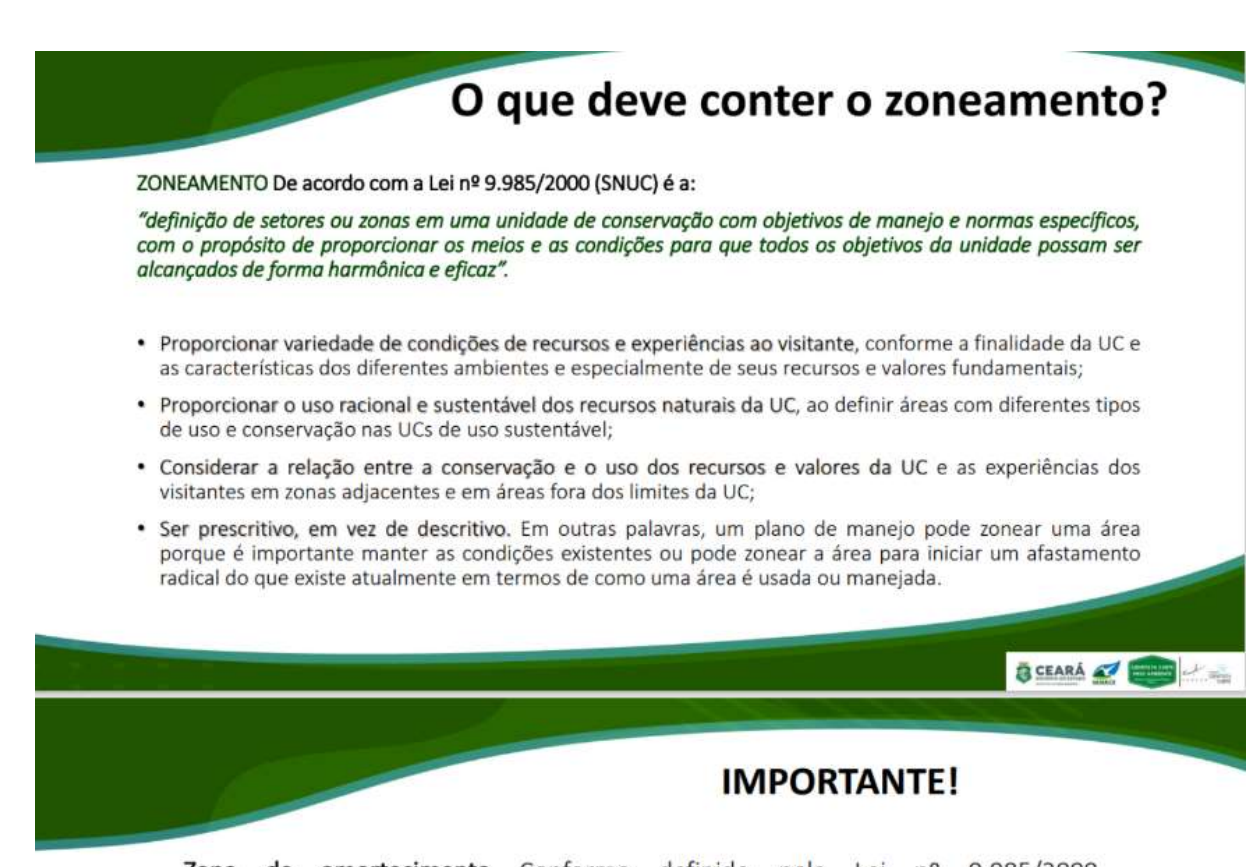

Zona de amortecimento Conforme definido pela Lei nº 9.985/2000 (SNUC), é o entorno de uma UC, onde as atividades humanas estão sujeitas a normas e restrições específicas, com o propósito de minimizar os impactos negativos sobre a unidade. A mesma lei determina que as ZA podem ser definidas no ato de criação da unidade ou posteriormente", sendo que, uma vez definida formalmente. não pode ser transformada em zona urbana

A Lei nº 9.985/2000 (SNUC) também determina que o plano de manejo deve abranger a ZA e os corredores ecológicos, e outros dispositivos normativos que tratam do assunto devem ser observados quando da definição da ZA, por exemplo, as Resoluções do CONAMA 375/2006, 378/2006, 428/2010 e 473/2015).

A ZA não está prevista para as APA e RPPN!

**B** CEARÁ

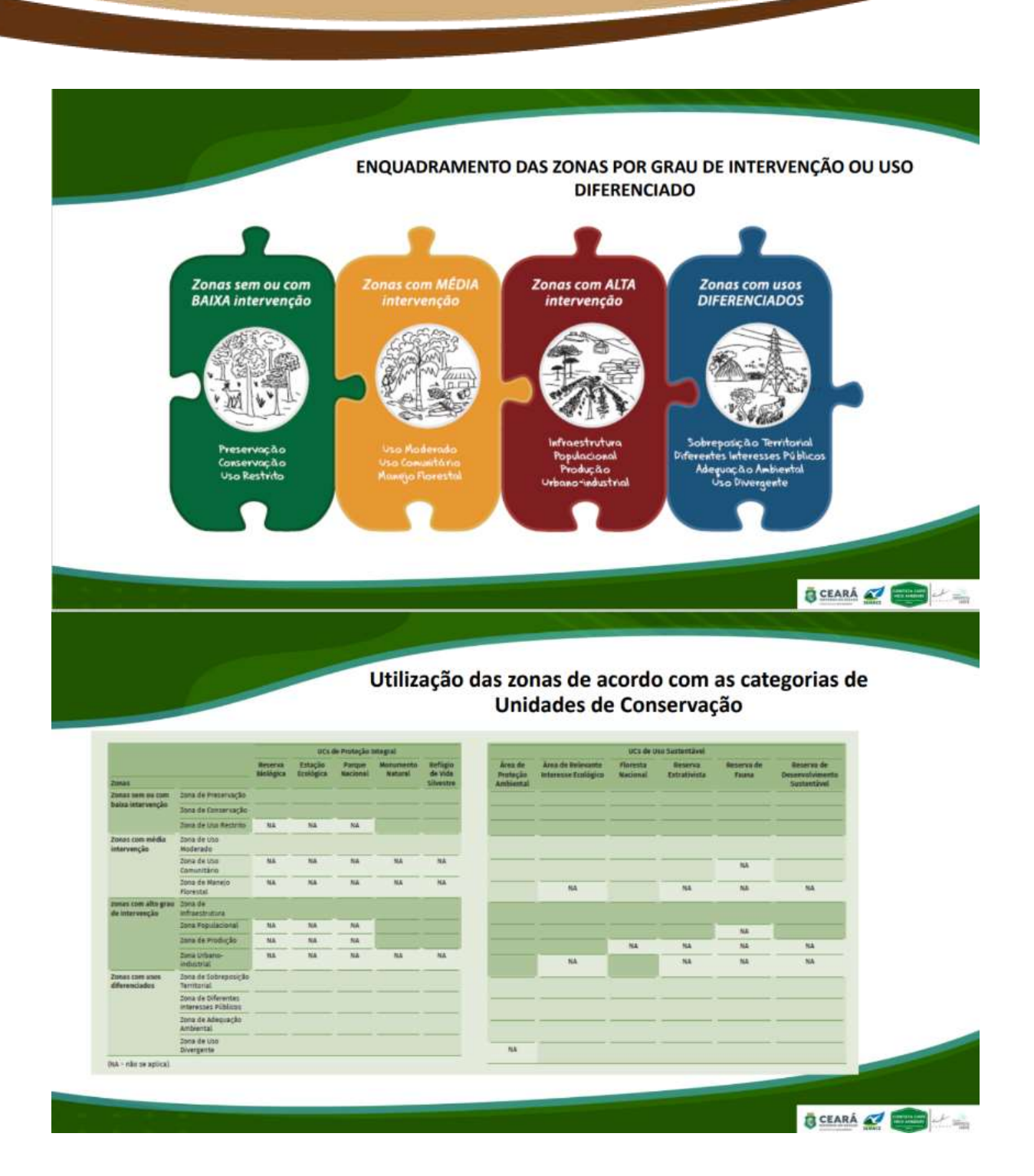

# APÊNDICE M - Lista de frequência da atividade de campo

![](_page_131_Picture_1.jpeg)

## LISTA DE FREQUÊNCIA - VISITA DE CAMPO DO REVIS PERIQUITO CARA-SUJA - 13/10/2022

![](_page_131_Picture_19.jpeg)

![](_page_131_Picture_5.jpeg)

## APÊNDICE N - Roteiro da atividade de campo

![](_page_132_Picture_1.jpeg)

## Proposta de Roteiro da Visita de Campo no Refúgio de Vida Silvestre (REVIS) Periquito cara-suja

13/10/2022

#### Objetivo

Reconhecer os pontos críticos do REVIS Periquito cara-suja, assim como, seus Recursos e Valores Fundamentais, verificando suas especificidades e diversidade, além de possibilitar uma integração entre os membros do Grupo de Trabalho (GT) e as perspectivas desses atores diante da relevância ambiental da Unidade de Conservação.

#### Roteiro

A atividade de campo está prevista para ocorrer no dia 13 de outubro de 2022 (quinta-feira), com início das atividades às 13h30 no Sítio Batalha que será o local de encontro com os participantes do GT.

O roteiro de campo tem previsão de parada em 5 pontos (Figura 1):

#### 1. Sítio Batalha

Este será o ponto de partida da atividade de campo onde será explicada o objetivo e a dinâmica da atividade de campo.

#### 2. Nascente no interior da poligonal do REVIS

Durante a Oficina Preparatória questionou-se sobre a presença ou não de corpos hídricos no interior da poligonal da UC, especificamente a existência de uma nascente no interior da poligonal o qual deverá ser verificado em conjunto com os menbros do GT e Equipe Técnica.

#### 3. Trilha da Batalha/São José

Esta é a principal trilha existente no interior da poligonal da UC. O objetivo é visualizar a fauna e a flora que compõe o REVIS, o Bosque da Memória e as áreas pertencentes ao Projeto de Reflorestamento.

#### 4. RPPN AQUASIS

Área que deve se tornar uma RPPN de propriedade da AQUASIS. O objetivo é fortalecer a conservação da espécie que dá o nome à UC e conhecer mais sobre os potenciais de pesquisa e preservação na área. Além disso, compreender as potencialidade que esta RPPN poderá gerar para o REVIS.

#### 5. Empreendimento Stelamares

Vistoria na área do empreendimento localizado no entorno da poligonal da UC. O objetivo é verificar e compreender como o efeito de borda, ocasionado principalmente pela especulação imobiliária pode afetar a sustentabilidade do REVIS.

![](_page_133_Picture_0.jpeg)

#### Observações:

Ressalta-se que a atividade visitará pontos internos e externos à poligonal do REVIS. Previsão de duração da atividade: aproximadmente 3 horas.

Figura 1: Mapa da Visita de campo no REVIS Periquito cara-suja e seus respectivos pontos de interesse.

![](_page_133_Picture_4.jpeg)

![](_page_133_Picture_5.jpeg)

## APÊNDICE O - Ata da oficina-chave

![](_page_134_Picture_1.jpeg)

## ATA DA OFICINA-CHAVE DO PLANO DE MANEJO DO REVIS PERIQUITO CARA-SUJA - ANO: DOIS MIL E VINTE E DOIS

Aos dezessete dias do mês de novembro de dois mil e vinte e dois, às oito horas e 1  $\overline{2}$ quarenta minutos, na sede da Secretaria de Cultura de Guaramiranga, localizada na Rua Joaquim Alves Noqueira, S/N - Centro do município de Guaramiranga, estado do 3 Ceará, realizou-se a Oficina-chave do Plano de Manejo do Refúgio de Vida Silvestre 4 (REVIS) Periquito cara-suja, que integra o projeto "Planejamento, Criação e к Implementação de Unidades de Conservação no Ceará: Subsídios Científicos para R 7 Políticas Públicas Ambientais". No primeiro momento da oficina, o Sr. Matheus 8 Fernandes (equipe técnica) saudou a todos e deu início à condução dos processos participativos, anunciando que iria fazer a leitura da ata da oficina preparatória ocorrida ğ no mês anterior (seis de outubro) a fim de aprová-la junto aos partícipes e salientou 10 que todos poderiam ficar à vontade para fazer quaisquer correções ou alterações. 11 12 Após a leitura da ata, o Grupo de Trabalho (GT) aprovou o documento com pequenas 13 alterações: a Sra. Isabel Cristina (Secretaria de Turismo de Guaramiranga) fez uma observação no que diz respeito aos usos não recomendados da Zona de Adequação 14 Ambiental, pontuando que não deve ser permitido animais domésticos. Além disso, o 15 Sr. Bruno de Almeida (AQUASIS) apresentou a poligonal do REVIS e da RPPN Oásis 16 Baturité (em processo de criação pela ONG AQUASIS), com fonte da própria 17 instituicão. Apesar do nível de detalhe, a poligonal cedida apresenta um certo 18 19 deslocamento quando comparada à poligonal indicada no memorial descritivo do decreto de criação do REVIS (Decreto Estadual nº 32.791, de 17 de agosto de 2018). 20 Deste modo, a equipe técnica explicou que se deve utilizar dados com fontes oficiais 21 e, por este motivo, a poligonal utilizada em todo o processo continuará sendo a 22 advinda do decreto de criação da referida UC (fonte: SEMA). Dando continuidade ao 23 processo, o Sr. Matheus Fernandes fez a leitura do Termo de Consentimento de 24 gravação de voz/imagem e esclareceu novamente que os dados obtidos nas oficinas 25 serão utilizados para publicações e construção do processo. O Sr. Matheus Fernandes 26 explicou que os dados estarão disponíveis no site do projeto, no site da SEMA e que 27 seria necessária a assinatura de um integrante do GT que pudesse representar todo 28

Planejamento, Criação e Implementação de Unidades de Conservação no Ceará: subsídios científicos para políticas públicas ambientais. E-mail: projetouc.ce@gmail.com

o grupo e autorizasse o uso de dados. A Sra. Isabel Cristina Femandes assinou o 29 termo confirmando (junto aos demais) que todos estão de acordo com o proposto no 30 termo. Dando continuidade aos trabalhos, o Sr. Matheus Fernandes iniciou uma leitura  $21$ coletiva da versão preliminar do Plano de Manejo do REVIS Periquito cara-suja e 32 mostrou a construção do documento com base nos dados coletados nas oficinas 33 34 anteriores. Foi pontuado que no presente momento, o GT está trabalhando na penúltima oficina do processo de construção do Plano de Manejo e, devido à ausência 35 36 dos representantes do Batalhão de Polícia do Meio Ambiente (BPMA), da Superintendência Estadual do Meio Ambiente (SEMACE) e da Secretaria de Saúde 37 de Guaramiranga, eles serão removidos do GT por conta da ausência em três das 38 quatro oficinas propostas pela metodologia. Todos concordaram e, em seguida, a Sra. 39 40 Isabel Cristina fez uma breve fala em apoio à ONG AQUASIS deixando claro que após a publicação deste documento, pode haver uma pressão pela sociedade civil cobrando 41 resoluções que muitas vezes não são de competência deles, principalmente, pois a 42 43 sede do REVIS é no mesmo local da sede da AQUASIS. Ela solicitou que fosse 44 registrado em alguma parte do documento que os recursos da referida ONG são muito 45 limitados, e que em muitos momentos eles precisam do apoio do governo e da 46 população para conservar o espaço da melhor forma possível. O Sr. Matheus explicou que o Plano de Maneio é uma demanda da população e da comunidade científica e 47 conservacionista, mas que foi encabeçada pela Secretaria de Meio Ambiente do 48 Estado do Ceará que busca construir um documento que agregue, colabore e sustente 49 50 o viés conservacionista da referida UC em consonância com os demais grupos. Os 51 membros da equipe técnica lançaram um questionamento ao GT no que diz respeito 52 a um dos Recursos e Valores Fundamentais do REVIS. A Sra. Soraya Macêdo (equipe 53 técnica) explicou que o recurso e valor nascente pode ser melhor representado por "olho d'água" que foi, inclusive, ponto de visitação na atividade de campo e 54 reconhecida a importância do mesmo para o REVIS. Essa alteração seria adequada, 55 56 pois o conceito legal de nascente é o "afloramento natural do lencol freático que apresenta perenidade e dá início a um curso d'áqua" (Lei Federal nº 12.651, de 25 de 57 maio de 2012) e no afloramento do REVIS não forma curso d'água, qualificando-se 58 como um olho d'áqua. Todo o grupo concordou com a substituição de "nascentes" 59 para "olho d'água". Outro apontamento feito pela equipe técnica foi a possibilidade de 60 mudança de nomenclatura de um outro Recurso e Valor Fundamental do REVIS. Foi 61 62 questionado se o nome "Agentes Comunitários" não ficaria ambíquo e se o GT poderia

Planejamento, Criação e Implementação de Unidades de Conservação no Ceará: subsídios científicos para políticas públicas ambientais. E-mail: projetouc.ce@gmail.com

pensar em um outro nome. O Sr. Carlos Femando (Secretaria de Meio Ambiente de 63 Guaramiranga) pontuou que poderia ser o nome "Guardiões do REVIS" e o termo foi 64 aprovado pelo GT. A equipe técnica acatou e se prontificou a fazer a referida mudança 65 melhorando inclusive a descrição deste RVF. Foi pontuado também pela equipe 66 técnica que será incluído da Linha do Tempo o "Censo Anual do Periquito cara-suja" 67 por se tratar de um acontecimento importante na história da UC. O IV censo 68 acontecerá no período de 02 a 04 de dezembro de 2022. Trata-se de um evento de 69 ciência cidadã realizado na serra de Baturité com a participação de mais de 200  $70$ voluntários de diversas áreas. A Sra. Isabel Cristina pontuou que seria interessante  $71$ unir o conselho gestor em prol de alguma atividade simbólica de entrega do Plano de 72 Manejo. Sugeriu uma atividade de replantio de espécies nativas no Bosque da 73 74 Memória ou outra atividade que marcasse esse momento. Foi pontuado que poderia ser utilizado o olho d'áqua para a irrigação das mudas e que as instituições parceiras 75 poderiam fomentar suporte nessa questão. Outro ponto levantado pela Sra. Isabel foi 76 77 um certo receio pela divulgação em excesso que o REVIS possa vir a ter. No cenário atual, a Secretaria de Turismo recebe muitos turistas que querem fazer a atividade de 78 79 observação de aves e, muitas vezes, a AQUASIS não consegue receber os turistas 80 por falta de recursos humanos e falta de tempo devido a outras demandas. Foi levantado que seria interessante capacitar novos educadores ou agentes ambientais 81 para prestar suporte na recepção desses turistas e a equipe técnica pontuou que esse 82 tópico pode ser melhor trabalhado nos planos específicos e acões estratégicas. Após 83 84 as discussões, o GT iniciou a etapa de revisão do Zoneamento do REVIS e suas normas. Por meio de uma leitura dinâmica e coletiva, o Sr. Matheus Fernandes listou 85 86 as zonas definidas pelo GT na oficina anterior, junto as suas respectivas normas, 87 apresentando o mapa de zoneamento para melhor ilustrar esse instrumento de gestão 88 ambiental. A Zona de Preservação Ambiental (ZPA) diz respeito à Área de Preservação Permanente (APP) no entorno do olho d'água, localizado no interior da 89 90 poligonal do REVIS com um raio de 50 metros (de acordo com o código florestal vigente). A Zona de Conservação (ZC) corresponde a 86% da poligonal do REVIS e 91 diz respeito à porção mais conservada da UC. Abrange a área florestada com alta 92 biodiversidade, endemismo e a presença de espécies nativas ameaçadas de extinção. 93 Foi pontuado que seria interessante incluir nas normas da Zona de Conservação 94 diretrizes relacionadas à proibicão da prática de motocross, rally e outros esportes de 95 tração, incluindo a necessidade de sinalização, fiscalização e reeducação dos 96

Planejamento, Criação e Implementação de Unidades de Conservação no Ceará: subsídios científicos para políticas públicas ambientais. E-mail: projetouc.ce@gmail.com

praticantes da região. A Zona de Infraestrutura (ZI) corresponde à porção 97 98 significativamente antropizada da UC. Essa área comporta facilidades voltadas às 99 atividades administrativas, de visitação e de acesso ao REVIS, a exemplo da CE-356 e da sede do Sítio Batalha. Houve um questionamento quanto à residência do Sr. 100 101 César que margeia a CE-356, buscando entender se a referida residência estava 102 inserida em alguma zona. Foi exposto que a edificação está dentro da Zona de 103 Infraestrutura. O GT também pontuou que recentemente foi implantada uma estação 104 meteorológica, e que está sobreposta à Zona de Infraestrutura. A Zona de 105 Adequação Ambiental (ZAA) corresponde à área de reflorestamento e do Bosque 106 da Memória. O objetivo principal desta zona é deter a degradação e recuperar o ambiente em questão. Isso caracteriza a zona como temporária, tendo em vista que o 107 109 curso natural dela é passar por uma migração para uma zona mais protetiva. Aprovado 109 o Zoneamento, o GT direcionou os esforcos para a interpretação e construção da 110 Zona de Amortecimento (ZA) do REVIS. Foi pontuado que será acatado o pedido do 111 GT, que solicitou em oficinas anteriores que a Zona de Amortecimento não fosse um 112 simples buffer ao redor da poligonal da UC, tendo em vista que existem áreas de grande interesse para a conservação da espécie que não estariam contempladas no 113 114 buffer. Sendo assim, a ideia proposta pela equipe técnica seria propor uma Zona de Amortecimento utilizando as variáveis de declividade de 25 a 45º (conforme o decreto 115 de criação da APA da Serra de Baturité e suas alterações, segundo o Art.3º, inciso II, 116 117 fica proibido: a supressão de cobertura vegetal assim definida pela Resolução CONAMA nº 25, de 07 de dezembro de 1994, situada em áreas de inclinação entre 25 118 e 45 graus) e as Áreas de Preservação Permanente (APPs) no entorno da poligonal. 119 120 Além disso, a poligonal da RPPN Oásis Baturité, servirá como uma porção protetora 121 do REVIS, margeando a extensão leste da UC. Após mútua concordância com o proposto para a ZA, o grupo debruçou-se na construção dos Planos Específicos e 122 123 Ações Estratégicas. A Sra. Isabel Cristina pontuou uma atividade que está sendo realizada em parceria com a AQUASIS. Estão realizando a distribuição de kits com 124 125 adesivos e informes para serem colados em janelas e portas de vidros de casas e 126 empreendimentos, com o objetivo de reduzir o número de casos de colisões de aves. 127 No que diz respeito às ações estratégicas e planos específicos elencados, o GT 128 apontou a necessidade de direcionamento dos esforços para um Plano de Proteção 129 e Combate à Caça de Animais Silvestres. Justificou-se essa necessidade devido à 130 ausência de equipe técnica e instrumentos específicos para o combate à caça. As

instituicões parceiras seriam o Batalhão de Polícia do Meio Ambiente (BPMA), 131 Instituições de Pesquisa e Ensino e os órgãos ambientais competentes. Uma ação 132 133 estratégica que deve ser implementada e que conversa diretamente com o plano anterior é a Capacitação de Recursos Humanos, Isso diz respeito tanto à 134 135 capacitação da equipe de gestão quanto à necessidade de capacitar tecnicamente os 136 agentes do BPMA que possuem sede no REVIS e atuam diretamente na área. Isso vale para a mobilização e capacitação de agentes ambientais que atuariam como 137 138 educadores, multiplicadores e disseminadores do conhecimento ecológico do REVIS para a comunidade do entorno e também os turistas, e que possam prestar suporte 139 até mesmo no período do pré-censo do Periguito cara-suja. Instituições de Pesquisa 140 141 e Ensino como UECE. IFCE. UNILAB e UFC. Órgãos Ambientais e a própria AQUASIS poderiam ser parceiras nesse plano. Outro plano que pode e deve ser implementado 142 é o Programa de Monitoramento e Sinalização da UC. É fundamental realizar 143 144 monitoramentos periódicos da área e da espécie bandeira do REVIS, bem como 145 sinalizar os limites da UC e os pontos de maior relevância ambiental. Foi pontuado 146 também que seria interessante trabalhar com QRcodes em placas de sinalização, 147 apontando informações relevantes sobre a UC e sobre o Periquito cara-suja, bem como a presenca de um formulário para os visitantes enviarem feedbacks para a 148 gestão da UC, avaliando e, quando possível, implementando as ideias de melhoria. 149 150 Os órgãos ambientais, o IFCE, a AQUASIS e o BPMA podem prestar o suporte necessário nessas atividades. Outro plano que foi pontuado foi o Plano de Pesquisa 151 Científica, que deve pontuar estudos a serem realizados de forma anual no REVIS e 152 153 com emissão de autorização ambiental para pesquisa científica junto à SEMA, além de prestação de suporte ao trabalho de conservação realizado pela AQUASIS. É 154 importante salientar que os dados obtidos nas pesquisas sejam cedidos à equipe de 155 gestão possibilitando o melhor entendimento da dinâmica da UC e de possíveis 156 descobertas. As universidades, escolas técnicas e ONGs podem ser parceiros na 157 consolidação desse plano. Outro programa que deverá existir é o Plano de Controle 158 de Espécies Exóticas que deve definir o replantio de espécies nativas e erradicação 159 160 de espécies exóticas e invasoras no REVIS. A SEMA seria protagonista nesse plano, mas deve contar com o suporte de outros órgãos ambientais e Instituições de 161 Pesquisa e Ensino. O Desenvolvimento do Turismo Ecológico corresponde a uma 162 ação estratégica de grande importância para o REVIS. É fundamental entender que o 163 REVIS é um ambiente propício para atividades ecológicas e vai de encontro ao que a 164

Sra. Isabel Cristina fala desde as primeiras oficinas, onde salientou a importância do 165 REVIS gerar recursos financeiros para manutenção e aprimoramento da própria sede. 188 como também sanar os problemas de controle e acesso de visitantes. Isso seria 167 possível com a ajuda de instituições parceiras como BPMA, AQUASIS e os Órgãos 168 Ambientais competentes. É justamente esse ponto que fortalece o próximo Plano 169 170 Específico apontado pelo GT: a criação de um Plano de Sustentabilidade Financeira que seria um peça-chave para resolver os entraves da ausência de recursos humanos 171 e financeiros e busca colocar o REVIS numa condição de igualdade em relação a 172 173 outros equipamentos de turismo ecológico que fornecem um serviço ambiental de qualidade e cobram por isso. Para além dos planos citados pelo GT, existem outros 174 175 que são comumente existentes nas UCs e que serão incorporados pela equipe técnica e apresentados na próxima oficina. São eles: Plano de Fiscalização. Plano de 176 177 Educação Ambiental, Plano de Controle e Combate a Incêndios Florestais, dentre outros. Para finalizar, a Sra. Isabel Cristina pontuou que seria fundamental um Plano 178 de Articulação Interinstitucional que firmaria um Termo de Cooperação Técnica 179 (TCT) entre instituições parceiras que compõem o Conselho Gestor buscando somar 180 181 benefícios ao REVIS. Ela destacou que a Secretaria de Turismo de Guaramiranga, a Secretaria de Meio Ambiente de Guaramiranga e até mesmo a AQUASIS se 182 disponibilizam para firmar cooperação (que não envolve recursos financeiros), mas 183 184 que seria muito interessante para proporcionar uma entrega simbólica e midiática iá na publicação do Plano de Manejo. A equipe técnica ficou responsável por minutar um 185 TCT a fim de priorizar essa demanda do GT, O Sr, Matheus Fernandes informou que 186 caso o GT pense em algum outro plano específico ou ação estratégica pode ser 187 acrescentado posteriormente. Não tendo mais nada a declarar, eu, Matheus 188 Fernandes, membro da equipe técnica e responsável pela condução dos processos 189 190 participativos para elaboração do Plano de Manejo do REVIS Periquito cara-suja, no âmbito do projeto "Planejamento, Criação e Implementação de Unidades de 191 192 Conservação no Ceará: Subsídios Científicos para Políticas Públicas Ambientais", 193 encerro e lavro a presente ata a ser julgada correta pelos demais. As assinaturas 194 constam na lista de presenca em anexo.

Planejamento, Criação e Implementação de Unidades de Conservação no Ceará: subsídios científicos para políticas públicas ambientais. E-mail: projetouc.ce@gmail.com

# APÊNDICE P - Lista de frequência da oficina-chave

![](_page_140_Picture_1.jpeg)

# LISTA DE FREQUÊNCIA - OFICINA CHAVE - REFÚGIO DE VIDA SILVESTRE PERIQUITO CARA-SUJA -

![](_page_140_Picture_18.jpeg)

![](_page_140_Picture_5.jpeg)

![](_page_140_Picture_6.jpeg)

## APÊNDICE Q – Termo de consentimento para autorização de pesquisa

![](_page_141_Picture_1.jpeg)

#### TERMO DE CONSENTIMENTO PARA AUTORIZAÇÃO DE PESQUISA

Ilma Sr(a) Joshel, Crysting Einmander Representante do GT REVIS Ponicular cana sujo

Solicitamos autorização para realização da pesquisa intitulada "Planejamento, Criação e Implementação de Unidades de Conservação no Ceará: Subsidios Científicos para Políticas Públicas Ambientais", a ser realizada, no Refúgio da Vida Silvestre Periquito cara-suja, sob Coordenação Geral do Prof. Dr. Jader de Oliveira Santos e Coordenação de Processos Participativos da Prof<sup>a</sup> Dr<sup>a</sup> Adryane Gorayeb, com o seguinte objetivo geral: elaborar, executar e desenvolver estudos científicos para embasar políticas públicas voltadas para a sustentabilidade das Unidades de Conservação estaduais e o ordenamento territorial do Macico de Baturité de forma integrada entre Universidades, órgãos públicos, órgãos privados e sociedade civil organizada, visando o uso sustentável dos recursos naturais com o melhor conhecimento científico disponivel, necessitando portanto, ter acesso aos dados a serem colhidos em atividades junto com a comunidade. Serão realizadas as seguintes atividades: Boas vindas, leitura da ATA e leitura do termo de consentimento de gravação de voz/ imagem, Leitura dinâmica da versão preliminar do Plano de Manejo, Apresentação e consolidação do zoneamento, Proposição da zona de amortecimento para o REVIS Periquito cara-suja, Construção dos planos específicos e ações estratégicas. As atividades serão registradas em texto e arquivos de imagens para que sejam analisadas em momento posterior. Ao mesmo tempo, pedimos autorização para que a identificação deste Grupo de Trabalho (GT) conste na versão final do Guia do Participante, do Plano de Manejo, nos relatórios, trabalhos acadêmicos, bem como futuras publicações em eventos e periódicos científicos.

Ressaltamos que os dados coletados serão mantidos de acordo com a Resolução nº 466/2012 do Conselho Nacional de Saúde (CNS/MS), que trata da pesquisa envolvendo Seres Humanos, como também com a Lei nº 13.709 de 14 de agosto de 2018, a Lei Geral de Proteção de Dados (LGPD). Salientamos ainda que, tais dados serão utilizados somente para a realização deste estudo e/ou serão mantidos permanentemente em um banco de dados de pesquisa, com acesso restrito, para utilização em pesquisas futuras. Ressalta-se que os integrantes do GT terão acesso às informações contidas no banco de dados, sob a tutela da SEMA/UFC, sempre que requisitadas.

Na certeza de contarmos com a colaboração e empenho deste Grupo de Trabalho (GT), agradecemos antecipadamente a atenção, ficando à disposição para quaisquer esclarecimentos adicionais que se fizerem necessários.

Guaraminanga. 17 de novembro de 2022.

rof. Dr. Jader de Oliveira Santos gordenador Geral do Projeto  $P<sub>r</sub>$ Dr't Adryane G rayeb Coordenadora de Processos Participativos

QQ Concordamos com a solicitação

() Não concordamos com a solicitação

Jackel Cristina Termandes.

 $\begin{small} \textbf{End} \textbf{ersec} & \textbf{Compus do Pici} + \textbf{Hloco 941} + \textbf{CEP 60440-554} + \textbf{Fortaleza} + \textbf{CE} \\ \textbf{Fonec (85)} & \textbf{3366 9489} \land \textbf{3366 9855} \\ \textbf{F-emull: parametrization} \textbf{E} \end{small}$ 

![](_page_142_Picture_5.jpeg)

## APÊNDICE R - Rotina da oficina-chave

![](_page_143_Picture_1.jpeg)

#### Rotina - Oficina-Chave - 17/11/2022 - REVIS Periguito cara-suja

Local: Secretaria do Meio Ambiente de Guaramiranga

#### Manhã

- · 8:30h às 9:30h Boas-vindas, leitura da ATA e leitura do termo de consentimento de gravação de voz/ imagem. (Matheus Fernandes)
- $\bullet$  9:30h às 9h40 Coffee-break
- · 9:40h às 10:40h Atividade Participativa para proposição da zona de amortecimento para o REVIS Periquito cara-suja e Apresentação e consolidação do zoneamento realizado na oficina anterior (Matheus Fernandes)
- · 10h40 às 12h Leitura dinâmica da versão preliminar do Plano de Manejo. (Matheus Fernandes)

#### Almoco

 $\bullet$  12:00h as 13:00h - No local

#### Tarde

- · 13:00h às 15:00h Atividade Participativa para construção dos planos específicos e acões estratégicas.
- $\bullet$  15:10h Encerramento.

Materiais necessários: 1) lista de presença com dados dos participantes (nome completo, instituição, sexo, idade, profissão, nível escolar), 2) quadros dos planos específicos, 3) etiquetas de legenda, mapas impressos, canetinhas e pilots, 4) diário de bordo, 5) app de celular para gravar os dois turnos, 6) termo de consentimento, 7) crachás.

#### **Funções principais:**

1) Matheus Fernandes - Coordenação das atividades (manhã e tarde)

2) Matheus Fernandes - Dinâmica de apresentação (manhã)

3) Matheus Fernandes - Apresentação e leitura da versão preliminar do Plano de Manejo - Oficina Preparatória (manhã)

4) Matheus, Soraya e Sâmila - Condução das atividades participativas

- 5) Liza Cartografia
- 6) Pedro ATA, lista de presença e outros registros (manhã e tarde)
- 7) Sâmila e Soraya Registros de vídeos e fotos (instagram e site) (manhã e tarde)
## APÊNDICE S - Ata da oficina de consolidação

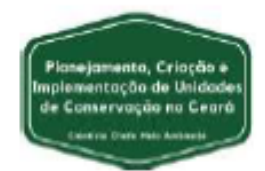

## ATA DA OFICINA DE CONSOLIDAÇÃO DO PLANO DE MANEJO DO REVIS PERIQUITO CARA-SUJA - ANO: DOIS MIL E VINTE E DOIS

Aos quatorze dias do mês de dezembro de dois mil e vinte e dois, às nove horas e 1 quinze minutos, no Museu de História Natural do Ceará Professor Dias da Rocha  $\overline{2}$ (MNHCE), localizado na Rua Divino Salvador, nº 225 - Centro do município de Pacoti. a estado do Ceará, realizou-se a oficina de consolidação do Plano de Manejo do Refúgio 4 de Vida Silvestre (REVIS) Periquito cara-suja, que integra o projeto "Planejamento, 5 6 Criação e Implementação de Unidades de Conservação no Ceará: Subsídios Científicos para Políticas Públicas Ambientais". No primeiro momento da oficina, o Sr. 7 Matheus Fernandes Martins (Equipe técnica) saudou a todos e deu início à condução 8  $\alpha$ do processo, anunciando que iria fazer a leitura da ATA da oficina-chave ocorrida no 10 mês anterior (dezessete de novembro) a fim de aprová-la junto aos partícipes e salientou que todos poderiam ficar à vontade para fazer quaisquer correções ou 11 12 alterações. Após a leitura da ata, o Grupo de Trabalho (GT) aprovou o documento sem qualquer alteração ou apontamento. Em sequida, o Sr. Matheus Femandes fez a 13 leitura do Termo de Consentimento de gravação de voz/imagem e esclareceu  $14$ novamente que os dados obtidos nas oficinas serão utilizados para publicações e 15 construção do processo. O Sr. Matheus Fernandes explicou que os dados estarão 16 disponíveis no site do projeto, no site da Sema e que seria necessário a assinatura de 17 18 um integrante do GT que pudesse representar todo o grupo e autorizasse o uso de dados. A Sra. Camila Porto Queiroz (Sítio Tibagi) assinou o termo confirmando (junto 19 aos demais) que estão todos de acordo com o proposto no termo. Dando continuidade 20 aos trabalhos, o Sr. Matheus Fernandes iniciou uma leitura dinâmica da versão 21 preliminar do Plano de Manejo do REVIS Periquito cara-suja e mostrou a construção 22 23 do documento com base nos dados coletados nas oficinas anteriores. Foi feita uma 24 revisão junto aos membros do GT sobre todos os tópicos construídos ao longo do 25 processo participativo. Toda a construção dos Componentes Fundamentais, Dinâmicos, Normativos e Específicos foi relembrada e apresentada de uma forma 26 integrada, representando a consolidação do Plano de Manejo. Durante uma leitura 27 referente ao gerenciamento do REVIS, o Sr. Matheus Fernandes pontuou que existia 28

Planejamento, Criação e Implementação de Unidades de Conservação no Ceará: subsídios científicos para políticas públicas ambientais. E-mail: projetouc.ce@gmail.com

29 um Termo de Cooperação Técnica (TCT) formalizado entre a SEMA e a AQUASIS visando melhorar a gestão dessa UC, no entanto, hoje não se sabe se o TCT ainda 30 está válido. Para além disso, no cenário atual de gestão do REVIS, percebe-se uma 31 mudanca na dinâmica da UC, tendo em vista o crescimento da população da espécie-32 bandeira e do número de visitantes, o que aumenta a necessidade de ajuste na 33 34 metodologia de gestão da área. Dito isso, o Sr. Matheus Fernandes acrescentou que a SEMA, por meio da Coordenadoria da Biodiversidade (COBIO), demonstrou 35 interesse em firmar um TCT atualizado e que traga benefícios para ambas as partes. 36 mas principalmente para a UC. No atual momento, foi pontuado que a equipe técnica 37 minutou um Termo de Cooperação Técnica, e que este será compartilhado com a 38 AQUASIS para apreciação e que, posteriormente, seja agendada uma reunião junto à 30 40 COBIO visando estreitar as relações entre as instituições e caminhar para a firmação do termo. No momento da leitura da ficha técnica da UC, a Sra. Camila Queiroz 41 questionou sobre a possibilidade de incluir alguma informação referente à presença 42 43 do Batalhão de Polícia do Meio Ambiente (BPMA) e da AQUASIS na sede do REVIS. A equipe técnica entendeu que seria possível incluir a informação no tópico da "sede 44 administrativa", acatando a solicitação da partícipe. Além disso, o Sr. Bruno de 45 46 Almeida (AQUASIS) salientou que seria interessante buscar alguma forma de amarrar a presenca do BPMA no Sítio Batalha, pois isso fortalece o aspecto de segurança e 47 ordem na área do REVIS. Ainda durante a leitura, o Sr. Matheus Fernandes informou 48 49 que será acrescentado um tópico na Linha do Tempo que diz respeito ao último Censo do Periquito cara-suja realizado pela AQUASIS (dezembro/2022) que contabilizou 863 50 indivíduos, o que representa um crescimento na população e mais um fato histórico 51 para a conservação da UC. Além disso, o Sr. Matheus Fernandes também observou 52 que falta outra informação na Linha do Tempo que faça menção ao período em que a 53 gestão da UC passou a ser realizada pela SEMA, e não pela SEMACE. O Sr. Bruno 54 55 de Almeida sugeriu incluir as comunidades do entorno no cenário atual do Recurso e Valor Fundamental (RVF) Periquito cara-suja. A Sra. Soraya Macêdo (Equipe técnica) 56 observou que deve ser retirada a informação do cenário atual do RVF Flora, que fala 57 58 que a prática de raleamento é comum. No entanto, essa prática ocorre fora da poligonal. O Sr. Bruno Almeida solicitou a inclusão do BPMA no cenário atual do RVF 59 60 Guardiões do REVIS, pela dedicação da corporação na conservação do REVIS. A Sra. Camila Queiroz apontou que seria interessante acrescentar nas Fraquezas os cães 81 domésticos (além dos gatos ferais), pois estes também se fazem presentes na UC e 62

Planejamento, Criação e Implementação de Unidades de Conservação no Ceará: subsídios científicos para políticas públicas ambientais. E-mail: projetouc.ce@gmail.com

representam risco para as espécies de fauna silvestre. Dando continuidade à leitura 83 64 dinâmica, o Sr. Matheus Fernandes discriminou cada uma das Zonas construídas pelo GT ao longo do processo de elaboração do Zoneamento da UC. No entanto, dessa 65 vez, a equipe técnica trouxe a Zona de Amortecimento (ZA) para apreciação de todos. 66 Atendendo ao solicitado, a ZA não foi definida apenas como um buffer ao redor do 67 68 REVIS, pois ela busca garantir a manutenção de espécies e processos ecológicos da UC. A área da ZA possui 1.192,16 hectares e abrange os setores mais importantes 89 para a conservação da biodiversidade da UC (em especial do periquito cara-suja) nas 70 suas áreas circunvizinhas. Vale salientar que tanto o REVIS quanto sua ZA estão 71 inseridos na poligonal da APA da Serra de Baturité. Partindo para a leitura dos 72 Componentes Específicos, a Sra. Camila Queiroz pontuou que seria interessante que 73 o grau de prioridade da ação estratégica "Sinalização e Identidade Visual" poderia ter 74 prioridade alta, ao invés de prioridade média, pois, no seu entendimento, essa ação 75 76 estratégica conversa diretamente com a ação estratégica de controle e acesso e visitação (que possui prioridade alta). A equipe técnica acatou a observação e se 77 78 comprometeu em realizar a alteração. Além disso, foi pontuado que seria interessante 79 organizar as ações estratégicas e planos específicos por prioridade. A equipe técnica também acatou a solicitação. Após a conclusão da leitura e ampla aceitação do 80 documento pelo GT, o Sr. Matheus Fernandes pontuou que a última etapa da 81 82 finalização desse documento (antes da publicação) é a apresentação do produto para o Conselho Gestor do REVIS Periquito cara-suja, portanto ainda há espaço para 83 contribuições finais do GT. Não tendo mais nada a declarar, eu, Matheus Fernandes, 84 85 membro da equipe técnica responsável pela condução dos processos participativos para elaboração do plano de manejo do REVIS Periquito cara-suja no âmbito do 86 projeto "Planejamento, Criação e Implementação de Unidades de Conservação no 87 88 Ceará: Subsídios Científicos para Políticas Públicas Ambientais", encerro e lavro a presente ata a ser julgada correta pelos demais. As assinaturas constam na lista de 89 90 presença em anexo.

Planejamento, Criação e Implementação de Unidades de Conservação no Ceará: subsídios científicos para políticas públicas ambientais. E-mail: projetouc.ce@gmail.com

co projetouc.ce

# APÊNDICE T - Lista de frequência da oficina de consolidação

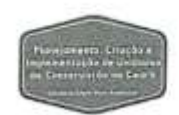

# LISTA DE FREQUÊNCIA - OFICINA DE CONSOLIDAÇÃO - REFÚGIO DE VIDA SILVESTRE PERIQUITO CARA-SUJA - 14/12/2022

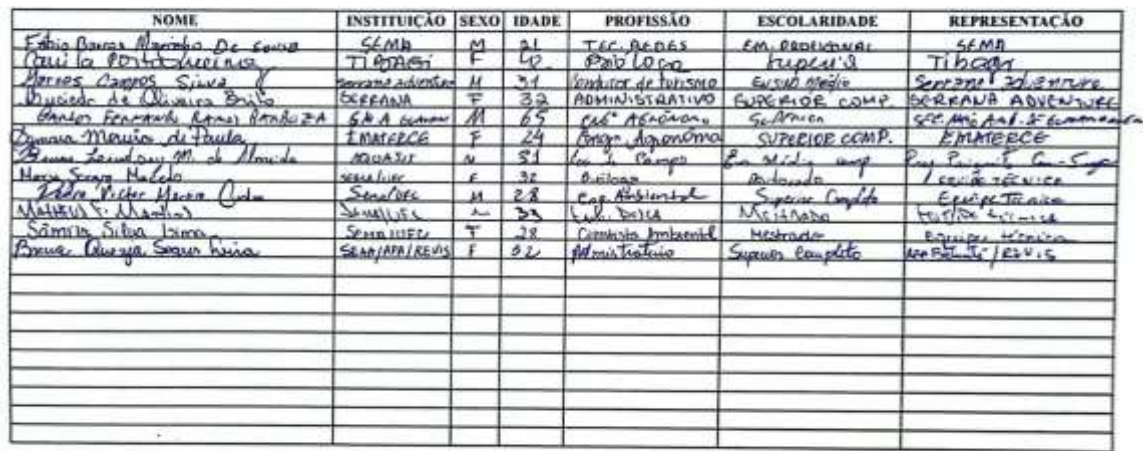

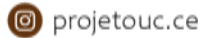

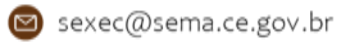

APÊNDICE U - Termo de consentimento para autorização de pesquisa

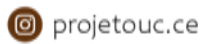

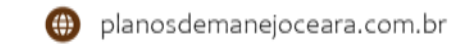

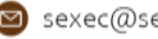

# APÊNDICE V - Rotina da oficina de consolidação

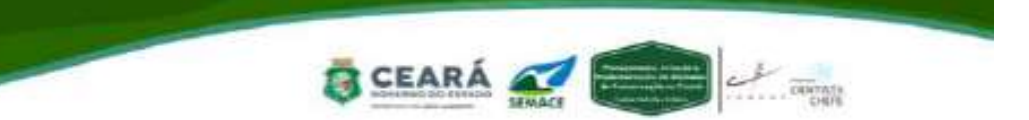

Rotina - Oficina de Consolidação - 14/12/2022 - REVIS Periquito cara-suja

Local: Campus Experimental de Educação Ambiental e Ecologia da UECE\Pacoti-CE

#### Manhã

- · 8:30h às 9:30h Boas vindas, leitura da ATA e leitura do termo de consentimento de gravação de voz/ imagem. (Matheus Fernandes).
- · 9:30h às 10:40h Leitura dinâmica da versão preliminar do Plano de Maneio com foco nos Planos Específicos. (Matheus Fernandes).
- · 10:40h às 11:00 Consolidação do Plano de Manejo do REVIS Periquito cara-suja e momento para indicar possíveis alterações.

#### Almoço

12:00h às 13:00h - No local.

Materiais necessários: 1) lista de presença com dados dos participantes (nome completo, instituição, sexo, idade, profissão, nível escolar); 2) diário de bordo, 5) app de celular para gravar, 6) termo de consentimento, 7) crachás.

#### **Funcões principais:**

1) Matheus Fernandes - Coordenação das atividades (manhã).

2) Matheus Fernandes - Apresentação e leitura da versão preliminar do Plano de Manejo -Oficina de Consolidação (manhã).

3) Pedro - ATA, lista de presença e outros registros (manhã).

- 4) Sâmila e Soraya Registros de vídeos e fotos (instagram e site) (manhã).
- 5) Liza Cartografia.

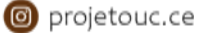

#### **ANEXOS**

#### ANEXO A - Ata da reunião de formação do grupo de trabalho

Ata da XI reunião Ordinária do Conselho Consultivo do Refúgio de Vida Silvestre Periguito Cara Suja realizada no dia 12 de agosto de 2022, iniciada às 13:30h na Sede do REVIS -Centro Administrativo, Sítio Batalha, S/N, município de Guaramiranga. Estiveram presentes: Sr. Bruno Almeida, representantes da (AQUASIS); sra. Camila Porto Queiroz, representante do Sítio Tibagi; sr. Marco Aurélio Crozariol e a sra. Sheila Patrícia Carvalho Fernandes, representantes do Museu de História Natural do Ceará e da Universidade Estadual do Ceará - (UECE); sra. Isabel Cristina Fernandes, representante da secretaria de turismo de Guaramiranga; srs. José Aldeni Marinho, Brena Quezia representantes da (SEMA). Além dos convidados; Profa. Dra. Adryane Gorayeb, Responsável pelo grupo de Elaboração do Plano de Maneio; sras. Luciana De Sousa Coniolli e Geovannia Maria Cândido da Silva representantes da (SEMA) e (UFC) e as sras. Mariana Amâncio De Sousa Morais e Samila Silva Lima, representantes da (UFC).

A reunião iniciou-se com as Boas-vindas do presidente José Aldeni Marinho de Sousa aos presentes, sendo, em seguida, realizada uma breve apresentação dos representantes. Continuando apresentou a pauta e abriu para os informes. Explicando que com a saída da Natália Lima, o secretário nomeou Brena Quezia como assessora. Apresentando também Fábio Barros que irá trabalhar na educação ambiental e no atendimento. Encerrando sua fala e passando para a Profa. Dra. Adryane Gorayeb, Coordenadora dos Processos Participativos do grupo de Elaboração do Plano de Maneio do Refúgio de Vida Silvestre (REVIS).

A Profa. Dra. Adryane Gorayeb, iniciou sua fala, se apresentando como coordenadora dos processos participativos juntamente com o Prof. Dr. Jader que é coordenador geral. Informando que não fazem parte de nenhuma empresa de consultoria e nem da Secretaria de Meio Ambiente (SEMA). Onde os mesmos, são professores da (UFC) e que a (SEMA) fez um convênio com a Universidade Federal do Ceará (UFC) para a realização desse projeto, através do Cientista Chefe Meio Ambiente. Já afirmando, que em meados de janeiro já deveremos ter de fato um produto consistente para ser entregue.

Continuando, apresentou parte da sua equipe de trabalho do grupo, que também está participando da elaboração dos planos de manejo de outras unidades de conservação e também das atividades de Zoneamento Ecológico Econômico. Respectivamente; Luciana De Sousa, Samila Silva Lima, Geovannia Maria, Mariana Amâncio e Marisol.

Adiante, o Roteiro Metodológico do (ICMBio) tem como princípio construção de três componentes principais: fundamental, dinâmico e normativo. Onde os mesmos são divididos entre Construção de Declaração de Propósito, Construção de Significância e identificação dos Recursos e Valores. Então, Revelando que durante os cinco meses,

serão construídas essas ideias com o grupo de trabalho. Sendo o ideal serem um grupo de trabalho (GT) misto, com diferentes níveis de escolaridade, com pessoas que atuam de forma diferente na unidade e preferencialmente que deem ideias até mesmo contraditórias em relação às atividades desenvolvidas na mesma. Porque o produto vai sair melhor se tiverem um debate bastante rico com diversos pontos de vista. Assim, construindo um plano adequado. Porém, trazendo uma base através de formações. Também em gabinete sempre é feito um processamento de dados trazidos e na reunião seguinte já é voltado com esses dados digeridos de tudo que foi dito. Assim, avançando adquirindo outros dados a partir daí. Por conseguinte, foram apresentadas as diretrizes fundamentais de formação do grupo de trabalho: Quem está dentro e no entorno da (UC); utiliza recursos na (UC); desempenha ou tem interesse em desempenhar alguma atividade na (UC); tem experiência no processo; lideranças; envolvidos nos conflitos do território; parceiros efetivos e potenciais da gestão da (UC) e pode participar de TODOS os encontros.

Adiante, foi apresentado a Missão do Plano de Manejo: comunicar à sociedade o que é mais importante sobre a Área de Proteção Ambiental (APA) da Serra de Baturité. Assim, possibilitando o manejo e gestão dessa unidade, construindo uma série de conteúdos que vão informar a sociedade qual a importância da (APA). Auxiliando a gestão da (UC) para a criação do zoneamento das áreas preferenciais para determinados tipos de atividades.

Indagando, quais são os principais obstáculos para o maneio da (UC)? Quais são as prioridades de ação da (UC)? Quais são as principais forças da (UC)? Quais são as principais qualidades da (UC)? Como podemos potencializar essas qualidades? Perguntas que serão esclarecidas através da construção de conceitos levantados durante as oficinas.

Na sequência foram apresentados os componentes normativos que são aqueles que têm relação com atos legais, administrativos, normas e também com o zoneamento.

A Professora explicou que os atos legais são instrumentos formais de ordenamentos jurídicos relacionados ao território da (UC) e da região em que se encontra inserida ou relativo aos recursos naturais por ela protegido, que devem ser observados em seu planejamento e gestão, podem ser citadas como exemplos algumas leis, decretos, instruções normativas, portarias específicas, resoluções entre outros que trazem restrições, obrigações ou especificidades adicionais para o território.

Os atos administrativos são em geral acordos que tenham sido construídos por meio de processos formais e documentados. São exemplos de termos de compromisso, acordos de cooperação, convênios, concessões entre outros.

Além das normas de cada zona trabalhadas no zoneamento, toda unidade de conservação possui um arcabouco de normas gerais que devem ser observadas por todos que se relacionam com elas em todo o seu território. As normas gerais são princípios e regras que abrangem sobre o uso da área e o manejo dos recursos naturais estabelecidos como fundamentos nos obietivos gerais da categoria.

Continuando, apresentou a metodologia de construção dos produtos: preenchimentos de matriz (FOFA): Fortalezas, Oportunidades, Fraquezas e Ameaças; Elaboração de mapas participativos com base em demandas relacionadas ao uso e ocupação do território e à definição de zonas de atuação: identificação de fatores relevantes considerando temáticas organizadas em quadros-síntese; registros de áudio, imagens e construção de 'diário de bordo' que irão orientar a linha de construção textual do produto final. Lembrando que a cada encontro sempre serão criados conteúdos e também conteúdos anteriores serão revisados. Então, a cada oficina, sempre traremos os produtos técnicos para o grupo entender melhor o que foi dito no encontro passado.

Progredindo, foi apresentado o calendário do Plano de Manejo do Refúgio de Vida Silvestre (REVIS). Com as Etapas do Plano de Manejo: Oficina de Reconhecimento 02/09/2022 (8h às 17h). Onde é um calendário que não pode ser modificado.

Logo foi proferido, que o quantitativo de pessoas que poderão participar do grupo de trabalho e entre 20 a 30 pessoas conforme o modelo metodológico do (ICMBio). Porém, não é uma lei, então cada unidade de conservação tem sua especificidade.

Adiantando que o modelo metodológico do (ICMBio) diz que a prioridade de participação é dada às comunidades tradicionais.

Adiante, sr. Aldeni Marinho fez uma observação que o REVIS que em sua natureza e de proteção integral é uma área bem pequena em relação a outras unidades, com seu uso destinado apenas para pesquisas científicas, educação ambiental, trilhas ecológicas e observação de pássaros. Acreditando que o (REVIS) pela sua natureza é de interesse da comunidade de Guaramiranga mas também de toda (APA).

Posteriormente, foi conferido se todos que assinaram na lista já concordam em fazer parte do grupo em primeiro momento. Em segundo, fazendo uma lista das instituições recomendadas, enviando ofícios e convidando essas pessoas através dos contatos passados a gente em um grupo de trabalho no WhatsApp.

Avançando, a Profa. Dra. Adryane Gorayeb com o conselho abriu uma visita de campo no calendário que será no dia 13 de outubro, sendo a única atividade que não é obrigatório todos os membros irem. Finalizando, a Profa. Dra. Adryane Gorayeb e o presidente do Conselho sr. Aldeni Marinho agradeceram a presença de todos. Sem mais para o momento, eu Fábio Barros, que secretariei esta reunião, dou por encerrada a presente ata que após aprovada será assinada por mim e demais presentes.

o projetouc.ce

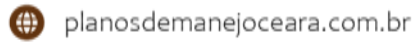

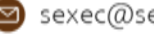

**ANEXO B – Lista de frequência da reunião de formação do Grupo de Trabalho**

|                 |                                          | DATA: 12 DE AGOSTO DE 2022 |                              |
|-----------------|------------------------------------------|----------------------------|------------------------------|
| Ł               | NOME                                     | <b>INSTITUICÃO</b>         | E-MAIL/CONTATO               |
| ō               | <b>OVANO 10</b><br>$0 + 60$<br>$u_{out}$ | <b>Doog!!</b>              | portogalhotmail:com          |
| E               | ACINICAL<br>MAKLO NUKÉLIO                | <b>NINCE NECE</b>          | MAKCOCROZATION @GMAIL.COM    |
| S               | SHEILAPARIEN CAUSINO FERUNDES            | MMML / UEOG                | SHEUMPC FERRANDES EGANIL COM |
| Z               | vote<br>W.<br>Senders                    | AQUXY5                     | 0.702                        |
| S               | FRARMOES<br>$A_{15}$<br>3002             | SECREF, TURISMB            | 6.69n<br>Lume Originario     |
| s,              | Manon Messias Morrin da Silve            | SEMA/APA                   | messionizzologment com       |
| 50              |                                          |                            |                              |
| 8               |                                          |                            |                              |
| 3               |                                          |                            |                              |
| ÷               |                                          |                            |                              |
| $\overline{1}$  |                                          |                            |                              |
| $\overline{12}$ |                                          |                            |                              |
| $\overline{13}$ |                                          |                            |                              |
| $\overline{14}$ |                                          |                            |                              |
| 15              |                                          |                            |                              |

o projetouc.ce

ANEXO C - Ata da reunião de consolidação do grupo de trabalho

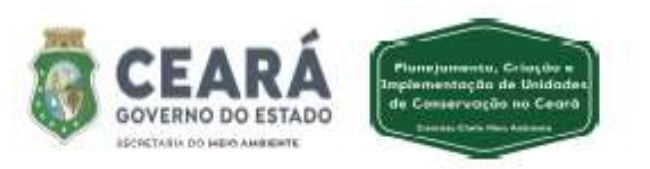

# ATA DA REUNIÃO DE CONSOLIDAÇÃO DO GRUPO DE TRABALHO (GT) PARA ELABORAÇÃO DO PLANO DE MANEJO DO REVIS PERIQUITO CARA-SUJA - 25/08/2022

Ao vigésimo quinto dia do mês de agosto do ano de dois mil e vinte e dois, na Plataforma Digital do Google Meet, ocorreu a Reunião de Consolidação do Grupo de Trabalho (GT) do Refúgio de Vida Silvestre Periquito cara-suja, que integra o projeto "Planejamento, Criação e Implementação de Unidades de Conservação no Ceará: Subsídios Científicos para Políticas Públicas Ambientais", A reunião teve como objetivo validar os integrantes do Grupo de Trabalho (GT), voltado para a elaboração do Plano de Manejo do REVIS Periquito cara-suja. O processo de construção do grupo teve início na Reunião de Formação do Grupo de Trabalho que ocorreu no dia 12/08/2022, ao longo do intervalo entre as reuniões foram adicionados integrantes ao grupo visando uma maior pluralidade de representações, que contribuirá positivamente para a construção deste produto,A presente reunião teve início às onze horas da manhã, sendo ministrada pela Profa, Dra, Adryane Gorayeb, onde a mesma introduziu uma breve recepção dos participantes reforçando o caráter do encontro. Em seguida, a Sra. Isabel Cristina (Secretária do Turismo de Guaramiranga) enfatizou que alguns integrantes do grupo de trabalho não puderam estar presentes pela alteração de horário da reunião (que anteriormente, teria início às 10:00 horas da manhã), Após o comunicado, com o auxílio dos bolsistas Matheus Fernandes e Geovannia Candido, uma planilha foi apresentada, contendo informações a respeito dos integrantes do Grupo de Trabalho (GT) do REVIS Periquito cara-suja (sendo elas: o nome completo do participante, seu número de contato, a instituição que representa e o endereço de email). A Profa. Dra. Adryane Gorayeb, iniciou a reunião realizando a leitura da planilha construída, que consta a participação da equipe técnica que aplicará a atividade, os gestores da Unidade de Conservação (UC), os participantes que estavam presentes na primeira reunião de formação do grupo de trabalho e indicações de pessoas/ instituições que podem agregar nesse processo construtivo, totalizando aproximadamente. A primeira demanda dos participantes quanto a

Planejamento, Criação e Implementação de Unidades de Conservação no Ceará: subsídios científicos para políticas públicas ambientais. E-mail: projetouc.ce@gmail.com

co projetouc.ce

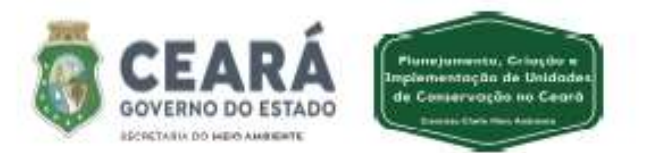

planilha referiu-se a correção de dados dos membros do Grupo de Trabalho. principalmente no que diz respeito às instituições que representam. Também foram alterados as duplicidades existentes no GT do REVIS Periguito da cara-suja e da Área de Proteção Ambiental da Serra de Baturité, uma vez que as atividades serão realizadas de maneira presencial e concomitantemente, logo, a Profa Adrvane Gorayeb enfatizou a impossibilidade de colaboração em ambos os produtos. Dessa forma, os convidados que estavam na reunião como o Sr. Eliezer Xavier (Associação Serrana de Turismo no Maciço De Baturité - ASEMB), Sr. Geraldo Martins (Superintendência Estadual do Meio Ambiente - SEMACE), Sr. Fábio Nunes (Associação De Pesquisa E Ecossistemas Aquáticos - AQUASIS) e Sr. João Filho (Promotor de Justica de Guaramiranga, Palmácia e Pacoti), que compõem o GT da APA da Serra de Baturité, comprometeram-se em indicar representantes das suas respectivas instituições para compor o GT do REVIS Periguito da cara-suja. Matheus Fernandes, complementou a fala dos participantes informando que junto ao Sr. Aldeni Marinho (Gestor do REVIS) está convidando os conselheiros da unidade de conservação através de Oficios Convite às instituições, Retomando a leitura da planilha, A Profa, Adryane Gorayeb continuou a ler as informações dos representantes, ao final, Isabel Cristina apontou que o contato do Sr, Francisco José (Representante dos empreendimentos turísticos de Baturité e Secretário do Turismo de Guaramiranga) era para ser inserido ao GT da APA da Serra de Baturité, uma vez que o mesmo assim como ela trabalham na Secretaria de Turismo de Guaramiranga e ambos se dividiram para compor os dois grupos. Ao finalizar a leitura da planilha, as discussões acerca de indicação de outros membros foram iniciadas, de antemão as instituições apontadas são as seguintes; Ministério Público, Superintendência Estadual do Meio Ambiente (SEMACE), Grupo de Interesse Ambiental (GIA) e moradores do entorno da Unidade de Conservação, O Sr. João Filho (Promotor de Justiça de Guaramiranga, Palmácia e Pacoti) questionou se no decreto de criação foi definido a faixa de transição, especificamente a Zona de Amortecimento, e como não foi definida no decreto, sugeriu convidar outras instituições e proprietários privados do entorno da UC, porque na etapa de Zoneamento as áreas privadas podem ser incluídas nesse

Planejamento, Criação e Implementação de Unidades de Conservação no Ceará: subsídios científicos para políticas públicas ambientais. E-mail: projetouc.ce@gmail.com

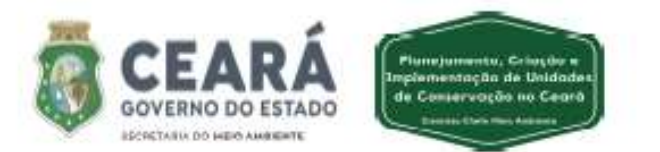

processo, então faz-se necessária a participação desse público. Advertindo também que as decisões a respeito do REVIS Periquito cara-suja, podem influenciar em vários aspectos econômicos da área, A Sra, Profa Adryane, esclareceu que o tema de Zoneamento será tratado ao longo das oficinas e concordou com a proposta de convite do Sr. João Filho, Continuou sua fala frisando que como haverão outros encontros ao longo desse processo de elaboração do plano de manejo, participantes que não estiveram presentes desde a primeira reunião poderão ser agregados ao grupo como participantes convidados. Com o fim das indicações de membros, a Profa Adryane Gorayeb abriu espaco para a votação de consolidação do GT, que por sua vez, unanimemente e sem ressalvas aprovou a lista de participantes do GT, A lista conta com nove participantes confirmados, um participante à confirmar e sete indicações de instituições (Ministério Público do Estado do Ceará (MPCE), Superintendência Estadual do Meio Ambiente (SEMACE), Grupo de Interesse Ambiental (GIA), moradores do entorno, Reserva Particular do Patrimônio Natural (RPPN), Instituto Federal do Ceará (IFCE), Empreendimentos Privados e moradores das proximidades da Unidade de Conservação, Não tendo mais nada a declarar, eu, Adryane Gorayeb, coordenadora dos Processos Participativos do projeto "Planejamento, Criação e Implementação de Unidades de Conservação no Ceará: Subsídios Científicos para Políticas Públicas Ambientais" encerro e lavro a presente ata a ser julgada correta pelos demais.

Planejamento, Criação e Implementação de Unidades de Conservação no Ceará: subsídios científicos para políticas públicas ambientais. E-mail: projetouc.ce@gmail.com

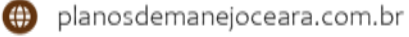

# ANEXO D - Lista de frequência da reunião de consolidação do grupo de trabalho

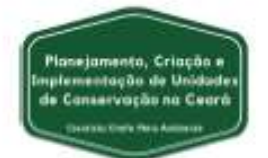

# FREQUÊNCIA DA REUNIÃO DE CONSOLIDAÇÃO DO GRUPO DE TRABALHO (GT) DO REVIS PERIQUITO CARA-SUJA 25/08/2022 (online)

### **EQUIPE TÉCNICA**

Profa. Adryane Gorayeb Geovannia Candido Matheus Fernandes Aline Parente Soraya Macêdo Pedro Cunha Thiago Rodrigues

# MEMBROS DO GT DO REVIS PERIQUITO CARA-SUJA Bruno Maciel de Almeida **Isabel Cristina Fernandes** José Aldeni Marinho de Sousa Thabata Cavalcante dos Santos

# CONVIDADOS DA APA DA SERRA DE BATURITÉ QUE PARTICIPARAM DA **REUNIÃO**

Eliezer Xavier de Almeida Filho Fábio de Paiva Nunes Geraldo Martins Resende De Melo João Pereira Filho

Planejamento, Criação e Implementação de Unidades de Conservação no Ceará: subsídios científicos para políticas públicas ambientais. E-mail: projetouc.ce@gmail.com

o projetouc.ce

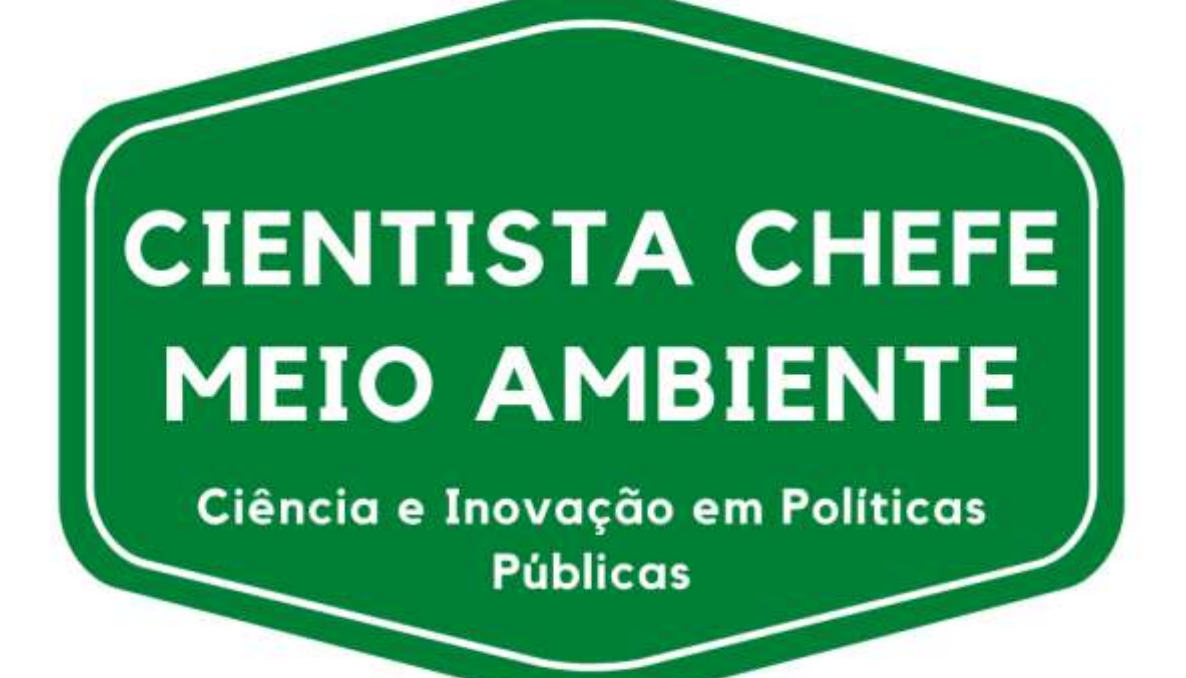

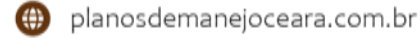

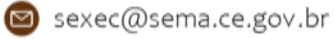